# **Falcon Documentation**

Release 3.0.1

Kurt Griffiths et al.

## **CONTENTS**

| 4 Who's Using Falcon?         5 Documentation       1         5.1 User Guide       1         5.1.1 Introduction       1         5.1.2 Installation       1         5.1.3 Quickstart       1         5.1.4 Tutorial (WSGI)       2         5.1.5 Tutorial (ASGI)       4         5.1.6 Recipes       6         5.1.7 FAQ       7         5.2 Deployment Guide       9         5.2.1 Preamble & Disclaimer       9         5.2.2 Deploying Falcon on Linux with NGINX and uWSGI       9         5.3.1 Get Help       9         5.3.2 Contribute to Falcon       9         5.4 Framework Reference       9         5.4.1 The App Class       9         5.4.2 Request & Response       11         5.4.3 WebSocket (ASGI Only)       16         5.4.5 Status Codes       18         5.4.6 Error Handling       18         5.4.7 Media       22         5.4.8 Multipart Forms       22         5.4.9 Redirection       23         5.4.10 Middleware       23         5.4.11 CORS       24         5.4.12 Hooks       24                                                                                                    | 1 | What People are Saying |          |                                                |     |  |  |  |  |
|----------------------------------------------------------------------------------------------------|---|------------------------|----------|------------------------------------------------|-----|--|--|--|--|
| 4 Who's Using Falcon?         5 Documentation       1         5.1 User Guide       1         5.1.1 Introduction       1         5.1.2 Installation       1         5.1.3 Quickstart       1         5.1.4 Tutorial (WSGI)       2         5.1.5 Tutorial (ASGI)       4         5.1.6 Recipes       6         5.1.7 FAQ       7         5.2 Deployment Guide       9         5.2.1 Preamble & Disclaimer       9         5.2.2 Deploying Falcon on Linux with NGINX and uWSGI       9         5.3.1 Get Help       9         5.3.2 Contribute to Falcon       9         5.4 Framework Reference       9         5.4.1 The App Class       9         5.4.2 Request & Response       11         5.4.3 WebSocket (ASGI Only)       16         5.4.5 Status Codes       18         5.4.6 Error Handling       18         5.4.7 Media       22         5.4.8 Multipart Forms       22         5.4.9 Redirection       23         5.4.10 Middleware       23         5.4.11 CORS       24         5.4.12 Hooks       24                                                                                                    | 2 | Quick Links            |          |                                                |     |  |  |  |  |
| 5 Documentation         1           5.1 User Guide         1           5.1.1 Introduction         1           5.1.2 Installation         1           5.1.3 Quickstart         1           5.1.4 Tutorial (WSGI)         2           5.1.5 Tutorial (ASGI)         4           5.1.6 Recipes         6           5.1.7 FAQ         7           5.2 Deployment Guide         9           5.2.1 Preamble & Disclaimer         9           5.2.2 Deploying Falcon on Linux with NGINX and uWSGI         9           5.3 Community Guide         9           5.3.1 Get Help         9           5.3.2 Contribute to Falcon         9           5.4 Framework Reference         9           5.4.1 The App Class         9           5.4.2 Request & Response         11           5.4.3 WebSocket (ASGI Only)         16           5.4.5 Status Codes         18           5.4.5 Status Codes         18           5.4.6 Error Handling         18           5.4.7 Media         22           5.4.8 Multipart Forms         22           5.4.9 Redirection         23           5.4.10 Middleware         23           5.4.12 Hooks         24 | 3 | Featu                  | ıres     |                                                | 7   |  |  |  |  |
| 5.1 User Guide       1         5.1.1 Introduction       1         5.1.2 Installation       1         5.1.3 Quickstart       1         5.1.4 Tutorial (WSGI)       2         5.1.5 Tutorial (ASGI)       4         5.1.6 Recipes       6         5.1.7 FAQ       7         5.2 Deployment Guide       9         5.2.1 Preamble & Disclaimer       9         5.2.2 Deploying Falcon on Linux with NGINX and uWSGI       9         5.3 Community Guide       9         5.3.1 Get Help       9         5.3.2 Contribute to Falcon       9         5.4 Framework Reference       9         5.4.1 The App Class       9         5.4.2 Request & Response       11         5.4.3 WebSocket (ASGI Only)       16         5.4.4 Cookies       18         5.4.5 Status Codes       18         5.4.6 Error Handling       18         5.4.7 Media       22         5.4.8 Multipart Forms       22         5.4.9 Redirection       23         5.4.10 Middleware       23         5.4.11 CORS       24         5.4.12 Hooks       24                                                                                                    | 4 | Who                    | 's Using | Falcon?                                        | 9   |  |  |  |  |
| 5.1.1 Introduction       1         5.1.2 Installation       1         5.1.3 Quickstart       1         5.1.4 Tutorial (WSGI)       2         5.1.5 Tutorial (ASGI)       4         5.1.6 Recipes       6         5.1.7 FAQ       7         5.2 Deployment Guide       9         5.2.1 Preamble & Disclaimer       9         5.2.2 Deploying Falcon on Linux with NGINX and uWSGI       9         5.3 Community Guide       9         5.3.1 Get Help       9         5.3.2 Contribute to Falcon       9         5.4 Framework Reference       9         5.4.1 The App Class       9         5.4.2 Request & Response       11         5.4.3 WebSocket (ASGI Only)       16         5.4.4 Cookies       18         5.4.5 Status Codes       18         5.4.6 Error Handling       18         5.4.7 Media       22         5.4.8 Multipart Forms       22         5.4.9 Redirection       23         5.4.10 Middleware       23         5.4.11 CORS       24         5.4.12 Hooks       24                                                                                                    | 5 | Documentation          |          |                                                |     |  |  |  |  |
| 5.1.2       Installation       1         5.1.3       Quickstart       1         5.1.4       Tutorial (WSGI)       2         5.1.5       Tutorial (ASGI)       4         5.1.6       Recipes       6         5.1.7       FAQ       7         5.2       Deployment Guide       9         5.2.1       Preamble & Disclaimer       9         5.2.2       Deploying Falcon on Linux with NGINX and uWSGI       9         5.3.1       Get Help       9         5.3.2       Contribute to Falcon       9         5.3.2       Contribute to Falcon       9         5.4.1       The App Class       9         5.4.2       Request & Response       11         5.4.3       WebSocket (ASGI Only)       16         5.4.4       Cookies       18         5.4.5       Status Codes       18         5.4.6       Error Handling       18         5.4.7       Media       22         5.4.8       Multipart Forms       22         5.4.9       Redirection       23         5.4.10       Middleware       23         5.4.11       CORS       24         5.4                                                                                              |   | 5.1                    | User Gu  | ıide                                           | 11  |  |  |  |  |
| 5.1.3       Quickstart       1         5.1.4       Tutorial (WSGI)       2         5.1.5       Tutorial (ASGI)       4         5.1.6       Recipes       6         5.1.7       FAQ       7         5.2       Deployment Guide       9         5.2.1       Preamble & Disclaimer       9         5.2.2       Deploying Falcon on Linux with NGINX and uWSGI       9         5.3       Community Guide       9         5.3.1       Get Help       9         5.3.2       Contribute to Falcon       9         5.4.1       The App Class       9         5.4.1       The App Class       9         5.4.2       Request & Response       11         5.4.3       WebSocket (ASGI Only)       16         5.4.4       Cookies       18         5.4.5       Status Codes       18         5.4.6       Error Handling       18         5.4.7       Media       22         5.4.8       Multipart Forms       22         5.4.9       Redirection       23         5.4.10       Middleware       23         5.4.11       CORS       24         5.4.12 <td></td> <td></td> <td>5.1.1</td> <td>Introduction</td> <td>11</td>                            |   |                        | 5.1.1    | Introduction                                   | 11  |  |  |  |  |
| 5.1.4       Tutorial (WSGI)       2         5.1.5       Tutorial (ASGI)       4         5.1.6       Recipes       6         5.1.7       FAQ       7         5.2       Deployment Guide       9         5.2.1       Preamble & Disclaimer       9         5.2.2       Deploying Falcon on Linux with NGINX and uWSGI       9         5.3       Community Guide       9         5.3.1       Get Help       9         5.3.2       Contribute to Falcon       9         5.4.1       The App Class       9         5.4.2       Request & Response       11         5.4.3       WebSocket (ASGI Only)       16         5.4.4       Cookies       18         5.4.5       Status Codes       18         5.4.6       Error Handling       18         5.4.7       Media       22         5.4.8       Multipart Forms       22         5.4.9       Redirection       23         5.4.10       Middleware       23         5.4.11       CORS       24         5.4.12       Hooks       24                                                                                                    |   |                        | 5.1.2    | Installation                                   | 13  |  |  |  |  |
| 5.1.5       Tutorial (ASGI)       4         5.1.6       Recipes       6         5.1.7       FAQ       7         5.2       Deployment Guide       9         5.2.1       Preamble & Disclaimer       9         5.2.2       Deploying Falcon on Linux with NGINX and uWSGI       9         5.3       Community Guide       9         5.3.1       Get Help       9         5.3.2       Contribute to Falcon       9         5.4       Framework Reference       9         5.4.1       The App Class       9         5.4.2       Request & Response       11         5.4.3       WebSocket (ASGI Only)       16         5.4.4       Cookies       18         5.4.5       Status Codes       18         5.4.6       Error Handling       18         5.4.7       Media       22         5.4.8       Multipart Forms       22         5.4.9       Redirection       23         5.4.10       Middleware       23         5.4.11       CORS       24         5.4.12       Hooks       24                                                                                                    |   |                        | 5.1.3    | Quickstart                                     | 15  |  |  |  |  |
| 5.1.6       Recipes       6         5.1.7       FAQ       7         5.2       Deployment Guide       9         5.2.1       Preamble & Disclaimer       9         5.2.2       Deploying Falcon on Linux with NGINX and uWSGI       9         5.3       Community Guide       9         5.3.1       Get Help       9         5.3.2       Contribute to Falcon       9         5.4       Framework Reference       9         5.4.1       The App Class       9         5.4.2       Request & Response       11         5.4.3       WebSocket (ASGI Only)       16         5.4.4       Cookies       18         5.4.5       Status Codes       18         5.4.6       Error Handling       18         5.4.7       Media       22         5.4.8       Multipart Forms       22         5.4.9       Redirection       23         5.4.10       Middleware       23         5.4.11       CORS       24         5.4.12       Hooks       24                                                                                                    |   |                        | 5.1.4    | Tutorial (WSGI)                                | 26  |  |  |  |  |
| 5.1.7 FAQ       7         5.2 Deployment Guide       9         5.2.1 Preamble & Disclaimer       9         5.2.2 Deploying Falcon on Linux with NGINX and uWSGI       9         5.3 Community Guide       9         5.3.1 Get Help       9         5.3.2 Contribute to Falcon       9         5.4 Framework Reference       9         5.4.1 The App Class       9         5.4.2 Request & Response       11         5.4.3 WebSocket (ASGI Only)       16         5.4.5 Status Codes       18         5.4.6 Error Handling       18         5.4.7 Media       22         5.4.8 Multipart Forms       22         5.4.9 Redirection       23         5.4.10 Middleware       23         5.4.11 CORS       24         5.4.12 Hooks       24                                                                                                    |   |                        | 5.1.5    | Tutorial (ASGI)                                | 46  |  |  |  |  |
| 5.2       Deployment Guide       9         5.2.1       Preamble & Disclaimer       9         5.2.2       Deploying Falcon on Linux with NGINX and uWSGI       9         5.3       Community Guide       9         5.3.1       Get Help       9         5.3.2       Contribute to Falcon       9         5.4       Framework Reference       9         5.4.1       The App Class       9         5.4.2       Request & Response       11         5.4.3       WebSocket (ASGI Only)       16         5.4.4       Cookies       18         5.4.5       Status Codes       18         5.4.6       Error Handling       18         5.4.7       Media       22         5.4.8       Multipart Forms       22         5.4.9       Redirection       23         5.4.10       Middleware       23         5.4.11       CORS       24         5.4.12       Hooks       24                                                                                                    |   |                        | 5.1.6    | Recipes                                        | 67  |  |  |  |  |
| 5.2.1       Preamble & Disclaimer       9         5.2.2       Deploying Falcon on Linux with NGINX and uWSGI       9         5.3       Community Guide       9         5.3.1       Get Help       9         5.3.2       Contribute to Falcon       9         5.4       Framework Reference       9         5.4.1       The App Class       9         5.4.2       Request & Response       11         5.4.3       WebSocket (ASGI Only)       16         5.4.4       Cookies       18         5.4.5       Status Codes       18         5.4.6       Error Handling       18         5.4.7       Media       22         5.4.8       Multipart Forms       22         5.4.9       Redirection       23         5.4.10       Middleware       23         5.4.11       CORS       24         5.4.12       Hooks       24                                                                                                    |   |                        | 5.1.7    | FAQ                                            | 75  |  |  |  |  |
| 5.2.2       Deploying Falcon on Linux with NGINX and uWSGI       9         5.3       Community Guide       9         5.3.1       Get Help       9         5.3.2       Contribute to Falcon       9         5.4       Framework Reference       9         5.4.1       The App Class       9         5.4.2       Request & Response       11         5.4.3       WebSocket (ASGI Only)       16         5.4.4       Cookies       18         5.4.5       Status Codes       18         5.4.6       Error Handling       18         5.4.7       Media       22         5.4.8       Multipart Forms       22         5.4.9       Redirection       23         5.4.10       Middleware       23         5.4.11       CORS       24         5.4.12       Hooks       24                                                                                                    |   | 5.2                    | Deploy   | ment Guide                                     | 92  |  |  |  |  |
| 5.3       Community Guide       9         5.3.1       Get Help       9         5.3.2       Contribute to Falcon       9         5.4       Framework Reference       9         5.4.1       The App Class       9         5.4.2       Request & Response       11         5.4.3       WebSocket (ASGI Only)       16         5.4.4       Cookies       18         5.4.5       Status Codes       18         5.4.6       Error Handling       18         5.4.7       Media       22         5.4.8       Multipart Forms       22         5.4.9       Redirection       23         5.4.10       Middleware       23         5.4.11       CORS       24         5.4.12       Hooks       24                                                                                                    |   |                        | 5.2.1    | Preamble & Disclaimer                          | 92  |  |  |  |  |
| 5.3.1 Get Help       9         5.3.2 Contribute to Falcon       9         5.4 Framework Reference       9         5.4.1 The App Class       9         5.4.2 Request & Response       11         5.4.3 WebSocket (ASGI Only)       16         5.4.4 Cookies       18         5.4.5 Status Codes       18         5.4.6 Error Handling       18         5.4.7 Media       22         5.4.8 Multipart Forms       22         5.4.9 Redirection       23         5.4.10 Middleware       23         5.4.11 CORS       24         5.4.12 Hooks       24                                                                                                    |   |                        | 5.2.2    | Deploying Falcon on Linux with NGINX and uWSGI | 92  |  |  |  |  |
| 5.3.2 Contribute to Falcon       9         5.4 Framework Reference       9         5.4.1 The App Class       9         5.4.2 Request & Response       11         5.4.3 WebSocket (ASGI Only)       16         5.4.4 Cookies       18         5.4.5 Status Codes       18         5.4.6 Error Handling       18         5.4.7 Media       22         5.4.8 Multipart Forms       22         5.4.9 Redirection       23         5.4.10 Middleware       23         5.4.11 CORS       24         5.4.12 Hooks       24                                                                                                    |   | 5.3                    |          |                                                |     |  |  |  |  |
| 5.4       Framework Reference       9         5.4.1       The App Class       9         5.4.2       Request & Response       11         5.4.3       WebSocket (ASGI Only)       16         5.4.4       Cookies       18         5.4.5       Status Codes       18         5.4.6       Error Handling       18         5.4.7       Media       22         5.4.8       Multipart Forms       22         5.4.9       Redirection       23         5.4.10       Middleware       23         5.4.11       CORS       24         5.4.12       Hooks       24                                                                                                    |   |                        | 5.3.1    | Get Help                                       | 95  |  |  |  |  |
| 5.4.1 The App Class       9         5.4.2 Request & Response       11         5.4.3 WebSocket (ASGI Only)       16         5.4.4 Cookies       18         5.4.5 Status Codes       18         5.4.6 Error Handling       18         5.4.7 Media       22         5.4.8 Multipart Forms       22         5.4.9 Redirection       23         5.4.10 Middleware       23         5.4.11 CORS       24         5.4.12 Hooks       24                                                                                                    |   |                        | 5.3.2    |                                                | 96  |  |  |  |  |
| 5.4.1 The App Class       9         5.4.2 Request & Response       11         5.4.3 WebSocket (ASGI Only)       16         5.4.4 Cookies       18         5.4.5 Status Codes       18         5.4.6 Error Handling       18         5.4.7 Media       22         5.4.8 Multipart Forms       22         5.4.9 Redirection       23         5.4.10 Middleware       23         5.4.11 CORS       24         5.4.12 Hooks       24                                                                                                    |   | 5.4                    | Framew   | vork Reference                                 | 97  |  |  |  |  |
| 5.4.2       Request & Response       11         5.4.3       WebSocket (ASGI Only)       16         5.4.4       Cookies       18         5.4.5       Status Codes       18         5.4.6       Error Handling       18         5.4.7       Media       22         5.4.8       Multipart Forms       22         5.4.9       Redirection       23         5.4.10       Middleware       23         5.4.11       CORS       24         5.4.12       Hooks       24                                                                                                    |   |                        |          |                                                | 97  |  |  |  |  |
| 5.4.3       WebSocket (ASGI Only)       16         5.4.4       Cookies       18         5.4.5       Status Codes       18         5.4.6       Error Handling       18         5.4.7       Media       22         5.4.8       Multipart Forms       22         5.4.9       Redirection       23         5.4.10       Middleware       23         5.4.11       CORS       24         5.4.12       Hooks       24                                                                                                    |   |                        | 5.4.2    | **                                             | 112 |  |  |  |  |
| 5.4.4       Cookies       18         5.4.5       Status Codes       18         5.4.6       Error Handling       18         5.4.7       Media       22         5.4.8       Multipart Forms       22         5.4.9       Redirection       23         5.4.10       Middleware       23         5.4.11       CORS       24         5.4.12       Hooks       24                                                                                                    |   |                        | 5.4.3    |                                                | 168 |  |  |  |  |
| 5.4.5       Status Codes       18         5.4.6       Error Handling       18         5.4.7       Media       22         5.4.8       Multipart Forms       22         5.4.9       Redirection       23         5.4.10       Middleware       23         5.4.11       CORS       24         5.4.12       Hooks       24                                                                                                    |   |                        | 5.4.4    |                                                | 181 |  |  |  |  |
| 5.4.7 Media       22         5.4.8 Multipart Forms       22         5.4.9 Redirection       23         5.4.10 Middleware       23         5.4.11 CORS       24         5.4.12 Hooks       24                                                                                                    |   |                        | 5.4.5    |                                                | 183 |  |  |  |  |
| 5.4.8 Multipart Forms       22         5.4.9 Redirection       23         5.4.10 Middleware       23         5.4.11 CORS       24         5.4.12 Hooks       24                                                                                                    |   |                        | 5.4.6    | Error Handling                                 | 187 |  |  |  |  |
| 5.4.8 Multipart Forms       22         5.4.9 Redirection       23         5.4.10 Middleware       23         5.4.11 CORS       24         5.4.12 Hooks       24                                                                                                    |   |                        | 5.4.7    | Media                                          | 220 |  |  |  |  |
| 5.4.9       Redirection       23         5.4.10       Middleware       23         5.4.11       CORS       24         5.4.12       Hooks       24                                                                                                    |   |                        | 5.4.8    |                                                |     |  |  |  |  |
| 5.4.11 CORS       24         5.4.12 Hooks       24                                                                                                    |   |                        | 5.4.9    | Redirection                                    | 234 |  |  |  |  |
| 5.4.12 Hooks                                                                                                    |   |                        | 5.4.10   | Middleware                                     | 235 |  |  |  |  |
|                                                                                                    |   |                        | 5.4.11   | CORS                                           | 241 |  |  |  |  |
|                                                                                                    |   |                        | 5.4.12   | Hooks                                          | 242 |  |  |  |  |
| .).4.1.) NOUIII 2                                                                                                    |   |                        | 5.4.13   | Routing                                        |     |  |  |  |  |
|                                                                                                    |   |                        |          |                                                |     |  |  |  |  |
| ·•                                                                                                    |   |                        |          | •                                              |     |  |  |  |  |
|                                                                                                    |   |                        |          |                                                |     |  |  |  |  |

| 5.5                 | Changelogs |                            |     |  |  |  |
|---------------------|------------|----------------------------|-----|--|--|--|
|                     | 5.5.1      | Changelog for Falcon 3.0.1 | 305 |  |  |  |
|                     | 5.5.2      | Changelog for Falcon 3.0.0 | 305 |  |  |  |
|                     | 5.5.3      | Changelog for Falcon 2.0.0 | 311 |  |  |  |
|                     | 5.5.4      | Changelog for Falcon 1.4.1 | 318 |  |  |  |
|                     | 5.5.5      | Changelog for Falcon 1.4.0 | 319 |  |  |  |
|                     | 5.5.6      | Changelog for Falcon 1.3.0 | 320 |  |  |  |
|                     | 5.5.7      | Changelog for Falcon 1.2.0 | 321 |  |  |  |
|                     | 5.5.8      | Changelog for Falcon 1.1.0 | 323 |  |  |  |
|                     | 5.5.9      | Changelog for Falcon 1.0.0 | 324 |  |  |  |
|                     | 5.5.10     | Changelog for Falcon 0.3.0 | 327 |  |  |  |
|                     | 5.5.11     | Changelog for Falcon 0.2.0 | 327 |  |  |  |
| Python Module Index |            |                            |     |  |  |  |
| Index               |            |                            | 333 |  |  |  |

#### Release v3.0 (*Installation*)

Falcon is a minimalist WSGI library for building speedy web APIs and app backends. We like to think of Falcon as the *Dieter Rams* of web frameworks.

When it comes to building HTTP APIs, other frameworks weigh you down with tons of dependencies and unnecessary abstractions. Falcon cuts to the chase with a clean design that embraces HTTP and the REST architectural style.

```
class QuoteResource:

def on_get(self, req, resp):
    """Handles GET requests"""
    quote = {
        'quote': (
            "I've always been more interested in "
            "the future than in the past."
        ),
        'author': 'Grace Hopper'
    }

    resp.media = quote

app = falcon.App()
app.add_route('/quote', QuoteResource())
```

CONTENTS 1

2 CONTENTS

## **ONE**

### WHAT PEOPLE ARE SAYING

"We have been using Falcon as a replacement for [framework] and we simply love the performance (three times faster) and code base size (easily half of our original [framework] code)."

"Falcon looks great so far. I hacked together a quick test for a tiny server of mine and was ~40% faster with only 20 minutes of work."

"Falcon is rock solid and it's fast."

"I'm loving #falconframework! Super clean and simple, I finally have the speed and flexibility I need!"

"I feel like I'm just talking HTTP at last, with nothing in the middle. Falcon seems like the requests of backend."

"The source code for Falcon is so good, I almost prefer it to documentation. It basically can't be wrong."

"What other framework has integrated support for 786 TRY IT NOW?"

## **TWO**

## **QUICK LINKS**

- Read the docs
- Falcon add-ons and complementary packages
- Falcon articles, talks and podcasts
- falconry/user for Falcon users @ Gitter
- falconry/dev for Falcon contributors @ Gitter

#### THREE

#### **FEATURES**

Falcon tries to do as little as possible while remaining highly effective.

- ASGI, WSGI, and WebSocket support
- Native asyncio support
- No reliance on magic globals for routing and state management
- Stable interfaces with an emphasis on backwards-compatibility
- Simple API modeling through centralized RESTful routing
- Highly-optimized, extensible code base
- Easy access to headers and bodies through request and response objects
- DRY request processing via *middleware* components and hooks
- Strict adherence to RFCs
- Idiomatic HTTP error responses
- Straightforward exception handling
- Snappy testing with WSGI/ASGI helpers and mocks
- CPython 3.5+ and PyPy 3.5+ support

8 Chapter 3. Features

## **FOUR**

### WHO'S USING FALCON?

Falcon is used around the world by a growing number of organizations, including:

- 7ideas
- Cronitor
- EMC
- Hurricane Electric
- Leadpages
- OpenStack
- Rackspace
- Shiftgig
- tempfil.es
- Opera Software

If you are using the Falcon framework for a community or commercial project, please consider adding your information to our wiki under Who's Using Falcon?

You might also like to view our Add-on Catalog, where you can find a list of add-ons maintained by the community.

**FIVE** 

#### **DOCUMENTATION**

#### 5.1 User Guide

#### 5.1.1 Introduction

Perfection is finally attained not when there is no longer anything to add, but when there is no longer anything to take away.

- Antoine de Saint-Exupéry

Falcon is a reliable, high-performance Python web framework for building large-scale app backends and microservices. It encourages the REST architectural style, and tries to do as little as possible while remaining highly effective.

Falcon apps work with any WSGI server, and run like a champ under CPython 3.5+ and PyPy 3.5+.

#### **Features**

Falcon tries to do as little as possible while remaining highly effective.

- ASGI, WSGI, and WebSocket support
- Native asyncio support
- No reliance on magic globals for routing and state management
- Stable interfaces with an emphasis on backwards-compatibility
- Simple API modeling through centralized RESTful routing
- · Highly-optimized, extensible code base
- Easy access to headers and bodies through request and response objects
- DRY request processing via middleware components and hooks
- Strict adherence to RFCs
- Idiomatic HTTP error responses
- Straightforward exception handling
- Snappy testing with WSGI/ASGI helpers and mocks
- CPython 3.5+ and PyPy 3.5+ support

#### How is Falcon different?

We designed Falcon to support the demanding needs of large-scale microservices and responsive app backends. Falcon complements more general Python web frameworks by providing bare-metal performance, reliability, and flexibility wherever you need it.

**Fast.** Same hardware, more requests. Falcon turns around requests several times faster than most other Python frameworks. For an extra speed boost, Falcon compiles itself with Cython when available, and also works well with PyPy. Considering a move to another programming language? Benchmark with Falcon + PyPy first.

**Reliable.** We go to great lengths to avoid introducing breaking changes, and when we do they are fully documented and only introduced (in the spirit of SemVer) with a major version increment. The code is rigorously tested with numerous inputs and we require 100% coverage at all times. Falcon does not depend on any external Python packages.

**Debuggable.** Falcon eschews magic. It's easy to tell which inputs lead to which outputs. To avoid incentivizing the use of hard-to-debug global state, Falcon does not use decorators to define routes. Unhandled exceptions are never encapsulated or masked. Potentially surprising behaviors, such as automatic request body parsing, are well-documented and disabled by default. Finally, we take care to keep logic paths within the framework simple, shallow and understandable. All of this makes it easier to reason about the code and to debug edge cases in large-scale deployments.

**Flexible.** Falcon leaves a lot of decisions and i`mplementation details to you, the API developer. This gives you a lot of freedom to customize and tune your implementation. Due to Falcon's minimalist design, Python community members are free to independently innovate on Falcon add-ons and complementary packages.

#### **About Apache 2.0**

Falcon is released under the terms of the Apache 2.0 License. This means that you can use it in your commercial applications without having to also open-source your own code. It also means that if someone happens to contribute code that is associated with a patent, you are granted a free license to use said patent. That's a pretty sweet deal.

Now, if you do make changes to Falcon itself, please consider contributing your awesome work back to the community.

#### **Falcon License**

Copyright 2012-2017 by Rackspace Hosting, Inc. and other contributors, as noted in the individual source code files.

Licensed under the Apache License, Version 2.0 (the "License"); you may not use this file except in compliance with the License. You may obtain a copy of the License at

http://www.apache.org/licenses/LICENSE-2.0

Unless required by applicable law or agreed to in writing, software distributed under the License is distributed on an "AS IS" BASIS, WITHOUT WARRANTIES OR CONDITIONS OF ANY KIND, either express or implied. See the License for the specific language governing permissions and limitations under the License.

By contributing to this project, you agree to also license your source code under the terms of the Apache License, Version 2.0, as described above.

#### 5.1.2 Installation

#### **PyPy**

PyPy is the fastest way to run your Falcon app. PyPy3.5+ is supported as of PyPy v5.10.

```
$ pip install falcon
```

Or, to install the latest beta or release candidate, if any:

```
$ pip install --pre falcon
```

#### **CPython**

Falcon fully supports CPython 3.5+.

The latest stable version of Falcon can be installed directly from PyPI:

```
$ pip install falcon
```

Or, to install the latest beta or release candidate, if any:

```
$ pip install --pre falcon
```

In order to provide an extra speed boost, Falcon can compile itself with Cython. Wheels containing pre-compiled binaries are available from PyPI for several common platforms. However, if a wheel for your platform of choice is not available, you can choose to stick with the source distribution, or use the instructions below to cythonize Falcon for your environment.

The following commands tell pip to install Cython, and then to invoke Falcon's setup.py, which will in turn detect the presence of Cython and then compile (AKA cythonize) the Falcon framework with the system's default C compiler.

```
$ pip install cython
$ pip install --no-build-isolation --no-binary :all: falcon
```

Note that --no-build-isolation is necessary to override pip's default PEP 517 behavior that can cause Cython not to be found in the build environment.

If you want to verify that Cython is being invoked, simply pass -v to pip in order to echo the compilation commands:

```
$ pip install -v --no-build-isolation --no-binary :all: falcon
```

#### Installing on OS X

Xcode Command Line Tools are required to compile Cython. Install them with this command:

```
$ xcode-select --install
```

The Clang compiler treats unrecognized command-line options as errors, for example:

```
clang: error: unknown argument: '-mno-fused-madd' [-Wunused-command-line-argument-

hard-error-in-future]
```

You might also see warnings about unused functions. You can work around these issues by setting additional Clang C compiler flags as follows:

```
$ export CFLAGS="-Qunused-arguments -Wno-unused-function"
```

#### **Dependencies**

Falcon does not require the installation of any other packages, although if Cython has been installed into the environment, it will be used to optimize the framework as explained above.

#### **WSGI Server**

Falcon speaks WSGI, and so in order to serve a Falcon app, you will need a WSGI server. Gunicorn and uWSGI are some of the more popular ones out there, but anything that can load a WSGI app will do.

Windows users can try Waitress, a production-quality, pure-Python WSGI server. Other alternatives on Windows include running Gunicorn and uWSGI via WSL, as well as inside Linux Docker containers.

```
$ pip install [gunicorn|uwsgi|waitress]
```

#### **ASGI Server**

Conversely, in order to run an async Falcon ASGI app, you will need an ASGI application server (Falcon only supports ASGI 3.0+, aka the single-callable application style).

Uvicorn is a popular choice, owing to its fast and stable implementation. What is more, Uvicorn is supported on Windows, and on PyPy (however, both at a performance loss compared to CPython on Unix-like systems).

Falcon is also regularly tested against Daphne, the current ASGI reference server.

For a more in-depth overview of available servers, see also: ASGI Implementations.

```
$ pip install [uvicorn|daphne|hypercorn]
```

**Note:** By default, the uvicorn package comes only with a minimal set of pure-Python dependencies. For CPython-based production deployments, you can install Uvicorn along with more optimized alternatives such as uvloop (a faster event loop), httptools (a faster HTTP protocol implementation) etc:

```
$ pip install uvicorn[standard]
```

See also a longer explanation on Uvicorn's website: Quickstart.

#### **Source Code**

Falcon lives on GitHub, making the code easy to browse, download, fork, etc. Pull requests are always welcome! Also, please remember to star the project if it makes you happy. :)

Once you have cloned the repo or downloaded a tarball from GitHub, you can install Falcon like this:

```
$ cd falcon
$ pip install .
```

Or, if you want to edit the code, first fork the main repo, clone the fork to your desktop, and then run the following to install it using symbolic linking, so that when you change your code, the changes will be automagically available to your app without having to reinstall the package:

```
$ cd falcon
$ pip install -e .
```

You can manually test changes to the Falcon framework by switching to the directory of the cloned repo and then running pytest:

```
$ cd falcon
$ pip install -r requirements/tests
$ pytest tests
```

Or, to run the default set of tests:

```
$ pip install tox && tox
```

**Tip:** See also the tox.ini file for a full list of available environments.

Finally, to build Falcon's docs from source, simply run:

```
$ pip install tox && tox -e docs
```

Once the docs have been built, you can view them by opening the following index page in your browser. On OS X it's as simple as:

```
$ open docs/_build/html/index.html
```

#### Or on Linux:

```
$ xdg-open docs/_build/html/index.html
```

#### 5.1.3 Quickstart

If you haven't done so already, please take a moment to install the Falcon web framework before continuing.

#### Learning by Example

Here is a simple example from Falcon's README, showing how to get started writing an app.

WSGI

**ASGI** 

```
# examples/things.py

# Let's get this party started!
from wsgiref.simple_server import make_server

import falcon

# Falcon follows the REST architectural style, meaning (among # other things) that you think in terms of resources and state # transitions, which map to HTTP verbs.
class ThingsResource:
```

(continues on next page)

```
def on_get(self, req, resp):
        """Handles GET requests"""
        resp.status = falcon.HTTP_200 # This is the default status
        resp.content_type = falcon.MEDIA_TEXT # Default is JSON, so override
        resp.text = ('\nTwo things awe me most, the starry sky '
                     'above me and the moral law within me.\n'
                     '\n'
                          ~ Immanuel Kant\n\n')
# falcon.App instances are callable WSGI apps
# in larger applications the app is created in a separate file
app = falcon.App()
# Resources are represented by long-lived class instances
things = ThingsResource()
# things will handle all requests to the '/things' URL path
app.add_route('/things', things)
if __name__ == '__main__':
    with make_server('', 8000, app) as httpd:
       print('Serving on port 8000...')
        # Serve until process is killed
       httpd.serve_forever()
```

You can run the above example directly using the included wsgiref server:

```
$ pip install falcon
$ python things.py
```

#### Then, in another terminal:

```
$ curl localhost:8000/things
```

As an alternative to Curl, you might want to give HTTPie a try:

```
$ pip install --upgrade httpie
$ http localhost:8000/things
```

```
# examples/things_asgi.py

import falcon
import falcon.asgi

# Falcon follows the REST architectural style, meaning (among
# other things) that you think in terms of resources and state
# transitions, which map to HTTP verbs.
class ThingsResource:
    async def on_get(self, req, resp):
        """Handles GET requests"""
        resp.status = falcon.HTTP_200  # This is the default status
        resp.content_type = falcon.MEDIA_TEXT  # Default is JSON, so override
        resp.text = ('\nTwo things awe me most, the starry sky '
```

```
'above me and the moral law within me.\n'
'\n'
' ~ Immanuel Kant\n\n')

# falcon.asgi.App instances are callable ASGI apps...
# in larger applications the app is created in a separate file
app = falcon.asgi.App()

# Resources are represented by long-lived class instances
things = ThingsResource()

# things will handle all requests to the '/things' URL path
app.add_route('/things', things)
```

You can run the ASGI version with uvicorn or any other ASGI server:

```
$ pip install falcon uvicorn
$ uvicorn things_asgi:app
```

Then, in another terminal:

```
$ curl localhost:8000/things
```

As an alternative to Curl, you might want to give HTTPie a try:

```
$ pip install --upgrade httpie
$ http localhost:8000/things
```

#### **A More Complex Example**

Here is a more involved example that demonstrates reading headers and query parameters, handling errors, and working with request and response bodies.

WSGI

**ASGI** 

Note that this example assumes that the requests package has been installed.

```
# examples/things_advanced.py
import json
import logging
import uuid
from wsgiref import simple_server

import falcon
import requests

class StorageEngine:
    def get_things(self, marker, limit):
        return [{'id': str(uuid.uuid4()), 'color': 'green'}]
```

(continues on next page)

```
def add_thing(self, thing):
        thing['id'] = str(uuid.uuid4())
        return thing
class StorageError(Exception):
    @staticmethod
   def handle(ex, req, resp, params):
        # TODO: Log the error, clean up, etc. before raising
        raise falcon.HTTPInternalServerError()
class SinkAdapter:
   engines = {
        'ddg': 'https://duckduckgo.com',
        'y': 'https://search.yahoo.com/search',
   def __call__(self, req, resp, engine):
        url = self.engines[engine]
       params = {'q': req.get_param('q', True)}
        result = requests.get(url, params=params)
        resp.status = str(result.status_code) + ' ' + result.reason
        resp.content_type = result.headers['content-type']
        resp.text = result.text
class AuthMiddleware:
    def process_request(self, req, resp):
        token = req.get_header('Authorization')
        account_id = req.get_header('Account-ID')
        challenges = ['Token type="Fernet"']
        if token is None:
            description = ('Please provide an auth token '
                           'as part of the request.')
            raise falcon.HTTPUnauthorized(title='Auth token required',
                                          description=description,
                                           challenges=challenges,
                                          href='http://docs.example.com/auth')
        if not self._token_is_valid(token, account_id):
            description = ('The provided auth token is not valid. '
                           'Please request a new token and try again.')
            raise falcon.HTTPUnauthorized(title='Authentication required',
                                          description=description,
                                          challenges=challenges,
                                          href='http://docs.example.com/auth')
   def _token_is_valid(self, token, account_id):
```

```
return True # Suuuuuuure it's valid...
class RequireJSON:
    def process_request(self, req, resp):
        if not req.client_accepts_json:
            raise falcon.HTTPNotAcceptable(
                description='This API only supports responses encoded as JSON.',
                href='http://docs.examples.com/api/json')
        if req.method in ('POST', 'PUT'):
            if 'application/json' not in req.content_type:
                raise falcon.HTTPUnsupportedMediaType(
                    title='This API only supports requests encoded as JSON.',
                    href='http://docs.examples.com/api/json')
class JSONTranslator:
    # NOTE: Normally you would simply use req.media and resp.media for
    # this particular use case; this example serves only to illustrate
    # what is possible.
    def process_request(self, req, resp):
        # req.stream corresponds to the WSGI wsgi.input environ variable,
        # and allows you to read bytes from the request body.
        # See also: PEP 3333
        if req.content_length in (None, 0):
            # Nothing to do
            return
        body = req.stream.read()
        if not body:
            raise falcon.HTTPBadRequest(title='Empty request body',
                                        description='A valid JSON document is...
→required.')
        try:
            req.context.doc = json.loads(body.decode('utf-8'))
        except (ValueError, UnicodeDecodeError):
            description = ('Could not decode the request body. The '
                            'JSON was incorrect or not encoded as '
                           'UTF-8.')
            raise falcon. HTTPBadRequest (title='Malformed JSON',
                                        description=description)
    def process_response(self, req, resp, resource, req_succeeded):
        if not hasattr(resp.context, 'result'):
            return
        resp.text = json.dumps(resp.context.result)
def max_body(limit):
                                                                          (continues on next page)
```

```
def hook(req, resp, resource, params):
        length = req.content_length
        if length is not None and length > limit:
            msg = ('The size of the request is too large. The body must not '
                   'exceed ' + str(limit) + ' bytes in length.')
            raise falcon.HTTPPayloadTooLarge(
                title='Request body is too large', description=msg)
    return hook
class ThingsResource:
    def __init__(self, db):
        self.db = db
        self.logger = logging.getLogger('thingsapp.' + __name__)
    def on_get(self, req, resp, user_id):
        marker = req.get_param('marker') or ''
        limit = req.get_param_as_int('limit') or 50
       trv:
            result = self.db.get_things(marker, limit)
        except Exception as ex:
            self.logger.error(ex)
            description = ('Aliens have attacked our base! We will '
                           'be back as soon as we fight them off. '
                           'We appreciate your patience.')
            raise falcon. HTTPServiceUnavailable (
                title='Service Outage',
                description=description,
                retry_after=30)
        # NOTE: Normally you would use resp.media for this sort of thing;
        # this example serves only to demonstrate how the context can be
        # used to pass arbitrary values between middleware components,
        # hooks, and resources.
        resp.context.result = result
        resp.set_header('Powered-By', 'Falcon')
        resp.status = falcon.HTTP_200
    @falcon.before(max_body(64 * 1024))
    def on_post(self, req, resp, user_id):
        try:
            doc = req.context.doc
        except AttributeError:
            raise falcon.HTTPBadRequest (
                title='Missing thing',
                description='A thing must be submitted in the request body.')
        proper_thing = self.db.add_thing(doc)
```

```
resp.status = falcon.HTTP_201
        resp.location = '/%s/things/%s' % (user_id, proper_thing['id'])
# Configure your WSGI server to load "things.app" (app is a WSGI callable)
app = falcon.App(middleware=[
   AuthMiddleware(),
   RequireJSON(),
   JSONTranslator(),
])
db = StorageEngine()
things = ThingsResource(db)
app.add_route('/{user_id}/things', things)
# If a responder ever raises an instance of StorageError, pass control to
# the given handler.
app.add_error_handler(StorageError, StorageError.handle)
# Proxy some things to another service; this example shows how you might
# send parts of an API off to a legacy system that hasn't been upgraded
# yet, or perhaps is a single cluster that all data centers have to share.
sink = SinkAdapter()
app.add_sink(sink, r'/search/(?P<engine>ddg|y)\Z')
# Useful for debugging problems in your API; works with pdb.set_trace(). You
# can also use Gunicorn to host your app. Gunicorn can be configured to
# auto-restart workers when it detects a code change, and it also works
# with pdb.
if __name__ == '__main__':
   httpd = simple_server.make_server('127.0.0.1', 8000, app)
   httpd.serve_forever()
```

Again this code uses wsgiref, but you can also run the above example using any WSGI server, such as uWSGI or Gunicorn. For example:

```
$ pip install requests gunicorn
$ gunicorn things:app
```

On Windows you can run Gunicorn and uWSGI via WSL, or you might try Waitress:

```
$ pip install requests waitress
$ waitress-serve --port=8000 things:app
```

To test this example go to the another terminal and run:

```
$ http localhost:8000/1/things authorization:custom-token
```

To visualize the application configuration the *Inspect Module* can be used:

```
falcon-inspect-app things_advanced:app
```

This would print for this example application:

```
Falcon App (WSGI)

• Routes:

(continues on next page)
```

Note that this example requires the httpx package in lieu of requests.

```
# examples/things_advanced_asgi.py
import json
import logging
import uuid
import falcon
import falcon.asgi
import httpx
class StorageEngine:
    async def get_things(self, marker, limit):
        return [{'id': str(uuid.uuid4()), 'color': 'green'}]
   async def add_thing(self, thing):
       thing['id'] = str(uuid.uuid4())
       return thing
class StorageError(Exception):
   @staticmethod
    async def handle(ex, req, resp, params):
        # TODO: Log the error, clean up, etc. before raising
        raise falcon.HTTPInternalServerError()
class SinkAdapter:
   engines = {
        'ddg': 'https://duckduckgo.com',
        'y': 'https://search.yahoo.com/search',
   async def __call__(self, req, resp, engine):
       url = self.engines[engine]
        params = {'q': req.get_param('q', True)}
```

```
async with httpx.AsyncClient() as client:
            result = await client.get(url, params=params)
        resp.status = result.status_code
        resp.content_type = result.headers['content-type']
        resp.text = result.text
class AuthMiddleware:
    async def process_request(self, req, resp):
        token = req.get_header('Authorization')
        account_id = req.get_header('Account-ID')
        challenges = ['Token type="Fernet"']
        if token is None:
            description = ('Please provide an auth token '
                           'as part of the request.')
            raise falcon.HTTPUnauthorized(title='Auth token required',
                                          description=description,
                                          challenges=challenges,
                                          href='http://docs.example.com/auth')
        if not self._token_is_valid(token, account_id):
            description = ('The provided auth token is not valid.'
                           'Please request a new token and try again.')
            raise falcon.HTTPUnauthorized(title='Authentication required',
                                          description=description,
                                          challenges=challenges,
                                          href='http://docs.example.com/auth')
   def _token_is_valid(self, token, account_id):
        return True # Suuuuuuure it's valid...
class RequireJSON:
    async def process_request(self, req, resp):
        if not req.client_accepts_json:
            raise falcon.HTTPNotAcceptable(
                description='This API only supports responses encoded as JSON.',
                href='http://docs.examples.com/api/json')
        if req.method in ('POST', 'PUT'):
            if 'application/json' not in req.content_type:
                raise falcon.HTTPUnsupportedMediaType(
                    description='This API only supports requests encoded as JSON.',
                    href='http://docs.examples.com/api/json')
class JSONTranslator:
    # NOTE: Normally you would simply use req.get_media() and resp.media for
    # this particular use case; this example serves only to illustrate
```

(continues on next page)

```
# what is possible.
    async def process_request(self, req, resp):
        # NOTE: Test explicitly for 0, since this property could be None in
        # the case that the Content-Length header is missing (in which case we
        # can't know if there is a body without actually attempting to read
        # it from the request stream.)
        if req.content_length == 0:
            # Nothing to do
            return
       body = await req.stream.read()
        if not body:
            raise falcon.HTTPBadRequest(title='Empty request body',
                                        description='A valid JSON document is...
→required.')
        try:
            req.context.doc = json.loads(body.decode('utf-8'))
        except (ValueError, UnicodeDecodeError):
            description = ('Could not decode the request body. The '
                           'JSON was incorrect or not encoded as '
                           'UTF-8.')
            raise falcon.HTTPBadRequest(title='Malformed JSON',
                                        description=description)
    async def process_response(self, req, resp, resource, req_succeeded):
        if not hasattr(resp.context, 'result'):
            return
        resp.text = json.dumps(resp.context.result)
def max_body(limit):
   async def hook(req, resp, resource, params):
        length = req.content_length
        if length is not None and length > limit:
            msq = ('The size of the request is too large. The body must not '
                   'exceed ' + str(limit) + ' bytes in length.')
            raise falcon.HTTPPayloadTooLarge(
                title='Request body is too large', description=msg)
    return hook
class ThingsResource:
    def __init__(self, db):
       self.db = db
        self.logger = logging.getLogger('thingsapp.' + __name___)
    async def on_get(self, req, resp, user_id):
       marker = req.get_param('marker') or ''
```

```
limit = req.get_param_as_int('limit') or 50
        trv:
            result = await self.db.get_things(marker, limit)
        except Exception as ex:
            self.logger.error(ex)
            description = ('Aliens have attacked our base! We will '
                           'be back as soon as we fight them off. '
                           'We appreciate your patience.')
            raise falcon.HTTPServiceUnavailable(
                title='Service Outage',
                description=description,
                retry_after=30)
        # NOTE: Normally you would use resp.media for this sort of thing;
        # this example serves only to demonstrate how the context can be
        # used to pass arbitrary values between middleware components,
        # hooks, and resources.
        resp.context.result = result
        resp.set_header('Powered-By', 'Falcon')
        resp.status = falcon.HTTP_200
    @falcon.before(max_body(64 * 1024))
   async def on_post(self, req, resp, user_id):
        try:
            doc = req.context.doc
        except AttributeError:
            raise falcon.HTTPBadRequest(
                title='Missing thing',
                description='A thing must be submitted in the request body.')
        proper_thing = await self.db.add_thing(doc)
        resp.status = falcon.HTTP_201
        resp.location = '/%s/things/%s' % (user_id, proper_thing['id'])
# The app instance is an ASGI callable
app = falcon.asgi.App(middleware=[
    # AuthMiddleware(),
   RequireJSON(),
   JSONTranslator(),
1)
db = StorageEngine()
things = ThingsResource(db)
app.add_route('/{user_id}/things', things)
# If a responder ever raises an instance of StorageError, pass control to
# the given handler.
app.add_error_handler(StorageError, StorageError.handle)
# Proxy some things to another service; this example shows how you might
# send parts of an API off to a legacy system that hasn't been upgraded
```

(continues on next page)

```
# yet, or perhaps is a single cluster that all data centers have to share.
sink = SinkAdapter()
app.add_sink(sink, r'/search/(?P<engine>ddg|y)\Z')
```

You can run the ASGI version with any ASGI server, such as uvicorn:

```
$ pip install falcon httpx uvicorn
$ uvicorn things_advanced_asgi:app
```

#### 5.1.4 Tutorial (WSGI)

In this tutorial we'll walk through building an API for a simple image sharing service. Along the way, we'll discuss Falcon's major features and introduce the terminology used by the framework.

Note: This tutorial covers the "traditional", synchronous flavor of Falcon using the WSGI protocol.

Developing an async application? Check out our ASGI tutorial instead!

#### First Steps

26

The first thing we'll do is *install* Falcon inside a fresh virtualenv. To that end, let's create a new project folder called "look", and set up a virtual environment within it that we can use for the tutorial:

```
$ mkdir look
$ cd look
$ virtualenv .venv
$ source .venv/bin/activate
$ pip install falcon
```

It's customary for the project's top-level module to be called the same as the project, so let's create another "look" folder inside the first one and mark it as a python module by creating an empty init .py file in it:

```
$ mkdir look
$ touch look/__init__.py
```

Next, let's create a new file that will be the entry point into your app:

```
$ touch look/app.py
```

The file hierarchy should now look like this:

```
look
_____.venv
____look
_____init___.py
___app.py
```

Now, open app.py in your favorite text editor and add the following lines:

```
import falcon
app = application = falcon.App()
```

This code creates your WSGI application and aliases it as app. You can use any variable names you like, but we'll use application since that is what Gunicorn, by default, expects it to be called (we'll see how this works in the next section of the tutorial).

**Note:** A WSGI application is just a callable with a well-defined signature so that you can host the application with any web server that understands the WSGI protocol.

Next let's take a look at the falcon. App class. Install IPython and fire it up:

```
$ pip install ipython
$ ipython
```

Now, type the following to introspect the falcon. App callable:

```
In [1]: import falcon
In [2]: falcon.App.__call__?
```

Alternatively, you can use the standard Python help () function:

```
In [3]: help(falcon.App.__call__)
```

Note the method signature. env and start\_response are standard WSGI params. Falcon adds a thin abstraction on top of these params so you don't have to interact with them directly.

The Falcon framework contains extensive inline documentation that you can query using the above technique.

**Tip:** In addition to IPython, the Python community maintains several other super-powered REPLs that you may wish to try, including bpython and ptpython.

#### **Hosting Your App**

Now that you have a simple Falcon app, you can take it for a spin with a WSGI server. Python includes a reference server for self-hosting, but let's use something more robust that you might use in production.

Open a new terminal and run the following:

```
$ source .venv/bin/activate
$ pip install gunicorn
$ gunicorn --reload look.app
```

(Note the use of the --reload option to tell Gunicorn to reload the app whenever its code changes.)

If you are a Windows user, Waitress can be used in lieu of Gunicorn, since the latter doesn't work under Windows:

```
$ pip install waitress
$ waitress-serve --port=8000 look.app:app
```

Now, in a different terminal, try querying the running app with curl:

```
$ curl -v localhost:8000
```

You should get a 404. That's actually OK, because we haven't specified any routes yet. Falcon includes a default 404 response handler that will fire for any requested path for which a route does not exist.

While curl certainly gets the job done, it can be a bit crufty to use. HTTPie is a modern, user-friendly alternative. Let's install HTTPie and use it from now on:

```
$ source .venv/bin/activate
$ pip install httpie
$ http localhost:8000
```

#### **Creating Resources**

Falcon's design borrows several key concepts from the REST architectural style.

Central to both REST and the Falcon framework is the concept of a "resource". Resources are simply all the things in your API or application that can be accessed by a URL. For example, an event booking application may have resources such as "ticket" and "venue", while a video game backend may have resources such as "achievements" and "player".

URLs provide a way for the client to uniquely identify resources. For example, /players might identify the "list of all players" resource, while /players/45301f54 might identify the "individual player with ID 45301f54", and /players/45301f54/achievements the "list of all achievements for the player resource with ID 45301f54".

```
POST /players/45301f54/achievements

Action Resource Identifier
```

In the REST architectural style, the URL only identifies the resource; it does not specify what action to take on that resource. Instead, users choose from a set of standard methods. For HTTP, these are the familiar GET, POST, HEAD, etc. Clients can query a resource to discover which methods it supports.

**Note:** This is one of the key differences between the REST and RPC architectural styles. REST applies a standard set of verbs across any number of resources, as opposed to having each application define its own unique set of methods.

Depending on the requested action, the server may or may not return a representation to the client. Representations may be encoded in any one of a number of Internet media types, such as JSON and HTML.

Falcon uses Python classes to represent resources. In practice, these classes act as controllers in your application. They convert an incoming request into one or more internal actions, and then compose a response back to the client based on the results of those actions.

A resource in Falcon is just a regular Python class that includes one or more methods representing the standard HTTP verbs supported by that resource. Each requested URL is mapped to a specific resource.

Since we are building an image-sharing API, let's start by creating an "images" resource. Create a new module, images.py next to app.py, and add the following code to it:

```
import json
import falcon
```

As you can see, Resource is just a regular class. You can name the class anything you like. Falcon uses duck-typing, so you don't need to inherit from any sort of special base class.

The image resource above defines a single method,  $on_{get}$ (). For any HTTP method you want your resource to support, simply add an  $on_*$ () method to the class, where \* is any one of the standard HTTP methods, lowercased (e.g.,  $on_{get}$ (),  $on_{put}$ (),  $on_{head}$ (), etc.).

**Note:** Supported HTTP methods are those specified in RFC 7231 and RFC 5789. This includes GET, HEAD, POST, PUT, DELETE, CONNECT, OPTIONS, TRACE, and PATCH.

We call these well-known methods "responders". Each responder takes (at least) two params, one representing the HTTP request, and one representing the HTTP response to that request. By convention, these are called req and resp, respectively. Route templates and hooks can inject extra params, as we shall see later on.

Right now, the image resource responds to GET requests with a simple 200 OK and a JSON body. Falcon's Internet media type defaults to application/json but you can set it to whatever you like. Noteworthy JSON alternatives include YAML and MessagePack.

Next let's wire up this resource and see it in action. Go back to app.py and modify it so that it looks something like this:

```
import falcon
from .images import Resource

app = application = falcon.App()
images = Resource()
app.add_route('/images', images)
```

Now, when a request comes in for /images, Falcon will call the responder on the images resource that corresponds to the requested HTTP method.

Let's try it. Restart Gunicorn (unless you're using --reload), and send a GET request to the resource:

```
$ http localhost:8000/images
```

You should receive a 200 OK response, including a JSON-encoded representation of the "images" resource.

**Note:** add\_route() expects an instance of the resource class, not the class itself. The same instance is used for all requests. This strategy improves performance and reduces memory usage, but this also means that if you host your application with a threaded web server, resources and their dependencies must be thread-safe.

We can use the the *Inspect Module* to visualize the application configuration:

```
falcon-inspect-app look.app:app
```

This prints the following, correctly indicating that we are handling GET requests in the /images route:

```
Falcon App (WSGI)

Routes:
/images - Resource:
GET - on_get
```

So far we have only implemented a responder for GET. Let's see what happens when a different method is requested:

```
$ http PUT localhost:8000/images
```

This time you should get back 405 Method Not Allowed, since the resource does not support the PUT method. Note the value of the Allow header:

```
allow: GET, OPTIONS
```

This is generated automatically by Falcon based on the set of methods implemented by the target resource. If a resource does not include its own OPTIONS responder, the framework provides a default implementation. Therefore, OPTIONS is always included in the list of allowable methods.

**Note:** If you have a lot of experience with other Python web frameworks, you may be used to using decorators to set up your routes. Falcon's particular approach provides the following benefits:

- The URL structure of the application is centralized. This makes it easier to reason about and maintain the API over time.
- The use of resource classes maps somewhat naturally to the REST architectural style, in which a URL is used to identify a resource only, not the action to perform on that resource.
- Resource class methods provide a uniform interface that does not have to be reinvented (and maintained) from class to class and application to application.

Next, just for fun, let's modify our resource to use MessagePack instead of JSON. Start by installing the relevant package:

```
$ pip install msgpack-python
```

Then, update the responder to use the new media type:

```
import falcon
import msgpack
```

Note the use of resp.data in lieu of resp.text. If you assign a bytestring to the latter, Falcon will figure it out, but you can realize a small performance gain by assigning directly to resp.data.

Also note the use of falcon.MEDIA\_MSGPACK. The falcon module provides a number of constants for common media types, including falcon.MEDIA\_JSON, falcon.MEDIA\_MSGPACK, falcon.MEDIA\_YAML, falcon.MEDIA\_XML, falcon.MEDIA\_HTML, falcon.MEDIA\_JS, falcon.MEDIA\_TEXT, falcon.MEDIA\_JPEG, falcon.MEDIA\_PNG, and falcon.MEDIA\_GIF.

Restart Gunicorn (unless you're using --reload), and then try sending a GET request to the revised resource:

```
$ http localhost:8000/images
```

#### **Testing your application**

Fully exercising your code is critical to creating a robust application. Let's take a moment to write a test for what's been implemented so far.

First, create a tests directory with \_\_init\_\_.py and a test module (test\_app.py) inside it. The project's structure should now look like this:

```
look

look

look

app.py

app.py

images.py

tests

___init__.py

test_app.py
```

Falcon supports *testing* its App object by simulating HTTP requests.

Tests can either be written using Python's standard unittest module, or with any of a number of third-party testing frameworks, such as pytest. For this tutorial we'll use pytest since it allows for more pythonic test code as compared to the JUnit-inspired unittest module.

Let's start by installing the pytest package:

```
$ pip install pytest
```

Next, edit test\_app.py to look like this:

```
import falcon
from falcon import testing
import msgpack
import pytest
from look.app import app
@pytest.fixture
def client():
    return testing.TestClient(app)
# pytest will inject the object returned by the "client" function
# as an additional parameter.
def test_list_images(client):
   doc = {
        'images': [
           {
                'href': '/images/leaf6ef1-7f2d-4ecc-a8d5-6e8adba7cc0e.png'
        ]
    }
   response = client.simulate_get('/images')
    result_doc = msgpack.unpackb(response.content, raw=False)
    assert result_doc == doc
    assert response.status == falcon.HTTP_OK
```

From the main project directory, exercise your new test by running pytest against the tests directory:

```
$ pytest tests
```

If pytest reports any errors, take a moment to fix them up before proceeding to the next section of the tutorial.

#### **Request and Response Objects**

Each responder in a resource receives a Request object that can be used to read the headers, query parameters, and body of the request. You can use the standard help() function or IPython's magic? function to list the attributes and methods of Falcon's Request class:

```
In [1]: import falcon
In [2]: falcon.Request?
```

Each responder also receives a Response object that can be used for setting the status code, headers, and body of the response:

```
In [3]: falcon.Response?
```

This will be useful when creating a POST endpoint in the application that can add new image resources to our collection. We'll tackle this functionality next.

We'll use TDD this time around, to demonstrate how to apply this particular testing strategy when developing a Falcon

application. Via tests, we'll first define precisely what we want the application to do, and then code until the tests tell us that we're done.

**Note:** To learn more about TDD, you may wish to check out one of the many books on the topic, such as Test Driven Development with Python. The examples in this particular book use the Django framework and even JavaScript, but the author covers a number of testing principles that are widely applicable.

Let's start by adding an additional import statement to test\_app.py. We need to import two modules from unittest.mock:

```
from unittest.mock import mock_open, call
```

Now add the following test:

```
# "monkeypatch" is a special built-in pytest fixture that can be
# used to install mocks.
def test_posted_image_gets_saved(client, monkeypatch):
   mock_file_open = mock_open()
   monkeypatch.setattr('io.open', mock_file_open)
    fake uuid = '123e4567-e89b-12d3-a456-426655440000'
   monkeypatch.setattr('uuid.uuid4', lambda: fake_uuid)
    # When the service receives an image through POST...
   fake_image_bytes = b'fake-image-bytes'
   response = client.simulate_post(
        '/images',
       body=fake_image_bytes,
       headers={'content-type': 'image/png'}
    # ...it must return a 201 code, save the file, and return the
    # image's resource location.
   assert response.status == falcon.HTTP_CREATED
   assert call().write(fake_image_bytes) in mock_file_open.mock_calls
    assert response.headers['location'] == '/images/{}.png'.format(fake uuid)
```

As you can see, this test relies heavily on mocking, making it somewhat fragile in the face of implementation changes. We'll revisit this later. For now, run the tests again and watch to make sure they fail. A key step in the TDD workflow is verifying that your tests **do not** pass before moving on to the implementation:

```
$ pytest tests
```

To make the new test pass, we need to add a new method for handling POSTs. Open images.py and add a POST responder to the Resource class as follows:

```
import io
import os
import uuid
import mimetypes

import falcon
import msgpack

class Resource:
```

(continues on next page)

```
_CHUNK_SIZE_BYTES = 4096
# The resource object must now be initialized with a path used during POST
def __init__(self, storage_path):
    self._storage_path = storage_path
# This is the method we implemented before
def on_get(self, req, resp):
    doc = {
        'images': [
           {
                'href': '/images/leaf6ef1-7f2d-4ecc-a8d5-6e8adba7cc0e.png'
            }
        ]
    }
    resp.data = msgpack.packb(doc, use_bin_type=True)
    resp.content_type = falcon.MEDIA_MSGPACK
    resp.status = falcon.HTTP_200
def on_post(self, req, resp):
    ext = mimetypes.guess_extension(req.content_type)
    name = '{uuid}{ext}'.format(uuid=uuid.uuid4(), ext=ext)
    image_path = os.path.join(self._storage_path, name)
    with io.open(image_path, 'wb') as image_file:
        while True:
            chunk = req.stream.read(self._CHUNK_SIZE_BYTES)
            if not chunk:
                break
            image_file.write(chunk)
    resp.status = falcon.HTTP 201
    resp.location = '/images/' + name
```

As you can see, we generate a unique name for the image, and then write it out by reading from req.stream. It's called stream instead of body to emphasize the fact that you are really reading from an input stream; by default Falcon does not spool or decode request data, instead giving you direct access to the incoming binary stream provided by the WSGI server.

Note the use of falcon.HTTP\_201 for setting the response status to "201 Created". We could have also used the falcon.HTTP\_CREATED alias. For a full list of predefined status strings, simply call help() on falcon.status\_codes:

```
In [4]: help(falcon.status_codes)
```

The last line in the on\_post () responder sets the Location header for the newly created resource. (We will create a route for that path in just a minute.) The <code>Request</code> and <code>Response</code> classes contain convenient attributes for reading and setting common headers, but you can always access any header by name with the <code>req.get\_header()</code> and <code>resp.set\_header()</code> methods.

Take a moment to run pytest again to check your progress:

```
$ pytest tests
```

You should see a TypeError as a consequence of adding the storage\_path parameter to Resource. \_\_init\_\_().

To fix this, simply edit app.py and pass in a path to the initializer. For now, just use the working directory from which you started the service:

```
images = Resource(storage_path='.')
```

Try running the tests again. This time, they should pass with flying colors!

```
$ pytest tests
```

Finally, restart Gunicorn and then try sending a POST request to the resource from the command line (substituting test.png for a path to any PNG you like.)

```
$ http POST localhost:8000/images Content-Type:image/png < test.png</pre>
```

Now, if you check your storage directory, it should contain a copy of the image you just POSTed.

Upward and onward!

### Refactoring for testability

Earlier we pointed out that our POST test relied heavily on mocking, relying on assumptions that may or may not hold true as the code evolves. To mitigate this problem, we'll not only have to refactor the tests, but also the application itself.

We'll start by factoring out the business logic from the resource's POST responder in images.py so that it can be tested independently. In this case, the resource's "business logic" is simply the image-saving operation:

```
import io
import mimetypes
import os
import uuid
import falcon
import msgpack
class Resource:
    def __init__(self, image_store):
        self._image_store = image_store
    def on_get(self, req, resp):
        doc = {
            'images': [
                    'href': '/images/leaf6ef1-7f2d-4ecc-a8d5-6e8adba7cc0e.png'
                }
            ]
        }
        resp.data = msgpack.packb(doc, use_bin_type=True)
        resp.content_type = falcon.MEDIA_MSGPACK
        resp.status = falcon.HTTP_200
```

(continues on next page)

```
def on_post(self, req, resp):
        name = self._image_store.save(req.stream, req.content_type)
        resp.status = falcon.HTTP_201
        resp.location = '/images/' + name
class ImageStore:
    _CHUNK_SIZE_BYTES = 4096
    # Note the use of dependency injection for standard library
    # methods. We'll use these later to avoid monkey-patching.
   def __init__(self, storage_path, uuidgen=uuid.uuid4, fopen=io.open):
       self._storage_path = storage_path
        self._uuidgen = uuidgen
        self._fopen = fopen
    def save(self, image_stream, image_content_type):
        ext = mimetypes.guess_extension(image_content_type)
        name = '{uuid}{ext}'.format(uuid=self._uuidgen(), ext=ext)
        image_path = os.path.join(self._storage_path, name)
        with self._fopen(image_path, 'wb') as image_file:
            while True:
                chunk = image_stream.read(self._CHUNK_SIZE_BYTES)
                if not chunk:
                    break
                image_file.write(chunk)
        return name
```

Let's check to see if we broke anything with the changes above:

```
$ pytest tests
```

Hmm, it looks like we forgot to update app.py. Let's do that now:

```
import falcon
from .images import ImageStore, Resource

app = application = falcon.App()

image_store = ImageStore('.')
images = Resource(image_store)
app.add_route('/images', images)
```

Let's try again:

```
$ pytest tests
```

Now you should see a failed test assertion regarding mock\_file\_open. To fix this, we need to switch our strategy from monkey-patching to dependency injection. Return to app.py and modify it to look similar to the following:

```
import falcon

from .images import ImageStore, Resource

def create_app(image_store):
    image_resource = Resource(image_store)
    app = falcon.App()
    app.add_route('/images', image_resource)
    return app

def get_app():
    image_store = ImageStore('.')
    return create_app(image_store)
```

As you can see, the bulk of the setup logic has been moved to <code>create\_app()</code>, which can be used to obtain an App object either for testing or for hosting in production. <code>get\_app()</code> takes care of instantiating additional resources and configuring the application for hosting.

The command to run the application is now:

```
$ gunicorn --reload 'look.app:get_app()'
```

Finally, we need to update the test code. Modify test\_app.py to look similar to this:

```
import io
from wsgiref.validate import InputWrapper
from unittest.mock import call, MagicMock, mock_open
import falcon
from falcon import testing
import msgpack
import pytest
import look.app
import look.images
@pytest.fixture
def mock_store():
    return MagicMock()
@pytest.fixture
def client (mock_store):
   app = look.app.create_app(mock_store)
    return testing.TestClient(app)
def test_list_images(client):
    doc = {
        'images': [
                'href': '/images/leaf6ef1-7f2d-4ecc-a8d5-6e8adba7cc0e.png'
```

(continues on next page)

```
1
    }
   response = client.simulate_get('/images')
    result_doc = msgpack.unpackb(response.content, raw=False)
   assert result_doc == doc
   assert response.status == falcon.HTTP_OK
# With clever composition of fixtures, we can observe what happens with
# the mock injected into the image resource.
def test_post_image(client, mock_store):
   file_name = 'fake-image-name.xyz'
    # We need to know what ImageStore method will be used
   mock_store.save.return_value = file_name
    image_content_type = 'image/xyz'
   response = client.simulate_post(
        '/images',
       body=b'some-fake-bytes',
       headers={'content-type': image_content_type}
    )
   assert response.status == falcon.HTTP_CREATED
   assert response.headers['location'] == '/images/{}'.format(file_name)
   saver_call = mock_store.save.call_args
    # saver_call is a unittest.mock.call tuple. It's first element is a
    # tuple of positional arguments supplied when calling the mock.
    assert isinstance(saver_call[0][0], InputWrapper)
    assert saver_call[0][1] == image_content_type
```

As you can see, we've redone the POST. While there are fewer mocks, the assertions have gotten more elaborate to properly check interactions at the interface boundaries.

Let's check our progress:

```
$ pytest tests
```

All green! But since we used a mock, we're no longer covering the actual saving of the image. Let's add a test for that:

```
def test_saving_image(monkeypatch):
    # This still has some mocks, but they are more localized and do not
    # have to be monkey-patched into standard library modules (always a
    # risky business).
    mock_file_open = mock_open()

fake_uuid = '123e4567-e89b-12d3-a456-426655440000'
    def mock_uuidgen():
        return fake_uuid

fake_image_bytes = b'fake-image-bytes'
    fake_request_stream = io.BytesIO(fake_image_bytes)
    storage_path = 'fake-storage-path'
    store = look.images.ImageStore(
```

(continues on next page)

```
storage_path,
    uuidgen=mock_uuidgen,
    fopen=mock_file_open
)

assert store.save(fake_request_stream, 'image/png') == fake_uuid + '.png'
assert call().write(fake_image_bytes) in mock_file_open.mock_calls
```

Now give it a try:

```
$ pytest tests -k test_saving_image
```

Like the former test, this one still uses mocks. But the structure of the code has been improved through the techniques of componentization and dependency inversion, making the application more flexible and testable.

**Tip:** Checking code coverage would have helped us detect the missing test above; it's always a good idea to include coverage testing in your workflow to ensure you don't have any bugs hiding off somewhere in an unexercised code path.

#### **Functional tests**

Functional tests define the application's behavior from the outside. When using TDD, this can be a more natural place to start as opposed to lower-level unit testing, since it is difficult to anticipate what internal interfaces and components are needed in advance of defining the application's user-facing functionality.

In the case of the refactoring work from the last section, we could have inadvertently introduced a functional bug into the application that our unit tests would not have caught. This can happen when a bug is a result of an unexpected interaction between multiple units, between the application and the web server, or between the application and any external services it depends on.

With test helpers such as simulate\_get() and simulate\_post(), we can create tests that span multiple units. But we can also go one step further and run the application as a normal, separate process (e.g. with Gunicorn). We can then write tests that interact with the running process through HTTP, behaving like a normal client.

Let's see this in action. Create a new test module, tests/test\_integration.py with the following contents:

```
import os
import requests

def test_posted_image_gets_saved():
    file_save_prefix = '/tmp/'
    location_prefix = '/images/'
    fake_image_bytes = b'fake-image-bytes'

response = requests.post(
        'http://localhost:8000/images',
        data=fake_image_bytes,
        headers={'content-type': 'image/png'}
)

assert response.status_code == 201
    location = response.headers['location']
```

(continues on next page)

```
assert location.startswith(location_prefix)
image_name = location.replace(location_prefix, '')

file_path = file_save_prefix + image_name
with open(file_path, 'rb') as image_file:
    assert image_file.read() == fake_image_bytes

os.remove(file_path)
```

Next, install the requests package (as required by the new test) and make sure Gunicorn is up and running:

```
$ pip install requests
$ gunicorn 'look.app:get_app()'
```

Then, in another terminal, try running the new test:

```
$ pytest tests -k test_posted_image_gets_saved
```

The test will fail since it expects the image file to reside under /tmp. To fix this, modify app.py to add the ability to configure the image storage directory with an environment variable:

```
import os
import falcon

from .images import ImageStore, Resource

def create_app(image_store):
    image_resource = Resource(image_store)
    app = falcon.App()
    app.add_route('/images', image_resource)
    return app

def get_app():
    storage_path = os.environ.get('LOOK_STORAGE_PATH', '.')
    image_store = ImageStore(storage_path)
    return create_app(image_store)
```

Now you can re-run the app against the desired storage directory:

```
$ LOOK_STORAGE_PATH=/tmp gunicorn --reload 'look.app:get_app()'
```

You should now be able to re-run the test and see it succeed:

```
$ pytest tests -k test_posted_image_gets_saved
```

**Note:** The above process of starting, testing, stopping, and cleaning up after each test run can (and really should) be automated. Depending on your needs, you can develop your own automation fixtures, or use a library such as mountepy.

Many developers choose to write tests like the above to sanity-check their application's primary functionality, while leaving the bulk of testing to simulated requests and unit tests. These latter types of tests generally execute much

faster and facilitate more fine-grained test assertions as compared to higher-level functional and system tests. That being said, testing strategies vary widely and you should choose the one that best suits your needs.

At this point, you should have a good grip on how to apply common testing strategies to your Falcon application. For the sake of brevity we'll omit further testing instructions from the following sections, focusing instead on showcasing more of Falcon's features.

## **Serving Images**

Now that we have a way of getting images into the service, we of course need a way to get them back out. What we want to do is return an image when it is requested, using the path that came back in the Location header.

Try executing the following:

```
$ http localhost:8000/images/db79e518-c8d3-4a87-93fe-38b620f9d410.png
```

In response, you should get a 404 Not Found. This is the default response given by Falcon when it can not find a resource that matches the requested URL path.

Let's address this by creating a separate class to represent a single image resource. We will then add an on\_get () method to respond to the path above.

Go ahead and edit your images.py file to look something like this:

```
import io
import os
import re
import uuid
import mimetypes
import falcon
import msgpack
class Collection:
    def __init__(self, image_store):
        self._image_store = image_store
    def on_get(self, req, resp):
        # TODO: Modify this to return a list of href's based on
        # what images are actually available.
        doc = {
            'images': [
               {
                    'href': '/images/leaf6ef1-7f2d-4ecc-a8d5-6e8adba7cc0e.png'
                }
            ]
        resp.data = msgpack.packb(doc, use_bin_type=True)
        resp.content_type = falcon.MEDIA_MSGPACK
        resp.status = falcon.HTTP_200
    def on_post(self, req, resp):
        name = self._image_store.save(req.stream, req.content_type)
        resp.status = falcon.HTTP_201
        resp.location = '/images/' + name
```

(continues on next page)

```
class Item:
    def __init__(self, image_store):
        self._image_store = image_store
   def on_get(self, req, resp, name):
        resp.content_type = mimetypes.guess_type(name)[0]
        resp.stream, resp.content_length = self._image_store.open(name)
class ImageStore:
    CHUNK SIZE BYTES = 4096
   _IMAGE_NAME_PATTERN = re.compile(
        '[0-9a-f]{8}-[0-9a-f]{4}-[0-9a-f]{4}-[0-9a-f]{4}-[0-9a-f]{12}\\.[a-z]{2,4}$'
    def __init__(self, storage_path, uuidgen=uuid.uuid4, fopen=io.open):
        self._storage_path = storage_path
        self._uuidgen = uuidgen
        self._fopen = fopen
    def save(self, image_stream, image_content_type):
        ext = mimetypes.guess_extension(image_content_type)
        name = '{uuid}{ext}'.format(uuid=self._uuidqen(), ext=ext)
        image_path = os.path.join(self._storage_path, name)
        with self._fopen(image_path, 'wb') as image_file:
            while True:
                chunk = image_stream.read(self._CHUNK_SIZE_BYTES)
                if not chunk:
                    break
                image_file.write(chunk)
        return name
    def open(self, name):
        # Always validate untrusted input!
        if not self._IMAGE_NAME_PATTERN.match(name):
            raise IOError('File not found')
        image_path = os.path.join(self._storage_path, name)
        stream = self._fopen(image_path, 'rb')
        content_length = os.path.getsize(image_path)
        return stream, content_length
```

As you can see, we renamed Resource to Collection and added a new Item class to represent a single image resource. Alternatively, these two classes could be consolidated into one by using suffixed responders. (See also: add\_route())

Also, note the name parameter for the on\_get() responder. Any URI parameters that you specify in your routes will be turned into corresponding kwargs and passed into the target responder as such. We'll see how to specify URI parameters in a moment.

Inside the on\_get() responder, we set the Content-Type header based on the filename extension, and then stream out the image directly from an open file handle. Note the use of resp.content\_length. Whenever using resp. stream instead of resp.text or resp.data, you typically also specify the expected length of the stream using the Content-Length header, so that the web client knows how much data to read from the response.

**Note:** If you do not know the size of the stream in advance, you can work around that by using chunked encoding, but that's beyond the scope of this tutorial.

If resp. status is not set explicitly, it defaults to 200 OK, which is exactly what we want on\_get () to do.

Now let's wire everything up and give it a try. Edit app.py to look similar to the following:

```
import os
import falcon
import images

def create_app(image_store):
    app = falcon.App()
    app.add_route('/images', images.Collection(image_store))
    app.add_route('/images/{name}', images.Item(image_store))
    return app

def get_app():
    storage_path = os.environ.get('LOOK_STORAGE_PATH', '.')
    image_store = images.ImageStore(storage_path)
    return create_app(image_store)
```

As you can see, we specified a new route, /images/{name}. This causes Falcon to expect all associated responders to accept a name argument.

**Note:** Falcon also supports more complex parameterized path segments that contain multiple values. For example, a version control API might use the following route template for diffing two code branches:

```
/repos/{org}/{repo}/compare/{usr0}:{branch0}...{usr1}:{branch1}
```

Now re-run your app and try to POST another picture:

```
$ http POST localhost:8000/images Content-Type:image/png < test.png</pre>
```

Make a note of the path returned in the Location header, and use it to GET the image:

```
$ http localhost:8000/images/dddff30e-d2a6-4b57-be6a-b985ee67fa87.png
```

HTTPie won't display the image, but you can see that the response headers were set correctly. Just for fun, go ahead and paste the above URI into your browser. The image should display correctly.

Inspecting the application now returns:

```
falcon-inspect-app look.app:get_app
```

```
Falcon App (WSGI)

• Routes:

/images - Collection:

GET - on_get

POST - on_post

/images/{name} - Item:

GET - on_get
```

# **Introducing Hooks**

At this point you should have a pretty good understanding of the basic parts that make up a Falcon-based API. Before we finish up, let's just take a few minutes to clean up the code and add some error handling.

First, let's check the incoming media type when something is posted to make sure it is a common image type. We'll implement this with a before hook.

Start by defining a list of media types the service will accept. Place this constant near the top, just after the import statements in images.py:

```
ALLOWED_IMAGE_TYPES = (
   'image/gif',
   'image/jpeg',
   'image/png',
)
```

The idea here is to only accept GIF, JPEG, and PNG images. You can add others to the list if you like.

Next, let's create a hook that will run before each request to post a message. Add this method below the definition of ALLOWED\_IMAGE\_TYPES:

```
def validate_image_type(req, resp, resource, params):
   if req.content_type not in ALLOWED_IMAGE_TYPES:
        msg = 'Image type not allowed. Must be PNG, JPEG, or GIF'
        raise falcon.HTTPBadRequest(title='Bad request', description=msg)
```

And then attach the hook to the on\_post () responder:

```
@falcon.before(validate_image_type)
def on_post(self, req, resp):
    pass
```

Now, before every call to that responder, Falcon will first invoke <code>validate\_image\_type()</code>. There isn't anything special about this function, other than it must accept four arguments. Every hook takes, as its first two arguments, a reference to the same <code>req</code> and <code>resp</code> objects that are passed into responders. The <code>resource</code> argument is a Resource instance associated with the request. The fourth argument, named <code>params</code> by convention, is a reference to the kwarg dictionary Falcon creates for each request. <code>params</code> will contain the route's URI template params and their values, if any.

As you can see in the example above, you can use req to get information about the incoming request. However, you can also use resp to play with the HTTP response as needed, and you can even use hooks to inject extra kwargs:

```
def extract_project_id(req, resp, resource, params):
    """Adds `project_id` to the list of params for all responders.

Meant to be used as a `before` hook.
    """
    params['project_id'] = req.get_header('X-PROJECT-ID')
```

Now, you might imagine that such a hook should apply to all responders for a resource. In fact, hooks can be applied to an entire resource by simply decorating the class:

```
@falcon.before(extract_project_id)
class Message:
    pass
```

Similar logic can be applied globally with middleware. (See also: falcon.middleware)

Now that you've added a hook to validate the media type, you can see it in action by attempting to POST something nefarious:

```
$ http POST localhost:8000/images Content-Type:image/jpx
```

You should get back a 400 Bad Request status and a nicely structured error body.

**Tip:** When something goes wrong, you usually want to give your users some info to help them resolve the issue. The exception to this rule is when an error occurs because the user is requested something they are not authorized to access. In that case, you may wish to simply return 404 Not Found with an empty body, in case a malicious user is fishing for information that will help them crack your app.

Check out the *hooks reference* to learn more.

### **Error Handling**

Generally speaking, Falcon assumes that resource responders (on\_get(), on\_post(), etc.) will, for the most part, do the right thing. In other words, Falcon doesn't try very hard to protect responder code from itself.

This approach reduces the number of (often) extraneous checks that Falcon would otherwise have to perform, making the framework more efficient. With that in mind, writing a high-quality API based on Falcon requires that:

- 1. Resource responders set response variables to sane values.
- 2. Untrusted input (i.e., input from an external client or service) is validated.
- 3. Your code is well-tested, with high code coverage.
- 4. Errors are anticipated, detected, logged, and handled appropriately within each responder or by global error handling hooks.

When it comes to error handling, you can always directly set the error status, appropriate response headers, and error body using the resp object. However, Falcon tries to make things a little easier by providing a *set of error classes* you can raise when something goes wrong. Falcon will convert any instance or subclass of falcon. HTTPError raised by a responder, hook, or middleware component into an appropriate HTTP response.

You may raise an instance of falcon. HTTPError directly, or use any one of a number of predefined errors that are designed to set the response headers and body appropriately for each error type.

**Tip:** Error handlers may be registered for any type, including *HTTPError*. This feature provides a central location for logging and otherwise handling exceptions raised by responders, hooks, and middleware components.

```
See also: add_error_handler().
```

Let's see a quick example of how this works. Try requesting an invalid image name from your application:

```
$ http localhost:8000/images/voltron.png
```

As you can see, the result isn't exactly graceful. To fix this, we'll need to add some exception handling. Modify your Item class as follows:

```
class Item:

def __init__(self, image_store):
    self._image_store = image_store

def on_get(self, req, resp, name):
    resp.content_type = mimetypes.guess_type(name)[0]

try:
    resp.stream, resp.content_length = self._image_store.open(name)
    except IOError:
    # Normally you would also log the error.
    raise falcon.HTTPNotFound()
```

Now let's try that request again:

```
$ http localhost:8000/images/voltron.png
```

Additional information about error handling is available in the error handling reference.

#### What Now?

Our friendly community is available to answer your questions and help you work through sticky problems. See also: *Getting Help*.

As mentioned previously, Falcon's docstrings are quite extensive, and so you can learn a lot just by poking around Falcon's modules from a Python REPL, such as IPython or bpython.

Also, don't be shy about pulling up Falcon's source code on GitHub or in your favorite text editor. The team has tried to make the code as straightforward and readable as possible; where other documentation may fall short, the code basically can't be wrong.

A number of Falcon add-ons, templates, and complementary packages are available for use in your projects. We've listed several of these on the Falcon wiki as a starting point, but you may also wish to search PyPI for additional resources.

# 5.1.5 Tutorial (ASGI)

In this tutorial we'll walk through building an API for a simple image sharing service. Along the way, we'll discuss the basic anatomy of an asynchronous Falcon application: responders, routing, middleware, executing synchronous functions in an executor, and more!

Note: This tutorial covers the asynchronous flavor of Falcon using the ASGI protocol.

Synchronous (WSGI) Falcon application development is covered in our WSGI tutorial.

New Falcon users may also want to choose the WSGI flavor to familiarize themselves with Falcon's basic concepts.

### **First Steps**

Let's start by creating a fresh environment and the corresponding project directory structure, along the lines of *First Steps* from the WSGI tutorial:

```
asgilook

.venv
asgilook
____init__.py
__app.py
```

We'll create a virtualenv using the venv module from the standard library (Falcon requires Python 3.6+ for ASGI):

```
$ mkdir asgilook
$ python3 -m venv asgilook/.venv
$ source asgilook/.venv/bin/activate
```

**Note:** If your Python distribution does not happen to include the venv module, you can always install and use virtualenv instead.

**Tip:** Some of us find it convenient to manage *virtualenvs* with virtualenvwrapper or pipenv, particularly when it comes to hopping between several environments.

Next, install Falcon into your *virtualenv*. ASGI support requires version 3.0 or higher:

```
$ pip install "falcon>=3.*"
```

You can then create a basic Falcon ASGI application by adding an asgilook/app.py module with the following contents:

```
import falcon.asgi
app = falcon.asgi.App()
```

As in the WSGI tutorial's introduction, let's not forget to mark asgilook as a Python package:

```
$ touch asgilook/__init__.py
```

#### **Hosting Our App**

For running our async application, we'll need an ASGI application server. Popular choices include:

- Uvicorn
- Daphne
- Hypercorn

For a simple tutorial application like ours, any of the above should do. Let's pick the popular uvicorn for now:

```
$ pip install uvicorn
```

See also: ASGI Server Installation.

While we're at it, let's install the handy HTTPie HTTP client to help us excercise our app:

```
$ pip install httpie
```

Now let's try loading our application:

```
$ uvicorn asgilook.app:app
INFO: Started server process [2020]
INFO: Uvicorn running on http://127.0.0.1:8000 (Press CTRL+C to quit)
INFO: Waiting for application startup.
INFO: Application startup complete.
```

We can verify it works by trying to access the URL provided above by uvicorn:

```
$ http http://127.0.0.1:8000
HTTP/1.1 404 Not Found
content-length: 0
content-type: application/json
date: Sun, 05 Jul 2020 13:37:01 GMT
server: uvicorn
```

Woohoo, it works!!!

Well, sort of. Onwards to adding some real functionality!

## Configuration

Next, let's make our app configurable by allowing the user to modify the file system path where images are stored. We'll also allow the UUID generator to be customized.

As Falcon does not prescribe a specific configuration library or strategy, we are free to choose our own adventure (see also a related question in our FAQ: What is the recommended approach for app configuration?).

In this tutorial, we'll just pass around a Config instance to resource initializers for easier testing (coming later in this tutorial). Create a new module, config.py next to app.py, and add the following code to it:

### **Image Store**

Since we are going to read and write image files, care must be taken to avoid blocking the app during I/O. We'll give aiofiles a try:

```
pip install aiofiles
```

In addition, let's twist the original WSGI "Look" design a bit, and convert all uploaded images to JPEG with the popular Pillow library:

```
pip install Pillow
```

We can now implement a basic async image store. Save the following code as store.py next to app.py and config.py:

```
import asyncio
import datetime
import io
import aiofiles
import falcon
import PIL.Image
class Image:
    def __init__(self, config, image_id, size):
        self._config = config
        self.image_id = image_id
        self.size = size
        self.modified = datetime.datetime.utcnow()
    @property
    def path(self):
        return self._config.storage_path / self.image_id
    @property
    def uri(self):
        return f'/images/{self.image_id}.jpeg'
    def serialize(self):
        return {
            'id': self.image_id,
            'image': self.uri,
            'modified': falcon.dt_to_http(self.modified),
            'size': self.size,
        }
class Store:
    def __init__(self, config):
        self._config = config
        self._images = {}
    def _load_from_bytes(self, data):
```

(continues on next page)

```
return PIL.Image.open(io.BytesIO(data))
def _convert(self, image):
    rgb_image = image.convert('RGB')
    converted = io.BytesIO()
    rgb_image.save(converted, 'JPEG')
    return converted.getvalue()
def get(self, image_id):
    return self._images.get(image_id)
def list_images(self):
    return sorted(self._images.values(), key=lambda item: item.modified)
async def save(self, image_id, data):
    loop = asyncio.get_running_loop()
    image = await loop.run_in_executor(None, self._load_from_bytes, data)
    converted = await loop.run_in_executor(None, self._convert, image)
    path = self._config.storage_path / image_id
    async with aiofiles.open(path, 'wb') as output:
        await output.write(converted)
    stored = Image(self._config, image_id, image.size)
    self._images[image_id] = stored
    return stored
```

Here we store data using aiofiles, and run Pillow image transformation functions in the default ThreadPoolExecutor, hoping that at least some of these image operations release the GIL during processing.

**Note:** The ProcessPoolExecutor is another alternative for long running tasks that do not release the GIL, such as CPU-bound pure Python code. Note, however, that ProcessPoolExecutor builds upon the multiprocessing module, and thus inherits its caveats: higher synchronization overhead, and the requirement for the task and its arguments to be picklable (which also implies that the task must be reachable from the global namespace, i.e., an anonymous lambda simply won't work).

#### Images Resource(s)

In the ASGI flavor of Falcon, all responder methods, hooks and middleware methods must be awaitable coroutines. Let's see how this works by implementing a resource to represent both a single image and a collection of images. Place the code below in a file named images.py:

```
import aiofiles
import falcon

class Images:

   def __init__(self, config, store):
        self._config = config
        self._store = store
```

(continues on next page)

```
async def on_get(self, req, resp):
    resp.media = [image.serialize() for image in self._store.list_images()]

async def on_get_image(self, req, resp, image_id):
    # NOTE: image_id: UUID is converted back to a string identifier.
    image = self._store.get(str(image_id))
    resp.stream = await aiofiles.open(image.path, 'rb')
    resp.content_type = falcon.MEDIA_JPEG

async def on_post(self, req, resp):
    data = await req.stream.read()
    image_id = str(self._config.uuid_generator())
    image = await self._store.save(image_id, data)

resp.location = image.uri
    resp.media = image.serialize()
    resp.status = falcon.HTTP_201
```

This module is an example of a Falcon "resource" class, as described in *Routing*. Falcon uses resource-based routing to encourage a RESTful architectural style. For each HTTP method that a resource supports, the target resource class simply implements a corresponding Python method with a name that starts with on\_ and ends in the lowercased HTTP method name (e.g., on\_get(), on\_patch(), on\_delete(), etc.)

**Note:** If a Python method is omitted for a given HTTP verb, the framework will automatically respond with 405 Method Not Allowed. Falcon also provides a default responder for OPTIONS requests that takes into account which methods are implemented for the target resource.

Here we opted to implement support for both a single image (which supports GET for downloading the image) and a collection of images (which supports GET for listing the collection, and POST for uploading a new image) in the same Falcon resource class. In order to make this work, the Falcon router needs a way to determine which methods to call for the collection vs. the item. This is done by using a suffixed route, as described in <code>add\_route()</code> (see also: <code>How do I implement both POSTing and GETing items for the same resource?).</code>

Alternatively, we could have split the implementation to strictly represent one RESTful resource per class. In that case, there would have been no need to use suffixed responders. Depending on the application, using two classes instead of one may lead to a cleaner design. (See also: What is the recommended way to map related routes to resource classes?)

**Note:** In this example, we serve the image by simply assigning an open aiofiles file to resp. stream. This works because Falcon includes special handling for streaming async file-like objects.

**Warning:** In production deployment, serving files directly from the web server, rather than through the Falcon ASGI app, will likely be more efficient, and therefore should be preferred. See also: *Can Falcon serve static files?* 

Also worth noting is that the on\_get\_image() responder will be receiving an image\_id of type UUID. So what's going on here? How will the image\_id field, matched from a string path segment, become a UUID?

Falcon's default router supports simple validation and transformation using *field converters*. In this example, we'll use the <code>UUIDConverter</code> to validate the <code>image\_id</code> input as <code>UUID</code>. Converters are specified for a route by including their *shorthand identifiers* in the URI template for the route; for instance, the route corresponding to <code>on\_get\_image()</code> will use the following template (see also the next chapter, as well as <code>Routing</code>):

```
/images/{image_id:uuid}.jpeg
```

Since our application is still internally centered on string identifiers, feel free to experiment with refactoring the image Store to use UUIDs natively!

(Alternatively, one could implement a *custom field converter* to use uuid only for validation, but return an unmodified string.)

**Note:** In contrast to asynchronous building blocks (responders, middleware, hooks etc.) of a Falcon ASGI application, field converters are simple synchronous data transformation functions that are not expected to perform any I/O.

## **Running Our Application**

Now we're ready to configure the routes for our app to map image paths in the request URL to an instance of our resource class.

Let's also refactor our app.py module to let us invoke create\_app() wherever we need it. This will become useful later on when we start writing test cases.

Modify app.py to read as follows:

```
import falcon.asgi

from .config import Config
from .images import Images
from .store import Store

def create_app(config=None):
    config = config or Config()
    store = Store(config)
    images = Images(config, store)

app = falcon.asgi.App()
    app.add_route('/images', images)
    app.add_route('/images/{image_id:uuid}.jpeg', images, suffix='image')
    return app
```

As mentioned earlier, we need to use a route suffix for the Images class to distinguish between a GET for a single image vs. the entire collection of images.

Here, we map the '/images/{image\_id:uuid}.jpeg' URI template to a single image resource. By specifying an 'image' suffix, we cause the framework to look for responder methods that have names ending in '\_image' (e.g, on\_get\_image()).

We also specify the unid field converter as discussed in the previous section.

In order to bootstrap an ASGI app instance for uvicorn to reference, we'll create a simple asgi.py module with the following contents:

```
from .app import create_app
app = create_app()
```

Running the application is not too dissimilar from the previous command line:

```
$ uvicorn asgilook.asgi:app
```

Provided uvicorn is started as per the above command line, let's try uploading some images in a separate terminal:

Next, try retrieving the uploaded image:

We could also open the link in a web browser or pipe it to an image viewer to verify that the image was successfully converted to a JPEG.

Let's check the image collection now:

(continues on next page)

```
1
}
1
```

The application file layout should now look like this:

```
asgilook

.venv
asgilook

.init_.py

app.py

app.py

config.py

images.py
store.py
```

### **Dynamic Thumbnails**

Let's pretend our image service customers want to render images in multiple resolutions, for instance, as srcset for responsive HTML images or other purposes.

Let's add a new method Store.make\_thumbnail() to perform scaling on the fly:

```
async def make_thumbnail(self, image, size):
    async with aiofiles.open(image.path, 'rb') as img_file:
        data = await img_file.read()

loop = asyncio.get_running_loop()
    return await loop.run_in_executor(None, self._resize, data, size)
```

We'll also add an internal helper to run the Pillow thumbnail operation that is offloaded to a threadpool executor, again, in hoping that Pillow can release the GIL for some operations:

```
def _resize(self, data, size):
    image = PIL.Image.open(io.BytesIO(data))
    image.thumbnail(size)

resized = io.BytesIO()
    image.save(resized, 'JPEG')
    return resized.getvalue()
```

The store. Image class can be extended to also return URIs to thumbnails:

```
def thumbnails(self):
    def reductions(size, min_size):
        width, height = size
        factor = 2
        while width // factor >= min_size and height // factor >= min_size:
            yield (width // factor, height // factor)
            factor *= 2

return [
        f'/thumbnails/{self.image_id}/{width}x{height}.jpeg'
        for width, height in reductions(
            self.size, self._config.min_thumb_size)]
```

Here, we only generate URIs for a series of downsized resolutions. The actual scaling will happen on the fly upon requesting these resources.

Each thumbnail in the series is approximately half the size (one quarter area-wise) of the previous one, similar to how mipmapping works in computer graphics. You may wish to experiment with this resolution distribution.

Furthermore, it is practical to impose a minimum resolution, as any potential benefit from switching between very small thumbnails (a few kilobytes each) is likely to be overshadowed by the request overhead. As you may have noticed in the above snippet, we are referencing this lower size limit as self.\_config.min\_thumb\_size. The app configuration will need to be updated to add the min\_thumb\_size option (by default initialized to 64 pixels) as follows:

After updating store.py, the module should now look like this:

```
import asyncio
import datetime
import io
import aiofiles
import falcon
import PIL.Image
class Image:
    def __init__(self, config, image_id, size):
        self._config = config
        self.image_id = image_id
        self.size = size
        self.modified = datetime.datetime.utcnow()
    @property
    def path(self):
        return self._config.storage_path / self.image_id
    @property
    def uri(self):
        return f'/images/{self.image_id}.jpeg'
```

(continues on next page)

```
def serialize(self):
        return {
            'id': self.image_id,
            'image': self.uri,
            'modified': falcon.dt_to_http(self.modified),
            'size': self.size,
            'thumbnails': self.thumbnails(),
    def thumbnails(self):
        def reductions(size, min_size):
            width, height = size
            factor = 2
            while width // factor >= min_size and height // factor >= min_size:
                yield (width // factor, height // factor)
                factor *= 2
        return [
            f'/thumbnails/{self.image_id}/{width}x{height}.jpeg'
            for width, height in reductions (
                self.size, self._config.min_thumb_size)]
class Store:
    def __init__(self, config):
        self._config = config
        self._images = {}
   def _load_from_bytes(self, data):
        return PIL.Image.open(io.BytesIO(data))
    def _convert(self, image):
        rgb_image = image.convert('RGB')
        converted = io.BytesIO()
        rgb_image.save(converted, 'JPEG')
        return converted.getvalue()
    def _resize(self, data, size):
        image = PIL.Image.open(io.BytesIO(data))
        image.thumbnail(size)
        resized = io.BytesIO()
        image.save(resized, 'JPEG')
        return resized.getvalue()
    def get(self, image_id):
        return self._images.get(image_id)
    def list_images(self):
        return sorted(self._images.values(), key=lambda item: item.modified)
    async def make_thumbnail(self, image, size):
        async with aiofiles.open(image.path, 'rb') as img_file:
            data = await img_file.read()
```

(continues on next page)

```
loop = asyncio.get_running_loop()
return await loop.run_in_executor(None, self._resize, data, size)

async def save(self, image_id, data):
loop = asyncio.get_running_loop()
image = await loop.run_in_executor(None, self._load_from_bytes, data)
converted = await loop.run_in_executor(None, self._convert, image)

path = self._config.storage_path / image_id
async with aiofiles.open(path, 'wb') as output:
    await output.write(converted)

stored = Image(self._config, image_id, image.size)
self._images[image_id] = stored
return stored
```

Let's also add a Thumbnails resource to expose the new functionality. The final version of images.py reads:

```
import aiofiles
import falcon
class Images:
    def __init__(self, config, store):
        self._config = config
        self._store = store
    async def on_get(self, req, resp):
        resp.media = [image.serialize() for image in self._store.list_images()]
    async def on_get_image(self, req, resp, image_id):
        # NOTE: image_id: UUID is converted back to a string identifier.
        image = self._store.get(str(image_id))
        if not image:
            raise falcon.HTTPNotFound
        resp.stream = await aiofiles.open(image.path, 'rb')
        resp.content_type = falcon.MEDIA_JPEG
    async def on_post(self, req, resp):
        data = await reg.stream.read()
        image_id = str(self._config.uuid_generator())
        image = await self._store.save(image_id, data)
        resp.location = image.uri
        resp.media = image.serialize()
        resp.status = falcon.HTTP_201
class Thumbnails:
    def __init__(self, store):
        self._store = store
    async def on_get(self, req, resp, image_id, width, height):
        image = self._store.get(str(image_id))
                                                                          (continues on next page)
```

```
if not image:
    raise falcon.HTTPNotFound
if req.path not in image.thumbnails():
    raise falcon.HTTPNotFound

resp.content_type = falcon.MEDIA_JPEG
resp.data = await self._store.make_thumbnail(image, (width, height))
```

**Note:** Even though we are only building a sample application, it is a good idea to cultivate a habit of making your code secure by design and secure by default.

In this case, we see that generating thumbnails on the fly, based on arbitrary dimensions embedded in the URI, could easily be abused to create a denial-of-service attack.

This particular attack is mitigated by validating the input (in this case, the requested path) against a list of allowed values.

Finally, a new thumbnail route needs to be added in app.py. This step is left as an exercise for the reader.

**Tip:** Draw inspiration from the thumbnail URI formatting string:

```
f'/thumbnails/{self.image_id}/{width}x{height}.jpeg'
```

The actual URI template for the thumbnails route should look quite similar to the above.

Remember that we want to use the *uuid* converter for the image\_id field, and image dimensions (width and height) should ideally be converted to *ints*.

(If you get stuck, see the final version of app.py later in this tutorial.)

**Note:** If you try to request a non-existent resource (e.g., due to a missing route, or simply a typo in the URI), the framework will automatically render an HTTP 404 Not Found response by raising an instance of HTTPNotFound (unless that exception is intercepted by a custom error handler, or if the path matches a sink prefix).

Conversely, if a route is matched to a resource, but there is no responder for the HTTP method in question, Falcon will render HTTP 405 Method Not Allowed via HTTPMethodNotAllowed.

The new thumbnails end-point should now render thumbnails on the fly:

```
$ http POST localhost:8000/images @/home/user/Pictures/test.png

HTTP/1.1 201 Created
content-length: 319
content-type: application/json
date: Tue, 24 Dec 2019 18:58:20 GMT
location: /images/f2375273-8049-4b10-b17e-8851db9ac7af.jpeg
server: uvicorn

{
    "id": "f2375273-8049-4b10-b17e-8851db9ac7af",
    "image": "/images/f2375273-8049-4b10-b17e-8851db9ac7af.jpeg",
```

(continues on next page)

```
"modified": "Tue, 24 Dec 2019 18:58:21 GMT",
    "size": [
        462,
        462
    ],
    "thumbnails": [
        "/thumbnails/f2375273-8049-4b10-b17e-8851db9ac7af/231x231.jpeq",
        "/thumbnails/f2375273-8049-4b10-b17e-8851db9ac7af/115x115.jpeq"
    ]
}
$ http localhost:8000/thumbnails/f2375273-8049-4b10-b17e-8851db9ac7af/115x115.jpeg
HTTP/1.1 200 OK
content-length: 2985
content-type: image/jpeg
date: Tue, 24 Dec 2019 19:00:14 GMT
server: uvicorn
| NOTE: binary data not shown in terminal |
```

Again, we could also verify thumbnail URIs in the browser or image viewer that supports HTTP input.

### **Caching Responses**

Although scaling thumbnails on-the-fly sounds cool, and we also avoid many pesky small files littering our storage, it consumes CPU resources, and we would soon find our application crumbling under load.

Let's mitigate this problem with response caching. We'll use Redis, taking advantage of aioredis for async support:

```
pip install aioredis
```

We will also need to serialize response data (the Content-Type header and the body in the first version); msgpack should do:

```
pip install msgpack
```

Our application will obviously need access to a Redis server. Apart from just installing Redis server on your machine, one could also:

• Spin up Redis in Docker, eg:

```
docker run -p 6379:6379 redis
```

 Assuming Redis is installed on the machine, one could also try pifpaf for spinning up Redis just temporarily for uvicorn:

```
pifpaf run redis -- uvicorn asgilook.asgi:app
```

We will perform caching with a Falcon *Middleware* component. Again, note that all middleware callbacks must be asynchronous. Even initializing the Redis connection with aioredis.create\_redis\_pool() must be awaited. But how can we await coroutines from within our synchronous create\_app() function?

ASGI application lifespan events come to the rescue. An ASGI application server emits these events upon application startup and shutdown.

Let's implement the process\_startup() handler in our middleware to execute code upon our application startup:

```
async def process_startup(self, scope, event):
    self.redis = await self._config.create_redis_pool(
        self._config.redis_host)
```

**Warning:** The Lifespan Protocol is an optional extension; please check if your ASGI server of choice implements it.

uvicorn (that we picked for this tutorial) supports Lifespan.

At minimum, our middleware will need to know the Redis host(s) to use. Let's also make our Redis connection factory configurable to afford injecting different Redis client implementations for production and testing.

**Note:** Rather than requiring the caller to pass the host to the connection factory, a wrapper method could be used to implicitly reference self.redis\_host. Such a design might prove helpful for apps that need to create client connections in more than one place.

Assuming we call our new *configuration* items redis\_host and create\_redis\_pool(), respectively, the final version of config.py now reads:

```
import os
import pathlib
import uuid
import aioredis
class Config:
   DEFAULT_CONFIG_PATH = '/tmp/asgilook'
   DEFAULT_MIN_THUMB_SIZE = 64
   DEFAULT_REDIS_HOST = 'redis://localhost'
   DEFAULT_REDIS_POOL = aioredis.create_redis_pool
   DEFAULT_UUID_GENERATOR = uuid.uuid4
    def __init__(self):
        self.storage_path = pathlib.Path(
            os.environ.get('ASGI_LOOK_STORAGE_PATH', self.DEFAULT_CONFIG_PATH))
        self.storage_path.mkdir(parents=True, exist_ok=True)
        self.create_redis_pool = Config.DEFAULT_REDIS_POOL
        self.min_thumb_size = self.DEFAULT_MIN_THUMB_SIZE
        self.redis_host = self.DEFAULT_REDIS_HOST
        self.uuid_generator = Config.DEFAULT_UUID_GENERATOR
```

Let's complete the Redis cache component by implementing two more middleware methods, in addition to process\_startup(). Create a cache.py module containing the following code.

```
import msgpack
```

(continues on next page)

```
class RedisCache:
   PREFIX = 'asgilook:'
   INVALIDATE_ON = frozenset({'DELETE', 'POST', 'PUT'})
   CACHE_HEADER = 'X-ASGILook-Cache'
   TTL = 3600
   def __init__(self, config):
       self._config = config
        # NOTE(vytas): To be initialized upon application startup (see the
        # method below).
       self._redis = None
   async def _serialize_response(self, resp):
       data = await resp.render_body()
       return msgpack.packb([resp.content_type, data], use_bin_type=True)
   def _deserialize_response(self, resp, data):
        resp.content_type, resp.data = msgpack.unpackb(data, raw=False)
       resp.complete = True
       resp.context.cached = True
   async def process_startup(self, scope, event):
       if self._redis is None:
            self._redis = await self._config.create_redis_pool(
                self._config.redis_host)
   async def process_request(self, req, resp):
       resp.context.cached = False
       if req.method in self.INVALIDATE_ON:
            return
       key = f'{self.PREFIX}/{req.path}'
       data = await self._redis.get(key)
       if data is not None:
           self._deserialize_response(resp, data)
            resp.set_header(self.CACHE_HEADER, 'Hit')
       else:
            resp.set_header(self.CACHE_HEADER, 'Miss')
   async def process_response(self, req, resp, resource, req_succeeded):
       if not req_succeeded:
           return
       key = f'{self.PREFIX}/{req.path}'
       if req.method in self.INVALIDATE ON:
            await self._redis.delete(key)
       elif not resp.context.cached:
            data = await self._serialize_response(resp)
            await self._redis.set(key, data, expire=self.TTL)
```

For caching to take effect, we also need to modify app.py to add the RedisCache component to our application's middleware list. The final version of app.py should look something like this:

```
import falcon.asgi
from .cache import RedisCache
from .config import Config
from .images import Images, Thumbnails
from .store import Store
def create_app(config=None):
   config = config or Config()
   cache = RedisCache(config)
   store = Store(config)
   images = Images(config, store)
   thumbnails = Thumbnails(store)
   app = falcon.asgi.App(middleware=[cache])
   app.add_route('/images', images)
   app.add_route('/images/{image_id:uuid}.jpeg', images, suffix='image')
   app.add_route('/thumbnails/{image_id:uuid}/{width:int}x{height:int}.jpeg',
                  thumbnails)
   return app
```

Now, subsequent access to /thumbnails should be cached, as indicated by the x-asgilook-cache header:

**Note:** Left as another exercise for the reader: individual images are streamed directly from aiofiles instances, and caching therefore does not work for them at the moment.

The project's structure should now look like this:

```
asgilook

- .venv
- asgilook
- __init__.py
- app.py
- asgi.py
- cache.py
- config.py
- images.py
- store.py
```

### **Testing Our Application**

So far, so good? We have only tested our application by sending a handful of requests manually. Have we tested all code paths? Have we covered typical user inputs to the application?

Creating a comprehensive test suite is vital not only for verifying that the application is behaving correctly at the moment, but also for limiting the impact of any regressions introduced into the codebase over time.

In order to implement a test suite, we'll need to revise our dependencies and decide which abstraction level we are after:

- Will we run a real Redis server?
- Will we store "real" files on a filesystem or just provide a fixture for aiofiles?
- Will we inject real dependencies, or use mocks and monkey patching?

There is no right and wrong here, as different testing strategies (or a combination thereof) have their own advantages in terms of test running time, how easy it is to implement new tests, how similar the test environment is to production, etc.

Another thing to choose is a testing framework. Just as in the *WSGI tutorial*, let's use pytest. This is a matter of taste; if you prefer xUnit/JUnit-style layout, you'll feel at home with the stdlib's unittest.

In order to more quickly deliver a working solution, we'll allow our tests to access the real filesystem. For our convenience, pytest offers several temporary directory utilities out of the box. Let's wrap its tmpdir\_factory to create a simple storage\_path fixture that we'll share among all tests in the suite (in the pytest parlance, a "session"-scoped fixture).

**Tip:** The pytest website includes in-depth documentation on the use of fixtures. Please visit pytest fixtures: explicit, modular, scalable to learn more.

As mentioned in the *previous section*, there are many ways to spin up a temporary or permanent Redis server; or mock it altogether. For our tests, we'll try fakeredis, a pure Python implementation tailored specifically for writing unit tests.

pytest and fakeredis can be installed as:

```
$ pip install fakeredis pytest
```

We'll also create a directory for our tests and make it a Python package to avoid any problems with importing local utility modules or checking code coverage:

```
$ mkdir -p tests
$ touch tests/__init__.py
```

Next, let's implement fixtures to replace unid and aioredis, and inject them into our tests via conftest.py (place your code in the newly created tests directory):

```
import io
import random
import uuid

import fakeredis.aioredis
import falcon.asgi
import falcon.testing
import PIL.Image
import PIL.ImageDraw
import pytest
```

(continues on next page)

```
from asgilook.app import create_app
from asgilook.config import Config
@pytest.fixture()
def predictable_uuid():
    fixtures = (
       uuid.UUID('36562622-48e5-4a61-be67-e426b11821ed'),
       uuid.UUID('3bc731ac-8cd8-4f39-b6fe-1a195d3b4e74'),
       uuid.UUID('ba1c4951-73bc-45a4-a1f6-aa2b958dafa4'),
   def uuid_func():
        try:
            return next(fixtures_it)
        except StopIteration:
            return uuid.uuid4()
    fixtures_it = iter(fixtures)
    return uuid_func
@pytest.fixture(scope='session')
def storage_path(tmpdir_factory):
   return tmpdir_factory.mktemp('asgilook')
@pytest.fixture
def client(predictable_uuid, storage_path):
   config = Config()
    config.create_redis_pool = fakeredis.aioredis.create_redis_pool
   config.redis_host = None
   config.storage_path = storage_path
   config.uuid_generator = predictable_uuid
   app = create_app(config)
   return falcon.testing.TestClient(app)
@pytest.fixture(scope='session')
def png_image():
    image = PIL.Image.new('RGBA', (640, 360), color='black')
   draw = PIL.ImageDraw.Draw(image)
    for _ in range(32):
        x0 = random.randint(20, 620)
       y0 = random.randint(20, 340)
       x1 = random.randint(20, 620)
       y1 = random.randint(20, 340)
        if x0 > x1:
           x0, x1 = x1, x0
        if y0 > y1:
           y0, y1 = y1, y0
        draw.ellipse([(x0, y0), (x1, y1)], fill='yellow', outline='red')
   output = io.BytesIO()
```

(continues on next page)

```
image.save(output, 'PNG')
  return output.getvalue()

@pytest.fixture(scope='session')
def image_size():
    def report_size(data):
        image = PIL.Image.open(io.BytesIO(data))
        return image.size

    return report_size
```

**Note:** In the png\_image fixture above, we are drawing random images that will look different every time the tests are run.

If your testing flow affords that, it is often a great idea to introduce some unpredictability in your test inputs. This will provide more confidence that your application can handle a broader range of inputs than just 2-3 test cases crafted specifically for that sole purpose.

On the other hand, random inputs can make assertions less stringent and harder to formulate, so judge according to what is the most important for your application. You can also try to combine the best of both worlds by using a healthy mix of rigid fixtures and fuzz testing.

**Note:** More information on conftest.py's anatomy and pytest configuration can be found in the latter's documentation: conftest.py: local per-directory plugins.

With the groundwork in place, we can start with a simple test that will attempt to GET the /images resource. Place the following code in a new tests/test\_images.py module:

```
def test_list_images(client):
    resp = client.simulate_get('/images')

    assert resp.status_code == 200
    assert resp.json == []
```

#### Let's give it a try:

### Success!

At this point, our project structure, containing the asgilook and test packages, should look like this:

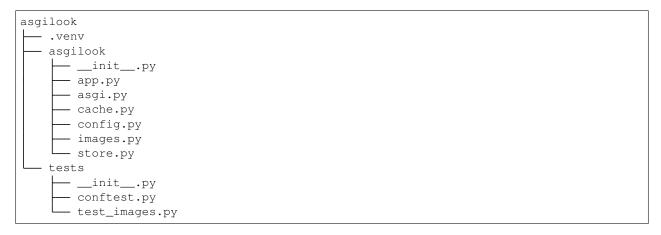

Now, we need more tests! Try adding a few more test cases to tests/test\_images.py, using the WSGI Testing Tutorial as your guide (the interface for Falcon's testing framework is mostly the same for ASGI vs. WSGI). Additional examples are available under examples/asgilook/tests in the Falcon repository.

**Tip:** For more advanced test cases, the falcon.testing.ASGIConductor class is worth a look.

### **Code Coverage**

How much of our asgilook code is covered by these tests?

An easy way to get a coverage report is by using the pytest-cov plugin (available on PyPi).

After installing pytest-cov we can generate a coverage report as follows:

```
$ pytest --cov=asgilook --cov-report=term-missing tests/
```

Oh, wow! We do happen to have full line coverage, except for asgilook/asgi.py. If desired, we can instruct coverage to omit this module by listing it in the omit section of a .coveragerc file.

What is more, we could turn the current coverage into a requirement by adding --cov-fail-under=100 (or any other percent threshold) to our pytest command.

**Note:** The pytest-cov plugin is quite simplistic; more advanced testing strategies such as blending different types of tests and/or running the same tests in multiple environments would most probably involve running coverage directly, and combining results.

#### What Now?

Congratulations, you have successfully completed the Falcon ASGI tutorial!

Needless to say, our sample ASGI application could still be improved in numerous ways:

- Make the image store persistent and reusable across worker processes. Maybe by using a database?
- Improve error handling for malformed images.
- · Check how and when Pillow releases the GIL, and tune what is offloaded to a threadpool executor.
- Test Pillow-SIMD to boost performance.

- Publish image upload events via SSE or WebSockets.
- ... And much more (patches welcome, as they say)!

Compared to the sync version, asynchronous code can at times be harder to design and reason about. Should you run into any issues, our friendly community is available to answer your questions and help you work through any sticky problems (see also: *Getting Help*).

# 5.1.6 Recipes

#### **Capitalizing Response Header Names**

Falcon always renders WSGI response header names in lower case; see also: Why is Falcon changing my header names to lowercase?

While this should normally never be an issue for standards-conformant HTTP clients, it is possible to override HTTP headers using generic WSGI middleware:

```
class CustomHeadersMiddleware:
   def __init__(self, app, title_case=True, custom_capitalization=None):
       self.\_app = app
       self._title_case = title_case
       self._capitalization = custom_capitalization or {}
   def __call__(self, environ, start_response):
       def start_response_wrapper(status, response_headers, exc_info=None):
            if self._title_case:
                headers = [
                    (self._capitalization.get(name, name.title()), value)
                    for name, value in response_headers]
            else:
                headers = [
                    (self._capitalization.get(name, name), value)
                    for name, value in response_headers]
            start_response(status, headers, exc_info)
       return self._app(environ, start_response_wrapper)
```

We can now use this middleware to wrap a Falcon app:

```
import falcon
# Import or define CustomHeadersMiddleware from the above snippet...

class FunkyResource:
    def on_get(self, req, resp):
        resp.set_header('X-Funky-Header', 'test')
        resp.media = {'message': 'Hello'}

app = falcon.App()
app.add_route('/test', FunkyResource())

app = CustomHeadersMiddleware(
```

(continues on next page)

```
app,
  custom_capitalization={'x-funky-header': 'X-FuNkY-HeADeR'},
)
```

As a bonus, this recipe applies to non-Falcon WSGI applications too.

# **Parsing Nested Multipart Forms**

Out of the box, Falcon does not offer official support for parsing nested multipart forms (i.e., where multiple files for a single field are transmitted using a nested multipart/mixed part).

**Note:** Nested multipart forms are considered deprecated according to the living HTML5 standard and RFC 7578, Section 4.3.

If your app needs to handle nested forms, this can be done in the same fashion as any other part embedded in the form – by installing an appropriate media handler.

Let us extend the multipart form parser media handlers to recursively parse embedded forms of the multipart/mixed content type:

```
import falcon
import falcon.media

parser = falcon.media.MultipartFormHandler()
parser.parse_options.media_handlers['multipart/mixed'] = (
    falcon.media.MultipartFormHandler())
```

Note: Here we create a new parser (with default options) for nested parts, effectively disallowing further recursion.

If traversing into even deeper multipart form hierarchy is desired, we can just reuse the same parser.

Let us now use the nesting-aware parser in an app:

```
import falcon
import falcon.media

class Forms:
    def on_post(self, req, resp):
        example = {}
        for part in req.media:
            if part.content_type.startswith('multipart/mixed'):
                for nested in part.media:
                     example[nested.filename] = nested.text

        resp.media = example

parser = falcon.media.MultipartFormHandler()
parser.parse_options.media_handlers['multipart/mixed'] = (
        falcon.media.MultipartFormHandler())

app = falcon.App()
```

(continues on next page)

```
app.req_options.media_handlers[falcon.MEDIA_MULTIPART] = parser
app.add_route('/forms', Forms())
```

We should now be able to consume a form containing a nested multipart/mixed part (the example is adapted from the now-obsolete RFC 1867):

```
--AaB03x
Content-Disposition: form-data; name="field1"

Joe Blow
--AaB03x
Content-Disposition: form-data; name="docs"
Content-Type: multipart/mixed; boundary=BbC04y
--BbC04y
Content-Disposition: attachment; filename="file1.txt"

This is file1.
--BbC04y
Content-Disposition: attachment; filename="file2.txt"

Hello, World!
--BbC04y--
--AaB03x--
```

Note that all line endings in the form above are assumed to be CRLF.

The form should be POSTed with the Content-Type header set to multipart/form-data; boundary=AaB03x.

### **Outputting CSV Files**

Generating a CSV (or PDF, etc.) report and making it available as a downloadable file is a fairly common back-end service task.

The easiest approach is to simply write CSV rows to an io. StringIO stream, and then assign its value to resp. text:

WSGI

**ASGI** 

```
class Report:

def on_get(self, req, resp):
    output = io.StringIO()
    writer = csv.writer(output, quoting=csv.QUOTE_NONNUMERIC)
    writer.writerow(('fruit', 'quantity'))
    writer.writerow(('apples', 13))
    writer.writerow(('oranges', 37))

resp.content_type = 'text/csv'
    resp.downloadable_as = 'report.csv'
    resp.text = output.getvalue()
```

```
class Report:

async def on_get(self, req, resp):
    output = io.StringIO()
    writer = csv.writer(output, quoting=csv.QUOTE_NONNUMERIC)
    writer.writerow(('fruit', 'quantity'))
    writer.writerow(('apples', 13))
    writer.writerow(('oranges', 37))

resp.content_type = 'text/csv'
    resp.downloadable_as = 'report.csv'
    resp.text = output.getvalue()
```

Here we set the response Content-Type to "text/csv" as recommended by RFC 4180, and assign the downloadable file name report.csv via the Content-Disposition header (see also: *How can I serve a downloadable file with Falcon?*).

### Streaming Large CSV Files on the Fly

If generated CSV responses are expected to be very large, it might be worth streaming the CSV data as it is produced. This approach will both avoid excessive memory consumption, and reduce the viewer's time-to-first-byte (TTFB).

In order to stream CSV rows on the fly, we will initialize the CSV writer with our own pseudo stream object. Our stream's write() method will simply accumulate the CSV data in a list. We will then set resp. stream to a generator yielding data chunks from this list:

WSGI

**ASGI** 

```
class Report:
    class PseudoTextStream:
        def __init__(self):
            self.clear()
        def clear(self):
            self.result = []
        def write(self, data):
            self.result.append(data.encode())
   def fibonacci_generator(self, n=1000):
        stream = self.PseudoTextStream()
        writer = csv.writer(stream, quoting=csv.QUOTE_NONNUMERIC)
        writer.writerow(('n', 'Fibonacci Fn'))
        previous = 1
        current = 0
        for i in range(n+1):
           writer.writerow((i, current))
            previous, current = current, current + previous
            yield from stream.result
            stream.clear()
```

(continues on next page)

```
def on_get(self, req, resp):
    resp.content_type = 'text/csv'
    resp.downloadable_as = 'report.csv'
    resp.stream = self.fibonacci_generator()
```

```
class Report:
    class PseudoTextStream:
        def __init__(self):
            self.clear()
        def clear(self):
            self.result = []
        def write(self, data):
            self.result.append(data.encode())
    async def fibonacci_generator(self, n=1000):
        stream = self.PseudoTextStream()
        writer = csv.writer(stream, quoting=csv.QUOTE_NONNUMERIC)
        writer.writerow(('n', 'Fibonacci Fn'))
        previous = 1
        current = 0
        for i in range(n+1):
           writer.writerow((i, current))
           previous, current = current, current + previous
            for chunk in stream.result:
                yield chunk
            stream.clear()
    async def on_get(self, req, resp):
        resp.content_type = 'text/csv'
        resp.downloadable_as = 'report.csv'
        resp.stream = self.fibonacci_generator()
```

**Note:** At the time of writing, Python does not support yield from here in an asynchronous generator, so we substitute it with a loop expression.

# **Prettifying JSON Responses**

To make JSON responses more human-readable, it may be desirable to prettify the output. By default, Falcon's *JSONHandler* is configured to minimize serialization overhead. However, you can easily customize the output by simply providing the desired dumps parameters:

```
import functools
import json

from falcon import media

json_handler = media.JSONHandler(
```

(continues on next page)

```
dumps=functools.partial(json.dumps, indent=4, sort_keys=True),
)
```

You can now replace the default application/json response media handlers with this customized json\_handler to make your application's JSON responses prettier (see also: Replacing the Default Handlers).

**Note:** Another alternative for debugging is prettifying JSON on the client side, for example, the popular HTTPie does it by default. Another option is to simply pipe the JSON response into jq.

If your debugging case allows it, the client side approach should be preferred since it neither incurs performance overhead on the server side nor requires any customization effort.

# Supporting optional indentation

Internet media type (content-type) negotiation is the canonical way to express resource representation preferences. Although not a part of the application/json media type standard, some frameworks (such as the Django REST Framework) and services support requesting a specific JSON indentation level using the indent content-type parameter. This recipe leaves the interpretation to the reader as to whether such a parameter adds "new functionality" as per RFC 6836, Section 4.3.

Assuming we want to add JSON indent support to a Falcon app, this can be implemented with a *custom media* handler:

```
import cgi
import json
import falcon
class CustomJSONHandler(falcon.media.BaseHandler):
   MAX_INDENT_LEVEL = 8
    def deserialize(self, stream, content_type, content_length):
        data = stream.read()
        return json.loads(data.decode())
   def serialize(self, media, content_type):
       _, params = cgi.parse_header(content_type)
        indent = params.get('indent')
        if indent is not None:
            try:
                indent = int(indent)
                # NOTE: Impose a reasonable indentation level limit.
                if indent < 0 or indent > self.MAX_INDENT_LEVEL:
                    indent = None
            except ValueError:
                # TODO: Handle invalid params?
                indent = None
        result = json.dumps(media, indent=indent, sort_keys=bool(indent))
        return result.encode()
```

Furthermore, we'll need to implement content-type negotiation to accept the indented JSON content type for response serialization. The bare-minimum example uses a middleware component as described here: *Content-Type Negotiation*.

After installing this handler for application/json response media, as well as adding the negotiation middleware, we should be able to produce indented JSON output (building upon the frontpage QuoteResource example):

```
$ curl -H 'Accept: application/json; indent=4' http://localhost:8000/quote
{
    "author": "Grace Hopper",
    "quote": "I've always been more interested in the future than in the past."
}
```

**Warning:** Implementing this in a public API available to untrusted, unauthenticated clients could be viewed as an unnecessary attack vector.

In the case of a denial-of-service attack, you would be providing the attacker with a convenient way to increase CPU load by simply asking to indent the output, particularly if large JSON responses are available.

Furthermore, replaying exactly the same requests with and without indentation may reveal information that is useful for timing attacks, especially if the attacker is able to guess the exact flavor of the JSON module used.

### Request ID Logging

When things go wrong, it's important to be able to identify all relevant log messages for a particular request. This is commonly done by generating a unique ID for each request and then adding that ID to every log entry.

If you wish to trace each request throughout your application, including from within components that are deeply nested or otherwise live outside of the normal request context, you can use a thread-local context object to store the request ID:

```
# context.py
import threading

class _Context:
    def __init__(self):
        self._thread_local = threading.local()

    @property
    def request_id(self):
        return getattr(self._thread_local, 'request_id', None)

    @request_id.setter
    def request_id(self, value):
        self._thread_local.request_id = value

ctx = _Context()
```

Then, you can create a *middleware* class to generate a unique ID for each request, persisting it in the thread local:

```
# middleware.py

from uuid import uuid4
from context import ctx

class RequestIDMiddleware:
    def process_request(self, req, resp):
        ctx.request_id = str(uuid4())
```

(continues on next page)

```
# It may also be helpful to include the ID in the response
def process_response(self, req, resp, resource, req_succeeded):
    resp.set_header('X-Request-ID', ctx.request_id)
```

Alternatively, if all of your application logic has access to the *request*, you can simply use the *context* object to store the ID:

```
# middleware.py

from uuid import uuid4

# Optional logging package (pip install structlog)
import structlog

class RequestIDMiddleware:
    def process_request(self, req, resp):
        request_id = str(uuid4())

    # Using Falcon 2.0 syntax
        req.context.request_id = request_id

# Or if your logger has built-in support for contexts
        req.context.log = structlog.get_logger(request_id=request_id)

# It may also be helpful to include the ID in the response
    def process_response(self, req, resp, resource, req_succeeded):
        resp.set_header('X-Request-ID', req.context.request_id)
```

**Note:** If your app is deployed behind a reverse proxy that injects a request ID header, you can easily adapt this recipe to use the upstream ID rather than generating a new one. By doing so, you can provide traceability across the entire request path.

With this in mind, you may also wish to include this ID in any requests to downstream services.

Once you have access to a request ID, you can include it in your logs by subclassing logging. Formatter and overriding the format () method, or by using a third-party logging library such as structlog as demonstrated above.

In a pinch, you can also output the request ID directly:

```
# some_other_module.py
import logging
from context import ctx

def create_widget_object(name: str) -> Any:
    request_id = 'request_id={0}'.format(ctx.request_id)
    logging.debug('%s going to create widget: %s', request_id, name)

try:
    # create the widget
    except:
    logging.exception('%s something went wrong', request_id)
```

(continues on next page)

logging.debug('%s created widget: %s', request\_id, name)

# 5.1.7 FAQ

- Design Philosophy
  - Why doesn't Falcon come with batteries included?
  - Why doesn't Falcon create a new Resource instance for every request?
  - What happens if my responder raises an error?
  - How do I generate API documentation for my Falcon API?
- Performance
  - Does Falcon work with HTTP/2?
  - Is Falcon thread-safe?
  - Does Falcon support asyncio?
  - Does Falcon support WebSocket?
- Routing
  - How do I implement CORS with Falcon?
  - How do I implement redirects within Falcon?
  - How do I split requests between my original app and the part I migrated to Falcon?
  - How do I implement both POSTing and GETing items for the same resource?
  - What is the recommended way to map related routes to resource classes?
- Extensibility
  - How do I use WSGI middleware with Falcon?
  - How can I pass data from a hook to a responder, and between hooks?
  - How can I write a custom handler for 404 and 500 pages in falcon?
- Request Handling
  - How do I authenticate requests?
  - Why does req.stream.read() hang for certain requests?
  - How does Falcon handle a trailing slash in the request path?
  - Why is my query parameter missing from the req object?
  - Why are '+' characters in my params being converted to spaces?
  - How can I access POSTed form params?
  - How can I access POSTed files?
  - How can I save POSTed files (from a multipart form) directly to AWS S3?
  - How do I parse a nested multipart form?

- How do I retrieve a JSON value from the query string?
- How can I handle forward slashes within a route template field?
- How do I adapt my code to default context type changes in Falcon 2.0?
- Response Handling
  - When would I use media, data, and stream?
  - How can I use resp. media with types like datetime?
  - Does Falcon set Content-Length or do I need to do that explicitly?
  - Why is an empty response body returned when I raise an instance of HTTPError?
  - I'm setting a response body, but it isn't getting returned. What's going on?
  - I'm setting a cookie, but it isn't being returned in subsequent requests.
  - How can I serve a downloadable file with Falcon?
  - Why is Falcon changing my header names to lowercase?
  - Can Falcon serve static files?
- Misc.
  - How do I manage my database connections?
  - What is the recommended approach for app configuration?
  - How do I test my Falcon app? Can I use pytest?
  - How can I set cookies when simulating requests?

# **Design Philosophy**

### Why doesn't Falcon come with batteries included?

Falcon is designed for applications that require a high level of customization or performance tuning. The framework's minimalist design frees the developer to select the best strategies and 3rd-party packages for the task at hand.

The Python ecosystem offers a number of great packages that you can use from within your responders, hooks, and middleware components. As a starting point, the community maintains a list of Falcon add-ons and complementary packages.

### Why doesn't Falcon create a new Resource instance for every request?

Falcon generally tries to minimize the number of objects that it instantiates. It does this for two reasons: first, to avoid the expense of creating the object, and second to reduce memory usage by reducing the total number of objects required under highly concurrent workloads. Therefore, when adding a route, Falcon requires an *instance* of your resource class, rather than the class type. That same instance will be used to serve all requests coming in on that route.

# What happens if my responder raises an error?

Generally speaking, Falcon assumes that resource responders (such as on\_get(), on\_post(), etc.) will, for the most part, do the right thing. In other words, Falcon doesn't try very hard to protect responder code from itself.

**Note:** As of version 3.0, the framework will no longer propagate uncaught exceptions to the application server. Instead, the default Exception handler will return an HTTP 500 response and log details of the exception to wsgi. errors.

Although providing basic error handlers, Falcon optimizes for the most common case where resource responders do not raise any errors for valid requests. With that in mind, writing a high-quality API based on Falcon requires that:

- 1. Resource responders set response variables to sane values.
- 2. Your code is well-tested, with high code coverage.
- 3. Errors are anticipated, detected, and handled appropriately within each responder and with the aid of custom error handlers.

### How do I generate API documentation for my Falcon API?

When it comes to API documentation, some developers prefer to use the API implementation as the user contract or source of truth (taking an implementation-first approach), while other developers prefer to use the API spec itself as the contract, implementing and testing the API against that spec (taking a design-first approach).

At the risk of erring on the side of flexibility, Falcon does not provide API spec support out of the box. However, there are several community projects available in this vein. Our Add on Catalog lists a couple of these projects, but you may also wish to search PyPI for additional packages.

If you are interested in the design-first approach mentioned above, you may also want to check out API design and gateway services such as Tyk, Apiary, Amazon API Gateway, or Google Cloud Endpoints.

### **Performance**

### Does Falcon work with HTTP/2?

Falcon is a WSGI framework and as such does not serve HTTP requests directly. However, you can get most of the benefits of HTTP/2 by simply deploying any HTTP/2-compliant web server or load balancer in front of your app to translate between HTTP/2 and HTTP/1.1. Eventually we expect that Python web servers (such as uWSGI) will support HTTP/2 natively, eliminating the need for a translation layer.

### Is Falcon thread-safe?

The Falcon framework is, itself, thread-safe. For example, new <code>Request</code> and <code>Response</code> objects are created for each incoming HTTP request. However, a single instance of each resource class attached to a route is shared among all requests. Middleware objects and other types of hooks, such as custom error handlers, are likewise shared. Therefore, as long as you implement these classes and callables in a thread-safe manner, and ensure that any third-party libraries used by your app are also thread-safe, your WSGI app as a whole will be thread-safe.

# Does Falcon support asyncio?

Starting with version 3.0, the ASGI flavor of Falcon now proudly supports asyncio! Use the falcon.asgi.App class to create an async application, and serve it via an ASGI application server such as Uvicorn.

Alternatively, IO-bound WSGI applications can be scaled using the battle-tested gevent library via Gunicorn or uWSGI. meinheld has also been used successfully by the community to power high-throughput, low-latency WSGI services.

**Tip:** Note that if you use Gunicorn, you can combine gevent and PyPy to achieve an impressive level of performance. (Unfortunately, uWSGI does not yet support using gevent and PyPy together.)

## **Does Falcon support WebSocket?**

The async flavor of Falcon supports the ASGI WebSocket protocol. See also: WebSocket (ASGI Only).

WSGI applications might try leveraging uWSGI's native WebSocket support or gevent-websocket's GeventWebSocketWorker for Gunicorn.

As an option, it may make sense to design WebSocket support as a separate service due to very different performance characteristics and interaction patterns, compared to a regular RESTful API. In addition to (obviously!) Falcon's native ASGI support, a standalone WebSocket service could also be implemented via Aymeric Augustin's handy websockets library.

# Routing

# How do I implement CORS with Falcon?

In order for a website or SPA to access an API hosted under a different domain name, that API must implement Cross-Origin Resource Sharing (CORS). For a public API, implementing CORS in Falcon can be as simple as passing the cors\_enable flag (set to True) when instantiating *your application*.

Further CORS customization is possible via *CORSMiddleware* (for more information on managing CORS in Falcon, see also *CORS*).

For even more sophisticated use cases, have a look at Falcon add-ons from the community, such as falcon-cors, or try one of the generic WSGI CORS libraries available on PyPI. If you use an API gateway, you might also look into what CORS functionality it provides at that level.

### How do I implement redirects within Falcon?

Falcon provides a number of exception classes that can be raised to redirect the client to a different location (see also *Redirection*).

Note, however, that it is more efficient to handle permanent redirects directly with your web server, if possible, rather than placing additional load on your app for such requests.

# How do I split requests between my original app and the part I migrated to Falcon?

It is common to carve out a portion of an app and reimplement it in Falcon to boost performance where it is most needed.

If you have access to your load balancer or reverse proxy configuration, we recommend setting up path or subdomain-based rules to split requests between your original implementation and the parts that have been migrated to Falcon (e.g., by adding an additional location directive to your NGINX config).

If the above approach isn't an option for your deployment, you can implement a simple WSGI wrapper that does the same thing:

```
def application(environ, start_response):
    try:
        # NOTE(kgriffs): Prefer the host header; the web server
        # isn't supposed to mess with it, so it should be what
        # the client actually sent.
        host = environ['HTTP_HOST']
    except KeyError:
        # NOTE(kgriffs): According to PEP-3333, this header
        # will always be present.
        host = environ['SERVER_NAME']

if host.startswith('api.'):
    return falcon_app(environ, start_response)
elif:
    return webapp2_app(environ, start_response)
```

See also PEP 3333 for a complete list of the variables that are provided via environ.

# How do I implement both POSTing and GETing items for the same resource?

Suppose you have the following routes:

```
# Resource Collection
GET /resources{?marker, limit}
POST /resources

# Resource Item
GET /resources/{id}
PATCH /resources/{id}
DELETE /resources/{id}
```

You can implement this sort of API by simply using two Python classes, one to represent a single resource, and another to represent the collection of said resources. It is common to place both classes in the same module (see also this section of the tutorial.)

Alternatively, you can use suffixed responders to map both routes to the same resource class:

```
class MyResource:
    def on_get(self, req, resp, id):
        pass

def on_patch(self, req, resp, id):
        pass
```

(continues on next page)

```
def on_delete(self, req, resp, id):
    pass

def on_get_collection(self, req, resp):
    pass

def on_post_collection(self, req, resp):
    pass

# -- snip --

resource = MyResource()
app.add_route('/resources/{id}', resource)
app.add_route('/resources', resource, suffix='collection')
```

## What is the recommended way to map related routes to resource classes?

Let's say we have the following URL schema:

```
GET /game/ping
GET /game/{game_id}
POST /game/{game_id}
GET /game/{game_id}/state
POST /game/{game_id}/state
```

We can break this down into three resources:

```
Ping:
    GET /game/ping

Game:

    GET /game/{game_id}
    POST /game/{game_id}

GameState:

    GET /game/{game_id}/state
    POST /game/{game_id}/state
```

GameState may be thought of as a sub-resource of Game. It is a distinct logical entity encapsulated within a more general Game concept.

In Falcon, these resources would be implemented with standard classes:

```
class Ping:
    def on_get(self, req, resp):
        resp.text = '{"message": "pong"}'
class Game:
```

(continues on next page)

```
def __init__(self, dao):
       self._dao = dao
   def on_get(self, req, resp, game_id):
       pass
   def on_post(self, req, resp, game_id):
       pass
class GameState:
   def __init__(self, dao):
       self._dao = dao
   def on_get(self, req, resp, game_id):
        pass
   def on_post(self, req, resp, game_id):
       pass
app = falcon.App()
# Game and GameState are closely related, and so it
# probably makes sense for them to share an object
# in the Data Access Layer. This could just as
# easily use a DB object or ORM layer.
# Note how the resources classes provide a layer
# of abstraction or indirection which makes your
# app more flexible since the data layer can
# evolve somewhat independently from the presentation
# laver.
game_dao = myapp.DAL.Game(myconfig)
app.add_route('/game/ping', Ping())
app.add_route('/game/{game_id}', Game(game_dao))
app.add_route('/game/{game_id}/state', GameState(game_dao))
```

Alternatively, a single resource class could implement suffixed responders in order to handle all three routes:

```
class Game:
    def __init__ (self, dao):
        self._dao = dao

    def on_get(self, req, resp, game_id):
        pass

    def on_post(self, req, resp, game_id):
        pass

    def on_get_state(self, req, resp, game_id):
        pass
```

(continues on next page)

```
def on_post_state(self, req, resp, game_id):
    pass

def on_get_ping(self, req, resp):
    resp.data = b'{"message": "pong"}'

# -- snip --

app = falcon.App()

game = Game(myapp.DAL.Game(myconfig))

app.add_route('/game/{game_id}', game)
    app.add_route('/game/{game_id}/state', game, suffix='state')
    app.add_route('/game/ping', game, suffix='ping')
```

### Extensibility

### How do I use WSGI middleware with Falcon?

Instances of falcon. App are first-class WSGI apps, so you can use the standard pattern outlined in PEP-3333. In your main "app" file, you would simply wrap your api instance with a middleware app. For example:

```
import my_restful_service
import some_middleware

app = some_middleware.DoSomethingFancy(my_restful_service.app)
```

See also the WSGI middleware example given in PEP-3333.

### How can I pass data from a hook to a responder, and between hooks?

You can inject extra responder kwargs from a hook by adding them to the *params* dict passed into the hook. You can also set custom attributes on the req.context object, as a way of passing contextual information around:

```
def authorize(req, resp, resource, params):
    # TODO: Check authentication/authorization

# -- snip --

req.context.role = 'root'
 req.context.scopes = ('storage', 'things')
 req.context.uid = 0

# -- snip --

@falcon.before(authorize)
def on_post(self, req, resp):
    pass
```

# How can I write a custom handler for 404 and 500 pages in falcon?

When a route can not be found for an incoming request, Falcon uses a default responder that simply raises an instance of <code>HTTPRouteNotFound</code>, which the framework will in turn render as a 404 response. You can use <code>falcon.App.add\_error\_handler()</code> to override the default handler for this exception type (or for its parent type, <code>HTTPNotFound</code>). Alternatively, you may be able to configure your web server to transform the response for you (e.g., using nginx's <code>error\_page</code> directive).

By default, non-system-exiting exceptions that do not inherit from *HTTPError* or *HTTPStatus* are handled by Falcon with a plain HTTP 500 error. To provide your own 500 logic, you can add a custom error handler for Python's base Exception type. This will not affect the default handlers for *HTTPError* and *HTTPStatus*.

See Error Handling and the falcon.API.add\_error\_handler() docs for more details.

## **Request Handling**

# How do I authenticate requests?

Hooks and middleware components can be used together to authenticate and authorize requests. For example, a middleware component could be used to parse incoming credentials and place the results in req.context. Downstream components or hooks could then use this information to authorize the request, taking into account the user's role and the requested resource.

### Why does req.stream.read() hang for certain requests?

This behavior is an unfortunate artifact of the request body mechanics not being fully defined by the WSGI spec (PEP-3333). This is discussed in the reference documentation for stream, and a workaround is provided in the form of bounded stream.

### How does Falcon handle a trailing slash in the request path?

If your app sets <code>strip\_url\_path\_trailing\_slash</code> to True, Falcon will normalize incoming URI paths to simplify later processing and improve the predictability of application logic. This can be helpful when implementing a REST API schema that does not interpret a trailing slash character as referring to the name of an implicit sub-resource, as traditionally used by websites to reference index pages.

For example, with this option enabled, adding a route for '/foo/bar' implicitly adds a route for '/foo/bar'. In other words, requests coming in for either path will be sent to the same resource.

**Warning:** If  $strip\_url\_path\_trailing\_slash$  is enabled, adding a route with a trailing slash will effectively make it unreachable from normal routing (theoretically, it may still be matched by rewriting the request path in middleware).

In this case, routes should be added without a trailing slash (obviously except the root path '/'), such as '/foo/bar' in the example above.

**Note:** Starting with version 2.0, the default for the  $strip\_url\_path\_trailing\_slash$  request option changed from True to False.

# Why is my query parameter missing from the req object?

If a query param does not have a value, Falcon will by default ignore that parameter. For example, passing 'foo' or 'foo=' will result in the parameter being ignored.

If you would like to recognize such parameters, you must set the *keep\_blank\_qs\_values* request option to True. Request options are set globally for each instance of falcon.API via the *req\_options* property. For example:

```
app.req_options.keep_blank_qs_values = True
```

# Why are '+' characters in my params being converted to spaces?

The + character is often used instead of %20 to represent spaces in query string params, due to the historical conflation of form parameter encoding (application/x-www-form-urlencoded) and URI percent-encoding. Therefore, Falcon, converts + to a space when decoding strings.

To work around this, RFC 3986 specifies + as a reserved character, and recommends percent-encoding any such characters when their literal value is desired (%2B in the case of +).

## How can I access POSTed form params?

By default, Falcon does not consume request bodies. However, a *media handler* for the application/x-www-form-urlencoded content type is installed by default, thus making the POSTed form available as *Request.media* with zero configuration:

**Note:** In prior versions of Falcon, a POSTed URL-encoded form could be automatically consumed and merged into params by setting the auto\_parse\_form\_urlencoded option to True. This behavior is still supported in the Falcon 3.x series. However, it has been deprecated in favor of URLEncodedFormHandler, and the option to merge URL-encoded form data into params may be removed in a future release.

POSTed form parameters may also be read directly from stream and parsed via falcon.uri. parse\_query\_string() or urllib.parse.parse\_qs().

### How can I access POSTed files?

If files are POSTed as part of a *multipart form*, the default *MultipartFormHandler* can be used to efficiently parse the submitted multipart/form-data *request media* by iterating over the multipart *body parts*:

```
for part in req.media:
    # TODO: Do something with the body part
    pass
```

# How can I save POSTed files (from a multipart form) directly to AWS S3?

As highlighted in the previous answer dealing with *files posted as multipart form*, *falcon.media.*MultipartFormHandler may be used to iterate over the uploaded multipart body parts.

The *stream* of a body part is a file-like object implementing the read() method, making it compatible with boto3's upload\_fileobj:

```
import boto3
# -- snip --
s3 = boto3.client('s3')

for part in req.media:
    if part.name == 'myfile':
        s3.upload_fileobj(part.stream, 'mybucket', 'mykey')
```

**Note:** Falcon is not endorsing any particular cloud service provider, and AWS S3 and boto3 are referenced here just as a popular example. The same pattern can be applied to any storage API that supports streaming directly from a file-like object.

### How do I parse a nested multipart form?

Falcon does not offer official support for parsing nested multipart forms (i.e., where multiple files for a single field are transmitted using a nested multipart/mixed part) at this time. The usage is considered deprecated according to the living HTML5 standard and RFC 7578, Section 4.3.

**Tip:** If your app absolutely must deal with such legacy forms, the parser may actually be capable of the task. See more in this recipe: *Parsing Nested Multipart Forms*.

# How do I retrieve a JSON value from the query string?

To retrieve a JSON-encoded value from the query string, Falcon provides the <code>get\_param\_as\_json()</code> method, an example of which is given below:

```
import falcon
class LocationResource:
    def on_get(self, req, resp):
        places = {
            'Chandigarh, India': {
                'lat': 30.692781,
                'long': 76.740875
            },
            'Ontario, Canada': {
                'lat': 43.539814,
                'long': -80.246094
            }
        }
        coordinates = req.get_param_as_json('place')
        place = None
        for (key, value) in places.items():
            if coordinates == value:
                place = key
                break
        resp.media = {
            'place': place
app = falcon.API()
app.add_route('/locations', LocationResource())
```

In the example above, LocationResource expects a query string containing a JSON-encoded value named 'place'. This value can be fetched and decoded from JSON in a single step with the get\_param\_as\_json()
method. Given a request URL such as:

```
/locations?place={"lat":43.539814,"long":-80.246094}
```

The *coordinates* variable will be set to a dict as expected.

By default, the auto parse qs csv option is set to False. The example above assumes this default.

On the other hand, when  $auto\_parse\_qs\_csv$  is set to True, Falcon treats commas in a query string as literal characters delimiting a comma-separated list. For example, given the query string ?c=1,2,3, Falcon will add this to your request.params dictionary as  $\{'c': ['1', '2', '3']\}$ . If you attempt to use JSON in the value of the query string, for example  $?c=\{"a":1,"b":2\}$ , the value will be added to request.params in an unexpected way:  $\{'c': ['\{"a":1', '"b":2\}']\}$ .

Commas are a reserved character that can be escaped according to RFC 3986 - 2.2. Reserved Characters, so one possible solution is to percent encode any commas that appear in your JSON query string.

The other option is to leave auto\_parse\_qs\_csv disabled and simply use JSON array syntax in lieu of CSV.

When  $auto\_parse\_qs\_csv$  is not enabled, the value of the query string  $?c={"a":1,"b":2}$  will be added to the req.params dictionary as {'c': '{"a":1,"b":2}'}. This lets you consume JSON whether or not the client chooses to percent-encode commas in the request. In this case, you can retrieve the raw JSON string via  $get\_param()$ , or use the  $get\_param\_as\_json()$  convenience method as demonstrated above.

# How can I handle forward slashes within a route template field?

In Falcon 1.3 we shipped initial support for field converters. We've discussed building on this feature to support consuming multiple path segments ala Flask. This work is currently planned to commence after the 3.0 release.

In the meantime, the workaround is to percent-encode the forward slash. If you don't control the clients and can't enforce this, you can implement a Falcon middleware component to rewrite the path before it is routed.

## How do I adapt my code to default context type changes in Falcon 2.0?

The default request/response context type has been changed from dict to a bare class in Falcon 2.0. Instead of setting dictionary items, you can now simply set attributes on the object:

```
# Before Falcon 2.0
req.context['cache_backend'] = MyUltraFastCache.connect()
# Falcon 2.0
req.context.cache_backend = MyUltraFastCache.connect()
```

The new default context type emulates a dict-like mapping interface in a way that context attributes are linked to dict items, i.e. setting an object attribute also sets the corresponding dict item, and vice versa. As a result, existing code will largely work unmodified with Falcon 2.0. Nevertheless, it is recommended to migrate to the new interface as outlined above since the dict-like mapping interface may be removed from the context type in a future release.

**Warning:** If you need to mix-and-match both approaches under migration, beware that setting attributes such as *items* or *values* would obviously shadow the corresponding mapping interface functions.

If an existing project is making extensive use of dictionary contexts, the type can be explicitly overridden back to dict by employing custom request/response types:

# **Response Handling**

#### When would I use media, data, and stream?

These three parameters are mutually exclusive, you should only set one when defining your response.

resp.media is used when you want to use the Falcon serialization mechanism. Just assign data to the attribute and falcon will take care of the rest.

```
class MyResource:
    def on_get(self, req, resp):
        resp.media = { 'hello': 'World' }
```

*resp.text* and *resp.data* are very similar, they both allow you to set the body of the response. The difference being, *text* takes a string and *data* takes bytes.

```
class MyResource:
    def on_get(self, req, resp):
        resp.text = json.dumps({ 'hello': 'World' })

    def on_post(self, req, resp):
        resp.data = b'{ "hello": "World" }'
```

resp.stream allows you to set a file-like object which returns bytes. We will call read() until the object is consumed.

```
class MyResource:
    def on_get(self, req, resp):
        resp.stream = open('myfile.json', mode='rb')
```

# How can I use resp.media with types like datetime?

The default JSON handler for resp.media only supports the objects and types listed in the table documented under json.JSONEncoder. To handle additional types, you can either serialize them beforehand, or create a custom JSON media handler that sets the *default* param for json.dumps(). When deserializing an incoming request body, you may also wish to implement *object\_hook* for json.loads(). Note, however, that setting the *default* or *object\_hook* params can negatively impact the performance of (de)serialization.

# Does Falcon set Content-Length or do I need to do that explicitly?

Falcon will try to do this for you, based on the value of resp.text or resp.data (whichever is set in the response, checked in that order.)

For dynamically-generated content, you can choose to not set *content\_length*, in which case Falcon will then leave off the Content-Length header, and hopefully your WSGI server will do the Right Thing<sup>TM</sup> (assuming you've told the server to enable keep-alive, it may choose to use chunked encoding).

Note: PEP-3333 prohibits apps from setting hop-by-hop headers itself, such as Transfer-Encoding.

Similar to WSGI, the ASGI HTTP connection scope specification states that responses without Content-Length "may be chunked as the server sees fit".

# Why is an empty response body returned when I raise an instance of HTTPError?

Falcon attempts to serialize the HTTPError instance using its to\_json() or to\_xml() methods, according to the Accept header in the request. If neither JSON nor XML is acceptable, no response body will be generated. You can override this behavior if needed via set\_error\_serializer().

### I'm setting a response body, but it isn't getting returned. What's going on?

Falcon skips processing the response body when, according to the HTTP spec, no body should be returned. If the client sends a HEAD request, the framework will always return an empty body. Falcon will also return an empty body whenever the response status is any of the following:

```
falcon.HTTP_100
falcon.HTTP_204
falcon.HTTP_416
falcon.HTTP_304
```

If you have another case where the body isn't being returned, it's probably a bug! Let us know so we can help.

# I'm setting a cookie, but it isn't being returned in subsequent requests.

By default, Falcon enables the *secure* cookie attribute. Therefore, if you are testing your app over HTTP (instead of HTTPS), the client will not send the cookie in subsequent requests.

(See also the cookie documentation.)

# How can I serve a downloadable file with Falcon?

In the on\_get () responder method for the resource, you can tell the user agent to download the file by setting the Content-Disposition header. Falcon includes the <code>downloadable\_as</code> property to make this easy:

```
resp.downloadable_as = 'report.pdf'
```

See also the *Outputting CSV Files* recipe for a more involved example of dynamically generated downloadable content.

### Why is Falcon changing my header names to lowercase?

Falcon always lowercases header names before storing them in the internal Response structures in order to make the response header handling straightforward and performant, as header name lookup can be done using a simple dict. Since HTTP headers are case insensitive, this optimization should normally not affect your API consumers.

In the unlikely case you absolutely must deal with non-conformant HTTP clients expecting a specific header name capitalization, see this recipe how to override header names using generic WSGI middleware: *Capitalizing Response Header Names*.

Note that this question only applies to the WSGI flavor of Falcon. The ASGI HTTP scope specification requires HTTP header names to be lowercased.

Furthermore, the HTTP2 standard also mandates that header field names MUST be converted to lowercase (see RFC 7540, Section 8.1.2).

### Can Falcon serve static files?

Falcon makes it easy to efficiently serve static files by simply assigning an open file to resp.stream as demonstrated in the tutorial. You can also serve an entire directory of files via falcon.App.add\_static\_route(). However, if possible, it is best to serve static files directly from a web server like Nginx, or from a CDN.

#### Misc.

### How do I manage my database connections?

Assuming your database library manages its own connection pool, all you need to do is initialize the client and pass an instance of it into your resource classes. For example, using SQLAlchemy Core:

```
engine = create_engine('sqlite:///:memory:')
resource = SomeResource(engine)
```

Then, within SomeResource:

```
# Read from the DB
result = self._engine.execute(some_table.select())
for row in result:
    # TODO: Do something with each row

result.close()
# -- snip --
# Write to the DB within a transaction
with self._engine.begin() as connection:
    r1 = connection.execute(some_table.select())

# -- snip --

connection.execute(
    some_table.insert(),
    col1=7,
    col2='this is some data'
)
```

When using a data access layer, simply pass the engine into your data access objects instead. See also this sample Falcon project that demonstrates using an ORM with Falcon.

You can also create a middleware component to automatically check out database connections for each request, but this can make it harder to track down errors, or to tune for the needs of individual requests.

If you need to transparently handle reconnecting after an error, or for other use cases that may not be supported by your client library, simply encapsulate the client library within a management class that handles all the tricky bits, and pass that around instead.

# What is the recommended approach for app configuration?

When it comes to app configuration, Falcon is not opinionated. You are free to choose from any of the excellent general-purpose configuration libraries maintained by the Python community. It's pretty much up to you if you want to use the standard library or something like aumbry as demonstrated by this falcon example app

(See also the **Configuration** section of our Complementary Packages wiki page. You may also wish to search PyPI for other options).

After choosing a configuration library, the only remaining question is how to access configuration options throughout your app.

People usually fall into two camps when it comes to this question. The first camp likes to instantiate a config object and pass that around to the initializers of the resource classes so the data sharing is explicit. The second camp likes to create a config module and import that wherever it's needed.

With the latter approach, to control when the config is actually loaded, it's best not to instantiate it at the top level of the config module's namespace. This avoids any problematic side-effects that may be caused by loading the config whenever Python happens to process the first import of the config module. Instead, consider implementing a function in the module that returns a new or cached config object on demand.

# How do I test my Falcon app? Can I use pytest?

Falcon's testing framework supports both unittest and pytest. In fact, the tutorial in the docs provides an excellent introduction to testing Falcon apps with pytest.

(See also: Testing)

# How can I set cookies when simulating requests?

The easiest way is to simply pass the cookies parameter into simulate\_request. Here is an example:

```
import falcon
import falcon.testing
import pytest

class TastyCookies:

    def on_get(self, req, resp):
        resp.media = {'cookies': req.cookies}

@pytest.fixture
def client():
    app = falcon.App()
    app.add_route('/cookies', TastyCookies())

    return falcon.testing.TestClient(app)

def test_cookies(client):
    resp = client.simulate_get('/cookies', cookies={'cookie': 'cookie value'})

    assert resp.json == {'cookies': {'cookie value'}}
```

Alternatively, you can set the Cookie header directly as demonstrated in this version of test\_cookies()

```
def test_cookies(client):
    resp = client.simulate_get('/cookies', headers={'Cookie': 'xxx=yyy'})
    assert resp.json == {'cookies': {'xxx': 'yyy'}}
```

To include multiple values, simply use "; " to separate each name-value pair. For example, if you were to pass {'Cookie': 'xxx=yyy; hello=world'}, you would get {'cookies': {'xxx': 'yyy', 'hello': 'world'}}.

# 5.2 Deployment Guide

### 5.2.1 Preamble & Disclaimer

Falcon conforms to the standard WSGI protocol that most Python web applications have been using since 2003. If you have deployed Python applications like Django, Flask, or others, you will find yourself quite at home with Falcon and your standard Apache/mod\_wsgi, gunicorn, or other WSGI servers should suffice.

There are many ways to deploy a Python application. The aim of these quickstarts is to simply get you up and running, not to give you a perfectly tuned or secure environment. You will almost certainly need to customize these configurations for any serious production deployment.

# 5.2.2 Deploying Falcon on Linux with NGINX and uWSGI

NGINX is a powerful web server and reverse proxy and uWSGI is a fast and highly-configurable WSGI application server. Together, NGINX and uWSGI create a one-two punch of speed and functionality which will suffice for most applications. In addition, this stack provides the building blocks for a horizontally-scalable and highly-available (HA) production environment and the configuration below is just a starting point.

This guide provides instructions for deploying to a Linux environment only. However, with a bit of effort you should be able to adapt this configuration to other operating systems, such as OpenBSD.

# Running your Application as a Different User

It is best to execute the application as a different OS user than the one who owns the source code for your application. The application user should *NOT* have write access to your source. This mitigates the chance that someone could write a malicious Python file to your source directory through an upload endpoint you might define; when your application restarts, the malicious file is loaded and proceeds to cause any number of Bad Things<sup>TM</sup> to happen.

```
$ useradd myproject --create-home
$ useradd myproject-runner --no-create-home
```

It is helpful to switch to the project user (myproject) and use the home directory as the application environment.

If you are working on a remote server, switch to the myproject user and pull down the source code for your application.

```
$ git clone git@github.com/myorg/myproject.git /home/myproject/src
```

**Note:** You could use a tarball, zip file, scp or any other means to get your source onto a server.

Next, create a virtual environment which can be used to install your dependencies.

```
$ python3 -m venv /home/myproject/venv
```

### Then install your dependencies.

```
$ /home/myproject/venv/bin/pip install -r /home/myproject/src/requirements.txt
$ /home/myproject/venv/bin/pip install -e /home/myproject/src
$ /home/myproject/venv/bin/pip install uwsgi
```

**Note:** The exact commands for creating a virtual environment might differ based on the Python version you are using and your operating system. At the end of the day the application needs a virtualenv in /home/myproject/venv with the project dependencies installed. Use the pip binary within the virtual environment by source venv/bin/activate or using the full path.

### **Preparing your Application for Service**

For the purposes of this tutorial, we'll assume that you have implemented a way to configure your application, such as with a create\_app() function or a module-level script. The role of this function or script is to supply an instance of falcon.App, which implements the standard WSGI callable interface.

You will need to expose the <code>falcon.App</code> instance in some way so that uWSGI can find it. For this tutorial we recommend creating a wsgi.py file. Modify the logic of the following example file to properly configure your application. Ensure that you expose a variable called application which is assigned to your <code>falcon.App</code> instance.

Listing 1: /home/myproject/src/wsgi.py

```
import os
import myproject

# Replace with your app's method of configuration
config = myproject.get_config(os.environ['MYPROJECT_CONFIG'])

# uWSGI will look for this variable
application = myproject.create_app(config)
```

Note that in the above example, the WSGI callable is simple assigned to a variable, application, rather than being passed to a self-hosting WSGI server such as *wsgiref.simple\_server.make\_server*. Starting an independent WSGI server in your wsgi.py file will render unexpected results.

### Deploying Falcon behind uWSGI

With your wsgi.py file in place, it is time to configure uWSGI. Start by creating a simple uwsgi.ini file. In general, you shouldn't commit this file to source control; it should be generated from a template by your deployment toolchain according to the target environment (number of CPUs, etc.).

This configuration, when executed, will create a new uWSGI server backed by your wsgi.py file and listening at 127.0.0.1:8080.

Listing 2: /home/myproject/src/uwsgi.ini

```
[uwsgi]
master = 1
```

(continues on next page)

```
vacuum = true
socket = 127.0.0.1:8080
enable-threads = true
thunder-lock = true
threads = 2
processes = 2
virtualenv = /home/myproject/venv
wsgi-file = /home/myproject/src/wsgi.py
chdir = /home/myproject/src
uid = myproject-runner
gid = myproject-runner
```

#### Note: Threads vs. Processes

There are many questions to consider when deciding how to manage the processes that actually run your Python code. Are you generally CPU bound or IO bound? Is your application thread-safe? How many CPU's do you have? What system are you on? Do you need an in-process cache?

The configuration presented here enables both threads and processes. However, you will have to experiment and do some research to understand your application's unique requirements, and then tailor your uWSGI configuration accordingly. Generally speaking, uWSGI is flexible enough to support most types of applications.

### Note: TCP vs. UNIX Sockets

NGINX and uWSGI can communicate via normal TCP (using an IP address) or UNIX sockets (using a socket file). TCP sockets are easier to set up and generally work for simple deployments. If you want to have finer control over which processes, users, or groups may access the uWSGI application, or you are looking for a bit of a speed boost, consider using UNIX sockets. uWSGI can automatically drop privileges with chmod-socket and switch users with chown-socket.

The uid and gid settings, as shown above, are critical to securing your deployment. These values control the OS-level user and group the server will use to execute the application. The specified OS user and group should not have write permissions to the source directory. In this case, we use the *myproject-runner* user that was created earlier for this purpose.

You can now start uWSGI like this:

```
$ /home/myproject/venv/bin/uwsgi -c uwsgi.ini
```

If everything goes well, you should see something like this:

```
*** Operational MODE: preforking+threaded ***
...

*** uWSGI is running in multiple interpreter mode ***
...
spawned uWSGI master process (pid: 91828)
spawned uWSGI worker 1 (pid: 91866, cores: 2)
spawned uWSGI worker 2 (pid: 91867, cores: 2)
```

**Note:** It is always a good idea to keep an eye on the uWSGI logs, as they will contain exceptions and other information from your application that can help shed some light on unexpected behaviors.

# Connecting NGINX and uWSGI

Although uWSGI may serve HTTP requests directly, it can be helpful to use a reverse proxy, such as NGINX, to offload TLS negotiation, static file serving, etc.

NGINX natively supports the uwsgi protocol, for efficiently proxying requests to uWSGI. In NGINX parlance, we will create an "upstream" and direct that upstream (via a TCP socket) to our now-running uWSGI application.

Before proceeding, install NGINX according to the instructions for your platform.

Then, create an NGINX conf file that looks something like this:

Listing 3: /etc/nginx/sites-available/myproject.conf

```
server {
  listen 80;
  server_name myproject.com;

access_log /var/log/nginx/myproject-access.log;
  error_log /var/log/nginx/myproject-error.log warn;

location / {
  uwsgi_pass 127.0.0.1:8080
  include uwsgi_params;
  }
}
```

Finally, start (or restart) NGINX:

```
$ sudo service start nginx
```

You should now have a working application. Check your uWSGI and NGINX logs for errors if the application does not start.

#### **Further Considerations**

We did not explain how to configure TLS (HTTPS) for NGINX, leaving that as an exercise for the reader. However, we do recommend using Let's Encrypt, which offers free, short-term certificates with auto-renewal. Visit the Let's Encrypt site to learn how to integrate their service directly with NGINX.

In addition to setting up NGINX and uWSGI to run your application, you will of course need to deploy a database server or any other services required by your application. Due to the wide variety of options and considerations in this space, we have chosen not to include ancillary services in this guide. However, the Falcon community is always happy to help with deployment questions, so please don't hesitate to ask.

# 5.3 Community Guide

# 5.3.1 Get Help

Welcome to the Falcon community! We are a pragmatic group of HTTP enthusiasts working on the next generation of web apps and cloud services. We would love to have you join us and share your ideas.

Please help us spread the word and grow the community!

#### **FAQ**

First, take a quick look at our FAQ to see if your question has already been addressed. If not, or if the answer is unclear, please don't hesitate to reach out via one of the channels below.

#### Chat

The Falconry community on Gitter is a great place to ask questions and share your ideas. You can find us in falconry/user. We also have a falconry/dev room for discussing the design and development of the framework itself.

Per our Code of Conduct, we expect everyone who participates in community discussions to act professionally, and lead by example in encouraging constructive discussions. Each individual in the community is responsible for creating a positive, constructive, and productive culture.

#### **Submit Issues**

If you have an idea for a feature, run into something that is harder to use than it should be, or find a bug, please let the crew know in falconry/dev or by submitting an issue. We need your help to make Falcon awesome!

# Pay it Forward

We'd like to invite you to help other community members with their questions in falconry/user, and to help peer-review pull requests. If you use the Chrome browser, we recommend installing the NotHub extension to stay up to date with PRs.

If you would like to contribute a new feature or fix a bug in the framework, please check out our Contributor's Guide for more information.

We'd love to have your help!

#### **Code of Conduct**

All contributors and maintainers of this project are subject to our Code of Conduct.

# 5.3.2 Contribute to Falcon

Thanks for your interest in the project! We welcome pull requests from developers of all skill levels. To get started, simply fork the master branch on GitHub to your personal account and then clone the fork into your development environment.

The core Falcon project maintainers are:

- Kurt Griffiths, Project Lead (kgriffs on GH, Gitter, and Twitter)
- John Vrbanac (**jmvrbanac** on GH, Gitter, and Twitter)
- Vytautas Liuolia (vytas7 on GH and Gitter, and vliuolia on Twitter)
- Nick Zaccardi (**nZac** on GH and Gitter)
- Federico Caselli (CaselIT on GH and Gitter)

Falcon is developed by a growing community of users and contributors just like you!

Please don't hesitate to reach out if you have any questions, or just need a little help getting started. You can find us in falconry/dev on Gitter.

Please check out our Contributor's Guide for more information.

Thanks!

# 5.4 Framework Reference

# 5.4.1 The App Class

- WSGI App
- ASGI App
- Options

Falcon supports both the WSGI (falcon.App) and ASGI (falcon.asgi.App) protocols. This is done by instantiating the respective App class to create a callable WSGI or ASGI "application".

Because Falcon's App classes are built on WSGI and ASGI, you can host them with any standard-compliant server.

```
import falcon
import falcon.asgi

wsgi_app = falcon.App()
asgi_app = falcon.asgi.App()
```

# **WSGI App**

class falcon. App (media\_type='application/json', request\_type=<class 'falcon.request.Request'>, response\_type=<class 'falcon.response.Response'>, middleware=None, router=None,
independent\_middleware=True, cors\_enable=False, sink\_before\_static\_route=True)
This class is the main entry point into a Falcon-based WSGI app.

Each App instance provides a callable WSGI interface and a routing engine (for ASGI applications, see falcon.asgi.App).

**Note:** The API class was renamed to App in Falcon 3.0. The old class name remains available as an alias for backwards-compatibility, but will be removed in a future release.

#### **Keyword Arguments**

- media\_type (str) Default media type to use when initializing RequestOptions and ResponseOptions. The falcon module provides a number of constants for common media types, such as falcon.MEDIA\_MSGPACK, falcon.MEDIA\_YAML, falcon.MEDIA\_XML, etc.
- middleware Either a single middleware component object or an iterable of objects (instantiated classes) that implement the following middleware component interface. Note that it is only necessary to implement the methods for the events you would like to handle; Falcon simply skips over any missing middleware methods:

```
class ExampleComponent:
   def process_request(self, req, resp):
        """Process the request before routing it.
       Note:
           Because Falcon routes each request based on
           req.path, a request can be effectively re-routed
           by setting that attribute to a new value from
           within process_request().
       Args:
           reg: Request object that will eventually be
               routed to an on_* responder method.
           resp: Response object that will be routed to
               the on_* responder.
   def process_resource(self, req, resp, resource, params):
       """Process the request and resource *after* routing.
       Note:
           This method is only called when the request matches
           a route to a resource.
       Aras:
           req: Request object that will be passed to the
               routed responder.
           resp: Response object that will be passed to the
               responder.
           resource: Resource object to which the request was
               routed. May be None if no route was found for
               the request.
           params: A dict-like object representing any
               additional params derived from the route's URI
               template fields, that will be passed to the
               resource's responder method as keyword
               arguments.
        . . . .
   def process_response(self, req, resp, resource, req_succeeded)
        """Post-processing of the response (after routing).
       Aras:
           req: Request object.
           resp: Response object.
           resource: Resource object to which the request was
               routed. May be None if no route was found
               for the request.
           req_succeeded: True if no exceptions were raised
               while the framework processed and routed the
               request; otherwise False.
```

(See also: *Middleware*)

• request\_type - Request-like class to use instead of Falcon's default class. Among other things, this feature affords inheriting from falcon.Request in order to override the context\_type class variable (default: falcon.Request)

- response\_type Response-like class to use instead of Falcon's default class (default: falcon.Response)
- router (object) An instance of a custom router to use in lieu of the default engine. (See also: *Custom Routers*)
- independent\_middleware (bool) Set to False if response middleware should not be executed independently of whether or not request middleware raises an exception (default True). When this option is set to False, a middleware component's process\_response() method will NOT be called when that same component's process\_request() (or that of a component higher up in the stack) raises an exception.
- **cors\_enable** (bool) Set this flag to True to enable a simple CORS policy for all responses, including support for preflighted requests. An instance of *CORSMiddleware* can instead be passed to the middleware argument to customize its behaviour. (default False). (See also: *CORS*)
- **sink\_before\_static\_route** (bool) Indicates if the sinks should be processed before (when True) or after (when False) the static routes. This has an effect only if no route was matched. (default True)

#### req\_options

A set of behavioral options related to incoming requests. (See also: RequestOptions)

### resp\_options

A set of behavioral options related to outgoing responses. (See also: ResponseOptions)

### router\_options

Configuration options for the router. If a custom router is in use, and it does not expose any configurable options, referencing this attribute will raise an instance of AttributeError.

(See also: CompiledRouterOptions)

# add\_error\_handler(exception, handler=None)

Register a handler for one or more exception types.

Error handlers may be registered for any exception type, including <code>HTTPError</code> or <code>HTTPStatus</code>. This feature provides a central location for logging and otherwise handling exceptions raised by responders, hooks, and middleware components.

A handler can raise an instance of HTTPError or HTTPStatus to communicate information about the issue to the client. Alternatively, a handler may modify *resp* directly.

An error handler "matches" a raised exception if the exception is an instance of the corresponding exception type. If more than one error handler matches the raised exception, the framework will choose the most specific one, as determined by the method resolution order of the raised exception type. If multiple error handlers are registered for the *same* exception class, then the most recently-registered handler is used.

For example, suppose we register error handlers as follows:

```
app = App()
app.add_error_handler(falcon.HTTPNotFound, custom_handle_not_found)
app.add_error_handler(falcon.HTTPError, custom_handle_http_error)
app.add_error_handler(Exception, custom_handle_uncaught_exception)
app.add_error_handler(falcon.HTTPNotFound, custom_handle_404)
```

If an instance of falcon.HTTPForbidden is raised, it will be handled by custom\_handle\_http\_error(). falcon.HTTPError is a superclass of falcon.HTTPForbidden and a subclass of Exception, so it is the most specific exception type with a registered handler.

If an instance of falcon.HTTPNotFound is raised, it will be handled by custom\_handle\_404(), not by custom\_handle\_not\_found(), because custom\_handle\_404() was registered more recently.

**Note:** By default, the framework installs three handlers, one for *HTTPError*, one for *HTTPStatus*, and one for the standard Exception type, which prevents passing uncaught exceptions to the WSGI server. These can be overridden by adding a custom error handler method for the exception type in question.

#### **Parameters**

- **exception** (*type or iterable of types*) When handling a request, whenever an error occurs that is an instance of the specified type(s), the associated handler will be called. Either a single type or an iterable of types may be specified.
- handler (callable) A function or callable object taking the form func (req, resp, ex, params).

If not specified explicitly, the handler will default to exception.handle, where exception is the error type specified above, and handle is a static method (i.e., decorated with @staticmethod) that accepts the same params just described. For example:

```
class CustomException(CustomBaseException):
    @staticmethod
    def handle(req, resp, ex, params):
        # TODO: Log the error
        # Convert to an instance of falcon.HTTPError
        raise falcon.HTTPError(falcon.HTTP_792)
```

If an iterable of exception types is specified instead of a single type, the handler must be explicitly specified.

Changed in version 3.0: The error handler is now selected by the most-specific matching error class, rather than the most-recently registered matching error class.

### add\_middleware (middleware)

Add one or more additional middleware components.

**Parameters middleware** – Either a single middleware component or an iterable of components to add. The component(s) will be invoked, in order, as if they had been appended to the original middleware list passed to the class initializer.

```
add_route (uri_template, resource, **kwargs)
```

Associate a templatized URI path with a resource.

Falcon routes incoming requests to resources based on a set of URI templates. If the path requested by the client matches the template for a given route, the request is then passed on to the associated resource for processing.

**Note:** If no route matches the request, control then passes to a default responder that simply raises an instance of *HTTPRouteNotFound*. By default, this error will be rendered as a 404 response, but this behavior can be modified by adding a custom error handler (see also *this FAQ topic*).

On the other hand, if a route is matched but the resource does not implement a responder for the requested HTTP method, the framework invokes a default responder that raises an instance of <code>HTTPMethodNotAllowed</code>.

This method delegates to the configured router's add\_route() method. To override the default behavior, pass a custom router object to the App initializer.

(See also: Routing)

#### **Parameters**

• uri\_template (str) – A templatized URI. Care must be taken to ensure the template does not mask any sink patterns, if any are registered.

```
(See also: add_sink())
```

**Warning:** If  $strip\_url\_path\_trailing\_slash$  is enabled,  $uri\_template$  should be provided without a trailing slash.

(See also: How does Falcon handle a trailing slash in the request path?)

• resource (instance) - Object which represents a REST resource. Falcon will pass GET requests to on\_get(), PUT requests to on\_put(), etc. If any HTTP methods are not supported by your resource, simply don't define the corresponding request handlers, and Falcon will do the right thing.

**Note:** When using an async version of the App, all request handlers must be awaitable coroutine functions.

### **Keyword Arguments**

• **suffix** (*str*) – Optional responder name suffix for this route. If a suffix is provided, Falcon will map GET requests to on\_get\_{suffix}(), POST requests to on\_post\_{suffix}(), etc. In this way, multiple closely-related routes can be mapped to the same resource. For example, a single resource class can use suffixed responders to distinguish requests for a single item vs. a collection of those same items. Another class might use a suffixed responder to handle a shortlink route in addition to the regular route for the resource. For example:

```
class Baz(object):
    def on_get_foo(self, req, resp):
        pass

    def on_get_bar(self, req, resp):
        pass

baz = Baz()
    app = falcon.App()
    app.add_route('/foo', baz, suffix='foo')
    app.add_route('/bar', baz, suffix='bar')
```

• **compile** (bool) — Optional flag that can be provided when using the default CompiledRouter to compile the routing logic on this call, since it will otherwise delay compilation until the first request is routed. See CompiledRouter.add\_route() for further details.

**Note:** Any additional keyword arguments not defined above are passed through to the underlying router's add\_route() method. The default router ignores any additional keyword arguments, but custom routers

may take advantage of this feature to receive additional options when setting up routes. Custom routers MUST accept such arguments using the variadic pattern (\*\*kwargs), and ignore any keyword arguments that they don't support.

### add\_sink (sink, prefix='/')

Register a sink method for the App.

If no route matches a request, but the path in the requested URI matches a sink prefix, Falcon will pass control to the associated sink, regardless of the HTTP method requested.

Using sinks, you can drain and dynamically handle a large number of routes, when creating static resources and responders would be impractical. For example, you might use a sink to create a smart proxy that forwards requests to one or more backend services.

#### **Parameters**

• sink (callable) - A callable taking the form func (req, resp, \*\*kwargs).

**Note:** When using an async version of the App, this must be a coroutine.

• **prefix** (str) – A regex string, typically starting with '/', which will trigger the sink if it matches the path portion of the request's URI. Both strings and precompiled regex objects may be specified. Characters are matched starting at the beginning of the URI path.

**Note:** Named groups are converted to kwargs and passed to the sink as such.

**Warning:** If the prefix overlaps a registered route template, the route will take precedence and mask the sink.

(See also: add\_route())

add\_static\_route (prefix, directory, downloadable=False, fallback\_filename=None)
Add a route to a directory of static files.

Static routes provide a way to serve files directly. This feature provides an alternative to serving files at the web server level when you don't have that option, when authorization is required, or for testing purposes.

**Warning:** Serving files directly from the web server, rather than through the Python app, will always be more efficient, and therefore should be preferred in production deployments. For security reasons, the directory and the fallback\_filename (if provided) should be read only for the account running the application.

**Note:** For ASGI apps, file reads are made non-blocking by scheduling them on the default executor.

Static routes are matched in LIFO order. Therefore, if the same prefix is used for two routes, the second one will override the first. This also means that more specific routes should be added *after* less specific ones. For example, the following sequence would result in '/foo/bar/thing.js' being mapped to the '/foo/bar' route, and '/foo/xyz/thing.js' being mapped to the '/foo' route:

```
app.add_static_route('/foo', foo_path)
app.add_static_route('/foo/bar', foobar_path)
```

#### **Parameters**

• **prefix** (str) – The path prefix to match for this route. If the path in the requested URI starts with this string, the remainder of the path will be appended to the source directory to determine the file to serve. This is done in a secure manner to prevent an attacker from requesting a file outside the specified directory.

Note that static routes are matched in LIFO order, and are only attempted after checking dynamic routes and sinks.

- **directory** (str) The source directory from which to serve files.
- **downloadable** (bool) Set to True to include a Content-Disposition header in the response. The "filename" directive is simply set to the name of the requested file.
- **fallback\_filename** (str) Fallback filename used when the requested file is not found. Can be a relative path inside the prefix folder or any valid absolute path.

#### set\_error\_serializer(serializer)

Override the default serializer for instances of HTTPError.

When a responder raises an instance of *HTTPError*, Falcon converts it to an HTTP response automatically. The default serializer supports JSON and XML, but may be overridden by this method to use a custom serializer in order to support other media types.

**Note:** If a custom media type is used and the type includes a "+json" or "+xml" suffix, the default serializer will convert the error to JSON or XML, respectively.

**Note:** A custom serializer set with this method may not be called if the default error handler for HTTPError has been overriden. See add\_error\_handler() for more details.

The HTTPError class contains helper methods, such as to\_json() and to\_dict(), that can be used from within custom serializers. For example:

```
def my_serializer(req, resp, exception):
    representation = None

preferred = req.client_prefers((falcon.MEDIA_YAML, falcon.MEDIA_JSON))

if preferred is not None:
    if preferred == falcon.MEDIA_JSON:
        resp.data = exception.to_json()
    else:
        resp.text = yaml.dump(exception.to_dict(), encoding=None)
    resp.content_type = preferred

resp.append_header('Vary', 'Accept')
```

**Parameters serializer** (callable) – A function taking the form func(req, resp, exception), where req is the request object that was passed to the responder method, resp is the response object, and exception is an instance of falcon. HTTPError.

### **ASGI App**

Each App instance provides a callable ASGI interface and a routing engine (for WSGI applications, see falcon.App).

### **Keyword Arguments**

- media\_type (str) Default media type to use when initializing RequestOptions and ResponseOptions. The falcon module provides a number of constants for common media types, such as falcon.MEDIA\_MSGPACK, falcon.MEDIA\_YAML, falcon.MEDIA\_XML, etc.
- middleware Either a single middleware component object or an iterable of objects (instantiated classes) that implement the middleware component interface shown below.

The interface provides support for handling both ASGI worker lifespan events and perrequest events. However, because lifespan events are an optional part of the ASGI specification, they may or may not fire depending on your ASGI server.

A lifespan event handler can be used to perform startup or shutdown activities for the main event loop. An example of this would be creating a connection pool and subsequently closing the connection pool to release the connections.

**Note:** In a multi-process environment, lifespan events will be triggered independently for the individual event loop associated with each process.

**Note:** The framework requires that all middleware methods be implemented as coroutine functions via *async def*. However, it is possible to implement middleware classes that support both ASGI and WSGI apps by distinguishing the ASGI methods with an \*\_async postfix (see also: *Middleware*).

It is only necessary to implement the methods for the events you would like to handle; Falcon simply skips over any missing middleware methods:

```
class ExampleComponent:
    async def process_startup(self, scope, event):
        """Process the ASGI lifespan startup event.

        Invoked when the server is ready to start up and receive connections, but before it has started to do so.

        To halt startup processing and signal to the server that it should terminate, simply raise an exception and the framework will convert it to a "lifespan.startup.failed" event for the server.

Args:
        scope (dict): The ASGI scope dictionary for the lifespan protocol. The lifespan scope exists for the duration of the event loop.
```

(continues on next page)

(continued from previous page)

```
event (dict): The ASGI event dictionary for the
            startup event.
async def process_shutdown(self, scope, event):
    """Process the ASGI lifespan shutdown event.
    Invoked when the server has stopped accepting
   connections and closed all active connections.
   To halt shutdown processing and signal to the server
   that it should immediately terminate, simply raise an
   exception and the framework will convert it to a
    "lifespan.shutdown.failed" event for the server.
   Args:
       scope (dict): The ASGI scope dictionary for the
            lifespan protocol. The lifespan scope exists
            for the duration of the event loop.
        event (dict): The ASGI event dictionary for the
            shutdown event.
    ....
async def process_request(self, req, resp):
    """Process the request before routing it.
       Because Falcon routes each request based on
       req.path, a request can be effectively re-routed
       by setting that attribute to a new value from
       within process_request().
   Args:
        req: Request object that will eventually be
           routed to an on_* responder method.
        resp: Response object that will be routed to
           the on_* responder.
async def process resource (self, req, resp, resource, params):
    """Process the request and resource *after* routing.
   Note:
       This method is only called when the request matches
       a route to a resource.
   Args:
       req: Request object that will be passed to the
           routed responder.
        resp: Response object that will be passed to the
           responder.
        resource: Resource object to which the request was
            routed. May be ``None`` if no route was found for
            the request.
        params: A dict-like object representing any
            additional params derived from the route's URI
            template fields, that will be passed to the
```

(continues on next page)

(continued from previous page)

```
resource's responder method as keyword
arguments.

"""

async def process_response(self, req, resp, resource, req_
⇒succeeded)

"""Post-processing of the response (after routing).

Args:

req: Request object.
resp: Response object.
resource: Resource object to which the request was
routed. May be ``None`` if no route was found
for the request.
req_succeeded: True if no exceptions were raised
while the framework processed and routed the
request; otherwise False.

"""
```

(See also: Middleware)

- request\_type Request-like class to use instead of Falcon's default class. Among other things, this feature affords inheriting from falcon.asgi.Request in order to override the context\_type class variable (default: falcon.asgi.Request)
- response\_type Response-like class to use instead of Falcon's default class (default: falcon.asgi.Response)
- router (object) An instance of a custom router to use in lieu of the default engine. (See also: *Custom Routers*)
- independent\_middleware (bool) Set to False if response middleware should not be executed independently of whether or not request middleware raises an exception (default True). When this option is set to False, a middleware component's process\_response() method will NOT be called when that same component's process\_request() (or that of a component higher up in the stack) raises an exception.
- **cors\_enable** (bool) Set this flag to True to enable a simple CORS policy for all responses, including support for preflighted requests. An instance of CORSMiddleware can instead be passed to the middleware argument to customize its behaviour. (default False). (See also: *CORS*)
- **sink\_before\_static\_route** (bool) Indicates if the sinks should be processed before (when True) or after (when False) the static routes. This has an effect only if no route was matched. (default True)

### req\_options

A set of behavioral options related to incoming requests. (See also: RequestOptions)

# resp\_options

A set of behavioral options related to outgoing responses. (See also: ResponseOptions)

#### ws options

A set of behavioral options related to WebSocket connections. (See also: WebSocketOptions)

### router\_options

Configuration options for the router. If a custom router is in use, and it does not expose any configurable options, referencing this attribute will raise an instance of AttributeError.

(See also: CompiledRouterOptions)

```
add error handler(exception, handler=None)
```

Register a handler for one or more exception types.

Error handlers may be registered for any exception type, including <code>HTTPError</code> or <code>HTTPStatus</code>. This feature provides a central location for logging and otherwise handling exceptions raised by responders, hooks, and middleware components.

A handler can raise an instance of HTTPError or HTTPStatus to communicate information about the issue to the client. Alternatively, a handler may modify *resp* directly.

An error handler "matches" a raised exception if the exception is an instance of the corresponding exception type. If more than one error handler matches the raised exception, the framework will choose the most specific one, as determined by the method resolution order of the raised exception type. If multiple error handlers are registered for the *same* exception class, then the most recently-registered handler is used.

For example, suppose we register error handlers as follows:

```
app = App()
app.add_error_handler(falcon.HTTPNotFound, custom_handle_not_found)
app.add_error_handler(falcon.HTTPError, custom_handle_http_error)
app.add_error_handler(Exception, custom_handle_uncaught_exception)
app.add_error_handler(falcon.HTTPNotFound, custom_handle_404)
```

If an instance of falcon.HTTPForbidden is raised, it will be handled by custom\_handle\_http\_error(). falcon.HTTPError is a superclass of falcon.HTTPForbidden and a subclass of Exception, so it is the most specific exception type with a registered handler.

If an instance of falcon.HTTPNotFound is raised, it will be handled by custom\_handle\_404(), not by custom\_handle\_not\_found(), because custom\_handle\_404() was registered more recently.

**Note:** By default, the framework installs three handlers, one for *HTTPError*, one for *HTTPStatus*, and one for the standard Exception type, which prevents passing uncaught exceptions to the WSGI server. These can be overridden by adding a custom error handler method for the exception type in question.

When a generic unhandled exception is raised while handling a *WebSocket* connection, the default handler will close the connection with the standard close code 1011 (Internal Error). If your ASGI server does not support this code, the framework will use code 3011 instead; or you can customize it via the <code>error\_close\_code</code> property of <code>ws\_options</code>.

On the other hand, if an on\_websocket() responder raises an instance of HTTPError, the default error handler will close the *WebSocket* connection with a framework close code derived by adding 3000 to the HTTP status code (e.g., 3404)

**Parameters exception** (type or iterable of types) – When handling a request, whenever an error occurs that is an instance of the specified type(s), the associated handler will be called. Either a single type or an iterable of types may be specified.

**Keyword Arguments handler** (callable) – A coroutine function taking the form:

```
async def func(req, resp, ex, params, ws=None):
   pass
```

In the case of a WebSocket connection, the *resp* argument will be None, while the *ws* keyword argument will receive the *WebSocket* object representing the connection.

If the handler keyword argument is not provided to <code>add\_error\_handler()</code>, the handler will default to <code>exception.handle</code>, where <code>exception</code> is the error type specified above, and <code>handle</code> is a static method (i.e., decorated with <code>@staticmethod</code>) that accepts the params just described. For example:

```
class CustomException(CustomBaseException):
    @staticmethod
    async def handle(req, resp, ex, params):
        # TODO: Log the error
        # Convert to an instance of falcon.HTTPError
        raise falcon.HTTPError(falcon.HTTP_792)
```

Note, however, that if an iterable of exception types is specified instead of a single type, the handler must be explicitly specified using the *handler* keyword argument.

```
add_route (uri_template, resource, **kwargs)
```

Associate a templatized URI path with a resource.

Falcon routes incoming requests to resources based on a set of URI templates. If the path requested by the client matches the template for a given route, the request is then passed on to the associated resource for processing.

**Note:** If no route matches the request, control then passes to a default responder that simply raises an instance of *HTTPRouteNotFound*. By default, this error will be rendered as a 404 response, but this behavior can be modified by adding a custom error handler (see also *this FAQ topic*).

On the other hand, if a route is matched but the resource does not implement a responder for the requested HTTP method, the framework invokes a default responder that raises an instance of <code>HTTPMethodNotAllowed</code>.

This method delegates to the configured router's add\_route() method. To override the default behavior, pass a custom router object to the App initializer.

(See also: Routing)

# **Parameters**

• uri\_template (str) - A templatized URI. Care must be taken to ensure the template does not mask any sink patterns, if any are registered.

```
(See also: add sink())
```

**Warning:** If  $strip\_url\_path\_trailing\_slash$  is enabled,  $uri\_template$  should be provided without a trailing slash.

(See also: How does Falcon handle a trailing slash in the request path?)

• resource (instance) - Object which represents a REST resource. Falcon will pass GET requests to on\_get(), PUT requests to on\_put(), etc. If any HTTP methods are not supported by your resource, simply don't define the corresponding request handlers, and Falcon will do the right thing.

**Note:** When using an async version of the App, all request handlers must be awaitable

coroutine functions.

# **Keyword Arguments**

• **suffix** (*str*) – Optional responder name suffix for this route. If a suffix is provided, Falcon will map GET requests to on\_get\_{suffix}(), POST requests to on\_post\_{suffix}(), etc. In this way, multiple closely-related routes can be mapped to the same resource. For example, a single resource class can use suffixed responders to distinguish requests for a single item vs. a collection of those same items. Another class might use a suffixed responder to handle a shortlink route in addition to the regular route for the resource. For example:

```
class Baz(object):
    def on_get_foo(self, req, resp):
        pass

    def on_get_bar(self, req, resp):
        pass

baz = Baz()
app = falcon.App()
app.add_route('/foo', baz, suffix='foo')
app.add_route('/bar', baz, suffix='bar')
```

• **compile** (bool) - Optional flag that can be provided when using the default CompiledRouter to compile the routing logic on this call, since it will otherwise delay compilation until the first request is routed. See CompiledRouter.add\_route() for further details.

**Note:** Any additional keyword arguments not defined above are passed through to the underlying router's add\_route() method. The default router ignores any additional keyword arguments, but custom routers may take advantage of this feature to receive additional options when setting up routes. Custom routers MUST accept such arguments using the variadic pattern (\*\*kwargs), and ignore any keyword arguments that they don't support.

```
add_sink (sink, prefix='/')
```

Register a sink method for the App.

If no route matches a request, but the path in the requested URI matches a sink prefix, Falcon will pass control to the associated sink, regardless of the HTTP method requested.

Using sinks, you can drain and dynamically handle a large number of routes, when creating static resources and responders would be impractical. For example, you might use a sink to create a smart proxy that forwards requests to one or more backend services.

# **Parameters**

• sink (callable) - A callable taking the form func (req, resp, \*\*kwargs).

**Note:** When using an async version of the App, this must be a coroutine.

• **prefix** (str) – A regex string, typically starting with '/', which will trigger the sink if it matches the path portion of the request's URI. Both strings and precompiled regex objects may be specified. Characters are matched starting at the beginning of the URI path.

**Note:** Named groups are converted to kwargs and passed to the sink as such.

**Warning:** If the prefix overlaps a registered route template, the route will take precedence and mask the sink.

(See also: add\_route())

# **Options**

# class falcon.RequestOptions

Defines a set of configurable request options.

An instance of this class is exposed via falcon.App.req\_options and falcon.asgi.App.req\_options for configuring certain Request and falcon.asgi.Request behaviors, respectively.

### keep\_blank\_qs\_values

Set to False to ignore query string params that have missing or blank values (default True). For commaseparated values, this option also determines whether or not empty elements in the parsed list are retained.

Type bool

# auto\_parse\_form\_urlencoded

Set to True in order to automatically consume the request stream and merge the results into the request's query string params when the request's content type is *application/x-www-form-urlencoded* (default False).

Enabling this option for WSGI apps makes the form parameters accessible via params, get\_param(), etc.

**Warning:** The *auto\_parse\_form\_urlencoded* option is not supported for ASGI apps, and is considered deprecated for WSGI apps as of Falcon 3.0, in favor of accessing URL-encoded forms through *media*.

See also: How can I access POSTed form params?

**Warning:** When this option is enabled, the request's body stream will be left at EOF. The original data is not retained by the framework.

**Note:** The character encoding for fields, before percent-encoding non-ASCII bytes, is assumed to be UTF-8. The special *\_charset\_* field is ignored if present.

Falcon expects form-encoded request bodies to be encoded according to the standard W3C algorithm (see also http://goo.gl/6rlcux).

### auto\_parse\_qs\_csv

Set to True to split query string values on any non-percent-encoded commas (default False).

When False, values containing commas are left as-is. In this mode, list items are taken only from multiples of the same parameter name within the query string (i.e. t=1,2,3&t=4 becomes ['1,2,3', '4']).

When  $auto\_parse\_qs\_csv$  is set to True, the query string value is also split on non-percent-encoded commas and these items are added to the final list (i.e. t=1,2,3&t=4,5 becomes ['1', '2', '3', '4', '5']).

**Warning:** Enabling this option will cause the framework to misinterpret any JSON values that include literal (non-percent-encoded) commas. If the query string may include JSON, you can use JSON array syntax in lieu of CSV as a workaround.

## strip\_url\_path\_trailing\_slash

Set to True in order to strip the trailing slash, if present, at the end of the URL path (default False). When this option is enabled, the URL path is normalized by stripping the trailing slash character. This lets the application define a single route to a resource for a path that may or may not end in a forward slash. However, this behavior can be problematic in certain cases, such as when working with authentication schemes that employ URL-based signatures.

# default\_media\_type

The default media-type used to describlize a request body, when the Content-Type header is missing or ambiguous. This value is normally set to the media type provided to the <code>falcon.App</code> or <code>falcon.asgi.App</code> initializer; however, if created independently, this will default to <code>falcon.DEFAULT MEDIA TYPE</code>.

Type str

# media\_handlers

A dict-like object for configuring the media-types to handle. By default, handlers are provided for the application/json, application/x-www-form-urlencoded and multipart/form-data media types.

Type Handlers

# class falcon.ResponseOptions

Defines a set of configurable response options.

An instance of this class is exposed via falcon.App.resp\_options and falcon.asgi.App.resp\_options for configuring certain Response behaviors.

# secure\_cookies\_by\_default

Set to False in development environments to make the *secure* attribute for all cookies default to False. This can make testing easier by not requiring HTTPS. Note, however, that this setting can be overridden via *set\_cookie()*'s *secure* kwarg.

Type bool

# default\_media\_type

The default Internet media type (RFC 2046) to use when rendering a response, when the Content-Type header is not set explicitly. This value is normally set to the media type provided when a falcon. App is initialized; however, if created independently, this will default to falcon. DEFAULT\_MEDIA\_TYPE...

Type str

# media handlers

A dict-like object for configuring the media-types to handle. By default, handlers are provided for the application/json, application/x-www-form-urlencoded and multipart/form-data media types.

Type Handlers

## static\_media\_types

A mapping of dot-prefixed file extensions to Internet media types (RFC 2046). Defaults to mimetypes. types\_map after calling mimetypes.init().

Type dict

# class falcon.routing.CompiledRouterOptions

Defines a set of configurable router options.

An instance of this class is exposed via falcon. App. router\_options and falcon.asgi. App. router\_options for configuring certain CompiledRouter behaviors.

#### converters

Represents the collection of named converters that may be referenced in URI template field expressions. Adding additional converters is simply a matter of mapping an identifier to a converter class:

```
app.router_options.converters['mc'] = MyConverter
```

The identifier can then be used to employ the converter within a URI template:

```
app.add_route('/{some_field:mc}', some_resource)
```

Converter names may only contain ASCII letters, digits, and underscores, and must start with either a letter or an underscore.

**Warning:** Converter instances are shared between requests. Therefore, in threaded deployments, care must be taken to implement custom converters in a thread-safe manner.

(See also: Field Converters)

# 5.4.2 Request & Response

Similar to other frameworks, Falcon employs the inversion of control (IoC) pattern to coordinate with app methods in order to respond to HTTP requests. Resource responders, middleware methods, hooks, etc. receive a reference to the request and response objects that represent the current in-flight HTTP request. The app can use these objects to inspect the incoming HTTP request, and to manipulate the outgoing HTTP response.

Falcon uses different types to represent HTTP requests and responses for WSGI (falcon.App) vs. ASGI (falcon.asgi.App). However, the two interfaces are designed to be as similar as possible to minimize confusion and to facilitate porting.

(See also: *Routing*)

# **WSGI Request & Response**

- Request
- Response

Instances of the falcon.Request and falcon.Response classes are passed into WSGI app responders as the second and third arguments, respectively:

import falcon

(continues on next page)

(continued from previous page)

```
class Resource:
    def on_get(self, req, resp):
        resp.media = {'message': 'Hello world!'}
        resp.status = falcon.HTTP_200

# -- snip --
app = falcon.App()
app.add_route('/', Resource())
```

# Request

```
class falcon.Request (env, options=None)
    Represents a client's HTTP request.
```

**Note:** *Request* is not meant to be instantiated directly by responders.

**Parameters** env (dict) – A WSGI environment dict passed in from the server. See also PEP-3333.

**Keyword Arguments options** (dict) – Set of global options passed from the App handler.

env

Reference to the WSGI environ dict passed in from the server. (See also PEP-3333.)

```
Type dict
```

#### context

Empty object to hold any data (in its attributes) about the request which is specific to your app (e.g. session object). Falcon itself will not interact with this attribute after it has been initialized.

**Note:** New in 2.0: The default *context\_type* (see below) was changed from dict to a bare class; the preferred way to pass request-specific data is now to set attributes directly on the *context* object. For example:

```
req.context.role = 'trial'
req.context.user = 'guest'
```

Type object

# context\_type

Class variable that determines the factory or type to use for initializing the *context* attribute. By default, the framework will instantiate bare objects (instances of the bare <code>falcon.Context</code> class). However, you may override this behavior by creating a custom child class of <code>falcon.Request</code>, and then passing that new class to <code>falcon.App()</code> by way of the latter's <code>request\_type</code> parameter.

**Note:** When overriding *context\_type* with a factory function (as opposed to a class), the function is called like a method of the current Request instance. Therefore the first argument is the Request instance itself

(self).

Type class

#### scheme

URL scheme used for the request. Either 'http' or 'https'.

**Note:** If the request was proxied, the scheme may not match what was originally requested by the client. forwarded\_scheme can be used, instead, to handle such cases.

Type str

# forwarded\_scheme

Original URL scheme requested by the user agent, if the request was proxied. Typical values are 'http' or 'https'.

The following request headers are checked, in order of preference, to determine the forwarded scheme:

- Forwarded
- X-Forwarded-For

If none of these headers are available, or if the Forwarded header is available but does not contain a "proto" parameter in the first hop, the value of scheme is returned instead.

```
(See also: RFC 7239, Section 1)
```

Type str

# method

HTTP method requested (e.g., 'GET', 'POST', etc.)

Type str

#### host

Host request header field

Type str

# forwarded host

Original host request header as received by the first proxy in front of the application server.

The following request headers are checked, in order of preference, to determine the forwarded scheme:

- Forwarded
- X-Forwarded-Host

If none of the above headers are available, or if the Forwarded header is available but the "host" parameter is not included in the first hop, the value of host is returned instead.

**Note:** Reverse proxies are often configured to set the Host header directly to the one that was originally requested by the user agent; in that case, using host is sufficient.

(See also: RFC 7239, Section 4)

Type str

# port

Port used for the request. If the Host header is present in the request, but does not specify a port, the default one for the given schema is returned (80 for HTTP and 443 for HTTPS). If the request does not include a Host header, the listening port for the WSGI server is returned instead.

Type int

#### netloc

Returns the "host:port" portion of the request URL. The port may be omitted if it is the default one for the URL's schema (80 for HTTP and 443 for HTTPS).

Type str

#### subdomain

Leftmost (i.e., most specific) subdomain from the hostname. If only a single domain name is given, *subdomain* will be None.

**Note:** If the hostname in the request is an IP address, the value for *subdomain* is undefined.

Type str

# root\_path

The initial portion of the request URI's path that corresponds to the application object, so that the application knows its virtual "location". This may be an empty string, if the application corresponds to the "root" of the server.

(Corresponds to the "SCRIPT\_NAME" environ variable defined by PEP-3333.)

Type str

app

Deprecated alias for root\_path.

Type str

uri

The fully-qualified URI for the request.

Type str

url

Alias for uri.

Type str

### forwarded uri

Original URI for proxied requests. Uses forwarded\_scheme and forwarded\_host in order to reconstruct the original URI requested by the user agent.

Type str

## relative\_uri

The path and query string portion of the request URI, omitting the scheme and host.

Type str

### prefix

The prefix of the request URI, including scheme, host, and WSGI app (if any).

Type str

### forwarded\_prefix

The prefix of the original URI for proxied requests. Uses <code>forwarded\_scheme</code> and <code>forwarded host</code> in order to reconstruct the original URI.

Type str

### path

Path portion of the request URI (not including query string).

**Warning:** If this attribute is to be used by the app for any upstream requests, any non URL-safe characters in the path must be URL encoded back before making the request.

**Note:** req.path may be set to a new value by a process\_request() middleware method in order to influence routing. If the original request path was URL encoded, it will be decoded before being returned by this attribute.

Type str

### query\_string

Query string portion of the request URI, without the preceding '?' character.

Type str

### uri\_template

The template for the route that was matched for this request. May be None if the request has not yet been routed, as would be the case for process\_request() middleware methods. May also be None if your app uses a custom routing engine and the engine does not provide the URI template when resolving a route.

Type str

# remote addr

IP address of the closest client or proxy to the WSGI server.

This property is determined by the value of  $REMOTE\_ADDR$  in the WSGI environment dict. Since this address is not derived from an HTTP header, clients and proxies can not forge it.

**Note:** If your application is behind one or more reverse proxies, you can use <code>access\_route</code> to retrieve the real IP address of the client.

Type str

#### access route

IP address of the original client, as well as any known addresses of proxies fronting the WSGI server.

The following request headers are checked, in order of preference, to determine the addresses:

- Forwarded
- X-Forwarded-For
- X-Real-IP

If none of these headers are available, the value of remote addr is used instead.

**Note:** Per RFC 7239, the access route may contain "unknown" and obfuscated identifiers, in addition to IPv4 and IPv6 addresses

**Warning:** Headers can be forged by any client or proxy. Use this property with caution and validate all values before using them. Do not rely on the access route to authorize requests.

Type list

#### forwarded

Value of the Forwarded header, as a parsed list of falcon. Forwarded objects, or None if the header is missing. If the header value is malformed, Falcon will make a best effort to parse what it can.

(See also: RFC 7239, Section 4)

Type list

#### date

Value of the Date header, converted to a datetime instance. The header value is assumed to conform to RFC 1123.

Type datetime

#### auth

Value of the Authorization header, or None if the header is missing.

Type str

#### user\_agent

Value of the User-Agent header, or None if the header is missing.

Type str

### referer

Value of the Referer header, or None if the header is missing.

Type str

# accept

Value of the Accept header, or '\*/\*' if the header is missing.

Type str

# client\_accepts\_json

True if the Accept header indicates that the client is willing to receive JSON, otherwise False.

Type bool

# client\_accepts\_msgpack

True if the Accept header indicates that the client is willing to receive MessagePack, otherwise False.

Type bool

# client\_accepts\_xml

True if the Accept header indicates that the client is willing to receive XML, otherwise False.

Type bool

#### cookies

A dict of name/value cookie pairs. The returned object should be treated as read-only to avoid unintended side-effects. If a cookie appears more than once in the request, only the first value encountered will be made available here.

```
See also: get_cookie_values()
    Type dict
```

### content\_type

Value of the Content-Type header, or None if the header is missing.

```
Type str
```

# content\_length

Value of the Content-Length header converted to an int, or None if the header is missing.

```
Type int
```

#### stream

File-like input object for reading the body of the request, if any. This object provides direct access to the server's data stream and is non-seekable. In order to avoid unintended side effects, and to provide maximum flexibility to the application, Falcon itself does not buffer or spool the data in any way.

Since this object is provided by the WSGI server itself, rather than by Falcon, it may behave differently depending on how you host your app. For example, attempting to read more bytes than are expected (as determined by the Content-Length header) may or may not block indefinitely. It's a good idea to test your WSGI server to find out how it behaves.

This can be particularly problematic when a request body is expected, but none is given. In this case, the following call blocks under certain WSGI servers:

```
# Blocks if Content-Length is 0
data = req.stream.read()
```

The workaround is fairly straightforward, if verbose:

```
# If Content-Length happens to be 0, or the header is
# missing altogether, this will not block.
data = req.stream.read(req.content_length or 0)
```

Alternatively, when passing the stream directly to a consumer, it may be necessary to branch off the value of the Content-Length header:

```
if req.content_length:
    doc = json.load(req.stream)
```

For a slight performance cost, you may instead wish to use bounded\_stream, which wraps the native WSGI input object to normalize its behavior.

**Note:** If an HTML form is POSTed to the API using the *application/x-www-form-urlencoded* media type, and the *auto\_parse\_form\_urlencoded* option is set, the framework will consume *stream* in order to parse the parameters and merge them into the query string parameters. In this case, the stream will be left at EOF.

### bounded stream

File-like wrapper around *stream* to normalize certain differences between the native input objects employed by different WSGI servers. In particular, *bounded\_stream* is aware of the expected Content-Length

of the body, and will never block on out-of-bounds reads, assuming the client does not stall while transmitting the data to the server.

For example, the following will not block when Content-Length is 0 or the header is missing altogether:

```
data = req.bounded_stream.read()
```

This is also safe:

```
doc = json.load(req.bounded_stream)
```

#### media

Property that acts as an alias for <code>get\_media()</code>. This alias provides backwards-compatibility for apps that were built for versions of the framework prior to 3.0:

```
# Equivalent to: deserialized_media = req.get_media()
deserialized_media = req.media
```

```
Type object
```

### expect

Value of the Expect header, or None if the header is missing.

```
Type str
```

### range

A 2-member tuple parsed from the value of the Range header.

The two members correspond to the first and last byte positions of the requested resource, inclusive. Negative indices indicate offset from the end of the resource, where -1 is the last byte, -2 is the second-to-last byte, and so forth.

Only continuous ranges are supported (e.g., "bytes=0-0,-1" would result in an HTTPBadRequest exception when the attribute is accessed.)

Type tuple of int

### range unit

Unit of the range parsed from the value of the Range header, or None if the header is missing

```
Type str
```

## if\_match

Value of the If-Match header, as a parsed list of falcon. ETag objects or None if the header is missing or its value is blank.

This property provides a list of all entity-tags in the header, both strong and weak, in the same order as listed in the header.

```
(See also: RFC 7232, Section 3.1)

Type list
```

## if\_none\_match

Value of the If-None-Match header, as a parsed list of falcon. ETag objects or None if the header is missing or its value is blank.

This property provides a list of all entity-tags in the header, both strong and weak, in the same order as listed in the header.

```
(See also: RFC 7232, Section 3.2)
```

### Type list

#### if modified since

Value of the If-Modified-Since header, or None if the header is missing.

Type datetime

#### if\_unmodified\_since

Value of the If-Unmodified-Since header, or None if the header is missing.

Type datetime

### if\_range

Value of the If-Range header, or None if the header is missing.

Type str

#### headers

Raw HTTP headers from the request with canonical dash-separated names. Parsing all the headers to create this dict is done the first time this attribute is accessed, and the returned object should be treated as read-only. Note that this parsing can be costly, so unless you need all the headers in this format, you should instead use the get\_header() method or one of the convenience attributes to get a value for a specific header.

Type dict

# params

The mapping of request query parameter names to their values. Where the parameter appears multiple times in the query string, the value mapped to that parameter key will be a list of all the values in the order seen.

Type dict

# options

Set of global options passed from the App handler.

Type dict

# client\_accepts (media\_type)

Determine whether or not the client accepts a given media type.

**Parameters media\_type** (str) – An Internet media type to check.

**Returns** True if the client has indicated in the Accept header that it accepts the specified media type. Otherwise, returns False.

Return type bool

#### client prefers (media types)

Return the client's preferred media type, given several choices.

**Parameters media\_types** (*iterable of str*) – One or more Internet media types from which to choose the client's preferred type. This value **must** be an iterable collection of strings.

**Returns** The client's preferred media type, based on the Accept header. Returns None if the client does not accept any of the given types.

Return type str

## get\_cookie\_values (name)

Return all values provided in the Cookie header for the named cookie.

(See also: Getting Cookies)

**Parameters** name (str) – Cookie name, case-sensitive.

**Returns** Ordered list of all values specified in the Cookie header for the named cookie, or None if the cookie was not included in the request. If the cookie is specified more than once in the header, the returned list of values will preserve the ordering of the individual cookie-pair's in the header.

### Return type list

```
get header (name, required=False, default=None)
```

Retrieve the raw string value for the given header.

**Parameters** name (str) – Header name, case-insensitive (e.g., 'Content-Type')

### **Keyword Arguments**

- required (bool) Set to True to raise HTTPBadRequest instead of returning gracefully when the header is not found (default False).
- **default** (any) Value to return if the header is not found (default None).

**Returns** The value of the specified header if it exists, or the default value if the header is not found and is not required.

# Return type str

Raises HTTPBadRequest - The header was not found in the request, but it was required.

```
\verb"get_header_as_datetime" (\textit{header}, \textit{required=False}, \textit{obs\_date=False})
```

Return an HTTP header with HTTP-Date values as a datetime.

**Parameters** name (str) – Header name, case-insensitive (e.g., 'Date')

## **Keyword Arguments**

- required (bool) Set to True to raise HTTPBadRequest instead of returning gracefully when the header is not found (default False).
- **obs\_date** (bool) Support obs-date formats according to RFC 7231, e.g.: "Sunday, 06-Nov-94 08:49:37 GMT" (default False).

**Returns** The value of the specified header if it exists, or None if the header is not found and is not required.

# **Return type** datetime

#### Raises

- *HTTPBadRequest* The header was not found in the request, but it was required.
- **HttpInvalidHeader** The header contained a malformed/invalid value.

```
get_media (default_when_empty=<object object>)
```

Return a deserialized form of the request stream.

The first time this method is called, the request stream will be descrialized using the Content-Type header as well as the media-type handlers configured via <code>falcon.RequestOptions</code>. The result will be cached and returned in subsequent calls:

```
deserialized_media = req.get_media()
```

If the matched media handler raises an error while attempting to describing the request body, the exception will propagate up to the caller.

See also *Media* for more information regarding media handling.

**Note:** When get\_media is called on a request with an empty body, Falcon will let the media handler try to describing the body and will return the value returned by the handler or propagate the exception raised by it. To instead return a different value in case of an exception by the handler, specify the argument default when empty.

**Warning:** This operation will consume the request stream the first time it's called and cache the results. Follow-up calls will just retrieve a cached version of the object.

**Parameters default\_when\_empty** – Fallback value to return when there is no body in the request and the media handler raises an error (like in the case of the default JSON media handler). By default, Falcon uses the value returned by the media handler or propagates the raised exception, if any. This value is not cached, and will be used only for the current call.

**Returns** The descrialized media representation.

Return type media (object)

get\_param (name, required=False, store=None, default=None)
Return the raw value of a query string parameter as a string.

**Note:** If an HTML form is POSTed to the API using the *application/x-www-form-urlencoded* media type, Falcon can automatically parse the parameters from the request body and merge them into the query string parameters. To enable this functionality, set <code>auto\_parse\_form\_urlencoded</code> to True via <code>App.req\_options</code>.

Note, however, that the <code>auto\_parse\_form\_urlencoded</code> option is considered deprecated as of Falcon 3.0 in favor of accessing the URL-encoded form via <code>media</code>, and it may be removed in a future release.

See also: *How can I access POSTed form params?* 

**Note:** Similar to the way multiple keys in form data are handled, if a query parameter is included in the query string multiple times, only one of those values will be returned, and it is undefined which one. This caveat also applies when  $auto_parse_qs_csv$  is enabled and the given parameter is assigned to a comma-separated list of values (e.g., foo=a, b, c).

When multiple values are expected for a parameter, get\_param\_as\_list() can be used to retrieve all of them at once.

**Parameters name** (str) – Parameter name, case-sensitive (e.g., 'sort').

# **Keyword Arguments**

- required (bool) Set to True to raise HTTPBadRequest instead of returning None when the parameter is not found (default False).
- **store** (dict) A dict-like object in which to place the value of the param, but only if the param is present.
- default (any) If the param is not found returns the given value instead of None

**Returns** The value of the param as a string, or None if param is not found and is not required.

Return type str

**Raises** *HTTPBadRequest* – A required param is missing from the request.

get\_param\_as\_bool (name, required=False, store=None, blank\_as\_true=True, default=None)
Return the value of a query string parameter as a boolean.

This method treats valueless parameters as flags. By default, if no value is provided for the parameter in the query string, True is assumed and returned. If the parameter is missing altogether, None is returned as with other get\_param\_\* () methods, which can be easily treated as falsy by the caller as needed.

The following boolean strings are supported:

```
TRUE_STRINGS = ('true', 'True', 't', 'yes', 'y', '1', 'on')
FALSE_STRINGS = ('false', 'False', 'f', 'no', 'n', '0', 'off')
```

**Parameters** name (str) – Parameter name, case-sensitive (e.g., 'detailed').

### **Keyword Arguments**

- required (bool) Set to True to raise HTTPBadRequest instead of returning None when the parameter is not found or is not a recognized boolean string (default False).
- **store** (*dict*) A dict-like object in which to place the value of the param, but only if the param is found (default None).
- blank\_as\_true (bool) Valueless query string parameters are treated as flags, resulting in True being returned when such a parameter is present, and False otherwise. To require the client to explicitly opt-in to a truthy value, pass blank\_as\_true=False to return False when a value is not specified in the query string.
- **default** (any) If the param is not found, return this value instead of None.

**Returns** The value of the param if it is found and can be converted to a bool. If the param is not found, returns None unless *required* is True.

### Return type bool

**Raises** *HTTPBadRequest* – A required param is missing from the request, or can not be converted to a bool.

```
get_param_as_date(name, format_string='%Y-%m-%d', required=False, store=None, de-
fault=None)
```

Return the value of a query string parameter as a date.

**Parameters** name (str) – Parameter name, case-sensitive (e.g., 'ids').

### **Keyword Arguments**

- **format\_string** (*str*) String used to parse the param value into a date. Any format recognized by strptime() is supported (default "%Y-%m-%d").
- required (bool) Set to True to raise HTTPBadRequest instead of returning None when the parameter is not found (default False).
- **store** (dict) A dict-like object in which to place the value of the param, but only if the param is found (default None).
- default (any) If the param is not found returns the given value instead of None

**Returns** The value of the param if it is found and can be converted to a date according to the supplied format string. If the param is not found, returns None unless required is True.

**Return type** datetime.date

**Raises** *HTTPBadRequest* – A required param is missing from the request, or the value could not be converted to a date.

Return the value of a query string parameter as a datetime.

**Parameters name** (str) – Parameter name, case-sensitive (e.g., 'ids').

### **Keyword Arguments**

- **format\_string** (*str*) String used to parse the param value into a datetime. Any format recognized by strptime() is supported (default '%Y-%m-%dT%H:%M:%SZ').
- required (bool) Set to True to raise HTTPBadRequest instead of returning None when the parameter is not found (default False).
- **store** (dict) A dict-like object in which to place the value of the param, but only if the param is found (default None).
- **default** (any) If the param is not found returns the given value instead of None

**Returns** The value of the param if it is found and can be converted to a datetime according to the supplied format string. If the param is not found, returns None unless required is True.

**Return type** datetime.datetime

**Raises** *HTTPBadRequest* – A required param is missing from the request, or the value could not be converted to a datetime.

get\_param\_as\_float (name, required=False, min\_value=None, max\_value=None, store=None, default=None)

Return the value of a query string parameter as an float.

**Parameters name** (str) – Parameter name, case-sensitive (e.g., 'limit').

### **Keyword Arguments**

- required (bool) Set to True to raise HTTPBadRequest instead of returning None when the parameter is not found or is not an float (default False).
- min\_value (float) Set to the minimum value allowed for this param. If the param is found and it is less than min\_value, an HTTPError is raised.
- max\_value (float) Set to the maximum value allowed for this param. If the param is found and its value is greater than max\_value, an HTTPError is raised.
- **store** (dict) A dict-like object in which to place the value of the param, but only if the param is found (default None).
- default (any) If the param is not found returns the given value instead of None

**Returns** The value of the param if it is found and can be converted to an float. If the param is not found, returns None, unless *required* is True.

Return type float

# Raises

HTTPBadRequest: The param was not found in the request, even though it was required to be there, or it was found but could not be converted to an float. Also raised if the param's value falls outside the given interval, i.e., the value must be in the interval: min\_value <= value <= max\_value to avoid triggering an error.

get\_param\_as\_int (name, required=False, min\_value=None, max\_value=None, store=None, default=None)

Return the value of a query string parameter as an int.

**Parameters name** (str) – Parameter name, case-sensitive (e.g., 'limit').

## **Keyword Arguments**

- required (bool) Set to True to raise HTTPBadRequest instead of returning None when the parameter is not found or is not an integer (default False).
- min\_value (int) Set to the minimum value allowed for this param. If the param is found and it is less than min\_value, an HTTPError is raised.
- max\_value (int) Set to the maximum value allowed for this param. If the param is found and its value is greater than max\_value, an HTTPError is raised.
- **store** (dict) A dict-like object in which to place the value of the param, but only if the param is found (default None).
- default (any) If the param is not found returns the given value instead of None

**Returns** The value of the param if it is found and can be converted to an int. If the param is not found, returns None, unless *required* is True.

### Return type int

### Raises

HTTPBadRequest: The param was not found in the request, even though it was required to be there, or it was found but could not be converted to an int. Also raised if the param's value falls outside the given interval, i.e., the value must be in the interval: min\_value <= value <= max\_value to avoid triggering an error.

get\_param\_as\_json (name, required=False, store=None, default=None)

Return the decoded JSON value of a query string parameter.

Given a JSON value, decode it to an appropriate Python type, (e.g., dict, list, str, int, bool, etc.)

**Warning:** If the <code>auto\_parse\_qs\_csv</code> option is set to <code>True</code> (default <code>False</code>), the framework will misinterpret any JSON values that include literal (non-percent-encoded) commas. If the query string may include JSON, you can use JSON array syntax in lieu of CSV as a workaround.

**Parameters name** (str) – Parameter name, case-sensitive (e.g., 'payload').

# **Keyword Arguments**

- required (bool) Set to True to raise HTTPBadRequest instead of returning None when the parameter is not found (default False).
- **store** (dict) A dict-like object in which to place the value of the param, but only if the param is found (default None).
- **default** (any) If the param is not found returns the given value instead of None

**Returns** The value of the param if it is found. Otherwise, returns None unless required is True.

# Return type dict

**Raises** *HTTPBadRequest* – A required param is missing from the request, or the value could not be parsed as JSON.

get\_param\_as\_list (name, transform=None, required=False, store=None, default=None)
Return the value of a query string parameter as a list.

List items must be comma-separated or must be provided as multiple instances of the same param in the query string ala *application/x-www-form-urlencoded*.

**Note:** To enable the interpretation of comma-separated parameter values, the *auto\_parse\_qs\_csv* option must be set to True (default False).

**Parameters** name (str) – Parameter name, case-sensitive (e.g., 'ids').

### **Keyword Arguments**

- **transform** (callable) An optional transform function that takes as input each element in the list as a str and outputs a transformed element for inclusion in the list that will be returned. For example, passing int will transform list items into numbers.
- required (bool) Set to True to raise HTTPBadRequest instead of returning None when the parameter is not found (default False).
- **store** (dict) A dict-like object in which to place the value of the param, but only if the param is found (default None).
- default (any) If the param is not found returns the given value instead of None

#### Returns

The value of the param if it is found. Otherwise, returns None unless required is True.

Empty list elements will be included by default, but this behavior can be configured by setting the <code>keep\_blank\_qs\_values</code> option. For example, by default the following query strings would both result in ['1', ''', '3']:

```
things=1&things=&things=3
things=1,,3
```

Note, however, that for the second example string above to be interpreted as a list, the <code>auto\_parse\_qs\_csv</code> option must be set to True.

### Return type list

**Raises** *HTTPBadRequest* – A required param is missing from the request, or a transform function raised an instance of ValueError.

```
get_param_as_uuid (name, required=False, store=None, default=None)
```

Return the value of a query string parameter as an UUID.

The value to convert must conform to the standard UUID string representation per RFC 4122. For example, the following strings are all valid:

```
# Lowercase
'64be949b-3433-4d36-a4a8-9f19d352fee8'

# Uppercase
'BE71ECAA-F719-4D42-87FD-32613C2EEB60'

# Mixed
'81c8155C-D6de-443B-9495-39Fa8FB239b5'
```

**Parameters** name (str) – Parameter name, case-sensitive (e.g., 'id').

# **Keyword Arguments**

- required (bool) Set to True to raise HTTPBadRequest instead of returning None when the parameter is not found or is not a UUID (default False).
- **store** (dict) A dict-like object in which to place the value of the param, but only if the param is found (default None).
- default (any) If the param is not found returns the given value instead of None

**Returns** The value of the param if it is found and can be converted to a UUID. If the param is not found, returns default (default None), unless required is True.

Return type UUID

### Raises

**HTTPBadRequest:** The param was not found in the request, even though it was required to be there, or it was found but could not be converted to a UUID.

### has\_param(name)

Determine whether or not the query string parameter already exists.

**Parameters name** (str) – Parameter name, case-sensitive (e.g., 'sort').

Returns True if param is found, or False if param is not found.

Return type bool

# log\_error (message)

Write an error message to the server's log.

Prepends timestamp and request info to message, and writes the result out to the WSGI server's error stream (wsgi.error).

**Parameters** message (str) – Description of the problem.

### class falcon.Forwarded

Represents a parsed Forwarded header.

(See also: RFC 7239, Section 4)

### src

The value of the "for" parameter, or None if the parameter is absent. Identifies the node making the request to the proxy.

Type str

#### dest

The value of the "by" parameter, or None if the parameter is absent. Identifies the client-facing interface of the proxy.

Type str

#### host

The value of the "host" parameter, or None if the parameter is absent. Provides the host request header field as received by the proxy.

Type str

# scheme

The value of the "proto" parameter, or None if the parameter is absent. Indicates the protocol that was used to make the request to the proxy.

#### Type str

### class falcon.stream.BoundedStream(stream, stream\_len)

Wrap wsgi.input streams to make them more robust.

socket.\_fileobject and io.BufferedReader are sometimes used to implement wsgi.input. However, app developers are often burned by the fact that the read() method for these objects block indefinitely if either no size is passed, or a size greater than the request's content length is passed to the method.

This class normalizes *wsgi.input* behavior between WSGI servers by implementing non-blocking behavior for the cases mentioned above. The caller is not allowed to read more than the number of bytes specified by the Content-Length header in the request.

#### **Parameters**

- **stream** Instance of socket.\_fileobject from environ['wsgi.input']
- **stream\_len** Expected content length of the stream.

#### eof

True if there is no more data to read from the stream, otherwise False.

Type bool

## is\_exhausted

Deprecated alias for eof.

Type bool

### exhaust (chunk size=65536)

Exhaust the stream.

This consumes all the data left until the limit is reached.

**Parameters** chunk\_size (int) - The size for a chunk (default: 64 KB). It will read the chunk until the stream is exhausted.

# next()

Implement next(self).

### read (size=None)

Read from the stream.

**Parameters** size (int) – Maximum number of bytes/characters to read. Defaults to reading until EOF.

**Returns** Data read from the stream.

Return type bytes

# readable()

Return True always.

# readline(limit=None)

Read a line from the stream.

**Parameters limit** (*int*) – Maximum number of bytes/characters to read. Defaults to reading until EOF.

**Returns** Data read from the stream.

Return type bytes

# readlines (hint=None)

Read lines from the stream.

**Parameters hint** (*int*) – Maximum number of bytes/characters to read. Defaults to reading until EOF.

**Returns** Data read from the stream.

Return type bytes

#### seekable()

Return False always.

### writable()

Return False always.

# write(data)

Raise IOError always; writing is not supported.

# Response

## class falcon.Response(options=None)

Represents an HTTP response to a client request.

**Note:** Response is not meant to be instantiated directly by responders.

**Keyword Arguments options** (dict) – Set of global options passed from the App handler.

#### status

HTTP status code or line (e.g., '200 OK'). This may be set to a member of http.HTTPStatus, an HTTP status line string or byte string (e.g., '200 OK'), or an int.

**Note:** The Falcon framework itself provides a number of constants for common status codes. They all start with the HTTP\_prefix, as in: falcon.HTTP\_204. (See also: *Status Codes.*)

## media

A serializable object supported by the media handlers configured via falcon. RequestOptions.

Note: See also *Media* for more information regarding media handling.

Type object

#### text

String representing response content.

**Note:** Falcon will encode the given text as UTF-8 in the response. If the content is already a byte string, use the data attribute instead (it's faster).

Type str

# body

Deprecated alias for text. Will be removed in a future Falcon version.

# Type str

#### data

Byte string representing response content.

Use this attribute in lieu of *text* when your content is already a byte string (of type bytes). See also the note below.

**Warning:** Always use the *text* attribute for text, or encode it first to bytes when using the *data* attribute, to ensure Unicode characters are properly encoded in the HTTP response.

# Type bytes

#### stream

Either a file-like object with a *read()* method that takes an optional size argument and returns a block of bytes, or an iterable object, representing response content, and yielding blocks as byte strings. Falcon will use *wsgi.file\_wrapper*, if provided by the WSGI server, in order to efficiently serve file-like objects.

**Note:** If the stream is set to an iterable object that requires resource cleanup, it can implement a close() method to do so. The close() method will be called upon completion of the request.

### context

Empty object to hold any data (in its attributes) about the response which is specific to your app (e.g. session object). Falcon itself will not interact with this attribute after it has been initialized.

**Note:** New in 2.0: The default *context\_type* (see below) was changed from dict to a bare class; the preferred way to pass response-specific data is now to set attributes directly on the *context* object. For example:

```
resp.context.cache_strategy = 'lru'
```

# Type object

# context\_type

Class variable that determines the factory or type to use for initializing the *context* attribute. By default, the framework will instantiate bare objects (instances of the bare *falcon.Context* class). However, you may override this behavior by creating a custom child class of *falcon.Response*, and then passing that new class to falcon.App() by way of the latter's *response\_type* parameter.

**Note:** When overriding *context\_type* with a factory function (as opposed to a class), the function is called like a method of the current Response instance. Therefore the first argument is the Response instance itself (self).

# Type class

#### options

Set of global options passed from the App handler.

Type dict

# headers

Copy of all headers set for the response, sans cookies. Note that a new copy is created and returned each time this property is referenced.

# Type dict

### complete

Set to True from within a middleware method to signal to the framework that request processing should be short-circuited (see also Middleware).

Type bool

# property accept\_ranges

Set the Accept-Ranges header.

The Accept-Ranges header field indicates to the client which range units are supported (e.g. "bytes") for the target resource.

If range requests are not supported for the target resource, the header may be set to "none" to advise the client not to attempt any such requests.

**Note:** "none" is the literal string, not Python's built-in None type.

# append\_header (name, value)

Set or append a header for this response.

If the header already exists, the new value will normally be appended to it, delimited by a comma. The notable exception to this rule is Set-Cookie, in which case a separate header line for each value will be included in the response.

**Note:** While this method can be used to efficiently append raw Set-Cookie headers to the response, you may find set\_cookie() to be more convenient.

#### **Parameters**

- name (str) Header name (case-insensitive). The name may contain only US-ASCII characters.
- value (str) Value for the header. As with the header's name, the value may contain only US-ASCII characters.

hreflang=None, append\_link (target, rel,title=None, title\_star=None, anchor=None, type hint=None, crossorigin=None) Append a link header to the response.

(See also: RFC 5988, Section 1)

**Note:** Calling this method repeatedly will cause each link to be appended to the Link header value, separated by commas.

**Note:** So-called "link-extension" elements, as defined by RFC 5988, are not yet supported. See also Issue #288.

#### **Parameters**

- **target** (str) Target IRI for the resource identified by the link. Will be converted to a URI, if necessary, per RFC 3987, Section 3.1.
- rel (str) Relation type of the link, such as "next" or "bookmark".

(See also: http://www.iana.org/assignments/link-relations/link-relations.xhtml)

### **Keyword Arguments**

- **title** (*str*) Human-readable label for the destination of the link (default None). If the title includes non-ASCII characters, you will need to use *title\_star* instead, or provide both a US-ASCII version using *title* and a Unicode version using *title\_star*.
- **title\_star** (*tuple of str*) Localized title describing the destination of the link (default None). The value must be a two-member tuple in the form of (*language-tag*, *text*), where *language-tag* is a standard language identifier as defined in RFC 5646, Section 2.1, and *text* is a Unicode string.

**Note:** *language-tag* may be an empty string, in which case the client will assume the language from the general context of the current request.

**Note:** *text* will always be encoded as UTF-8.

- **anchor** (str) Override the context IRI with a different URI (default None). By default, the context IRI for the link is simply the IRI of the requested resource. The value provided may be a relative URI.
- hreflang (str or iterable) Either a single language-tag, or a list or tuple of such tags to provide a hint to the client as to the language of the result of following the link. A list of tags may be given in order to indicate to the client that the target resource is available in multiple languages.
- **type\_hint** (str) Provides a hint as to the media type of the result of dereferencing the link (default None). As noted in RFC 5988, this is only a hint and does not override the Content-Type header returned when the link is followed.
- **crossorigin** (*str*) Determines how cross origin requests are handled. Can take values 'anonymous' or 'use-credentials' or None. (See: https://www.w3.org/TR/html50/infrastructure.html#cors-settings-attribute)

# property cache\_control

Set the Cache-Control header.

Used to set a list of cache directives to use as the value of the Cache-Control header. The list will be joined with "," to produce the value for the header.

# property content\_length

Set the Content-Length header.

This property can be used for responding to HEAD requests when you aren't actually providing the response body, or when streaming the response. If either the *text* property or the *data* property is set on the response, the framework will force Content-Length to be the length of the given text bytes. Therefore, it is only necessary to manually set the content length when those properties are not used.

**Note:** In cases where the response content is a stream (readable file-like object), Falcon will not supply a Content-Length header to the server unless *content\_length* is explicitly set. Consequently, the server may

choose to use chunked encoding in this case.

# property content\_location

Set the Content-Location header.

This value will be URI encoded per RFC 3986. If the value that is being set is already URI encoded it should be decoded first or the header should be set manually using the set\_header method.

# property content\_range

A tuple to use in constructing a value for the Content-Range header.

The tuple has the form (*start*, *end*, *length*, [*unit*]), where *start* and *end* designate the range (inclusive), and *length* is the total length, or '\*' if unknown. You may pass int's for these numbers (no need to convert to str beforehand). The optional value *unit* describes the range unit and defaults to 'bytes'

**Note:** You only need to use the alternate form, 'bytes \*/1234', for responses that use the status '416 Range Not Satisfiable'. In this case, raising falcon.HTTPRangeNotSatisfiable will do the right thing.

(See also: RFC 7233, Section 4.2)

# property content\_type

Sets the Content-Type header.

The falcon module provides a number of constants for common media types, including falcon. MEDIA\_JSON, falcon.MEDIA\_MSGPACK, falcon.MEDIA\_YAML, falcon.MEDIA\_XML, falcon.MEDIA\_HTML, falcon.MEDIA\_JS, falcon.MEDIA\_TEXT, falcon.MEDIA\_JPEG, falcon.MEDIA\_PNG, and falcon.MEDIA\_GIF.

# delete\_header (name)

Delete a header that was previously set for this response.

If the header was not previously set, nothing is done (no error is raised). Otherwise, all values set for the header will be removed from the response.

Note that calling this method is equivalent to setting the corresponding header property (when said property is available) to None. For example:

resp.etag = None

**Warning:** This method cannot be used with the Set-Cookie header. Instead, use unset\_cookie() to remove a cookie and ensure that the user agent expires its own copy of the data as well.

**Parameters name** (str) – Header name (case-insensitive). The name may contain only US-ASCII characters.

**Raises ValueError** – name cannot be 'Set-Cookie'.

# property downloadable\_as

Set the Content-Disposition header using the given filename.

The value will be used for the filename directive. For example, given 'report.pdf', the Content-Disposition header would be set to: 'attachment; filename="report.pdf"'.

As per RFC 6266 recommendations, non-ASCII filenames will be encoded using the filename\* directive, whereas filename will contain the US ASCII fallback.

### property etag

Set the ETag header.

The ETag header will be wrapped with double quotes "value" in case the user didn't pass it.

### property expires

Set the Expires header. Set to a datetime (UTC) instance.

**Note:** Falcon will format the datetime as an HTTP date string.

# get\_header (name, default=None)

Retrieve the raw string value for the given header.

Normally, when a header has multiple values, they will be returned as a single, comma-delimited string. However, the Set-Cookie header does not support this format, and so attempting to retrieve it will raise an error.

**Parameters name** (str) - Header name, case-insensitive. Must be of type str or StringType, and only character values 0x00 through 0xFF may be used on platforms that use wide characters.

**Keyword Arguments default** – Value to return if the header is not found (default None).

**Raises** ValueError – The value of the 'Set-Cookie' header(s) was requested.

**Returns** The value of the specified header if set, or the default value if not set.

Return type str

# property last\_modified

Set the Last-Modified header. Set to a datetime (UTC) instance.

Note: Falcon will format the datetime as an HTTP date string.

# property location

Set the Location header.

This value will be URI encoded per RFC 3986. If the value that is being set is already URI encoded it should be decoded first or the header should be set manually using the set\_header method.

# render\_body()

Get the raw bytestring content for the response body.

This method returns the raw data for the HTTP response body, taking into account the text, data, and media attributes.

**Note:** This method ignores stream; the caller must check and handle that attribute directly.

**Returns** The UTF-8 encoded value of the *text* attribute, if set. Otherwise, the value of the *data* attribute if set, or finally the serialized value of the *media* attribute. If none of these attributes are set, None is returned.

Return type bytes

# property retry\_after

Set the Retry-After header.

The expected value is an integral number of seconds to use as the value for the header. The HTTP-date syntax is not supported.

**Note:** This method can be called multiple times to add one or more cookies to the response.

#### See also:

To learn more about setting cookies, see *Setting Cookies*. The parameters listed below correspond to those defined in RFC 6265.

### **Parameters**

- name (str) Cookie name
- value (str) Cookie value

# **Keyword Arguments**

• **expires** (*datetime*) – Specifies when the cookie should expire. By default, cookies expire when the user agent exits.

```
(See also: RFC 6265, Section 4.1.2.1)
```

• max\_age (int) - Defines the lifetime of the cookie in seconds. By default, cookies expire when the user agent exits. If both max\_age and expires are set, the latter is ignored by the user agent.

Note: Coercion to int is attempted if provided with float or str.

```
(See also: RFC 6265, Section 4.1.2.2)
```

• domain (str) – Restricts the cookie to a specific domain and any subdomains of that domain. By default, the user agent will return the cookie only to the origin server. When overriding this default behavior, the specified domain must include the origin server. Otherwise, the user agent will reject the cookie.

**Note:** Cookies do not provide isolation by port, so the domain should not provide one. (See also: RFC 6265, Section 8.5)

```
(See also: RFC 6265, Section 4.1.2.3)
```

• path (str) – Scopes the cookie to the given path plus any subdirectories under that path (the "/" character is interpreted as a directory separator). If the cookie does not specify a path, the user agent defaults to the path component of the requested URI.

**Warning:** User agent interfaces do not always isolate cookies by path, and so this should not be considered an effective security measure.

(See also: RFC 6265, Section 4.1.2.4)

• **secure** (bool) – Direct the client to only return the cookie in subsequent requests if they are made over HTTPS (default: True). This prevents attackers from reading sensitive cookie data.

**Note:** The default value for this argument is normally True, but can be modified by setting secure\_cookies\_by\_default via App.resp\_options.

**Warning:** For the *secure* cookie attribute to be effective, your application will need to enforce HTTPS.

(See also: RFC 6265, Section 4.1.2.5)

• http\_only (bool) - The HttpOnly attribute limits the scope of the cookie to HTTP requests. In particular, the attribute instructs the user agent to omit the cookie when providing access to cookies via "non-HTTP" APIs. This is intended to mitigate some forms of cross-site scripting. (default: True)

**Note:** HttpOnly cookies are not visible to javascript scripts in the browser. They are automatically sent to the server on javascript XMLHttpRequest or Fetch requests.

(See also: RFC 6265, Section 4.1.2.6)

• same\_site (str) - Helps protect against CSRF attacks by restricting when a cookie will be attached to the request by the user agent. When set to 'Strict', the cookie will only be sent along with "same-site" requests. If the value is 'Lax', the cookie will be sent with same-site requests, and with "cross-site" top-level navigations. If the value is 'None', the cookie will be sent with same-site and cross-site requests. Finally, when this attribute is not set on the cookie, the attribute will be treated as if it had been set to 'None'.

(See also: Same-Site RFC Draft)

#### Raises

- **KeyError** *name* is not a valid cookie name.
- **ValueError** *value* is not a valid cookie value.

set\_header (name, value)

Set a header for this response to a given value.

**Warning:** Calling this method overwrites any values already set for this header. To append an additional value for this header, use <code>append\_header()</code> instead.

**Warning:** This method cannot be used to set cookies; instead, use <code>append\_header()</code> or <code>set\_cookie()</code>.

# **Parameters**

• name (str) – Header name (case-insensitive). The name may contain only US-ASCII characters.

• **value** (str) – Value for the header. As with the header's name, the value may contain only US-ASCII characters.

Raises ValueError - name cannot be 'Set-Cookie'.

# set\_headers (headers)

Set several headers at once.

This method can be used to set a collection of raw header names and values all at once.

**Warning:** Calling this method overwrites any existing values for the given header. If a list containing multiple instances of the same header is provided, only the last value will be used. To add multiple values to the response for a given header, see <code>append\_header()</code>.

**Warning:** This method cannot be used to set cookies; instead, use <code>append\_header()</code> or <code>set\_cookie()</code>.

**Parameters headers** (Iterable[[str, str]]) - An iterable of [name, value] two-member iterables, or a dict-like object that implements an items() method. Both *name* and *value* must be of type str and contain only US-ASCII characters.

Note: Falcon can process an iterable of tuples slightly faster than a dict.

Raises ValueError - headers was not a dict or list of tuple or Iterable[[str, str]].

# set\_stream (stream, content\_length)

Set both stream and content\_length.

Although the stream and content\_length properties may be set directly, using this method ensures content\_length is not accidentally neglected when the length of the stream is known in advance. Using this method is also slightly more performant as compared to setting the properties individually.

**Note:** If the stream length is unknown, you can set *stream* directly, and ignore *content\_length*. In this case, the ASGI server may choose to use chunked encoding or one of the other strategies suggested by PEP-3333.

# **Parameters**

- **stream** A readable file-like object.
- **content\_length** (*int*) Length of the stream, used for the Content-Length header in the response.

unset\_cookie (name, domain=None, path=None)

Unset a cookie in the response.

Clears the contents of the cookie, and instructs the user agent to immediately expire its own copy of the cookie.

**Note:** Modern browsers place restriction on cookies without the "same-site" cookie attribute set. To that end this attribute is set to 'Lax' by this method.

(See also: Same-Site warnings)

**Warning:** In order to successfully remove a cookie, both the path and the domain must match the values that were used when the cookie was created.

Parameters name (str) - Cookie name

# **Keyword Arguments**

• **domain** (str) – Restricts the cookie to a specific domain and any subdomains of that domain. By default, the user agent will return the cookie only to the origin server. When overriding this default behavior, the specified domain must include the origin server. Otherwise, the user agent will reject the cookie.

**Note:** Cookies do not provide isolation by port, so the domain should not provide one. (See also: RFC 6265, Section 8.5)

(See also: RFC 6265, Section 4.1.2.3)

• path (str) – Scopes the cookie to the given path plus any subdirectories under that path (the "/" character is interpreted as a directory separator). If the cookie does not specify a path, the user agent defaults to the path component of the requested URI.

**Warning:** User agent interfaces do not always isolate cookies by path, and so this should not be considered an effective security measure.

(See also: RFC 6265, Section 4.1.2.4)

# property vary

Value to use for the Vary header.

Set this property to an iterable of header names. For a single asterisk or field value, simply pass a single-element list or tuple.

The "Vary" header field in a response describes what parts of a request message, aside from the method, Host header field, and request target, might influence the origin server's process for selecting and representing this response. The value consists of either a single asterisk ("\*") or a list of header field names (case-insensitive).

(See also: RFC 7231, Section 7.1.4)

# **ASGI Request & Response**

- Request
- Response

Instances of the falcon.asgi.Request and falcon.asgi.Response classes are passed into responders as the second and third arguments, respectively:

```
class Resource:
    async def on_get(self, req, resp):
        resp.media = {'message': 'Hello world!'}
        resp.status = 200

# -- snip --
app = falcon.asgi.App()
app.add_route('/'', Resource())
```

# Request

class falcon.asgi.Request(scope, receive, first\_event=None, options=None)
 Represents a client's HTTP request.

**Note:** *Request* is not meant to be instantiated directly by responders.

### **Parameters**

- **scope** (dict) ASGI HTTP connection scope passed in from the server (see also: Connection Scope).
- **receive** (awaitable) ASGI awaitable callable that will yield a new event dictionary when one is available.

# **Keyword Arguments**

- **first\_event** (dict) First ASGI event received from the client, if one was preloaded (default None).
- **options** (falcon.request.RequestOptions) Set of global request options passed from the App handler.

#### scope

Reference to the ASGI HTTP connection scope passed in from the server (see also: Connection Scope).

```
Type dict
```

#### context

Empty object to hold any data (in its attributes) about the request which is specific to your app (e.g. session object). Falcon itself will not interact with this attribute after it has been initialized.

**Note:** The preferred way to pass request-specific data, when using the default context type, is to set attributes directly on the *context* object. For example:

```
req.context.role = 'trial'
req.context.user = 'guest'
```

# Type object

### context type

Class variable that determines the factory or type to use for initializing the *context* attribute. By default, the framework will instantiate bare objects (instances of the bare *falcon.Context* class). However, you may override this behavior by creating a custom child class of falcon.asgi.Request, and then passing that new class to *falcon.asgi.App()* by way of the latter's *request\_type* parameter.

**Note:** When overriding *context\_type* with a factory function (as opposed to a class), the function is called like a method of the current Request instance. Therefore the first argument is the Request instance itself (i.e., *self*).

# Type class

#### scheme

URL scheme used for the request. One of 'http', 'https', 'ws', or 'wss'. Defaults to 'http' for the http scope, or 'ws' for the websocket scope, when the ASGI server does not include the scheme in the connection scope.

**Note:** If the request was proxied, the scheme may not match what was originally requested by the client. forwarded\_scheme can be used, instead, to handle such cases.

### Type str

### is websocket

Set to True IFF this request was made as part of a WebSocket handshake.

# Type bool

## forwarded\_scheme

Original URL scheme requested by the user agent, if the request was proxied. Typical values are 'http' or 'https'.

The following request headers are checked, in order of preference, to determine the forwarded scheme:

- Forwarded
- X-Forwarded-For

If none of these headers are available, or if the Forwarded header is available but does not contain a "proto" parameter in the first hop, the value of scheme is returned instead.

```
(See also: RFC 7239, Section 1)
```

```
Type str
```

#### method

HTTP method requested, uppercased (e.g., 'GET', 'POST', etc.)

Type str

### host

Host request header field, if present. If the Host header is missing, this attribute resolves to the ASGI server's listening host name or IP address.

Type str

## forwarded\_host

Original host request header as received by the first proxy in front of the application server.

The following request headers are checked, in order of preference, to determine the forwarded scheme:

- Forwarded
- X-Forwarded-Host

If none of the above headers are available, or if the Forwarded header is available but the "host" parameter is not included in the first hop, the value of host is returned instead.

**Note:** Reverse proxies are often configured to set the Host header directly to the one that was originally requested by the user agent; in that case, using host is sufficient.

(See also: RFC 7239, Section 4)

Type str

## port

Port used for the request. If the Host header is present in the request, but does not specify a port, the default one for the given schema is returned (80 for HTTP and 443 for HTTPS). If the request does not include a Host header, the listening port for the ASGI server is returned instead.

Type int

#### netloc

Returns the "host:port" portion of the request URL. The port may be omitted if it is the default one for the URL's schema (80 for HTTP and 443 for HTTPS).

Type str

## subdomain

Leftmost (i.e., most specific) subdomain from the hostname. If only a single domain name is given, *subdomain* will be None.

**Note:** If the hostname in the request is an IP address, the value for *subdomain* is undefined.

Type str

# root\_path

The initial portion of the request URI's path that corresponds to the application object, so that the application knows its virtual "location". This may be an empty string, if the application corresponds to the "root" of the server.

(Corresponds to the "root\_path" ASGI HTTP scope field.)

#### uri

The fully-qualified URI for the request.

Type str

#### url

Alias for uri.

Type str

### forwarded uri

Original URI for proxied requests. Uses forwarded\_scheme and forwarded\_host in order to reconstruct the original URI requested by the user agent.

Type str

#### relative uri

The path and query string portion of the request URI, omitting the scheme and host.

Type str

## prefix

The prefix of the request URI, including scheme, host, and app root\_path (if any).

Type str

## forwarded\_prefix

The prefix of the original URI for proxied requests. Uses <code>forwarded\_scheme</code> and <code>forwarded\_host</code> in order to reconstruct the original URI.

Type str

### path

Path portion of the request URI (not including query string).

**Warning:** If this attribute is to be used by the app for any upstream requests, any non URL-safe characters in the path must be URL encoded back before making the request.

**Note:** req.path may be set to a new value by a process\_request() middleware method in order to influence routing. If the original request path was URL encoded, it will be decoded before being returned by this attribute.

Type str

# query\_string

Query string portion of the request URI, without the preceding "?" character.

Type str

## uri\_template

The template for the route that was matched for this request. May be None if the request has not yet been routed, as would be the case for process\_request() middleware methods. May also be None if your app uses a custom routing engine and the engine does not provide the URI template when resolving a route.

#### remote addr

IP address of the closest known client or proxy to the ASGI server, or '127.0.0.1' if unknown.

This property's value is equivalent to the last element of the access\_route property.

Type str

#### access route

IP address of the original client (if known), as well as any known addresses of proxies fronting the ASGI server.

The following request headers are checked, in order of preference, to determine the addresses:

- Forwarded
- X-Forwarded-For
- X-Real-IP

In addition, the value of the "client" field from the ASGI connection scope will be appended to the end of the list if not already included in one of the above headers. If the "client" field is not available, it will default to '127.0.0.1'.

**Note:** Per RFC 7239, the access route may contain "unknown" and obfuscated identifiers, in addition to IPv4 and IPv6 addresses

**Warning:** Headers can be forged by any client or proxy. Use this property with caution and validate all values before using them. Do not rely on the access route to authorize requests!

Type list

#### forwarded

Value of the Forwarded header, as a parsed list of falcon. Forwarded objects, or None if the header is missing. If the header value is malformed, Falcon will make a best effort to parse what it can.

(See also: RFC 7239, Section 4)

Type list

#### date

Value of the Date header, converted to a datetime instance. The header value is assumed to conform to RFC 1123.

Type datetime

## auth

Value of the Authorization header, or None if the header is missing.

Type str

## user\_agent

Value of the User-Agent header, or None if the header is missing.

Type str

#### referer

Value of the Referer header, or None if the header is missing.

#### accept

Value of the Accept header, or  $'\star/\star'$  if the header is missing.

```
Type str
```

## client\_accepts\_json

True if the Accept header indicates that the client is willing to receive JSON, otherwise False.

```
Type bool
```

## client\_accepts\_msgpack

True if the Accept header indicates that the client is willing to receive MessagePack, otherwise False.

```
Type bool
```

## client\_accepts\_xml

True if the Accept header indicates that the client is willing to receive XML, otherwise False.

```
Type bool
```

### cookies

A dict of name/value cookie pairs. The returned object should be treated as read-only to avoid unintended side-effects. If a cookie appears more than once in the request, only the first value encountered will be made available here.

```
See also: get_cookie_values()
```

Type dict

## content\_type

Value of the Content-Type header, or None if the header is missing.

```
Type str
```

## content\_length

Value of the Content-Length header converted to an int, or None if the header is missing.

```
Type int
```

## stream

File-like input object for reading the body of the request, if any.

```
See also: falcon.asgi.BoundedStream
```

**Type** falcon.asgi.BoundedStream

#### media

An awaitable property that acts as an alias for  $get\_media()$ . This can be used to ease the porting of a WSGI app to ASGI, although the await keyword must still be added when referencing the property:

```
deserialized_media = await req.media
```

```
Type object
```

## expect

Value of the Expect header, or None if the header is missing.

```
Type str
```

## range

A 2-member tuple parsed from the value of the Range header.

The two members correspond to the first and last byte positions of the requested resource, inclusive. Negative indices indicate offset from the end of the resource, where -1 is the last byte, -2 is the second-to-last byte, and so forth.

Only continuous ranges are supported (e.g., "bytes=0-0,-1" would result in an HTTPBadRequest exception when the attribute is accessed.)

Type tuple of int

#### range unit

Unit of the range parsed from the value of the Range header, or None if the header is missing

Type str

### if match

Value of the If-Match header, as a parsed list of falcon. ETag objects or None if the header is missing or its value is blank.

This property provides a list of all entity-tags in the header, both strong and weak, in the same order as listed in the header.

(See also: RFC 7232, Section 3.1)

Type list

### if none match

Value of the If-None-Match header, as a parsed list of falcon. ETag objects or None if the header is missing or its value is blank.

This property provides a list of all entity-tags in the header, both strong and weak, in the same order as listed in the header.

(See also: RFC 7232, Section 3.2)

Type list

# if\_modified\_since

Value of the If-Modified-Since header, or None if the header is missing.

Type datetime

### if\_unmodified\_since

Value of the If-Unmodified-Since header, or None if the header is missing.

Type datetime

## if\_range

Value of the If-Range header, or None if the header is missing.

Type str

## headers

Raw HTTP headers from the request with canonical dash-separated names. Parsing all the headers to create this dict is done the first time this attribute is accessed, and the returned object should be treated as read-only. Note that this parsing can be costly, so unless you need all the headers in this format, you should instead use the <code>get\_header()</code> method or one of the convenience attributes to get a value for a specific header.

Type dict

#### params

The mapping of request query parameter names to their values. Where the parameter appears multiple times in the query string, the value mapped to that parameter key will be a list of all the values in the order seen.

#### Type dict

#### options

Set of global options passed in from the App handler.

Type falcon.request.RequestOptions

#### client\_accepts (media\_type)

Determine whether or not the client accepts a given media type.

**Parameters**  $media\_type(str)$  – An Internet media type to check.

**Returns** True if the client has indicated in the Accept header that it accepts the specified media type. Otherwise, returns False.

Return type bool

## client\_prefers (media\_types)

Return the client's preferred media type, given several choices.

**Parameters media\_types** (*iterable of str*) – One or more Internet media types from which to choose the client's preferred type. This value **must** be an iterable collection of strings.

**Returns** The client's preferred media type, based on the Accept header. Returns None if the client does not accept any of the given types.

Return type str

## get\_cookie\_values (name)

Return all values provided in the Cookie header for the named cookie.

(See also: *Getting Cookies*)

**Parameters** name (str) – Cookie name, case-sensitive.

**Returns** Ordered list of all values specified in the Cookie header for the named cookie, or None if the cookie was not included in the request. If the cookie is specified more than once in the header, the returned list of values will preserve the ordering of the individual cookie-pair's in the header.

**Return type** list

## get\_header (name, required=False, default=None)

Retrieve the raw string value for the given header.

**Parameters** name (str) – Header name, case-insensitive (e.g., 'Content-Type')

**Keyword Arguments** 

- required (bool) Set to True to raise HTTPBadRequest instead of returning gracefully when the header is not found (default False).
- **default** (any) Value to return if the header is not found (default None).

**Returns** The value of the specified header if it exists, or the default value if the header is not found and is not required.

Return type str

Raises HTTPBadRequest – The header was not found in the request, but it was required.

get\_header\_as\_datetime (header, required=False, obs\_date=False)

Return an HTTP header with HTTP-Date values as a datetime.

**Parameters** name (str) – Header name, case-insensitive (e.g., 'Date')

## **Keyword Arguments**

- required (bool) Set to True to raise HTTPBadRequest instead of returning gracefully when the header is not found (default False).
- **obs\_date** (bool) Support obs-date formats according to RFC 7231, e.g.: "Sunday, 06-Nov-94 08:49:37 GMT" (default False).

**Returns** The value of the specified header if it exists, or None if the header is not found and is not required.

## **Return type** datetime

### **Raises**

- *HTTPBadRequest* The header was not found in the request, but it was required.
- **HttpInvalidHeader** The header contained a malformed/invalid value.

```
async get_media(default_when_empty=<object object>)
```

Return a deserialized form of the request stream.

The first time this method is called, the request stream will be describilized using the Content-Type header as well as the media-type handlers configured via falcon.RequestOptions. The result will be cached and returned in subsequent calls:

```
deserialized_media = await req.get_media()
```

If the matched media handler raises an error while attempting to describing the request body, the exception will propagate up to the caller.

See also *Media* for more information regarding media handling.

**Note:** When get\_media is called on a request with an empty body, Falcon will let the media handler try to describing the body and will return the value returned by the handler or propagate the exception raised by it. To instead return a different value in case of an exception by the handler, specify the argument default when empty.

**Warning:** This operation will consume the request stream the first time it's called and cache the results. Follow-up calls will just retrieve a cached version of the object.

Parameters default\_when\_empty - Fallback value to return when there is no body in the request and the media handler raises an error (like in the case of the default JSON media handler). By default, Falcon uses the value returned by the media handler or propagates the raised exception, if any. This value is not cached, and will be used only for the current call.

**Returns** The descrialized media representation.

**Return type** media (object)

get\_param (name, required=False, store=None, default=None)
Return the raw value of a query string parameter as a string.

**Note:** If an HTML form is POSTed to the API using the *application/x-www-form-urlencoded* media type, Falcon can automatically parse the parameters from the request body via <code>get\_media()</code>.

See also: *How can I access POSTed form params?* 

**Note:** Similar to the way multiple keys in form data are handled, if a query parameter is included in the query string multiple times, only one of those values will be returned, and it is undefined which one. This caveat also applies when  $auto_parse_qs_csv$  is enabled and the given parameter is assigned to a comma-separated list of values (e.g., foo=a, b, c).

When multiple values are expected for a parameter, get\_param\_as\_list() can be used to retrieve all of them at once.

**Parameters** name (str) – Parameter name, case-sensitive (e.g., 'sort').

## **Keyword Arguments**

- required (bool) Set to True to raise HTTPBadRequest instead of returning None when the parameter is not found (default False).
- **store** (dict) A dict-like object in which to place the value of the param, but only if the param is present.
- default (any) If the param is not found returns the given value instead of None

**Returns** The value of the param as a string, or None if param is not found and is not required.

Return type str

Raises HTTPBadRequest - A required param is missing from the request.

get\_param\_as\_bool (name, required=False, store=None, blank\_as\_true=True, default=None)
Return the value of a query string parameter as a boolean.

This method treats valueless parameters as flags. By default, if no value is provided for the parameter in the query string, True is assumed and returned. If the parameter is missing altogether, None is returned as with other get\_param\_\* () methods, which can be easily treated as falsy by the caller as needed.

The following boolean strings are supported:

```
TRUE_STRINGS = ('true', 'True', 't', 'yes', 'y', '1', 'on')
FALSE_STRINGS = ('false', 'False', 'f', 'no', 'n', '0', 'off')
```

**Parameters** name (str) – Parameter name, case-sensitive (e.g., 'detailed').

## **Keyword Arguments**

- required (bool) Set to True to raise HTTPBadRequest instead of returning None when the parameter is not found or is not a recognized boolean string (default False).
- **store** (dict) A dict-like object in which to place the value of the param, but only if the param is found (default None).
- blank\_as\_true (bool) Valueless query string parameters are treated as flags, resulting in True being returned when such a parameter is present, and False otherwise. To require the client to explicitly opt-in to a truthy value, pass blank\_as\_true=False to return False when a value is not specified in the query string.
- **default** (any) If the param is not found, return this value instead of None.

**Returns** The value of the param if it is found and can be converted to a bool. If the param is not found, returns None unless *required* is True.

## Return type bool

**Raises** *HTTPBadRequest* – A required param is missing from the request, or can not be converted to a bool.

get\_param\_as\_date (name, format\_string='%Y-%m-%d', required=False, store=None, default=None)

Return the value of a query string parameter as a date.

**Parameters** name (str) – Parameter name, case-sensitive (e.g., 'ids').

## **Keyword Arguments**

- **format\_string** (*str*) String used to parse the param value into a date. Any format recognized by strptime() is supported (default "%Y-%m-%d").
- required (bool) Set to True to raise HTTPBadRequest instead of returning None when the parameter is not found (default False).
- **store** (dict) A dict-like object in which to place the value of the param, but only if the param is found (default None).
- **default** (any) If the param is not found returns the given value instead of None

**Returns** The value of the param if it is found and can be converted to a date according to the supplied format string. If the param is not found, returns None unless required is True.

## Return type datetime.date

**Raises** *HTTPBadRequest* – A required param is missing from the request, or the value could not be converted to a date.

 $\label{eq:get_param_as_datetime} \textit{(name, format\_string='\%Y-\%m-\%dT\%H:\%M:\%SZ', required=False, store=None, default=None)}$ 

Return the value of a query string parameter as a datetime.

**Parameters name** (str) – Parameter name, case-sensitive (e.g., 'ids').

## **Keyword Arguments**

- **format\_string** (*str*) String used to parse the param value into a datetime. Any format recognized by strptime() is supported (default '%Y-%m-%dT%H:%M:%SZ').
- required (bool) Set to True to raise HTTPBadRequest instead of returning None when the parameter is not found (default False).
- **store** (*dict*) A dict-like object in which to place the value of the param, but only if the param is found (default None).
- default (any) If the param is not found returns the given value instead of None

**Returns** The value of the param if it is found and can be converted to a datetime according to the supplied format string. If the param is not found, returns None unless required is True.

## **Return type** datetime.datetime

**Raises** *HTTPBadRequest* – A required param is missing from the request, or the value could not be converted to a datetime.

get\_param\_as\_float (name, required=False, min\_value=None, max\_value=None, store=None, default=None)

Return the value of a query string parameter as an float.

**Parameters** name (str) – Parameter name, case-sensitive (e.g., 'limit').

## **Keyword Arguments**

- required (bool) Set to True to raise HTTPBadRequest instead of returning None when the parameter is not found or is not an float (default False).
- min\_value (float) Set to the minimum value allowed for this param. If the param is found and it is less than min\_value, an HTTPError is raised.
- max\_value (float) Set to the maximum value allowed for this param. If the param is found and its value is greater than max\_value, an HTTPError is raised.
- **store** (dict) A dict-like object in which to place the value of the param, but only if the param is found (default None).
- default (any) If the param is not found returns the given value instead of None

**Returns** The value of the param if it is found and can be converted to an float. If the param is not found, returns None, unless *required* is True.

## Return type float

## Raises

HTTPBadRequest: The param was not found in the request, even though it was required to be there, or it was found but could not be converted to an float. Also raised if the param's value falls outside the given interval, i.e., the value must be in the interval: min\_value <= value <= max\_value to avoid triggering an error.

get\_param\_as\_int (name, required=False, min\_value=None, max\_value=None, store=None, default=None)

Return the value of a query string parameter as an int.

**Parameters name** (str) – Parameter name, case-sensitive (e.g., 'limit').

## **Keyword Arguments**

- required (bool) Set to True to raise HTTPBadRequest instead of returning None when the parameter is not found or is not an integer (default False).
- min\_value (int) Set to the minimum value allowed for this param. If the param is found and it is less than min\_value, an HTTPError is raised.
- max\_value (int) Set to the maximum value allowed for this param. If the param is found and its value is greater than max\_value, an HTTPError is raised.
- **store** (*dict*) A dict-like object in which to place the value of the param, but only if the param is found (default None).
- default (any) If the param is not found returns the given value instead of None

**Returns** The value of the param if it is found and can be converted to an int. If the param is not found, returns None, unless *required* is True.

# Return type int

### Raises

HTTPBadRequest: The param was not found in the request, even though it was required to be there, or it was found but could not be converted to an int. Also raised if the param's value falls outside the given interval, i.e., the value must be in the interval: min\_value <= value <= max\_value to avoid triggering an error.

 $\verb"get_param_as_json" (name, required = False, store = None, default = None)$ 

Return the decoded JSON value of a query string parameter.

Given a JSON value, decode it to an appropriate Python type, (e.g., dict, list, str, int, bool, etc.)

**Warning:** If the <code>auto\_parse\_qs\_csv</code> option is set to <code>True</code> (default <code>False</code>), the framework will misinterpret any JSON values that include literal (non-percent-encoded) commas. If the query string may include JSON, you can use JSON array syntax in lieu of CSV as a workaround.

**Parameters** name (str) – Parameter name, case-sensitive (e.g., 'payload').

## **Keyword Arguments**

- required (bool) Set to True to raise HTTPBadRequest instead of returning None when the parameter is not found (default False).
- **store** (dict) A dict-like object in which to place the value of the param, but only if the param is found (default None).
- default (any) If the param is not found returns the given value instead of None

Returns The value of the param if it is found. Otherwise, returns None unless required is True.

## Return type dict

**Raises** *HTTPBadRequest* – A required param is missing from the request, or the value could not be parsed as JSON.

get\_param\_as\_list (name, transform=None, required=False, store=None, default=None)
Return the value of a query string parameter as a list.

List items must be comma-separated or must be provided as multiple instances of the same param in the query string ala *application/x-www-form-urlencoded*.

**Note:** To enable the interpretation of comma-separated parameter values, the *auto\_parse\_qs\_csv* option must be set to True (default False).

**Parameters** name (str) – Parameter name, case-sensitive (e.g., 'ids').

## **Keyword Arguments**

- **transform** (*callable*) An optional transform function that takes as input each element in the list as a str and outputs a transformed element for inclusion in the list that will be returned. For example, passing int will transform list items into numbers.
- required (bool) Set to True to raise HTTPBadRequest instead of returning None when the parameter is not found (default False).
- **store** (dict) A dict-like object in which to place the value of the param, but only if the param is found (default None).
- **default** (any) If the param is not found returns the given value instead of None

## Returns

The value of the param if it is found. Otherwise, returns None unless required is True.

Empty list elements will be included by default, but this behavior can be configured by setting the  $keep\_blank\_qs\_values$  option. For example, by default the following query strings would both result in ['1', '', '3']:

```
things=1&things=&things=3
things=1,,3
```

Note, however, that for the second example string above to be interpreted as a list, the <code>auto\_parse\_qs\_csv</code> option must be set to True.

## **Return type** list

**Raises** *HTTPBadRequest* – A required param is missing from the request, or a transform function raised an instance of ValueError.

```
\verb"get_param_as_uuid" (name, required = False, store = None, default = None)
```

Return the value of a query string parameter as an UUID.

The value to convert must conform to the standard UUID string representation per RFC 4122. For example, the following strings are all valid:

```
# Lowercase
'64be949b-3433-4d36-a4a8-9f19d352fee8'

# Uppercase
'BE71ECAA-F719-4D42-87FD-32613C2EEB60'

# Mixed
'81c8155C-D6de-443B-9495-39Fa8FB239b5'
```

**Parameters** name (str) – Parameter name, case-sensitive (e.g., 'id').

## **Keyword Arguments**

- required (bool) Set to True to raise HTTPBadRequest instead of returning None when the parameter is not found or is not a UUID (default False).
- **store** (dict) A dict-like object in which to place the value of the param, but only if the param is found (default None).
- default (any) If the param is not found returns the given value instead of None

**Returns** The value of the param if it is found and can be converted to a UUID. If the param is not found, returns default (default None), unless required is True.

Return type UUID

## Raises

**HTTPBadRequest:** The param was not found in the request, even though it was required to be there, or it was found but could not be converted to a UUID.

## has\_param(name)

Determine whether or not the query string parameter already exists.

**Parameters name** (str) – Parameter name, case-sensitive (e.g., 'sort').

**Returns** True if param is found, or False if param is not found.

Return type bool

```
log error (message)
```

Write a message to the server's log.

**Warning:** Although this method is inherited from the WSGI Request class, it is not supported for ASGI apps. Please use the standard library logging framework instead.

**class** falcon.asgi.BoundedStream (receive, first\_event=None, content\_length=None) File-like input object for reading the body of the request, if any.

This class implements coroutine functions for asynchronous reading or iteration, but otherwise provides an interface similar to that defined by io.IOBase.

If the request includes a Content-Length header, the number of bytes in the stream will be truncated to the length specified by the header. Otherwise, the stream will yield data until the ASGI server indicates that no more bytes are available.

For large request bodies, the preferred method of using the stream object is as an asynchronous iterator. In this mode, each body chunk is simply yielded in its entirety, as it is received from the ASGI server. Because no data is buffered by the framework, this is the most memory-efficient way of reading the request body:

```
# If the request body is empty or has already be consumed, the iteration
# will immediately stop without yielding any data chunks. Otherwise, a
# series of byte # strings will be yielded until the entire request
# body has been yielded or the client disconnects.
async for data_chunk in req.stream
pass
```

The stream object also supports asynchronous read() and readall() methods:

```
# Read all of the data at once; use only when you are confident
# that the request body is small enough to not eat up all of
  your memory. For small bodies, this is the most performant
# option.
data = await req.stream.readall()
# ...or call read() without arguments
data = await req.stream.read()
# ...or read the data in chunks. You may choose to read more
  or less than 32 KiB as shown in this example. But note that
   this approach will generally be less efficient as compared
   to async iteration, resulting in more usage and
   copying of memory.
while True:
   data_chunk = await req.stream.read(32 * 1024)
    if not data_chunk:
       break
```

**Warning:** Apps may not use both read() and the asynchronous iterator interface to consume the same request body; the only time that it is safe to do so is when one or the other method is used to completely read the entire body *before* the other method is even attempted. Therefore, it is important to always call <code>exhaust()</code> or <code>close()</code> if a body has only been partially read and the remaining data is to be ignored.

Note: The stream object provides a convenient abstraction over the series of body chunks contained in any

ASGI "http.request" events received by the app. As such, some request body data may be temporarily buffered in memory during and between calls to read from the stream. The framework has been designed to minimize the amount of data that must be buffered in this manner.

**Parameters** receive (awaitable) – ASGI awaitable callable that will yield a new request event dictionary when one is available.

## **Keyword Arguments**

- **first\_event** (dict) First ASGI event received from the client, if one was preloaded (default None).
- **content\_length** (*int*) Expected content length of the stream, derived from the Content-Length header in the request (if available).

### close()

Clear any buffered data and close this stream.

Once the stream is closed, any operation on it will raise an instance of ValueError.

As a convenience, it is allowed to call this method more than once; only the first call, however, will have an effect.

### async exhaust()

Consume and immediately discard any remaining data in the stream.

#### fileno()

Raise an instance of OSError since a file descriptor is not used.

## isatty()

Return False always.

## async read(size=None)

Read some or all of the remaining bytes in the request body.

**Warning:** A size should always be specified, unless you can be certain that you have enough free memory for the entire request body, and that you have configured your web server to limit request bodies to a reasonable size (to guard against malicious requests).

**Warning:** Apps may not use both read() and the asynchronous iterator interface to consume the same request body; the only time that it is safe to do so is when one or the other method is used to completely read the entire body *before* the other method is even attempted. Therefore, it is important to always call <code>exhaust()</code> or <code>close()</code> if a body has only been partially read and the remaining data is to be ignored.

**Keyword Arguments** size (int) – The maximum number of bytes to read. The actual amount of data that can be read will depend on how much is available, and may be smaller than the amount requested. If the size is -1 or not specified, all remaining data is read and returned.

**Returns** The request body data, or b'' if the body is empty or has already been consumed.

Return type bytes

## readable()

Return True always.

#### async readall()

Read and return all remaining data in the request body.

**Warning:** Only use this method when you can be certain that you have enough free memory for the entire request body, and that you have configured your web server to limit request bodies to a reasonable size (to guard against malicious requests).

**Returns** The request body data, or b'' if the body is empty or has already been consumed.

Return type bytes

## seekable()

Return False always.

#### tell()

Return the number of bytes read from the stream so far.

### writable()

Return False always.

## Response

## class falcon.asgi.Response(options=None)

Represents an HTTP response to a client request.

**Note:** Response is not meant to be instantiated directly by responders.

**Keyword Arguments options** (dict) – Set of global options passed from the App handler.

### status

HTTP status code or line (e.g., '200 OK'). This may be set to a member of http.HTTPStatus, an HTTP status line string or byte string (e.g., '200 OK'), or an int.

**Note:** The Falcon framework itself provides a number of constants for common status codes. They all start with the <code>HTTP\_prefix</code>, as in: <code>falcon.HTTP\_204</code>. (See also: *Status Codes*.)

## media

A serializable object supported by the media handlers configured via falcon. RequestOptions.

Note: See also *Media* for more information regarding media handling.

Type object

#### text

String representing response content.

**Note:** Falcon will encode the given text as UTF-8 in the response. If the content is already a byte string, use the data attribute instead (it's faster).

```
Type str
```

## body

Deprecated alias for text. Will be removed in a future Falcon version.

```
Type str
```

#### data

Byte string representing response content.

Use this attribute in lieu of *text* when your content is already a byte string (of type bytes).

**Warning:** Always use the *text* attribute for text, or encode it first to bytes when using the *data* attribute, to ensure Unicode characters are properly encoded in the HTTP response.

```
Type bytes
```

#### stream

An async iterator or generator that yields a series of byte strings that will be streamed to the ASGI server as a series of "http.response.body" events. Falcon will assume the body is complete when the iterable is exhausted or as soon as it yields None rather than an instance of bytes:

```
async def producer():
    while True:
        data_chunk = await read_data()
        if not data_chunk:
            break

    yield data_chunk

resp.stream = producer
```

Alternatively, a file-like object may be used as long as it implements an awaitable read () method:

```
resp.stream = await aiofiles.open('resp_data.bin', 'rb')
```

If the object assigned to <code>stream</code> holds any resources (such as a file handle) that must be explicitly released, the object must implement a <code>close()</code> method. The <code>close()</code> method will be called after exhausting the iterable or file-like object.

**Note:** In order to be compatible with Python 3.7+ and PEP 479, async iterators must return None instead of raising StopIteration. This requirement does not apply to async generators (PEP 525).

**Note:** If the stream length is known in advance, you may wish to also set the Content-Length header on the response.

## sse

A Server-Sent Event (SSE) emitter, implemented as an async iterator or generator that yields a series of

of falcon.asgi.SSEvent instances. Each event will be serialized and sent to the client as HTML5 Server-Sent Events:

```
async def emitter():
   while True:
        some_event = await get_next_event()
        if not some_event:
            # Send an event consisting of a single "ping"
               comment to keep the connection alive.
           yield SSEvent()
            # Alternatively, one can simply yield None and
              a "ping" will also be sent as above.
            # yield
            continue
        yield SSEvent(json=some_event, retry=5000)
        # ...or
        yield SSEvent(data=b'something', event_id=some_id)
        # Alternatively, you may yield anything that implements
        # a serialize() method that returns a byte string
            conforming to the SSE event stream format.
        # yield some_event
resp.sse = emitter()
```

**Note:** When the *sse* property is set, it supersedes both the *text* and *data* properties.

**Note:** When hosting an app that emits Server-Sent Events, the web server should be set with a relatively long keep-alive TTL to minimize the overhead of connection renegotiations.

Type coroutine

## context

Empty object to hold any data (in its attributes) about the response which is specific to your app (e.g. session object). Falcon itself will not interact with this attribute after it has been initialized.

**Note:** The preferred way to pass response-specific data, when using the default context type, is to set attributes directly on the *context* object. For example:

```
resp.context.cache_strategy = 'lru'
```

Type object

#### context\_type

Class variable that determines the factory or type to use for initializing the *context* attribute. By default, the framework will instantiate bare objects (instances of the bare *falcon.Context* class). However, you may override this behavior by creating a custom child class of *falcon.asgi.Response*, and then passing that new class to falcon.App() by way of the latter's *response\_type* parameter.

**Note:** When overriding *context\_type* with a factory function (as opposed to a class), the function is called like a method of the current Response instance. Therefore the first argument is the Response instance itself (self).

Type class

### options

Set of global options passed in from the App handler.

Type dict

#### headers

Copy of all headers set for the response, sans cookies. Note that a new copy is created and returned each time this property is referenced.

Type dict

#### complete

Set to True from within a middleware method to signal to the framework that request processing should be short-circuited (see also *Middleware*).

Type bool

## property accept\_ranges

Set the Accept-Ranges header.

The Accept-Ranges header field indicates to the client which range units are supported (e.g. "bytes") for the target resource.

If range requests are not supported for the target resource, the header may be set to "none" to advise the client not to attempt any such requests.

**Note:** "none" is the literal string, not Python's built-in None type.

## append\_header (name, value)

Set or append a header for this response.

If the header already exists, the new value will normally be appended to it, delimited by a comma. The notable exception to this rule is Set-Cookie, in which case a separate header line for each value will be included in the response.

**Note:** While this method can be used to efficiently append raw Set-Cookie headers to the response, you may find  $set\_cookie()$  to be more convenient.

## **Parameters**

 name (str) – Header name (case-insensitive). The name may contain only US-ASCII characters. value (str) – Value for the header. As with the header's name, the value may contain
only US-ASCII characters.

(See also: RFC 5988, Section 1)

**Note:** Calling this method repeatedly will cause each link to be appended to the Link header value, separated by commas.

**Note:** So-called "link-extension" elements, as defined by RFC 5988, are not yet supported. See also Issue #288.

### **Parameters**

- **target** (*str*) Target IRI for the resource identified by the link. Will be converted to a URI, if necessary, per RFC 3987, Section 3.1.
- **rel** (str) Relation type of the link, such as "next" or "bookmark".

(See also: http://www.iana.org/assignments/link-relations/link-relations.xhtml)

## **Keyword Arguments**

- **title** (*str*) Human-readable label for the destination of the link (default None). If the title includes non-ASCII characters, you will need to use *title\_star* instead, or provide both a US-ASCII version using *title* and a Unicode version using *title\_star*.
- **title\_star** (*tuple of str*) Localized title describing the destination of the link (default None). The value must be a two-member tuple in the form of (*language-tag*, *text*), where *language-tag* is a standard language identifier as defined in RFC 5646, Section 2.1, and *text* is a Unicode string.

**Note:** *language-tag* may be an empty string, in which case the client will assume the language from the general context of the current request.

**Note:** *text* will always be encoded as UTF-8.

- **anchor** (str) Override the context IRI with a different URI (default None). By default, the context IRI for the link is simply the IRI of the requested resource. The value provided may be a relative URI.
- hreflang (str or iterable) Either a single language-tag, or a list or tuple of such tags to provide a hint to the client as to the language of the result of following the link. A list of tags may be given in order to indicate to the client that the target resource is available in multiple languages.
- **type\_hint** (str) Provides a hint as to the media type of the result of dereferencing the link (default None). As noted in RFC 5988, this is only a hint and does not override the Content-Type header returned when the link is followed.

• **crossorigin** (str) – Determines how cross origin requests are handled. Can take values 'anonymous' or 'use-credentials' or None. (See: https://www.w3.org/TR/html50/infrastructure.html#cors-settings-attribute)

## property cache\_control

Set the Cache-Control header.

Used to set a list of cache directives to use as the value of the Cache-Control header. The list will be joined with "," to produce the value for the header.

## property content\_length

Set the Content-Length header.

This property can be used for responding to HEAD requests when you aren't actually providing the response body, or when streaming the response. If either the *text* property or the *data* property is set on the response, the framework will force Content-Length to be the length of the given text bytes. Therefore, it is only necessary to manually set the content length when those properties are not used.

**Note:** In cases where the response content is a stream (readable file-like object), Falcon will not supply a Content-Length header to the server unless *content\_length* is explicitly set. Consequently, the server may choose to use chunked encoding in this case.

### property content\_location

Set the Content-Location header.

This value will be URI encoded per RFC 3986. If the value that is being set is already URI encoded it should be decoded first or the header should be set manually using the set header method.

## property content\_range

A tuple to use in constructing a value for the Content-Range header.

The tuple has the form (*start*, *end*, *length*, [*unit*]), where *start* and *end* designate the range (inclusive), and *length* is the total length, or '\*' if unknown. You may pass int's for these numbers (no need to convert to str beforehand). The optional value *unit* describes the range unit and defaults to 'bytes'

**Note:** You only need to use the alternate form, 'bytes \*/1234', for responses that use the status '416 Range Not Satisfiable'. In this case, raising falcon.HTTPRangeNotSatisfiable will do the right thing.

(See also: RFC 7233, Section 4.2)

#### property content type

Sets the Content-Type header.

The falcon module provides a number of constants for common media types, including falcon. MEDIA\_JSON, falcon.MEDIA\_MSGPACK, falcon.MEDIA\_YAML, falcon.MEDIA\_XML, falcon.MEDIA\_HTML, falcon.MEDIA\_JS, falcon.MEDIA\_TEXT, falcon.MEDIA\_JPEG, falcon.MEDIA\_PNG, and falcon.MEDIA\_GIF.

#### delete header(name)

Delete a header that was previously set for this response.

If the header was not previously set, nothing is done (no error is raised). Otherwise, all values set for the header will be removed from the response.

Note that calling this method is equivalent to setting the corresponding header property (when said property is available) to None. For example:

```
resp.etag = None
```

**Warning:** This method cannot be used with the Set-Cookie header. Instead, use unset\_cookie() to remove a cookie and ensure that the user agent expires its own copy of the data as well.

**Parameters name** (str) – Header name (case-insensitive). The name may contain only US-ASCII characters.

Raises ValueError - name cannot be 'Set-Cookie'.

## property downloadable\_as

Set the Content-Disposition header using the given filename.

The value will be used for the filename directive. For example, given 'report.pdf', the Content-Disposition header would be set to: 'attachment; filename="report.pdf"'.

As per RFC 6266 recommendations, non-ASCII filenames will be encoded using the filename\* directive, whereas filename will contain the US ASCII fallback.

## property etag

Set the ETag header.

The ETag header will be wrapped with double quotes "value" in case the user didn't pass it.

## property expires

Set the Expires header. Set to a datetime (UTC) instance.

Note: Falcon will format the datetime as an HTTP date string.

## get\_header (name, default=None)

Retrieve the raw string value for the given header.

Normally, when a header has multiple values, they will be returned as a single, comma-delimited string. However, the Set-Cookie header does not support this format, and so attempting to retrieve it will raise an error.

**Parameters name** (str) - Header name, case-insensitive. Must be of type str or StringType, and only character values 0x00 through 0xFF may be used on platforms that use wide characters.

**Keyword Arguments default** – Value to return if the header is not found (default None).

**Raises** ValueError – The value of the 'Set-Cookie' header(s) was requested.

**Returns** The value of the specified header if set, or the default value if not set.

Return type str

## property last\_modified

Set the Last-Modified header. Set to a datetime (UTC) instance.

**Note:** Falcon will format the datetime as an HTTP date string.

## property location

Set the Location header.

This value will be URI encoded per RFC 3986. If the value that is being set is already URI encoded it should be decoded first or the header should be set manually using the set header method.

## async render\_body()

Get the raw bytestring content for the response body.

This coroutine can be awaited to get the raw data for the HTTP response body, taking into account the text, data, and media attributes.

**Note:** This method ignores stream; the caller must check and handle that attribute directly.

**Returns** The UTF-8 encoded value of the *text* attribute, if set. Otherwise, the value of the *data* attribute if set, or finally the serialized value of the *media* attribute. If none of these attributes are set, None is returned.

Return type bytes

## property retry\_after

Set the Retry-After header.

The expected value is an integral number of seconds to use as the value for the header. The HTTP-date syntax is not supported.

## schedule(callback)

Schedule an async callback to run soon after sending the HTTP response.

This method can be used to execute a background job after the response has been returned to the client.

The callback is assumed to be an async coroutine function. It will be scheduled to run on the event loop as soon as possible.

The callback will be invoked without arguments. Use functools.partial to pass arguments to the callback as needed.

**Note:** If an unhandled exception is raised while processing the request, the callback will not be scheduled to run.

**Note:** When an SSE emitter has been set on the response, the callback will be scheduled before the first call to the emitter.

**Warning:** Because coroutines run on the main request thread, care should be taken to ensure they are non-blocking. Long-running operations must use async libraries or delegate to an Executor pool to avoid blocking the processing of subsequent requests.

### **Parameters**

- callback (object) An async coroutine function. The callback will be
- without arguments. (invoked)-

## schedule\_sync(callback)

Schedule a synchronous callback to run soon after sending the HTTP response.

This method can be used to execute a background job after the response has been returned to the client.

The callback is assumed to be a synchronous (non-coroutine) function. It will be scheduled on the event loop's default Executor (which can be overridden via asyncio.AbstractEventLoop.set\_default\_executor()).

The callback will be invoked without arguments. Use functools.partial to pass arguments to the callback as needed.

**Note:** If an unhandled exception is raised while processing the request, the callback will not be scheduled to run.

**Note:** When an SSE emitter has been set on the response, the callback will be scheduled before the first call to the emitter.

Warning: Synchronous callables run on the event loop's default Executor, which uses an instance of ThreadPoolExecutor unless asyncio.AbstractEventLoop. set\_default\_executor() is used to change it to something else. Due to the GIL, CPU-bound jobs will block request processing for the current process unless the default Executor is changed to one that is process-based instead of thread-based (e.g., an instance of concurrent.futures. ProcessPoolExecutor).

**Parameters callback** (object) – An async coroutine function or a synchronous callable. The callback will be called without arguments.

**Note:** This method can be called multiple times to add one or more cookies to the response.

## See also:

To learn more about setting cookies, see *Setting Cookies*. The parameters listed below correspond to those defined in RFC 6265.

### **Parameters**

- name (str) Cookie name
- value (str) Cookie value

# **Keyword Arguments**

• **expires** (*datetime*) – Specifies when the cookie should expire. By default, cookies expire when the user agent exits.

```
(See also: RFC 6265, Section 4.1.2.1)
```

• max\_age (int) - Defines the lifetime of the cookie in seconds. By default, cookies expire when the user agent exits. If both max\_age and expires are set, the latter is ignored by the user agent.

**Note:** Coercion to int is attempted if provided with float or str.

(See also: RFC 6265, Section 4.1.2.2)

• **domain** (str) – Restricts the cookie to a specific domain and any subdomains of that domain. By default, the user agent will return the cookie only to the origin server. When overriding this default behavior, the specified domain must include the origin server. Otherwise, the user agent will reject the cookie.

**Note:** Cookies do not provide isolation by port, so the domain should not provide one. (See also: RFC 6265, Section 8.5)

(See also: RFC 6265, Section 4.1.2.3)

• path (str) – Scopes the cookie to the given path plus any subdirectories under that path (the "/" character is interpreted as a directory separator). If the cookie does not specify a path, the user agent defaults to the path component of the requested URI.

**Warning:** User agent interfaces do not always isolate cookies by path, and so this should not be considered an effective security measure.

(See also: RFC 6265, Section 4.1.2.4)

• **secure** (bool) – Direct the client to only return the cookie in subsequent requests if they are made over HTTPS (default: True). This prevents attackers from reading sensitive cookie data.

**Note:** The default value for this argument is normally True, but can be modified by setting <code>secure\_cookies\_by\_default</code> via <code>App.resp\_options</code>.

**Warning:** For the *secure* cookie attribute to be effective, your application will need to enforce HTTPS.

(See also: RFC 6265, Section 4.1.2.5)

• http\_only (bool) - The HttpOnly attribute limits the scope of the cookie to HTTP requests. In particular, the attribute instructs the user agent to omit the cookie when providing access to cookies via "non-HTTP" APIs. This is intended to mitigate some forms of cross-site scripting. (default: True)

**Note:** HttpOnly cookies are not visible to javascript scripts in the browser. They are automatically sent to the server on javascript XMLHttpRequest or Fetch requests.

(See also: RFC 6265, Section 4.1.2.6)

• **same\_site** (*str*) - Helps protect against CSRF attacks by restricting when a cookie will be attached to the request by the user agent. When set to 'Strict', the cookie will only be sent along with "same-site" requests. If the value is 'Lax', the cookie will be sent with same-site requests, and with "cross-site" top-level navigations. If the value

is 'None', the cookie will be sent with same-site and cross-site requests. Finally, when this attribute is not set on the cookie, the attribute will be treated as if it had been set to 'None'.

(See also: Same-Site RFC Draft)

## Raises

- **KeyError** *name* is not a valid cookie name.
- ValueError *value* is not a valid cookie value.

## set\_header (name, value)

Set a header for this response to a given value.

**Warning:** Calling this method overwrites any values already set for this header. To append an additional value for this header, use append header() instead.

**Warning:** This method cannot be used to set cookies; instead, use <code>append\_header()</code> or <code>set\_cookie()</code>.

#### **Parameters**

- name (str) Header name (case-insensitive). The name may contain only US-ASCII characters.
- **value** (str) Value for the header. As with the header's name, the value may contain only US-ASCII characters.

Raises ValueError - name cannot be 'Set-Cookie'.

### set\_headers (headers)

Set several headers at once.

This method can be used to set a collection of raw header names and values all at once.

**Warning:** Calling this method overwrites any existing values for the given header. If a list containing multiple instances of the same header is provided, only the last value will be used. To add multiple values to the response for a given header, see <code>append\_header()</code>.

**Warning:** This method cannot be used to set cookies; instead, use <code>append\_header()</code> or <code>set\_cookie()</code>.

**Parameters headers** (Iterable[[str, str]]) - An iterable of [name, value] two-member iterables, or a dict-like object that implements an items() method. Both *name* and *value* must be of type str and contain only US-ASCII characters.

Note: Falcon can process an iterable of tuples slightly faster than a dict.

**Raises ValueError** – *headers* was not a dict or list of tuple or Iterable[[str, str]].

set\_stream (stream, content\_length)

Set both *stream* and *content\_length*.

Although the stream and content\_length properties may be set directly, using this method ensures content\_length is not accidentally neglected when the length of the stream is known in advance. Using this method is also slightly more performant as compared to setting the properties individually.

**Note:** If the stream length is unknown, you can set *stream* directly, and ignore *content\_length*. In this case, the ASGI server may choose to use chunked encoding for HTTP/1.1

### **Parameters**

- **stream** A readable, awaitable file-like object or async iterable that returns byte strings. If the object implements a close() method, it will be called after reading all of the data.
- **content\_length** (*int*) Length of the stream, used for the Content-Length header in the response.

unset\_cookie (name, domain=None, path=None)

Unset a cookie in the response.

Clears the contents of the cookie, and instructs the user agent to immediately expire its own copy of the cookie.

**Note:** Modern browsers place restriction on cookies without the "same-site" cookie attribute set. To that end this attribute is set to 'Lax' by this method.

(See also: Same-Site warnings)

**Warning:** In order to successfully remove a cookie, both the path and the domain must match the values that were used when the cookie was created.

Parameters name (str) - Cookie name

## **Keyword Arguments**

• **domain** (str) – Restricts the cookie to a specific domain and any subdomains of that domain. By default, the user agent will return the cookie only to the origin server. When overriding this default behavior, the specified domain must include the origin server. Otherwise, the user agent will reject the cookie.

**Note:** Cookies do not provide isolation by port, so the domain should not provide one. (See also: RFC 6265, Section 8.5)

(See also: RFC 6265, Section 4.1.2.3)

• path (str) – Scopes the cookie to the given path plus any subdirectories under that path (the "/" character is interpreted as a directory separator). If the cookie does not specify a path, the user agent defaults to the path component of the requested URI.

**Warning:** User agent interfaces do not always isolate cookies by path, and so this should not be considered an effective security measure.

(See also: RFC 6265, Section 4.1.2.4)

### property vary

Value to use for the Vary header.

Set this property to an iterable of header names. For a single asterisk or field value, simply pass a single-element list or tuple.

The "Vary" header field in a response describes what parts of a request message, aside from the method, Host header field, and request target, might influence the origin server's process for selecting and representing this response. The value consists of either a single asterisk ("\*") or a list of header field names (case-insensitive).

(See also: RFC 7231, Section 7.1.4)

Represents a Server-Sent Event (SSE).

Instances of this class can be yielded by an async generator in order to send a series of Server-Sent Events to the user agent.

(See also: falcon.asgi.Response.sse)

## **Keyword Arguments**

- data (bytes) Raw byte string to use as the data field for the event message. Takes precedence over both *text* and *json*.
- **text** (*str*) String to use for the data field in the message. Will be encoded as UTF-8 in the event. Takes precedence over *json*.
- **json** (object) JSON-serializable object to be converted to JSON and used as the data field in the event message.
- **event** (str) A string identifying the event type (AKA event name).
- **event\_id** (str) The event ID that the User Agent should use for the *EventSource* object's last event ID value.
- **retry** (*int*) The reconnection time to use when attempting to send the event. This must be an integer, specifying the reconnection time in milliseconds.
- **comment** (str) Comment to include in the event message; this is normally ignored by the user agent, but is useful when composing a periodic "ping" message to keep the connection alive. Since this is a common use case, a default "ping" comment will be included in any event that would otherwise be blank (i.e., one that does not specify any fields when initializing the *SSEvent* instance.)

### data

Raw byte string to use as the data field for the event message. Takes precedence over both text and json.

Type bytes

#### text

String to use for the data field in the message. Will be encoded as UTF-8 in the event. Takes precedence over *json*.

## json

JSON-serializable object to be converted to JSON and used as the data field in the event message.

```
Type object
```

### event

A string identifying the event type (AKA event name).

```
Type str
```

### event id

The event ID that the User Agent should use for the EventSource object's last event ID value.

```
Type str
```

## retry

The reconnection time to use when attempting to send the event. This must be an integer, specifying the reconnection time in milliseconds.

```
Type int
```

#### comment

Comment to include in the event message; this is normally ignored by the user agent, but is useful when composing a periodic "ping" message to keep the connection alive. Since this is a common use case, a default "ping" comment will be included in any event that would otherwise be blank (i.e., one that does not specify any of these fields when initializing the *SSEvent* instance.)

```
Type str
```

### serialize(handler=None)

Serialize this event to string.

**Parameters handler** – Handler object that will be used to serialize the json attribute to string. When not provided, a default handler using the builtin JSON library will be used (default None).

**Returns** string representation of this event.

Return type bytes

# 5.4.3 WebSocket (ASGI Only)

- Usage
- Lost Connections
- Error Handling
- Media Handlers
- Extended Example
- Testing
- Reference
  - WebSocket Class
  - Built-in Media Handlers
  - Error Types

```
Options
```

Falcon builds upon the ASGI WebSocket Specification to provide a simple, no-nonsense WebSocket server implementation.

With support for both WebSocket and Server-Sent Events (SSE), Falcon facilitates real-time, event-oriented communication between an ASGI application and a web browser, mobile app, or other client application.

Note: See also falcon.asgi.Response.sse to learn more about Falcon's Server-Sent Event (SSE) support,

## **Usage**

With Falcon you can easily add WebSocket support to any route in your ASGI app, simply by implementing an on\_websocket () responder in the resource class for that route. As with regular HTTP requests, WebSocket flows can be augmented with middleware components and media handlers.

When a WebSocket handshake arrives (via a standard HTTP request), Falcon will first route it as usual to a specific resource class instance. Along the way, the following middleware methods will be invoked, if implemented on any middleware objects configured for the app:

```
class SomeMiddleware:
    async def process_request_ws(self, req, ws):
        """Process a WebSocket handshake request before routing it.
        Note:
            Because Falcon routes each request based on req.path, a
            request can be effectively re-routed by setting that
            attribute to a new value from within process_request().
            req: Request object that will eventually be
                passed into an on_websocket() responder method.
            ws: The WebSocket object that will be passed into
                on_websocket() after routing.
    async def process_resource_ws(self, req, ws, resource, params):
        """Process a WebSocket handshake request after routing.
        Note:
           This method is only called when the request matches
            a route to a resource.
        Args:
            req: Request object that will be passed to the
                routed responder.
            ws: WebSocket object that will be passed to the
                routed responder.
            resource: Resource object to which the request was
            params: A dict-like object representing any additional
                params derived from the route's URI template fields,
                that will be passed to the resource's responder
               method as keyword arguments.
```

If a route is found for the requested path, the framework will then check for a responder coroutine named on\_websocket() on the target resource. If the responder is found, it is invoked in a similar manner to a regular on\_get() responder, except that a falcon.asgi.WebSocket object is passed in, instead of an object of type falcon.asgi.Response.

For example, given a route that includes an account\_id path parameter, the framework would expect an on\_websocket() responder similar to this:

```
async def on_websocket(self, req: Request, ws: WebSocket, account_id: str):
    pass
```

If no route matches the path requested in the WebSocket handshake, control then passes to a default responder that simply raises an instance of <code>HTTPRouteNotFound</code>. By default, this error will be rendered as a 403 response with a 3404 close code. This behavior can be modified by adding a custom error handler (see also: <code>add\_error\_handler()</code>).

Similarly, if a route exists but the target resource does not implement an on\_websocket() responder, the framework invokes a default responder that raises an instance of <code>HTTPMethodNotAllowed</code>. This class will be rendered by default as a 403 response with a 3405 close code.

## **Lost Connections**

When the app attempts to receive a message from the client, the ASGI server emits a *disconnect* event if the connection has been lost for any reason. Falcon surfaces this event by raising an instance of <code>WebSocketDisconnected</code> to the caller.

On the other hand, the ASGI spec requires the ASGI server to silently consume messages sent by the app after the connection has been lost (i.e., it should not be considered an error). Therefore, an endpoint that primarily streams outbound events to the client might continue consuming resources unnecessarily for some time after the connection is lost.

As a workaround, Falcon implements a small incoming message queue that is used to detect a lost connection and then raise an instance of WebSocketDisconnected to the caller the next time it attempts to send a message.

This workaround is only necessary when the app itself does not consume messages from the client often enough to quickly detect when the connection is lost. Otherwise, Falcon's receive queue can be disabled for a slight performance boost by setting <code>max\_receive\_queue</code> to 0 via <code>ws\_options</code>.

Note also that some ASGI server implementations do not strictly follow the ASGI spec in this regard, and in fact will raise an error when the app attempts to send a message after the client disconnects. If testing reveals this to be the case for your ASGI server of choice, Falcon's own receive queue can be safely disabled.

## **Error Handling**

Falcon handles errors raised by an on\_websocket () responder in a similar way to errors raised by other responders, with the following caveats.

First, when calling a custom error handler, the framework will pass None for the *resp* argument, while the *WebSocket* object representing the current connection will be passed as a keyword argument named *ws*:

```
async def my_error_handler(req, resp, ex, params, ws=None):
    # When invoked as a result of an error being raised by an
    # on_websocket() responder, resp will be None and
    # ws will be the same falcon.asgi.WebSocket object that
    # was passed into the responder.
    pass
```

Second, it's important to note that if no route matches the path in the WebSocket handshake request, or the matched resource does not implement an on\_websocket() responder, the default HTTP error responders will be invoked, resulting in the request being denied with an HTTP 403 response and a WebSocket close code of either 3404 (Not Found) or 3405 (Method Not Allowed). Generally speaking, if either a default responder or on\_websocket() raises an instance of HTTPError, the default error handler will close the WebSocket connection with a framework close code derived by adding 3000 to the HTTP status code (e.g., 3404).

Finally, in the case of a generic unhandled exception, a default error handler is invoked that will do its best to clean up the connection, closing it with the standard WebSocket close code 1011 (Internal Error). If your ASGI server does not support this code, the framework will use code 3011 instead; or you can customize it via the <code>error\_close\_code</code> property of <code>ws\_options</code>.

As with any responder, the default error handlers for the app may be overridden via add\_error\_handler().

### **Media Handlers**

By default, <code>send\_media()</code> and <code>receive\_media()</code> will serialize to (and describing from) JSON for a TEXT payload, and to/from MessagePack for a BINARY payload (see also: <code>Built-in Media Handlers</code>).

**Note:** In order to use the default MessagePack handler, the extra msgpack package (version 0.5.2 or higher) must be installed in addition to falcon from PyPI:

```
$ pip install msgpack
```

WebSocket media handling can be customized by using falcon.asgi.App.ws\_options to specify an alternative handler for one or both payload types, as in the following example.

```
# Let's say we want to use a faster JSON library. You could also use this
   pattern to add serialization support for custom types that aren't
   normally JSON-serializable out of the box.
class RapidJSONHandler(falcon.media.TextBaseHandlerWS):
    def serialize(self, media: object) -> str:
        return rapidjson.dumps(media, ensure_ascii=False)
    # The raw TEXT payload will be passed as a Unicode string
   def deserialize(self, payload: str) -> object:
        return rapidjson.loads(payload)
# And/or for binary mode we want to use CBOR:
class CBORHandler(media.BinaryBaseHandlerWS):
   def serialize(self, media: object) -> bytes:
        return cbor2.dumps(media)
    # The raw BINARY payload will be passed as a byte string
   def deserialize(self, payload: bytes) -> object:
        return cbor2.loads(payload)
app = falcon.asgi.App()
# Expected to (de)serialize from/to str
json_handler = RapidJSONHandler()
app.ws_options.media_handlers[falcon.WebSocketPayloadType.TEXT] = json_handler
# Expected to (de)serialize from/to bytes, bytearray, or memoryview
```

(continues on next page)

```
cbor_handler = ProtocolBuffersHandler()
app.ws_options.media_handlers[falcon.WebSocketPayloadType.BINARY] = cbor_handler
```

The falcon module defines the following Enum values for specifying the WebSocket payload type:

```
falcon.WebSocketPayloadType.TEXT
falcon.WebSocketPayloadType.BINARY
```

## **Extended Example**

Here is a more comprehensive (albeit rather contrived) example that illustrates some of the different ways an application can interact with a WebSocket connection. This example also introduces some common WebSocket errors raised by the framework.

```
import falcon.asgi
import falcon.media
class SomeResource:
    # Get a paginated list of events via a regular HTTP request.
       For small-scale, all-in-one apps, it may make sense to support
       both a regular HTTP interface and one based on WebSocket
       side-by-side in the same deployment. However, these two
       interaction models have very different performance characteristics,
       and so larger scale-out deployments may wish to specifically
       designate instance groups for one type of traffic vs. the
       other (although the actual applications may still be capable
       of handling both modes).
   async def on_get(self, req: Request, account_id: str):
       pass
    # Push event stream to client. Note that the framework will pass
       parameters defined in the URI template as with HTTP method
        responders.
   async def on_websocket(self, req: Request, ws: WebSocket, account_id: str):
        # The HTTP request used to initiate the WebSocket handshake can be
           examined as needed.
        some_header_value = req.get_header('Some-Header')
        # Reject it?
        if some_condition:
            # If close() is called before accept() the code kwarg is
              ignored, if present, and the server returns a 403
               HTTP response without upgrading the connection.
            await ws.close()
            return
        # Examine subprotocols advertised by the client. Here let's just
           assume we only support wamp, so if the client doesn't advertise
           it we reject the connection.
        if 'wamp' not in ws.subprotocols:
```

(continues on next page)

```
# If close() is not called explicitly, the framework will
       take care of it automatically with the default code (1000).
   return
# If, after examining the connection info, you would like to accept
   it, simply call accept() as follows:
try:
    await ws.accept(subprotocol='wamp')
except WebSocketDisconnected:
   return
# Simply start sending messages to the client if this is an event
# feed endpoint.
while True:
   trv:
        event = await my_next_event()
        # Send an instance of str as a WebSocket TEXT (0x01) payload
        await ws.send_text(event)
        # Send an instance of bytes, bytearray, or memoryview as a
        # WebSocket BINARY (0x02) payload.
        await ws.send data(event)
        # Or if you want it to be serialized to JSON (by default; can
        # be customized via app.ws_options.media_handlers):
        await ws.send_media(event) # Defaults to WebSocketPayloadType.TEXT
    except WebSocketDisconnected:
        # Do any necessary cleanup, then bail out
        return
# ...or loop like this to implement a simple request-response protocol
while True:
    try:
        # Use this if you expect a WebSocket TEXT (0x01) payload,
        # decoded from UTF-8 to a Unicode string.
        payload_str = await ws.receive_text()
        # Or if you are expecting a WebSocket BINARY (0x02) payload,
        # in which case you will end up with a byte string result:
        payload_bytes = await ws.receive_data()
        # Or if you want to get a serialized media object (defaults to
        # JSON deserialization of text payloads, and MessagePack
           deserialization for BINARY payloads, but this can be
            customized via app.ws_options.media_handlers).
        media_object = await ws.receive_media()
    except WebSocketDisconnected:
        # Do any necessary cleanup, then bail out
        return
    except TypeError:
        # The received message payload was not of the expected
        # type (e.g., got BINARY when TEXT was expected).
        pass
    except json.JSONDecodeError:
        # The default media deserializer uses the json standard
```

(continues on next page)

```
library, so you might see this error raised as well.
        pass
    # At any time, you may decide to close the websocket. If the
      socket is already closed, this call does nothing (it will
        not raise an error.)
    if we_are_so_done_with_this_conversation():
        # https://developer.mozilla.org/en-US/docs/Web/API/CloseEvent
        await ws.close(code=1000)
        return
    try:
        # Here we are sending as a binary (0x02) payload type, which
        # will go find the handler configured for that (defaults to
        # MessagePack which assumes you've also installed that
        # package, but this can be customized as mentioned above.')
        await ws.send_media(
            {'event': 'message'},
            payload_type=WebSocketPayloadType.BINARY,
    except WebSocketDisconnected:
        # Do any necessary cleanup, then bail out. If ws.close() was
        # not already called by the app, the framework will take
        # care of it.
        # NOTE: If you do not handle this exception, it will be
           bubbled up to a default error handler that simply
            logs the message as a warning and then closes the
            server side of the connection. This handler can be
            overridden as with any other error handler for the app.
        return
# ...or run a couple of different loops in parallel to support
# independent bidirectional message streams.
messages = collections.deque()
async def sink():
   while True:
        trv:
            message = await ws.receive_text()
        except falcon.WebSocketDisconnected:
           break
        messages.append(message)
sink_task = falcon.create_task(sink())
while not sink_task.done():
    while ws.ready and not messages and not sink_task.done():
        await asyncio.sleep(0)
   try:
        await ws.send_text(messages.popleft())
    except falcon.WebSocketDisconnected:
                                                                 (continues on next page)
```

```
break
        sink_task.cancel()
        try:
            await sink_task
        except asyncio.CancelledError:
class SomeMiddleware:
   async def process_request_ws(self, req: Request, ws: WebSocket):
        # This will be called for the HTTP request that initiates the
           WebSocket handshake before routing.
       pass
    async def process_resource_ws(self, req: Request, ws: WebSocket, resource, __
→params):
        # This will be called for the HTTP request that initiates the
           WebSocket handshake after routing (if a route matches the
       pass
app = falcon.asgi.App(middleware=SomeMiddleware())
app.add_route('/{account_id}/messages', SomeResource())
```

## **Testing**

Falcon's testing framework includes support for simulating WebSocket connections with the falcon.testing. ASGIConductor class, as demonstrated in the following example.

```
# This context manages the ASGI app lifecycle, including lifespan events
async with testing.ASGIConductor(some_app) as c:
    async def post_events():
        for i in range(100):
            await c.simulate_post('/events', json={'id': i}):
            await asyncio.sleep(0.01)

async def get_events_ws():
    # Simulate a WebSocket connection
    async with c.simulate_ws('/events') as ws:
        while some_condition:
            message = await ws.receive_text()

asyncio.gather(post_events(), get_events_ws())
```

See also: simulate ws().

### Reference

#### **WebSocket Class**

The framework passes an instance of the following class into the on\_websocket () responder. Conceptually, this class takes the place of the falcon.asgi.Response class for WebSocket connections.

```
class falcon.asgi.WebSocket (ver: str, scope: dict, receive: Callable[], Awaitable], media_handlers: Mapping[falcon.constants.WebSocketPayloadType, Union[falcon.media.base.BinaryBaseHandlerWS, falcon.media.base.TextBaseHandlerWS]], max_receive_queue: int)
```

Represents a single WebSocket connection with a client.

## ready

True if the WebSocket connection has been accepted and the client is still connected, False otherwise.

```
Type bool
```

## unaccepted

True if the WebSocket connection has not yet been accepted, False otherwise.

```
Type bool)
```

#### closed

True if the WebSocket connection has been closed by the server or the client has disconnected.

```
Type bool
```

## subprotocols

The list of subprotocol strings advertised by the client, or an empty tuple if no subprotocols were specified.

```
Type tuple[str]
```

## supports\_accept\_headers

True if the ASGI server hosting the app supports sending headers when accepting the WebSocket connection, False otherwise.

```
Type bool
```

```
async accept (subprotocol: Optional[str] = None, headers: Optional[Union[Iterable[str]], Mapping[str, str]]] = None)

Accept the incoming WebSocket connection.
```

If, after examining the connection's attributes (headers, advertised subprotocols, etc.) the request should be accepted, the responder must first await this coroutine method to finalize the WebSocket handshake. Alternatively, the responder may deny the connection request by awaiting the close() method.

### **Keyword Arguments**

• **subprotocol** (*str*) – The subprotocol the app wishes to accept, out of the list of protocols that the client suggested. If more than one of the suggested protocols is acceptable, the first one in the list from the client should be selected (see also: *subprotocols*).

When left unspecified, a Sec-WebSocket-Protocol header will not be included in the response to the client. The client may choose to abandon the connection in this case, if it does not receive an explicit protocol selection.

• headers (Iterable[[str, str]]) - An iterable of [name: str, value: str] two-item iterables, representing a collection of HTTP headers to include in the handshake response. Both *name* and *value* must be of type str and contain only US-ASCII characters.

Alternatively, a dict-like object may be passed that implements an items () method.

**Note:** This argument is only supported for ASGI servers that implement spec version 2.1 or better. If an app needs to be compatible with multiple ASGI servers, it can reference the <code>supports\_accept\_headers</code> property to determine if the hosting server supports this feature.

```
async close (code: Optional[int] = None) \rightarrow None
```

Close the WebSocket connection.

This coroutine method sends a WebSocket CloseEvent to the client and then proceeds to actually close the connection.

The responder can also use this method to deny a connection request simply by awaiting it instead of <code>accept()</code>. In this case, the client will receive an HTTP 403 response to the handshake.

**Keyword Arguments code** (*int*) – The close code to use for the *CloseEvent* (default 1000). See also: https://developer.mozilla.org/en-US/docs/Web/API/CloseEvent

```
async receive_data() \rightarrow bytes
```

Receive a message from the client with a binary data payload.

Awaiting this coroutine will block until a message is available or the WebSocket is disconnected.

```
async receive_media() → object
```

Receive a deserialized object from the client.

The incoming payload type determines the media handler that will be used to deserialize the object (see also: *Media Handlers*).

```
\textbf{async receive\_text} \; () \; \rightarrow str
```

Receive a message from the client with a Unicode string payload.

Awaiting this coroutine will block until a message is available or the WebSocket is disconnected.

```
async send_data (payload: Union[bytes, bytearray, memoryview]) <math>\rightarrow None Send a message to the client with a binary data payload.
```

Parameters payload (Union[bytes, bytearray, memoryview]) - The binary data to send.

Send a serializable object to the client.

The payload type determines the media handler that will be used to serialize the given object (see also: *Media Handlers*).

Parameters media (object) - The object to send.

**Keyword Arguments payload\_type** (falcon.WebSocketPayloadType) - The payload type to use for the message (default falcon.WebSocketPayloadType.TEXT).

Must be one of:

```
falcon.WebSocketPayloadType.TEXT falcon.WebSocketPayloadType.BINARY
```

```
async send_text(payload: str) \rightarrow None
```

Send a message to the client with a Unicode string payload.

**Parameters** payload (str) – The string to send.

#### **Built-in Media Handlers**

#### class falcon.media.TextBaseHandlerWS

Abstract Base Class for a WebSocket TEXT media handler.

```
deserialize (payload: str) \rightarrow object
```

Deserialize TEXT payloads from a Unicode string.

By default, this method raises an instance of NotImplementedError. Therefore, it must be overridden if the child class wishes to support describing from TEXT (0x01) message payloads.

**Parameters** payload (str) – Message payload to describize.

Returns A deserialized object.

Return type object

```
serialize (media: object) \rightarrow str
```

Serialize the media object to a Unicode string.

By default, this method raises an instance of NotImplementedError. Therefore, it must be overridden if the child class wishes to support serialization to TEXT (0x01) message payloads.

Parameters media (object) – A serializable object.

**Returns** The resulting serialized string from the input object.

Return type str

## class falcon.media.BinaryBaseHandlerWS

Abstract Base Class for a WebSocket BINARY media handler.

```
deservative (payload: bytes) \rightarrow object
```

Deserialize BINARY payloads from a byte string.

By default, this method raises an instance of NotImplementedError. Therefore, it must be overridden if the child class wishes to support describilization from BINARY (0x02) message payloads.

**Parameters** payload (bytes) – Message payload to describize.

Returns A deserialized object.

Return type object

```
serialize (media: object) → Union[bytes, bytearray, memoryview]
```

Serialize the media object to a byte string.

By default, this method raises an instance of NotImplementedError. Therefore, it must be overridden if the child class wishes to support serialization to BINARY (0x02) message payloads.

Parameters media (object) – A serializable object.

**Returns** The resulting serialized byte string from the input object. May be an instance of bytes, bytearray, or memoryview.

Return type bytes

# class falcon.media.JSONHandlerWS(dumps=None, loads=None)

WebSocket media handler for de(serializing) JSON to/from TEXT payloads.

This handler uses Python's standard <code>json</code> library by default, but can be easily configured to use any of a number of third-party JSON libraries, depending on your needs. For example, you can often realize a significant performance boost under CPython by using an alternative library. Good options in this respect include <code>orjson</code>, <code>python-rapidjson</code>, and <code>mujson</code>.

**Note:** If you are deploying to PyPy, we recommend sticking with the standard library's JSON implementation, since it will be faster in most cases as compared to a third-party library.

Overriding the default JSON implementation is simply a matter of specifying the desired dumps and loads functions:

By default, ensure\_ascii is passed to the json.dumps function. If you override the dumps function, you will need to explicitly set ensure\_ascii to False in order to enable the serialization of Unicode characters to UTF-8. This is easily done by using functools.partial to apply the desired keyword argument. In fact, you can use this same technique to customize any option supported by the dumps and loads functions:

```
from functools import partial

from falcon import media
import rapidjson

json_handler = media.JSONHandlerWS(
    dumps=partial(
        rapidjson.dumps,
        ensure_ascii=False, sort_keys=True
    ),
)
```

# **Keyword Arguments**

- dumps (func) Function to use when serializing JSON.
- **loads** (*func*) Function to use when deserializing JSON.

## class falcon.media.MessagePackHandlerWS

WebSocket media handler for de(serializing) MessagePack to/from BINARY payloads.

This handler uses msgpack.unpackb() and msgpack.packb(). The MessagePack bin type is used to distinguish between Unicode strings (of type str) and byte strings (of type bytes).

**Note:** This handler requires the extra msgpack package (version 0.5.2 or higher), which must be installed in addition to falcon from PyPI:

```
$ pip install msgpack
```

# **Error Types**

#### class falcon.WebSocketDisconnected(code: Optional[int] = None)

The websocket connection is lost.

This error is raised when attempting to perform an operation on the WebSocket and it is determined that either the client has closed the connection, the server closed the connection, or the socket has otherwise been lost.

**Keyword Arguments** code (*int*) – The WebSocket close code, as per the WebSocket spec (default 1000).

#### code

The WebSocket close code, as per the WebSocket spec.

Type int

## class falcon.WebSocketPathNotFound(code: Optional[int] = None)

No route could be found for the requested path.

A simulated WebSocket connection was attempted but the path specified in the handshake request did not match any of the app's routes.

# class falcon.WebSocketHandlerNotFound(code: Optional[int] = None)

The routed resource does not contain an on\_websocket () handler.

#### class falcon.WebSocketServerError(code: Optional[int] = None)

The server encountered an unexpected error.

## class falcon.PayloadTypeError

The WebSocket message payload was not of the expected type.

# **Options**

## class falcon.asgi.WebSocketOptions

Defines a set of configurable WebSocket options.

An instance of this class is exposed via falcon.asgi.App.ws\_options for configuring certain WebSocket behaviors.

#### error\_close\_code

The WebSocket close code to use when an unhandled error is raised while handling a WebSocket connection (default 1011). For a list of valid close codes and ranges, see also: https://tools.ietf.org/html/rfc6455# section-7.4

Type int

#### media handlers

A dict-like object for configuring media handlers according to the WebSocket payload type (TEXT vs. BINARY) of a given message. See also: *Media Handlers*.

Type dict

## max\_receive\_queue

The maximum number of incoming messages to enqueue if the reception rate exceeds the consumption rate of the application (default 4). When this limit is reached, the framework will wait to accept new messages from the ASGI server until the application is able to catch up.

This limit applies to Falcon's incoming message queue, and should generally be kept small since the ASGI server maintains its own receive queue. Falcon's queue can be disabled altogether by setting  $max\_receive\_queue$  to 0 (see also: Lost Connections).

Type int

# 5.4.4 Cookies

- · Getting Cookies
- Setting Cookies
- The Secure Attribute
- The SameSite Attribute

## **Getting Cookies**

Cookies can be read from a request either via the  $get\_cookie\_values()$  method or the cookies attribute on the Request object. Generally speaking, the  $get\_cookie\_values()$  method should be used unless you need a collection of all the cookies in the request.

**Note:** falcon.asgi.Request implements the same cookie methods and properties as falcon.Request.

Here's an example showing how to get cookies from a request:

WSGI

**ASGI** 

```
class Resource:
    def on_get(self, req, resp):

    # Get a dict of name/value cookie pairs.
    cookies = req.cookies

    my_cookie_values = req.get_cookie_values('my_cookie')

    if my_cookie_values:
        # NOTE: If there are multiple values set for the cookie, you
        # will need to choose how to handle the additional values.
        v = my_cookie_values[0]
```

```
class Resource:
    async def on_get(self, req, resp):

    # Get a dict of name/value cookie pairs.
    cookies = req.cookies

# NOTE: Since get_cookie_values() is synchronous, it does
# not need to be await'd.
    my_cookie_values = req.get_cookie_values('my_cookie')

if my_cookie_values:
    # NOTE: If there are multiple values set for the cookie, you
# will need to choose how to handle the additional values.
    v = my_cookie_values[0]
```

# **Setting Cookies**

Setting cookies on a response may be done either via set\_cookie() or append\_header().

One of these methods should be used instead of set\_header(). With set\_header() you cannot set multiple headers with the same name (which is how multiple cookies are sent to the client).

**Note:** falcon.asgi.Request implements the same cookie methods and properties as falcon.Request. The ASGI versions of set\_cookie() and append\_header() are synchronous, so they do not need to be await'd.

## Simple example:

```
# Set the cookie 'my_cookie' to the value 'my cookie value'
resp.set_cookie('my_cookie', 'my cookie value')
```

You can of course also set the domain, path and lifetime of the cookie.

You can also instruct the client to remove a cookie with the unset cookie() method:

```
# Set a cookie in middleware or in a previous request.
resp.set_cookie('my_cookie', 'my cookie value')
# -- snip --
# Clear the cookie for the current request and instruct the user agent
# to expire its own copy of the cookie (if any).
resp.unset_cookie('my_cookie')
```

## The Secure Attribute

By default, Falcon sets the *secure* attribute for cookies. This instructs the client to never transmit the cookie in the clear over HTTP, in order to protect any sensitive data that cookie might contain. If a cookie is set, and a subsequent request is made over HTTP (rather than HTTPS), the client will not include that cookie in the request.

**Warning:** For this attribute to be effective, your web server or load balancer will need to enforce HTTPS when setting the cookie, as well as in all subsequent requests that require the cookie to be sent back from the client.

When running your application in a development environment, you can disable this default behavior by setting <code>secure\_cookies\_by\_default</code> to False via <code>falcon.App.resp\_options</code> or <code>falcon.asgi.App.resp\_options</code>. This lets you test your app locally without having to set up TLS. You can make this option configurable to easily switch between development and production environments.

See also: RFC 6265, Section 4.1.2.5

## The SameSite Attribute

The *SameSite* attribute may be set on a cookie using the  $set\_cookie()$  method. It is generally a good idea to at least set this attribute to 'Lax' in order to mitigate CSRF attacks.

Currently, set\_cookie() does not set SameSite by default, although this may change in a future release.

**Note:** The standard http.cookies module does not support the *SameSite* attribute in versions prior to Python 3.8. Therefore, Falcon performs a simple monkey-patch on the standard library module to backport this feature for apps running on older Python versions.

# 5.4.5 Status Codes

- HTTPStatus
- 1xx Informational
- 2xx Success
- 3xx Redirection
- 4xx Client Error
- 5xx Server Error

Falcon provides a list of constants for common HTTP response status codes.

## For example:

```
# Override the default "200 OK" response status resp.status = falcon.HTTP_409
```

Or, using the more verbose name:

```
resp.status = falcon.HTTP_CONFLICT
```

Using these constants helps avoid typos and cuts down on the number of string objects that must be created when preparing responses. However, starting with Falcon version 3.0, an LRU is used to enable efficient use of http. HTTPStatus and bare int codes as well (currently only implemented for the ASGI interface; see also: status).

Falcon also provides a generic HTTPStatus class. Simply raise an instance of this class from any hook, middleware, or a responder to stop handling the request and skip to the response handling. It takes status, additional headers and body as input arguments.

## **HTTPStatus**

class falcon.HTTPStatus (status, headers=None, text=None, body=None)
 Represents a generic HTTP status.

Raise an instance of this class from a hook, middleware, or responder to short-circuit request processing in a manner similar to falcon. HTTPError, but for non-error status codes.

#### **Parameters**

- **status** (str) HTTP status code and text, such as '748 Confounded by Ponies'.
- **headers** (*dict*) Extra headers to add to the response.
- **text** (str) String representing response content. Falcon will encode this value as UTF-8 in the response.
- **body** (str) Deprecated alias to text. Will be removed in a future Falcon version. text take precedence if provided.

#### status

HTTP status line, e.g. '748 Confounded by Ponies'.

```
Type str
```

## headers

Extra headers to add to the response.

```
Type dict
```

#### text

String representing response content. Falcon will encode this value as UTF-8 in the response.

```
Type str
```

#### body

Deprecated alias to text. Will be removed in a future Falcon version.

```
Type str
```

#### 1xx Informational

```
HTTP_CONTINUE = HTTP_100
HTTP_SWITCHING_PROTOCOLS = HTTP_101
HTTP_PROCESSING = HTTP_102

HTTP_100 = '100 Continue'
HTTP_101 = '101 Switching Protocols'
HTTP_102 = '102 Processing'
```

## 2xx Success

```
HTTP_OK = HTTP_200
HTTP_CREATED = HTTP_201
HTTP_ACCEPTED = HTTP_202
HTTP_NON_AUTHORITATIVE_INFORMATION = HTTP_203
HTTP_NO_CONTENT = HTTP_204
HTTP_RESET_CONTENT = HTTP_205
HTTP_PARTIAL_CONTENT = HTTP_206
HTTP_MULTI_STATUS = HTTP_207
HTTP_ALREADY_REPORTED = HTTP_208
HTTP_IM_USED = HTTP_226
HTTP_200 = '200 OK'
HTTP_201 = '201 Created'
HTTP_202 = '202 Accepted'
HTTP_203 = '203 Non-Authoritative Information'
HTTP_204 = '204 No Content'
HTTP_205 = '205 Reset Content'
HTTP_206 = '206 Partial Content'
HTTP_207 = '207 Multi-Status'
HTTP_208 = '208 Already Reported'
HTTP_226 = '226 IM Used'
```

#### 3xx Redirection

```
HTTP_MULTIPLE_CHOICES = HTTP_300
HTTP MOVED PERMANENTLY = HTTP 301
HTTP_FOUND = HTTP_302
HTTP_SEE_OTHER = HTTP_303
HTTP_NOT_MODIFIED = HTTP_304
HTTP_USE_PROXY = HTTP_305
HTTP_TEMPORARY_REDIRECT = HTTP_307
HTTP_PERMANENT_REDIRECT = HTTP_308
HTTP_300 = '300 Multiple Choices'
HTTP_301 = '301 Moved Permanently'
HTTP_302 = '302 Found'
HTTP_303 = '303 See Other'
HTTP_304 = '304 Not Modified'
HTTP_305 = '305 Use Proxy'
HTTP_307 = '307 Temporary Redirect'
HTTP 308 = '308 Permanent Redirect'
```

## **4xx Client Error**

```
HTTP_BAD_REQUEST = HTTP_400
HTTP_UNAUTHORIZED = HTTP_401  # <-- Really means "unauthenticated"
HTTP_PAYMENT_REQUIRED = HTTP_402
HTTP_FORBIDDEN = HTTP_403  # <-- Really means "unauthorized"
HTTP_NOT_FOUND = HTTP_404
HTTP_METHOD_NOT_ALLOWED = HTTP_405
HTTP_NOT_ACCEPTABLE = HTTP_406
HTTP_PROXY_AUTHENTICATION_REQUIRED = HTTP_407
```

(continues on next page)

(continued from previous page)

```
HTTP_REQUEST_TIMEOUT = HTTP_408
HTTP_CONFLICT = HTTP_409
HTTP\_GONE = HTTP\_410
HTTP_LENGTH_REQUIRED = HTTP_411
HTTP_PRECONDITION_FAILED = HTTP_412
HTTP_REQUEST_ENTITY_TOO_LARGE = HTTP_413
HTTP_REQUEST_URI_TOO_LONG = HTTP_414
HTTP_UNSUPPORTED_MEDIA_TYPE = HTTP_415
HTTP_REQUESTED_RANGE_NOT_SATISFIABLE = HTTP_416
HTTP_EXPECTATION_FAILED = HTTP_417
HTTP_IM_A_TEAPOT = HTTP_418
HTTP_UNPROCESSABLE_ENTITY = HTTP_422
HTTP_LOCKED = HTTP_423
HTTP_FAILED_DEPENDENCY = HTTP_424
HTTP_UPGRADE_REQUIRED = HTTP_426
HTTP_PRECONDITION_REQUIRED = HTTP_428
HTTP_TOO_MANY_REQUESTS = HTTP_429
HTTP_REQUEST_HEADER_FIELDS_TOO_LARGE = HTTP_431
HTTP_UNAVAILABLE_FOR_LEGAL_REASONS = HTTP_451
HTTP_400 = '400 Bad Request'
HTTP_401 = '401 Unauthorized' # <-- Really means "unauthenticated"
HTTP_402 = '402 Payment Required'
HTTP_403 = '403 Forbidden' # <-- Really means "unauthorized"
HTTP\_404 = '404 Not Found'
HTTP_405 = '405 Method Not Allowed'
HTTP_406 = '406 Not Acceptable'
HTTP_407 = '407 Proxy Authentication Required'
HTTP_408 = '408 Request Timeout'
HTTP_409 = '409 Conflict'
HTTP_410 = '410 Gone'
HTTP_411 = '411 Length Required'
HTTP_412 = '412 Precondition Failed'
HTTP_413 = '413 Payload Too Large'
HTTP_414 = '414 URI Too Long'
HTTP_415 = '415 Unsupported Media Type'
HTTP_416 = '416 Range Not Satisfiable'
HTTP_417 = '417 Expectation Failed'
HTTP_418 = "418 I'm a teapot"
HTTP_422 = "422 Unprocessable Entity"
HTTP 423 = '423 Locked'
HTTP_424 = '424 Failed Dependency'
HTTP_426 = '426 Upgrade Required'
HTTP_428 = '428 Precondition Required'
HTTP_429 = '429 Too Many Requests'
HTTP_431 = '431 Request Header Fields Too Large'
HTTP_451 = '451 Unavailable For Legal Reasons'
```

#### **5xx Server Error**

```
HTTP_INTERNAL_SERVER_ERROR = HTTP_500
HTTP_NOT_IMPLEMENTED = HTTP_501
HTTP_BAD_GATEWAY = HTTP_502
HTTP_SERVICE_UNAVAILABLE = HTTP_503
HTTP_GATEWAY_TIMEOUT = HTTP_504
HTTP_HTTP_VERSION_NOT_SUPPORTED = HTTP_505
HTTP_INSUFFICIENT_STORAGE = HTTP_507
HTTP_LOOP_DETECTED = HTTP_508
HTTP_NETWORK_AUTHENTICATION_REQUIRED = HTTP_511
HTTP_500 = '500 Internal Server Error'
HTTP_501 = '501 Not Implemented'
HTTP_502 = '502 Bad Gateway'
HTTP_503 = '503 Service Unavailable'
HTTP_504 = '504 Gateway Timeout'
HTTP_505 = '505 HTTP Version Not Supported'
HTTP_507 = '507 Insufficient Storage'
HTTP_508 = '508 Loop Detected'
HTTP_511 = '511 Network Authentication Required'
```

# 5.4.6 Error Handling

- · Base Class
- Predefined Errors

When it comes to error handling, you can always directly set the error status, appropriate response headers, and error body using the resp object. However, Falcon tries to make things a little easier by providing a set of error classes you can raise when something goes wrong. All of these classes inherit from HTTPError.

Falcon will convert any instance or subclass of HTTPError raised by a responder, hook, or middleware component into an appropriate HTTP response. The default error serializer supports both JSON and XML. If the client indicates acceptance of both JSON and XML with equal weight, JSON will be chosen. Other media types may be supported by overriding the default serializer via <code>set\_error\_serializer()</code>.

**Note:** If a custom media type is used and the type includes a "+json" or "+xml" suffix, the default serializer will convert the error to JSON or XML, respectively.

To customize what data is passed to the serializer, subclass HTTPError or any of its child classes, and override the  $to\_dict()$  method. To also support XML, override the  $to\_xml()$  method. For example:

(continues on next page)

(continued from previous page)

```
self._acceptable = acceptable

def to_dict(self, obj_type=dict):
    result = super().to_dict(obj_type)
    result['acceptable'] = self._acceptable
    return result
```

All classes are available directly in the falcon package namespace:

WSGI

**ASGI** 

Note also that any exception (not just instances of <code>HTTPError</code>) can be caught, logged, and otherwise handled at the global level by registering one or more custom error handlers. See also <code>add\_error\_handler()</code> to learn more about this feature.

**Note:** By default, any uncaught exceptions will return an HTTP 500 response and log details of the exception to wsgi.errors.

## **Base Class**

Represents a generic HTTP error.

Raise an instance or subclass of HTTPError to have Falcon return a formatted error response and an appropriate HTTP status code to the client when something goes wrong. JSON and XML media types are supported by default.

To customize the error presentation, implement a custom error serializer and set it on the App instance via  $set\_error\_serializer()$ .

To customize what data is passed to the serializer, subclass HTTPError and override the to\_dict() method (to\_json() is implemented via to\_dict()). To also support XML, override the to\_xml() method.

**Note:** status is the only positional argument allowed, the other arguments should be used as keyword only. Using them as positional arguments will raise a deprecation warning and will result in an error in a future version of falcon.

**Parameters** status (str) – HTTP status code and text, such as "400 Bad Request"

#### **Keyword Arguments**

- **title** (*str*) Human-friendly error title. If not provided, defaults to the HTTP status line as determined by the status argument.
- **description** (*str*) Human-friendly description of the error, along with a helpful suggestion or two (default None).
- headers (dict or list) A dict of header names and values to set, or a list of (name, value) tuples. Both name and value must be of type str or StringType, and only character values 0x00 through 0xFF may be used on platforms that use wide characters.

**Note:** The Content-Type header, if present, will be overridden. If you wish to return custom error messages, you can create your own HTTP error class, and install an error handler to convert it into an appropriate HTTP response for the client

**Note:** Falcon can process a list of tuple slightly faster than a dict.

- **href** (str) A URL someone can visit to find out more information (default None). Unicode characters are percent-encoded.
- **href\_text** (str) If href is given, use this as the friendly title/description for the link (default 'App documentation for this error').
- **code** (*int*) An internal code that customers can reference in their support request or to help them when searching for knowledge base articles related to this error (default None).

#### status

HTTP status line, e.g. '748 Confounded by Ponies'.

Type str

## title

Error title to send to the client.

Type str

## description

Description of the error to send to the client.

Type str

## headers

Extra headers to add to the response.

Type dict

#### link

An href that the client can provide to the user for getting help.

Type str

#### code

An internal application code that a user can reference when requesting support for the error.

Type int

#### to dict(obj type=<class'dict'>)

Return a basic dictionary representing the error.

This method can be useful when serializing the error to hash-like media types, such as YAML, JSON, and MessagePack.

**Parameters** obj\_type - A dict-like type that will be used to store the error information (default dict).

**Returns** A dictionary populated with the error's title, description, etc.

Return type dict

# to\_json(handler=None)

Return a JSON representation of the error.

**Parameters handler** – Handler object that will be used to serialize the representation of this error to JSON. When not provided, a default handler using the builtin JSON library will be used (default None).

**Returns** A JSON document for the error.

**Return type** bytes

# to\_xml()

Return an XML-encoded representation of the error.

**Returns** An XML document for the error.

Return type bytes

## **Predefined Errors**

**class** falcon.**HTTPBadRequest** (*title=None*, *description=None*, *headers=None*, \*\*kwargs) 400 Bad Request.

The server cannot or will not process the request due to something that is perceived to be a client error (e.g., malformed request syntax, invalid request message framing, or deceptive request routing).

(See also: RFC 7231, Section 6.5.1)

**Note:** All the arguments should be passed as keyword only. Using them as positional arguments will raise a deprecation warning and will result in an error in a future version of falcon.

# **Keyword Arguments**

- **title** (str) Error title (default '400 Bad Request').
- **description** (*str*) Human-friendly description of the error, along with a helpful suggestion or two.
- **headers** (*dict or list*) A dict of header names and values to set, or a list of (*name*, *value*) tuples. Both *name* and *value* must be of type str or StringType, and only character values 0x00 through 0xFF may be used on platforms that use wide characters.

**Note:** The Content-Type header, if present, will be overridden. If you wish to return custom error messages, you can create your own HTTP error class, and install an error handler to convert it into an appropriate HTTP response for the client

Note: Falcon can process a list of tuple slightly faster than a dict.

- **href** (str) A URL someone can visit to find out more information (default None). Unicode characters are percent-encoded.
- **href\_text** (*str*) If href is given, use this as the friendly title/description for the link (default 'API documentation for this error').
- **code** (*int*) An internal code that customers can reference in their support request or to help them when searching for knowledge base articles related to this error (default None).

class falcon.HTTPInvalidHeader (msg, header\_name, headers=None, \*\*kwargs)
400 Bad Request.

One of the headers in the request is invalid.

**Note:** msg and header\_name are the only positional argument allowed, the other arguments should be passed as keyword only. Using them as positional arguments will raise a deprecation warning and will result in an error in a future version of falcon.

#### **Parameters**

- msg (str) A description of why the value is invalid.
- header\_name (str) The name of the invalid header.

#### **Keyword Arguments**

• headers (dict or list) – A dict of header names and values to set, or a list of (name, value) tuples. Both name and value must be of type str or StringType, and only character values 0x00 through 0xFF may be used on platforms that use wide characters.

**Note:** The Content-Type header, if present, will be overridden. If you wish to return custom error messages, you can create your own HTTP error class, and install an error handler to

convert it into an appropriate HTTP response for the client

**Note:** Falcon can process a list of tuple slightly faster than a dict.

- **href** (str) A URL someone can visit to find out more information (default None). Unicode characters are percent-encoded.
- **href\_text** (str) If href is given, use this as the friendly title/description for the link (default 'API documentation for this error').
- **code** (*int*) An internal code that customers can reference in their support request or to help them when searching for knowledge base articles related to this error (default None).

class falcon.HTTPMissingHeader(header\_name, headers=None, \*\*kwargs)
 400 Bad Request.

A header is missing from the request.

**Note:** header\_name is the only positional argument allowed, the other arguments should be passed as keyword only. Using them as positional arguments will raise a deprecation warning and will result in an error in a future version of falcon.

**Parameters** header\_name (str) - The name of the missing header.

## **Keyword Arguments**

• headers (dict or list) - A dict of header names and values to set, or a list of (name, value) tuples. Both name and value must be of type str or StringType, and only character values 0x00 through 0xFF may be used on platforms that use wide characters.

**Note:** The Content-Type header, if present, will be overridden. If you wish to return custom error messages, you can create your own HTTP error class, and install an error handler to convert it into an appropriate HTTP response for the client

**Note:** Falcon can process a list of tuple slightly faster than a dict.

- **href** (str) A URL someone can visit to find out more information (default None). Unicode characters are percent-encoded.
- **href\_text** (*str*) If href is given, use this as the friendly title/description for the link (default 'API documentation for this error').
- **code** (*int*) An internal code that customers can reference in their support request or to help them when searching for knowledge base articles related to this error (default None).

**class** falcon.**HTTPInvalidParam** (*msg*, *param\_name*, *headers=None*, \*\*kwargs) 400 Bad Request.

A parameter in the request is invalid. This error may refer to a parameter in a query string, form, or document that was submitted with the request.

**Note:** msg and param\_name are the only positional argument allowed, the other arguments should be passed as keyword only. Using them as positional arguments will raise a deprecation warning and will result in an error in a future version of falcon.

#### **Parameters**

- msq (str) A description of the invalid parameter.
- $param_name(str)$  The name of the parameter.

# **Keyword Arguments**

• **headers** (*dict or list*) – A dict of header names and values to set, or a list of (*name*, *value*) tuples. Both *name* and *value* must be of type str or StringType, and only character values 0x00 through 0xFF may be used on platforms that use wide characters.

**Note:** The Content-Type header, if present, will be overridden. If you wish to return custom error messages, you can create your own HTTP error class, and install an error handler to convert it into an appropriate HTTP response for the client

**Note:** Falcon can process a list of tuple slightly faster than a dict.

- **href** (str) A URL someone can visit to find out more information (default None). Unicode characters are percent-encoded.
- **href\_text** (*str*) If href is given, use this as the friendly title/description for the link (default 'API documentation for this error').
- **code** (*int*) An internal code that customers can reference in their support request or to help them when searching for knowledge base articles related to this error (default None).

class falcon.HTTPMissingParam(param\_name, headers=None, \*\*kwargs)
 400 Bad Request.

A parameter is missing from the request. This error may refer to a parameter in a query string, form, or document that was submitted with the request.

**Note:** param\_name is the only positional argument allowed, the other arguments should be passed as keyword only. Using them as positional arguments will raise a deprecation warning and will result in an error in a future version of falcon.

**Parameters** param\_name (str) – The name of the missing parameter.

# **Keyword Arguments**

• headers (dict or list) – A dict of header names and values to set, or a list of (name, value) tuples. Both name and value must be of type str or StringType, and only character values 0x00 through 0xFF may be used on platforms that use wide characters.

**Note:** The Content-Type header, if present, will be overridden. If you wish to return custom error messages, you can create your own HTTP error class, and install an error handler to

convert it into an appropriate HTTP response for the client

**Note:** Falcon can process a list of tuple slightly faster than a dict.

- href (str) A URL someone can visit to find out more information (default None).
   Unicode characters are percent-encoded.
- href\_text (str) If href is given, use this as the friendly title/description for the link (default 'API documentation for this error').
- **code** (*int*) An internal code that customers can reference in their support request or to help them when searching for knowledge base articles related to this error (default None).

401 Unauthorized.

The request has not been applied because it lacks valid authentication credentials for the target resource.

The server generating a 401 response MUST send a WWW-Authenticate header field containing at least one challenge applicable to the target resource.

If the request included authentication credentials, then the 401 response indicates that authorization has been refused for those credentials. The user agent MAY repeat the request with a new or replaced Authorization header field. If the 401 response contains the same challenge as the prior response, and the user agent has already attempted authentication at least once, then the user agent SHOULD present the enclosed representation to the user, since it usually contains relevant diagnostic information.

(See also: RFC 7235, Section 3.1)

**Note:** All the arguments should be passed as keyword only. Using them as positional arguments will raise a deprecation warning and will result in an error in a future version of falcon.

#### **Keyword Arguments**

- **title** (*str*) Error title (default '401 Unauthorized').
- **description** (*str*) Human-friendly description of the error, along with a helpful suggestion or two.
- headers (dict or list) A dict of header names and values to set, or a list of (name, value) tuples. Both name and value must be of type str or StringType, and only character values 0x00 through 0xFF may be used on platforms that use wide characters.

**Note:** The Content-Type header, if present, will be overridden. If you wish to return custom error messages, you can create your own HTTP error class, and install an error handler to convert it into an appropriate HTTP response for the client

**Note:** Falcon can process a list of tuple slightly faster than a dict.

• **challenges** (*iterable of str*) – One or more authentication challenges to use as the value of the WWW-Authenticate header in the response.

**Note:** The existing value of the WWW-Authenticate in headers will be overridden by this value

(See also: RFC 7235, Section 2.1)

- **href** (*str*) A URL someone can visit to find out more information (default None). Unicode characters are percent-encoded.
- href\_text (str) If href is given, use this as the friendly title/description for the link (default 'API documentation for this error').
- **code** (*int*) An internal code that customers can reference in their support request or to help them when searching for knowledge base articles related to this error (default None).

**class** falcon.**HTTPForbidden**(*title=None*, *description=None*, *headers=None*, \*\*kwargs) 403 Forbidden.

The server understood the request but refuses to authorize it.

A server that wishes to make public why the request has been forbidden can describe that reason in the response payload (if any).

If authentication credentials were provided in the request, the server considers them insufficient to grant access. The client SHOULD NOT automatically repeat the request with the same credentials. The client MAY repeat the request with new or different credentials. However, a request might be forbidden for reasons unrelated to the credentials.

An origin server that wishes to "hide" the current existence of a forbidden target resource MAY instead respond with a status code of 404 Not Found.

(See also: RFC 7231, Section 6.5.4)

**Note:** All the arguments should be passed as keyword only. Using them as positional arguments will raise a deprecation warning and will result in an error in a future version of falcon.

#### **Keyword Arguments**

- title (str) Error title (default '403 Forbidden').
- **description** (*str*) Human-friendly description of the error, along with a helpful suggestion or two.
- headers (dict or list) A dict of header names and values to set, or a list of (name, value) tuples. Both name and value must be of type str or StringType, and only character values 0x00 through 0xFF may be used on platforms that use wide characters.

**Note:** The Content-Type header, if present, will be overridden. If you wish to return custom error messages, you can create your own HTTP error class, and install an error handler to convert it into an appropriate HTTP response for the client

Note: Falcon can process a list of tuple slightly faster than a dict.

• **href** (*str*) – A URL someone can visit to find out more information (default None). Unicode characters are percent-encoded.

- href\_text (str) If href is given, use this as the friendly title/description for the link (default 'API documentation for this error').
- **code** (*int*) An internal code that customers can reference in their support request or to help them when searching for knowledge base articles related to this error (default None).

**class** falcon.**HTTPNotFound** (*title=None*, *description=None*, *headers=None*, \*\*kwargs) 404 Not Found.

The origin server did not find a current representation for the target resource or is not willing to disclose that one exists.

A 404 status code does not indicate whether this lack of representation is temporary or permanent; the 410 Gone status code is preferred over 404 if the origin server knows, presumably through some configurable means, that the condition is likely to be permanent.

A 404 response is cacheable by default; i.e., unless otherwise indicated by the method definition or explicit cache controls.

(See also: RFC 7231, Section 6.5.3)

**Note:** All the arguments should be passed as keyword only. Using them as positional arguments will raise a deprecation warning and will result in an error in a future version of falcon.

## **Keyword Arguments**

- **title** (*str*) Human-friendly error title. If not provided, and *description* is also not provided, no body will be included in the response.
- **description** (*str*) Human-friendly description of the error, along with a helpful suggestion or two (default None).
- **headers** (*dict or list*) A dict of header names and values to set, or a list of (*name*, *value*) tuples. Both *name* and *value* must be of type str or StringType, and only character values 0x00 through 0xFF may be used on platforms that use wide characters.

**Note:** The Content-Type header, if present, will be overridden. If you wish to return custom error messages, you can create your own HTTP error class, and install an error handler to convert it into an appropriate HTTP response for the client

**Note:** Falcon can process a list of tuple slightly faster than a dict.

- **href** (str) A URL someone can visit to find out more information (default None). Unicode characters are percent-encoded.
- **href\_text** (str) If href is given, use this as the friendly title/description for the link (default 'API documentation for this error').
- **code** (*int*) An internal code that customers can reference in their support request or to help them when searching for knowledge base articles related to this error (default None).

**class** falcon.**HTTPRouteNotFound**(*title=None*, *description=None*, *headers=None*, \*\*kwargs) 404 Not Found.

The request did not match any routes configured for the application.

This subclass of HTTPNotFound is raised by the framework to provide a default 404 response when no route matches the request. This behavior can be customized by registering a custom error handler for HTTPRouteNotFound.

**Note:** All the arguments should be passed as keyword only. Using them as positional arguments will raise a deprecation warning and will result in an error in a future version of falcon.

## **Keyword Arguments**

- **title** (*str*) Human-friendly error title. If not provided, and *description* is also not provided, no body will be included in the response.
- description (str) Human-friendly description of the error, along with a helpful suggestion or two (default None).
- headers (dict or list) A dict of header names and values to set, or a list of (name, value) tuples. Both name and value must be of type str or StringType, and only character values 0x00 through 0xFF may be used on platforms that use wide characters.

**Note:** The Content-Type header, if present, will be overridden. If you wish to return custom error messages, you can create your own HTTP error class, and install an error handler to convert it into an appropriate HTTP response for the client

**Note:** Falcon can process a list of tuple slightly faster than a dict.

- **href** (str) A URL someone can visit to find out more information (default None). Unicode characters are percent-encoded.
- **href\_text** (*stx*) If href is given, use this as the friendly title/description for the link (default 'API documentation for this error').
- **code** (*int*) An internal code that customers can reference in their support request or to help them when searching for knowledge base articles related to this error (default None).

405 Method Not Allowed.

The method received in the request-line is known by the origin server but not supported by the target resource.

The origin server MUST generate an Allow header field in a 405 response containing a list of the target resource's currently supported methods.

A 405 response is cacheable by default; i.e., unless otherwise indicated by the method definition or explicit cache controls.

(See also: RFC 7231, Section 6.5.5)

**Note:** allowed\_methods is the only positional argument allowed, the other arguments should be passed as keyword only. Using them as positional arguments will raise a deprecation warning and will result in an error in a future version of falcon.

**Parameters allowed\_methods** (*list of str*) – Allowed HTTP methods for this resource (e.g., ['GET', 'POST', 'HEAD']).

**Note:** If previously set, the Allow response header will be overridden by this value.

#### **Keyword Arguments**

- **title** (*str*) Human-friendly error title. If not provided, and *description* is also not provided, no body will be included in the response.
- **description** (*str*) Human-friendly description of the error, along with a helpful suggestion or two (default None).
- headers (dict or list) A dict of header names and values to set, or a list of (name, value) tuples. Both name and value must be of type str or StringType, and only character values 0x00 through 0xFF may be used on platforms that use wide characters.

**Note:** The Content-Type header, if present, will be overridden. If you wish to return custom error messages, you can create your own HTTP error class, and install an error handler to convert it into an appropriate HTTP response for the client

**Note:** Falcon can process a list of tuple slightly faster than a dict.

- **href** (str) A URL someone can visit to find out more information (default None). Unicode characters are percent-encoded.
- **href\_text** (*str*) If href is given, use this as the friendly title/description for the link (default 'API documentation for this error').
- **code** (*int*) An internal code that customers can reference in their support request or to help them when searching for knowledge base articles related to this error (default None).

**class** falcon.**HTTPNotAcceptable** (*title=None*, *description=None*, *headers=None*, \*\*kwargs) 406 Not Acceptable.

The target resource does not have a current representation that would be acceptable to the user agent, according to the proactive negotiation header fields received in the request, and the server is unwilling to supply a default representation.

The server SHOULD generate a payload containing a list of available representation characteristics and corresponding resource identifiers from which the user or user agent can choose the one most appropriate. A user agent MAY automatically select the most appropriate choice from that list. However, this specification does not define any standard for such automatic selection, as described in RFC 7231, Section 6.4.1

(See also: RFC 7231, Section 6.5.6)

**Note:** All the arguments should be passed as keyword only. Using them as positional arguments will raise a deprecation warning and will result in an error in a future version of falcon.

# **Keyword Arguments**

• **description** (*str*) – Human-friendly description of the error, along with a helpful suggestion or two.

• headers (dict or list) – A dict of header names and values to set, or a list of (name, value) tuples. Both name and value must be of type str or StringType, and only character values 0x00 through 0xFF may be used on platforms that use wide characters.

**Note:** The Content-Type header, if present, will be overridden. If you wish to return custom error messages, you can create your own HTTP error class, and install an error handler to convert it into an appropriate HTTP response for the client

**Note:** Falcon can process a list of tuple slightly faster than a dict.

- **href** (str) A URL someone can visit to find out more information (default None). Unicode characters are percent-encoded.
- **href\_text** (*str*) If href is given, use this as the friendly title/description for the link (default 'API documentation for this error').
- **code** (*int*) An internal code that customers can reference in their support request or to help them when searching for knowledge base articles related to this error (default None).

**class** falcon.**HTTPConflict** (*title=None*, *description=None*, *headers=None*, \*\*kwargs) 409 Conflict.

The request could not be completed due to a conflict with the current state of the target resource. This code is used in situations where the user might be able to resolve the conflict and resubmit the request.

The server SHOULD generate a payload that includes enough information for a user to recognize the source of the conflict.

Conflicts are most likely to occur in response to a PUT request. For example, if versioning were being used and the representation being PUT included changes to a resource that conflict with those made by an earlier (third-party) request, the origin server might use a 409 response to indicate that it can't complete the request. In this case, the response representation would likely contain information useful for merging the differences based on the revision history.

(See also: RFC 7231, Section 6.5.8)

**Note:** All the arguments should be passed as keyword only. Using them as positional arguments will raise a deprecation warning and will result in an error in a future version of falcon.

#### **Keyword Arguments**

- **title** (*str*) Error title (default '409 Conflict').
- **description** (*str*) Human-friendly description of the error, along with a helpful suggestion or two.
- **headers** (*dict or list*) A dict of header names and values to set, or a list of (*name*, *value*) tuples. Both *name* and *value* must be of type str or StringType, and only character values 0x00 through 0xFF may be used on platforms that use wide characters.

**Note:** The Content-Type header, if present, will be overridden. If you wish to return custom error messages, you can create your own HTTP error class, and install an error handler to convert it into an appropriate HTTP response for the client

**Note:** Falcon can process a list of tuple slightly faster than a dict.

- href (str) A URL someone can visit to find out more information (default None).
   Unicode characters are percent-encoded.
- href\_text (str) If href is given, use this as the friendly title/description for the link (default 'API documentation for this error').
- **code** (*int*) An internal code that customers can reference in their support request or to help them when searching for knowledge base articles related to this error (default None).

**class** falcon.**HTTPGone**(*title=None*, *description=None*, *headers=None*, \*\*kwargs) 410 Gone.

The target resource is no longer available at the origin server and this condition is likely to be permanent.

If the origin server does not know, or has no facility to determine, whether or not the condition is permanent, the status code 404 Not Found ought to be used instead.

The 410 response is primarily intended to assist the task of web maintenance by notifying the recipient that the resource is intentionally unavailable and that the server owners desire that remote links to that resource be removed. Such an event is common for limited-time, promotional services and for resources belonging to individuals no longer associated with the origin server's site. It is not necessary to mark all permanently unavailable resources as "gone" or to keep the mark for any length of time – that is left to the discretion of the server owner.

A 410 response is cacheable by default; i.e., unless otherwise indicated by the method definition or explicit cache controls.

(See also: RFC 7231, Section 6.5.9)

**Note:** All the arguments should be passed as keyword only. Using them as positional arguments will raise a deprecation warning and will result in an error in a future version of falcon.

#### **Keyword Arguments**

- **title** (*str*) Human-friendly error title. If not provided, and *description* is also not provided, no body will be included in the response.
- **description** (*str*) Human-friendly description of the error, along with a helpful suggestion or two (default None).
- headers (dict or list) A dict of header names and values to set, or a list of (name, value) tuples. Both name and value must be of type str or StringType, and only character values 0x00 through 0xFF may be used on platforms that use wide characters.

**Note:** The Content-Type header, if present, will be overridden. If you wish to return custom error messages, you can create your own HTTP error class, and install an error handler to convert it into an appropriate HTTP response for the client

Note: Falcon can process a list of tuple slightly faster than a dict.

- **href** (*str*) A URL someone can visit to find out more information (default None). Unicode characters are percent-encoded.
- **href\_text** (*str*) If href is given, use this as the friendly title/description for the link (default 'API documentation for this error').
- **code** (*int*) An internal code that customers can reference in their support request or to help them when searching for knowledge base articles related to this error (default None).

class falcon.HTTPLengthRequired(title=None, description=None, headers=None, \*\*kwargs)
411 Length Required.

The server refuses to accept the request without a defined Content-Length.

The client MAY repeat the request if it adds a valid Content-Length header field containing the length of the message body in the request message.

(See also: RFC 7231, Section 6.5.10)

**Note:** All the arguments should be passed as keyword only. Using them as positional arguments will raise a deprecation warning and will result in an error in a future version of falcon.

## **Keyword Arguments**

- **title** (*str*) Error title (default '411 Length Required').
- **description** (*str*) Human-friendly description of the error, along with a helpful suggestion or two.
- headers (dict or list) A dict of header names and values to set, or a list of (name, value) tuples. Both name and value must be of type str or StringType, and only character values 0x00 through 0xFF may be used on platforms that use wide characters.

**Note:** The Content-Type header, if present, will be overridden. If you wish to return custom error messages, you can create your own HTTP error class, and install an error handler to convert it into an appropriate HTTP response for the client

**Note:** Falcon can process a list of tuple slightly faster than a dict.

- **href** (str) A URL someone can visit to find out more information (default None). Unicode characters are percent-encoded.
- **href\_text** (str) If href is given, use this as the friendly title/description for the link (default 'API documentation for this error').
- **code** (*int*) An internal code that customers can reference in their support request or to help them when searching for knowledge base articles related to this error (default None).

412 Precondition Failed.

One or more conditions given in the request header fields evaluated to false when tested on the server.

This response code allows the client to place preconditions on the current resource state (its current representations and metadata) and, thus, prevent the request method from being applied if the target resource is in an unexpected state.

(See also: RFC 7232, Section 4.2)

**Note:** All the arguments should be passed as keyword only. Using them as positional arguments will raise a deprecation warning and will result in an error in a future version of falcon.

## **Keyword Arguments**

- **title** (str) Error title (default '412 Precondition Failed').
- description (str) Human-friendly description of the error, along with a helpful suggestion or two.
- headers (dict or list) A dict of header names and values to set, or a list of (name, value) tuples. Both name and value must be of type str or StringType, and only character values 0x00 through 0xFF may be used on platforms that use wide characters.

**Note:** The Content-Type header, if present, will be overridden. If you wish to return custom error messages, you can create your own HTTP error class, and install an error handler to convert it into an appropriate HTTP response for the client

**Note:** Falcon can process a list of tuple slightly faster than a dict.

- **href** (str) A URL someone can visit to find out more information (default None). Unicode characters are percent-encoded.
- **href\_text** (*str*) If href is given, use this as the friendly title/description for the link (default 'API documentation for this error').
- **code** (*int*) An internal code that customers can reference in their support request or to help them when searching for knowledge base articles related to this error (default None).

class falcon.HTTPPayloadTooLarge(title=None, description=None, retry\_after=None, headers=None, \*\*kwargs)

413 Payload Too Large.

The server is refusing to process a request because the request payload is larger than the server is willing or able to process.

The server MAY close the connection to prevent the client from continuing the request.

If the condition is temporary, the server SHOULD generate a Retry- After header field to indicate that it is temporary and after what time the client MAY try again.

(See also: RFC 7231, Section 6.5.11)

**Note:** All the arguments should be passed as keyword only. Using them as positional arguments will raise a deprecation warning and will result in an error in a future version of falcon.

## **Keyword Arguments**

- **title** (*str*) Error title (default '413 Payload Too Large').
- description (str) Human-friendly description of the error, along with a helpful suggestion or two.
- headers (dict or list) A dict of header names and values to set, or a list of (name, value) tuples. Both name and value must be of type str or StringType, and only character values 0x00 through 0xFF may be used on platforms that use wide characters.

**Note:** The Content-Type header, if present, will be overridden. If you wish to return custom error messages, you can create your own HTTP error class, and install an error handler to convert it into an appropriate HTTP response for the client

Note: Falcon can process a list of tuple slightly faster than a dict.

• retry\_after (datetime or int) - Value for the Retry-After header. If a datetime object, will serialize as an HTTP date. Otherwise, a non-negative int is expected, representing the number of seconds to wait.

Note: The existing value of the Retry-After in headers will be overridden by this value

- **href** (*str*) A URL someone can visit to find out more information (default None). Unicode characters are percent-encoded.
- **href\_text** (str) If href is given, use this as the friendly title/description for the link (default 'API documentation for this error').
- **code** (*int*) An internal code that customers can reference in their support request or to help them when searching for knowledge base articles related to this error (default None).

**class** falcon.**HTTPUriTooLong** (*title=None*, *description=None*, *headers=None*, \*\*kwargs) 414 URI Too Long.

The server is refusing to service the request because the request- target is longer than the server is willing to interpret.

This rare condition is only likely to occur when a client has improperly converted a POST request to a GET request with long query information, when the client has descended into a "black hole" of redirection (e.g., a redirected URI prefix that points to a suffix of itself) or when the server is under attack by a client attempting to exploit potential security holes.

A 414 response is cacheable by default; i.e., unless otherwise indicated by the method definition or explicit cache controls.

(See also: RFC 7231, Section 6.5.12)

**Note:** All the arguments should be passed as keyword only. Using them as positional arguments will raise a deprecation warning and will result in an error in a future version of falcon.

# **Keyword Arguments**

• title (str) - Error title (default '414 URI Too Long').

- description (str) Human-friendly description of the error, along with a helpful suggestion or two (default None).
- headers (dict or list) A dict of header names and values to set, or a list of (name, value) tuples. Both name and value must be of type str or StringType, and only character values 0x00 through 0xFF may be used on platforms that use wide characters.

**Note:** The Content-Type header, if present, will be overridden. If you wish to return custom error messages, you can create your own HTTP error class, and install an error handler to convert it into an appropriate HTTP response for the client

**Note:** Falcon can process a list of tuple slightly faster than a dict.

- **href** (str) A URL someone can visit to find out more information (default None). Unicode characters are percent-encoded.
- **href\_text** (str) If href is given, use this as the friendly title/description for the link (default 'API documentation for this error').
- **code** (*int*) An internal code that customers can reference in their support request or to help them when searching for knowledge base articles related to this error (default None).

415 Unsupported Media Type.

The origin server is refusing to service the request because the payload is in a format not supported by this method on the target resource.

The format problem might be due to the request's indicated Content-Type or Content-Encoding, or as a result of inspecting the data directly.

(See also: RFC 7231, Section 6.5.13)

**Note:** All the arguments should be passed as keyword only. Using them as positional arguments will raise a deprecation warning and will result in an error in a future version of falcon.

# **Keyword Arguments**

- **title** (str) Error title (default '415 Unsupported Media Type').
- **description** (str) Human-friendly description of the error, along with a helpful suggestion or two.
- headers (dict or list) A dict of header names and values to set, or a list of (name, value) tuples. Both name and value must be of type str or StringType, and only character values 0x00 through 0xFF may be used on platforms that use wide characters.

**Note:** The Content-Type header, if present, will be overridden. If you wish to return custom error messages, you can create your own HTTP error class, and install an error handler to convert it into an appropriate HTTP response for the client

**Note:** Falcon can process a list of tuple slightly faster than a dict.

- **href** (*str*) A URL someone can visit to find out more information (default None). Unicode characters are percent-encoded.
- href\_text (str) If href is given, use this as the friendly title/description for the link (default 'API documentation for this error').
- **code** (*int*) An internal code that customers can reference in their support request or to help them when searching for knowledge base articles related to this error (default None).

class falcon.HTTPRangeNotSatisfiable (resource\_length, title=None, description=None, headers=None, \*\*kwargs)

416 Range Not Satisfiable.

None of the ranges in the request's Range header field overlap the current extent of the selected resource or that the set of ranges requested has been rejected due to invalid ranges or an excessive request of small or overlapping ranges.

For byte ranges, failing to overlap the current extent means that the first-byte-pos of all of the byte-range-spec values were greater than the current length of the selected representation. When this status code is generated in response to a byte-range request, the sender SHOULD generate a Content-Range header field specifying the current length of the selected representation.

(See also: RFC 7233, Section 4.4)

**Note:** resource\_length is the only positional argument allowed, the other arguments should be passed as keyword only. Using them as positional arguments will raise a deprecation warning and will result in an error in a future version of falcon.

**Parameters** resource\_length – The maximum value for the last-byte-pos of a range request. Used to set the Content-Range header.

**Note:** The existing value of the Content-Range in headers will be overridden by this value

## **Keyword Arguments**

- title (str) Error title (default '416 Range Not Satisfiable').
- **description** (*str*) Human-friendly description of the error, along with a helpful suggestion or two.
- headers (dict or list) A dict of header names and values to set, or a list of (name, value) tuples. Both name and value must be of type str or StringType, and only character values 0x00 through 0xFF may be used on platforms that use wide characters.

**Note:** The Content-Type header, if present, will be overridden. If you wish to return custom error messages, you can create your own HTTP error class, and install an error handler to convert it into an appropriate HTTP response for the client

Note: Falcon can process a list of tuple slightly faster than a dict.

- **href** (str) A URL someone can visit to find out more information (default None). Unicode characters are percent-encoded.
- **href\_text** (*str*) If href is given, use this as the friendly title/description for the link (default 'API documentation for this error').
- **code** (*int*) An internal code that customers can reference in their support request or to help them when searching for knowledge base articles related to this error (default None).

422 Unprocessable Entity.

The server understands the content type of the request entity (hence a 415 Unsupported Media Type status code is inappropriate), and the syntax of the request entity is correct (thus a 400 Bad Request status code is inappropriate) but was unable to process the contained instructions.

For example, this error condition may occur if an XML request body contains well-formed (i.e., syntactically correct), but semantically erroneous, XML instructions.

(See also: RFC 4918, Section 11.2)

**Note:** All the arguments should be passed as keyword only. Using them as positional arguments will raise a deprecation warning and will result in an error in a future version of falcon.

## **Keyword Arguments**

- **title** (*str*) Error title (default '422 Unprocessable Entity').
- description (str) Human-friendly description of the error, along with a helpful suggestion or two.
- headers (dict or list) A dict of header names and values to set, or a list of (name, value) tuples. Both name and value must be of type str or StringType, and only character values 0x00 through 0xFF may be used on platforms that use wide characters.

**Note:** The Content-Type header, if present, will be overridden. If you wish to return custom error messages, you can create your own HTTP error class, and install an error handler to convert it into an appropriate HTTP response for the client

**Note:** Falcon can process a list of tuple slightly faster than a dict.

- **href** (str) A URL someone can visit to find out more information (default None). Unicode characters are percent-encoded.
- **href\_text** (*str*) If href is given, use this as the friendly title/description for the link (default 'API documentation for this error').
- **code** (*int*) An internal code that customers can reference in their support request or to help them when searching for knowledge base articles related to this error (default None).

The 423 (Locked) status code means the source or destination resource of a method is locked. This response SHOULD contain an appropriate precondition or postcondition code, such as 'lock-token-submitted' or 'no-conflicting-lock'.

(See also: RFC 4918, Section 11.3)

**Note:** All the arguments should be passed as keyword only. Using them as positional arguments will raise a deprecation warning and will result in an error in a future version of falcon.

## **Keyword Arguments**

- **title** (*str*) Error title (default '423 Locked').
- description (str) Human-friendly description of the error, along with a helpful suggestion or two.
- headers (dict or list) A dict of header names and values to set, or a list of (name, value) tuples. Both name and value must be of type str or StringType, and only character values 0x00 through 0xFF may be used on platforms that use wide characters.

**Note:** The Content-Type header, if present, will be overridden. If you wish to return custom error messages, you can create your own HTTP error class, and install an error handler to convert it into an appropriate HTTP response for the client

Note: Falcon can process a list of tuple slightly faster than a dict.

- **href** (str) A URL someone can visit to find out more information (default None). Unicode characters are percent-encoded.
- **href\_text** (*str*) If href is given, use this as the friendly title/description for the link (default 'API documentation for this error').
- code (int) An internal code that customers can reference in their support request or to help them when searching for knowledge base articles related to this error (default None).

**class** falcon.**HTTPFailedDependency** (*title=None*, *description=None*, *headers=None*, \*\*kwargs) 424 Failed Dependency.

The 424 (Failed Dependency) status code means that the method could not be performed on the resource because the requested action depended on another action and that action failed.

(See also: RFC 4918, Section 11.4)

**Note:** All the arguments should be passed as keyword only. Using them as positional arguments will raise a deprecation warning and will result in an error in a future version of falcon.

#### **Keyword Arguments**

- **title** (*str*) Error title (default '424 Failed Dependency').
- **description** (*str*) Human-friendly description of the error, along with a helpful suggestion or two.

• headers (dict or list) – A dict of header names and values to set, or a list of (name, value) tuples. Both name and value must be of type str or StringType, and only character values 0x00 through 0xFF may be used on platforms that use wide characters.

**Note:** The Content-Type header, if present, will be overridden. If you wish to return custom error messages, you can create your own HTTP error class, and install an error handler to convert it into an appropriate HTTP response for the client

**Note:** Falcon can process a list of tuple slightly faster than a dict.

- **href** (str) A URL someone can visit to find out more information (default None). Unicode characters are percent-encoded.
- **href\_text** (*str*) If href is given, use this as the friendly title/description for the link (default 'API documentation for this error').
- **code** (*int*) An internal code that customers can reference in their support request or to help them when searching for knowledge base articles related to this error (default None).

428 Precondition Required.

The 428 status code indicates that the origin server requires the request to be conditional.

Its typical use is to avoid the "lost update" problem, where a client GETs a resource's state, modifies it, and PUTs it back to the server, when meanwhile a third party has modified the state on the server, leading to a conflict. By requiring requests to be conditional, the server can assure that clients are working with the correct copies.

Responses using this status code SHOULD explain how to resubmit the request successfully.

(See also: RFC 6585, Section 3)

**Note:** All the arguments should be passed as keyword only. Using them as positional arguments will raise a deprecation warning and will result in an error in a future version of falcon.

# **Keyword Arguments**

- title (str) Error title (default '428 Precondition Required').
- **description** (*str*) Human-friendly description of the error, along with a helpful suggestion or two.
- headers (dict or list) A dict of header names and values to set, or a list of (name, value) tuples. Both name and value must be of type str or StringType, and only character values 0x00 through 0xFF may be used on platforms that use wide characters.

**Note:** The Content-Type header, if present, will be overridden. If you wish to return custom error messages, you can create your own HTTP error class, and install an error handler to convert it into an appropriate HTTP response for the client

**Note:** Falcon can process a list of tuple slightly faster than a dict.

- **href** (str) A URL someone can visit to find out more information (default None). Unicode characters are percent-encoded.
- href\_text (str) If href is given, use this as the friendly title/description for the link (default 'API documentation for this error').
- **code** (*int*) An internal code that customers can reference in their support request or to help them when searching for knowledge base articles related to this error (default None).

429 Too Many Requests.

The user has sent too many requests in a given amount of time ("rate limiting").

The response representations SHOULD include details explaining the condition, and MAY include a Retry-After header indicating how long to wait before making a new request.

Responses with the 429 status code MUST NOT be stored by a cache.

(See also: RFC 6585, Section 4)

**Note:** All the arguments should be passed as keyword only. Using them as positional arguments will raise a deprecation warning and will result in an error in a future version of falcon.

## **Keyword Arguments**

- title (str) Error title (default '429 Too Many Requests').
- description (str) Human-friendly description of the rate limit that was exceeded.
- headers (dict or list) A dict of header names and values to set, or a list of (name, value) tuples. Both name and value must be of type str or StringType, and only character values 0x00 through 0xFF may be used on platforms that use wide characters.

**Note:** The Content-Type header, if present, will be overridden. If you wish to return custom error messages, you can create your own HTTP error class, and install an error handler to convert it into an appropriate HTTP response for the client

**Note:** Falcon can process a list of tuple slightly faster than a dict.

• retry\_after (datetime or int) - Value for the Retry-After header. If a datetime object, will serialize as an HTTP date. Otherwise, a non-negative int is expected, representing the number of seconds to wait.

**Note:** The existing value of the Retry-After in headers will be overridden by this value

• **href** (str) – A URL someone can visit to find out more information (default None). Unicode characters are percent-encoded.

- href\_text (str) If href is given, use this as the friendly title/description for the link (default 'API documentation for this error').
- **code** (*int*) An internal code that customers can reference in their support request or to help them when searching for knowledge base articles related to this error (default None).

431 Request Header Fields Too Large.

The 431 status code indicates that the server is unwilling to process the request because its header fields are too large. The request MAY be resubmitted after reducing the size of the request header fields.

It can be used both when the set of request header fields in total is too large, and when a single header field is at fault. In the latter case, the response representation SHOULD specify which header field was too large.

Responses with the 431 status code MUST NOT be stored by a cache.

(See also: RFC 6585, Section 5)

**Note:** All the arguments should be passed as keyword only. Using them as positional arguments will raise a deprecation warning and will result in an error in a future version of falcon.

## **Keyword Arguments**

- title (str) Error title (default '431 Request Header Fields Too Large').
- **description** (str) Human-friendly description of the rate limit that was exceeded.
- headers (dict or list) A dict of header names and values to set, or a list of (name, value) tuples. Both name and value must be of type str or StringType, and only character values 0x00 through 0xFF may be used on platforms that use wide characters.

**Note:** The Content-Type header, if present, will be overridden. If you wish to return custom error messages, you can create your own HTTP error class, and install an error handler to convert it into an appropriate HTTP response for the client

**Note:** Falcon can process a list of tuple slightly faster than a dict.

- **href** (str) A URL someone can visit to find out more information (default None). Unicode characters are percent-encoded.
- href\_text (str) If href is given, use this as the friendly title/description for the link (default 'API documentation for this error').
- **code** (*int*) An internal code that customers can reference in their support request or to help them when searching for knowledge base articles related to this error (default None).

451 Unavailable For Legal Reasons.

The server is denying access to the resource as a consequence of a legal demand.

The server in question might not be an origin server. This type of legal demand typically most directly affects the operations of ISPs and search engines.

Responses using this status code SHOULD include an explanation, in the response body, of the details of the legal demand: the party making it, the applicable legislation or regulation, and what classes of person and resource it applies to.

Note that in many cases clients can still access the denied resource by using technical countermeasures such as a VPN or the Tor network.

A 451 response is cacheable by default; i.e., unless otherwise indicated by the method definition or explicit cache controls.

(See also: RFC 7725, Section 3)

**Note:** All the arguments should be passed as keyword only. Using them as positional arguments will raise a deprecation warning and will result in an error in a future version of falcon.

## **Keyword Arguments**

- **title** (str) Error title (default '451 Unavailable For Legal Reasons').
- **description** (*str*) Human-friendly description of the error, along with a helpful suggestion or two (default None).
- headers (dict or list) A dict of header names and values to set, or a list of (name, value) tuples. Both name and value must be of type str or StringType, and only character values 0x00 through 0xFF may be used on platforms that use wide characters.

**Note:** The Content-Type header, if present, will be overridden. If you wish to return custom error messages, you can create your own HTTP error class, and install an error handler to convert it into an appropriate HTTP response for the client

**Note:** Falcon can process a list of tuple slightly faster than a dict.

- **href** (str) A URL someone can visit to find out more information (default None). Unicode characters are percent-encoded.
- **href\_text** (*str*) If href is given, use this as the friendly title/description for the link (default 'API documentation for this error').
- **code** (*int*) An internal code that customers can reference in their support request or to help them when searching for knowledge base articles related to this error (default None).

500 Internal Server Error.

The server encountered an unexpected condition that prevented it from fulfilling the request.

(See also: RFC 7231, Section 6.6.1)

**Note:** All the arguments should be passed as keyword only. Using them as positional arguments will raise a deprecation warning and will result in an error in a future version of falcon.

## **Keyword Arguments**

- **title** (str) Error title (default '500 Internal Server Error').
- description (str) Human-friendly description of the error, along with a helpful suggestion or two.
- headers (dict or list) A dict of header names and values to set, or a list of (name, value) tuples. Both name and value must be of type str or StringType, and only character values 0x00 through 0xFF may be used on platforms that use wide characters.

**Note:** The Content-Type header, if present, will be overridden. If you wish to return custom error messages, you can create your own HTTP error class, and install an error handler to convert it into an appropriate HTTP response for the client

Note: Falcon can process a list of tuple slightly faster than a dict.

- **href** (str) A URL someone can visit to find out more information (default None). Unicode characters are percent-encoded.
- **href\_text** (*str*) If href is given, use this as the friendly title/description for the link (default 'API documentation for this error').
- **code** (*int*) An internal code that customers can reference in their support request or to help them when searching for knowledge base articles related to this error (default None).

**class** falcon.**HTTPNotImplemented** (*title=None*, *description=None*, *headers=None*, \*\*kwargs) 501 Not Implemented.

The 501 (Not Implemented) status code indicates that the server does not support the functionality required to fulfill the request. This is the appropriate response when the server does not recognize the request method and is not capable of supporting it for any resource.

A 501 response is cacheable by default; i.e., unless otherwise indicated by the method definition or explicit cache controls as described in RFC 7234, Section 4.2.2.

(See also: RFC 7231, Section 6.6.2)

**Note:** All the arguments should be passed as keyword only. Using them as positional arguments will raise a deprecation warning and will result in an error in a future version of falcon.

#### **Keyword Arguments**

- **title** (str) Error title (default '500 Internal Server Error').
- **description** (*str*) Human-friendly description of the error, along with a helpful suggestion or two.
- headers (dict or list) A dict of header names and values to set, or a list of (name, value) tuples. Both name and value must be of type str or StringType, and only character values 0x00 through 0xFF may be used on platforms that use wide characters.

**Note:** The Content-Type header, if present, will be overridden. If you wish to return custom error messages, you can create your own HTTP error class, and install an error handler to convert it into an appropriate HTTP response for the client

**Note:** Falcon can process a list of tuple slightly faster than a dict.

- **href** (*str*) A URL someone can visit to find out more information (default None). Unicode characters are percent-encoded.
- href\_text (str) If href is given, use this as the friendly title/description for the link (default 'API documentation for this error').
- **code** (*int*) An internal code that customers can reference in their support request or to help them when searching for knowledge base articles related to this error (default None).

**class** falcon.**HTTPBadGateway** (title=None, description=None, headers=None, \*\*kwargs) 502 Bad Gateway.

The server, while acting as a gateway or proxy, received an invalid response from an inbound server it accessed while attempting to fulfill the request.

(See also: RFC 7231, Section 6.6.3)

**Note:** All the arguments should be passed as keyword only. Using them as positional arguments will raise a deprecation warning and will result in an error in a future version of falcon.

# **Keyword Arguments**

- title (str) Error title (default '502 Bad Gateway').
- **description** (*str*) Human-friendly description of the error, along with a helpful suggestion or two.
- **headers** (*dict or list*) A dict of header names and values to set, or a list of (*name*, *value*) tuples. Both *name* and *value* must be of type str or StringType, and only character values 0x00 through 0xFF may be used on platforms that use wide characters.

**Note:** The Content-Type header, if present, will be overridden. If you wish to return custom error messages, you can create your own HTTP error class, and install an error handler to convert it into an appropriate HTTP response for the client

**Note:** Falcon can process a list of tuple slightly faster than a dict.

- **href** (str) A URL someone can visit to find out more information (default None). Unicode characters are percent-encoded.
- **href\_text** (*str*) If href is given, use this as the friendly title/description for the link (default 'API documentation for this error').
- **code** (*int*) An internal code that customers can reference in their support request or to help them when searching for knowledge base articles related to this error (default None).

 $\textbf{class} \ \, \textbf{falcon.HTTPServiceUnavailable} \, (\textit{title=None}, \quad \textit{description=None}, \quad \textit{headers=None}, \\ \textit{retry\_after=None}, \, **kwargs)$ 

503 Service Unavailable.

The server is currently unable to handle the request due to a temporary overload or scheduled maintenance, which will likely be alleviated after some delay.

The server MAY send a Retry-After header field to suggest an appropriate amount of time for the client to wait before retrying the request.

Note: The existence of the 503 status code does not imply that a server has to use it when becoming overloaded. Some servers might simply refuse the connection.

(See also: RFC 7231, Section 6.6.4)

**Note:** All the arguments should be passed as keyword only. Using them as positional arguments will raise a deprecation warning and will result in an error in a future version of falcon.

## **Keyword Arguments**

- **title** (*str*) Error title (default '503 Service Unavailable').
- description (str) Human-friendly description of the error, along with a helpful suggestion or two.
- headers (dict or list) A dict of header names and values to set, or a list of (name, value) tuples. Both name and value must be of type str or StringType, and only character values 0x00 through 0xFF may be used on platforms that use wide characters.

**Note:** The Content-Type header, if present, will be overridden. If you wish to return custom error messages, you can create your own HTTP error class, and install an error handler to convert it into an appropriate HTTP response for the client

Note: Falcon can process a list of tuple slightly faster than a dict.

• retry\_after (datetime or int) - Value for the Retry-After header. If a datetime object, will serialize as an HTTP date. Otherwise, a non-negative int is expected, representing the number of seconds to wait.

**Note:** The existing value of the Retry-After in headers will be overridden by this value

- **href** (str) A URL someone can visit to find out more information (default None). Unicode characters are percent-encoded.
- href\_text (str) If href is given, use this as the friendly title/description for the link (default 'API documentation for this error').
- **code** (*int*) An internal code that customers can reference in their support request or to help them when searching for knowledge base articles related to this error (default None).

**class** falcon.**HTTPGatewayTimeout** (*title=None*, *description=None*, *headers=None*, \*\*kwargs) 504 Gateway Timeout.

The 504 (Gateway Timeout) status code indicates that the server, while acting as a gateway or proxy, did not receive a timely response from an upstream server it needed to access in order to complete the request.

(See also: RFC 7231, Section 6.6.5)

**Note:** All the arguments should be passed as keyword only. Using them as positional arguments will raise a deprecation warning and will result in an error in a future version of falcon.

# **Keyword Arguments**

- title (str) Error title (default '503 Service Unavailable').
- **description** (*str*) Human-friendly description of the error, along with a helpful suggestion or two.
- headers (dict or list) A dict of header names and values to set, or a list of (name, value) tuples. Both name and value must be of type str or StringType, and only character values 0x00 through 0xFF may be used on platforms that use wide characters.

**Note:** The Content-Type header, if present, will be overridden. If you wish to return custom error messages, you can create your own HTTP error class, and install an error handler to convert it into an appropriate HTTP response for the client

**Note:** Falcon can process a list of tuple slightly faster than a dict.

- **href** (str) A URL someone can visit to find out more information (default None). Unicode characters are percent-encoded.
- **href\_text** (*str*) If href is given, use this as the friendly title/description for the link (default 'API documentation for this error').
- **code** (*int*) An internal code that customers can reference in their support request or to help them when searching for knowledge base articles related to this error (default None).

505 HTTP Version Not Supported.

The 505 (HTTP Version Not Supported) status code indicates that the server does not support, or refuses to support, the major version of HTTP that was used in the request message. The server is indicating that it is unable or unwilling to complete the request using the same major version as the client (as described in RFC 7230, Section 2.6), other than with this error message. The server SHOULD generate a representation for the 505 response that describes why that version is not supported and what other protocols are supported by that server.

(See also: RFC 7231, Section 6.6.6)

**Note:** All the arguments should be passed as keyword only. Using them as positional arguments will raise a deprecation warning and will result in an error in a future version of falcon.

# **Keyword Arguments**

- **title** (str) Error title (default '503 Service Unavailable').
- **description** (*str*) Human-friendly description of the error, along with a helpful suggestion or two.

• headers (dict or list) – A dict of header names and values to set, or a list of (name, value) tuples. Both name and value must be of type str or StringType, and only character values 0x00 through 0xFF may be used on platforms that use wide characters.

**Note:** The Content-Type header, if present, will be overridden. If you wish to return custom error messages, you can create your own HTTP error class, and install an error handler to convert it into an appropriate HTTP response for the client

**Note:** Falcon can process a list of tuple slightly faster than a dict.

- **href** (str) A URL someone can visit to find out more information (default None). Unicode characters are percent-encoded.
- **href\_text** (*str*) If href is given, use this as the friendly title/description for the link (default 'API documentation for this error').
- **code** (*int*) An internal code that customers can reference in their support request or to help them when searching for knowledge base articles related to this error (default None).

507 Insufficient Storage.

The 507 (Insufficient Storage) status code means the method could not be performed on the resource because the server is unable to store the representation needed to successfully complete the request. This condition is considered to be temporary. If the request that received this status code was the result of a user action, the request MUST NOT be repeated until it is requested by a separate user action.

(See also: RFC 4918, Section 11.5)

**Note:** All the arguments should be passed as keyword only. Using them as positional arguments will raise a deprecation warning and will result in an error in a future version of falcon.

# **Keyword Arguments**

- **title** (*str*) Error title (default '507 Insufficient Storage').
- **description** (*str*) Human-friendly description of the error, along with a helpful suggestion or two.
- headers (dict or list) A dict of header names and values to set, or a list of (name, value) tuples. Both name and value must be of type str or StringType, and only character values 0x00 through 0xFF may be used on platforms that use wide characters.

**Note:** The Content-Type header, if present, will be overridden. If you wish to return custom error messages, you can create your own HTTP error class, and install an error handler to convert it into an appropriate HTTP response for the client

**Note:** Falcon can process a list of tuple slightly faster than a dict.

- **href** (str) A URL someone can visit to find out more information (default None). Unicode characters are percent-encoded.
- **href\_text** (*str*) If href is given, use this as the friendly title/description for the link (default 'API documentation for this error').
- **code** (*int*) An internal code that customers can reference in their support request or to help them when searching for knowledge base articles related to this error (default None).

class falcon.HTTPLoopDetected(title=None, description=None, headers=None, \*\*kwargs)
508 Loop Detected.

The 508 (Loop Detected) status code indicates that the server terminated an operation because it encountered an infinite loop while processing a request with "Depth: infinity". This status indicates that the entire operation failed.

(See also: RFC 5842, Section 7.2)

**Note:** All the arguments should be passed as keyword only. Using them as positional arguments will raise a deprecation warning and will result in an error in a future version of falcon.

# **Keyword Arguments**

- **title** (*str*) Error title (default '508 Loop Detected').
- **description** (*str*) Human-friendly description of the error, along with a helpful suggestion or two.
- headers (dict or list) A dict of header names and values to set, or a list of (name, value) tuples. Both name and value must be of type str or StringType, and only character values 0x00 through 0xFF may be used on platforms that use wide characters.

**Note:** The Content-Type header, if present, will be overridden. If you wish to return custom error messages, you can create your own HTTP error class, and install an error handler to convert it into an appropriate HTTP response for the client

**Note:** Falcon can process a list of tuple slightly faster than a dict.

- **href** (str) A URL someone can visit to find out more information (default None). Unicode characters are percent-encoded.
- **href\_text** (*str*) If href is given, use this as the friendly title/description for the link (default 'API documentation for this error').
- **code** (*int*) An internal code that customers can reference in their support request or to help them when searching for knowledge base articles related to this error (default None).

class falcon.HTTPNetworkAuthenticationRequired(title=None, description=None, headers=None, \*\*kwargs)

511 Network Authentication Required.

The 511 status code indicates that the client needs to authenticate to gain network access.

The response representation SHOULD contain a link to a resource that allows the user to submit credentials.

Note that the 511 response SHOULD NOT contain a challenge or the authentication interface itself, because clients would show the interface as being associated with the originally requested URL, which may cause confusion.

The 511 status SHOULD NOT be generated by origin servers; it is intended for use by intercepting proxies that are interposed as a means of controlling access to the network.

Responses with the 511 status code MUST NOT be stored by a cache.

(See also: RFC 6585, Section 6)

**Note:** All the arguments should be passed as keyword only. Using them as positional arguments will raise a deprecation warning and will result in an error in a future version of falcon.

# **Keyword Arguments**

- title (str) Error title (default '511 Network Authentication Required').
- description (str) Human-friendly description of the error, along with a helpful suggestion or two.
- headers (dict or list) A dict of header names and values to set, or a list of (name, value) tuples. Both name and value must be of type str or StringType, and only character values 0x00 through 0xFF may be used on platforms that use wide characters.

**Note:** The Content-Type header, if present, will be overridden. If you wish to return custom error messages, you can create your own HTTP error class, and install an error handler to convert it into an appropriate HTTP response for the client

Note: Falcon can process a list of tuple slightly faster than a dict.

- **href** (str) A URL someone can visit to find out more information (default None). Unicode characters are percent-encoded.
- **href\_text** (*str*) If href is given, use this as the friendly title/description for the link (default 'API documentation for this error').
- **code** (*int*) An internal code that customers can reference in their support request or to help them when searching for knowledge base articles related to this error (default None).

class falcon.MediaNotFoundError (media\_type, \*\*kwargs)
400 Bad Request.

Exception raised by a media handler when trying to parse an empty body.

**Note:** Some media handlers, like the one for URL-encoded forms, allow an empty body. In these cases this exception will not be raised.

**Parameters media\_type** (str) – The media type that was expected.

**Keyword Arguments** 

• headers (dict or list) – A dict of header names and values to set, or a list of (name, value) tuples. Both name and value must be of type str or StringType, and only character values 0x00 through 0xFF may be used on platforms that use wide characters.

**Note:** The Content-Type header, if present, will be overridden. If you wish to return custom error messages, you can create your own HTTP error class, and install an error handler to convert it into an appropriate HTTP response for the client

**Note:** Falcon can process a list of tuple slightly faster than a dict.

- **href** (str) A URL someone can visit to find out more information (default None). Unicode characters are percent-encoded.
- **href\_text** (*str*) If href is given, use this as the friendly title/description for the link (default 'API documentation for this error').
- **code** (*int*) An internal code that customers can reference in their support request or to help them when searching for knowledge base articles related to this error (default None).

# class falcon.MediaMalformedError(media\_type, \*\*kwargs) 400 Bad Request.

Exception raised by a media handler when trying to parse a malformed body. The cause of this exception, if any, is stored in the cause attribute using the "raise ... from" form when raising.

**Parameters media\_type** (str) – The media type that was expected.

# **Keyword Arguments**

• headers (dict or list) – A dict of header names and values to set, or a list of (name, value) tuples. Both name and value must be of type str or StringType, and only character values 0x00 through 0xFF may be used on platforms that use wide characters.

**Note:** The Content-Type header, if present, will be overridden. If you wish to return custom error messages, you can create your own HTTP error class, and install an error handler to convert it into an appropriate HTTP response for the client

**Note:** Falcon can process a list of tuple slightly faster than a dict.

- **href** (str) A URL someone can visit to find out more information (default None). Unicode characters are percent-encoded.
- **href\_text** (*str*) If href is given, use this as the friendly title/description for the link (default 'API documentation for this error').
- **code** (*int*) An internal code that customers can reference in their support request or to help them when searching for knowledge base articles related to this error (default None).

# 5.4.7 Media

- Usage
- · Validating Media
- Content-Type Negotiation
- Exception Handling
- Replacing the Default Handlers
- Supported Handler Types
- Custom Handler Type
- · Handlers Mapping
- Media Type Constants

Falcon allows for easy and customizable internet media type handling. By default Falcon only enables handlers for JSON and HTML (URL-encoded and multipart) forms. However, additional handlers can be configured through the falcon.RequestOptions and falcon.ResponseOptions objects specified on your falcon.App.

**Note:** WebSocket media is handled differently from regular HTTP requests. For information regarding WebSocket media handlers, please see: *Media Handlers* in the WebSocket section.

### **Usage**

Zero configuration is needed if you're creating a JSON API. Simply use <code>get\_media()</code> and <code>media(WSGI)</code>, or <code>get\_media()</code> and <code>media(ASGI)</code> to let Falcon do the heavy lifting for you.

WSGI

ASGI

```
class EchoResource:
    def on_post(self, req, resp):
        # Deserialize the request body based on the Content-Type
        # header in the request, or the default media type
        # when the Content-Type header is generic ('*/*') or
        # missing.
        obj = req.get_media()

        message = obj.get('message')

# The framework will look for a media handler that matches
        # the response's Content-Type header, or fall back to the
        # default media type (typically JSON) when the app does
        # not explicitly set the Content-Type header.
        resp.media = {'message': message}
        resp.status = falcon.HTTP_200
```

```
class EchoResource:
    async def on_post(self, req, resp):
        # Deserialize the request body. Note that the ASGI version
        # of this method must be awaited.
        obj = await req.get_media()

        message = obj.get('message')

# The framework will look for a media handler that matches
        # the response's Content-Type header, or fall back to the
        # default media type (typically JSON) when the app does
        # not explicitly set the Content-Type header.
        resp.media = {'message': message}
        resp.status = falcon.HTTP_200
```

**Warning:** Once <code>falcon.Request.get\_media()</code> or <code>falcon.asgi.Request.get\_media()</code> is called on a request, it will consume the request's body stream. To avoid unnecessary overhead, Falcon will only process request media the first time it is referenced. Subsequent interactions will use a cached object.

# **Validating Media**

Falcon currently only provides a JSON Schema media validator; however, JSON Schema is very versatile and can be used to validate any deserialized media type that JSON also supports (i.e. dicts, lists, etc).

Validate req.media using JSON Schema.

This decorator provides standard JSON Schema validation via the jsonschema package available from PyPI. Semantic validation via the *format* keyword is enabled for the default checkers implemented by jsonschema. Format Checker.

**Note:** The *jsonschema*` package must be installed separately in order to use this decorator, as Falcon does not install it by default.

See json-schema.org for more information on defining a compatible dictionary.

# **Keyword Arguments**

- req\_schema (dict) A dictionary that follows the JSON Schema specification. The request will be validated against this schema.
- **resp\_schema** (*dict*) A dictionary that follows the JSON Schema specification. The response will be validated against this schema.
- **is\_async** (bool) Set to True for ASGI apps to provide a hint that the decorated responder is a coroutine function (i.e., that it is defined with async def) or that it returns an awaitable coroutine object.

Normally, when the function source is declared using async def, the resulting function object is flagged to indicate it returns a coroutine when invoked, and this can be automat-

ically detected. However, it is possible to use a regular function to return an awaitable coroutine object, in which case a hint is required to let the framework know what to expect. Also, a hint is always required when using a cythonized coroutine function, since Cython does not flag them in a way that can be detected in advance, even when the function is declared using async def.

# **Example**

WSGI

**ASGI** 

ASGI (Cythonized App)

```
from falcon.media.validators import jsonschema
# -- snip --
@jsonschema.validate(my_post_schema)
def on_post(self, req, resp):
# -- snip --
```

```
from falcon.media.validators import jsonschema
# -- snip --
@jsonschema.validate(my_post_schema)
async def on_post(self, req, resp):
# -- snip --
```

```
from falcon.media.validators import jsonschema
# -- snip --
@jsonschema.validate(my_post_schema, is_async=True)
async def on_post(self, req, resp):
# -- snip --
```

If JSON Schema does not meet your needs, a custom validator may be implemented in a similar manner to the one above.

### **Content-Type Negotiation**

Falcon currently only supports partial negotiation out of the box. By default, when the <code>get\_media()</code> method or the media attribute is used, the framework attempts to (de)serialize based on the <code>Content-Type</code> header value. The missing link that Falcon doesn't provide is the connection between the <code>Accept</code> header provided by a user and the <code>Content-Type</code> header set on the response.

If you do need full negotiation, it is very easy to bridge the gap using middleware. Here is an example of how this can be done:

WSGI

**ASGI** 

```
class NegotiationMiddleware:
    def process_request(self, req, resp):
        resp.content_type = req.accept
```

```
class NegotiationMiddleware:
    async def process_request(self, req, resp):
        resp.content_type = req.accept
```

# **Exception Handling**

Version 3 of Falcon updated how the handling of exceptions raised by handlers behaves:

- Falcon lets the media handler try to describing an empty body. For the media types that don't allow empty bodies as a valid value, such as JSON, an instance of falcon.MediaNotFoundError should be raised. By default, this error will be rendered as a 400 Bad Request response to the client. This exception may be suppressed by passing a value to the default\_when\_empty argument when calling Request. get\_media(). In this case, this value will be returned by the call.
- If a handler encounters an error while parsing a non-empty body, an instance of falcon. MediaMalformedError should be raised. The original exception, if any, is stored in the \_\_cause\_\_ attribute of the raised instance. By default, this error will be rendered as a 400 Bad Request response to the client.

If any exception was raised by the handler while parsing the body, all subsequent invocations of Request. get\_media() or Request.media will result in a re-raise of the same exception, unless the exception was a falcon.MediaNotFoundError and a default value is passed to the default\_when\_empty attribute of the current invocation.

External handlers should update their logic to align to the internal Falcon handlers.

# **Replacing the Default Handlers**

By default, the framework installs falcon.media.JSONHandler, falcon.media. URLEncodedFormHandler, and falcon.media.MultipartFormHandler for the application/json, application/x-www-form-urlencoded, and multipart/form-data media types, respectively.

When creating your App object you can either add or completely replace all of the handlers. For example, let's say you want to write an API that sends and receives MessagePack. We can easily do this by telling our Falcon API that we want a default media type of application/msgpack, and then creating a new <code>Handlers</code> object to map that media type to an appropriate handler.

The following example demonstrates how to replace the default handlers. Because Falcon provides a <code>MessagePackHandler</code> that is not enabled by default, we use it in our examples below. However, you can always substitute a <code>custom media handler</code> as needed.

```
import falcon
from falcon import media

handlers = media.Handlers({
    falcon.MEDIA_MSGPACK: media.MessagePackHandler(),
})

app = falcon.App(media_type=falcon.MEDIA_MSGPACK)
```

```
app.req_options.media_handlers = handlers
app.resp_options.media_handlers = handlers
```

Alternatively, you can simply update the existing *Handlers* object to retain the default handlers:

```
import falcon
from falcon import media

extra_handlers = {
    falcon.MEDIA_MSGPACK: media.MessagePackHandler(),
}

app = falcon.App()

app.req_options.media_handlers.update(extra_handlers)
app.resp_options.media_handlers.update(extra_handlers)
```

The falcon module provides a number of constants for common media types. See also: *Media Type Constants*.

**Note:** The configured falcon.Response JSON handler is also used to serialize falcon.HTTPError and the json attribute of falcon.asgi.SSEvent. The JSON handler configured in falcon.Request is used by falcon.Request.get\_param\_as\_json() to describing query params.

Therefore, when implementing a custom handler for the JSON media type, it is required that the sync interface methods, meaning falcon.media.BaseHandler.serialize() and falcon.media.BaseHandler.deserialize(), are implemented even in ASGI applications. The default JSON handler, falcon.media.JSONHandler, already implements the methods required to work with both types of applications.

# **Supported Handler Types**

This handler uses Python's standard <code>json</code> library by default, but can be easily configured to use any of a number of third-party JSON libraries, depending on your needs. For example, you can often realize a significant performance boost under CPython by using an alternative library. Good options in this respect include *orjson*, *python-rapidjson*, and *mujson*.

This handler will raise a falcon.MediaNotFoundError when attempting to parse an empty body, or a falcon.MediaMalformedError if an error happens while parsing the body.

**Note:** If you are deploying to PyPy, we recommend sticking with the standard library's JSON implementation, since it will be faster in most cases as compared to a third-party library.

Overriding the default JSON implementation is simply a matter of specifying the desired dumps and loads functions:

```
import falcon
from falcon import media
import rapidjson
```

```
json_handler = media.JSONHandler(
    dumps=rapidjson.dumps,
    loads=rapidjson.loads,
)
extra_handlers = {
    'application/json': json_handler,
}
app = falcon.App()
app.req_options.media_handlers.update(extra_handlers)
app.resp_options.media_handlers.update(extra_handlers)
```

By default, ensure\_ascii is passed to the json.dumps function. If you override the dumps function, you will need to explicitly set ensure\_ascii to False in order to enable the serialization of Unicode characters to UTF-8. This is easily done by using functools.partial to apply the desired keyword argument. In fact, you can use this same technique to customize any option supported by the dumps and loads functions:

```
from functools import partial

from falcon import media
import rapidjson

json_handler = media.JSONHandler(
    dumps=partial(
        rapidjson.dumps,
        ensure_ascii=False, sort_keys=True
    ),
)
```

# **Keyword Arguments**

- **dumps** (func) Function to use when serializing JSON responses.
- **loads** (*func*) Function to use when deserializing JSON requests.

# ${\tt class} \ {\tt falcon.media.MessagePackHandler}$

Handler built using the msgpack module.

This handler uses msgpack.unpackb() and msgpack.Packer().pack(). The MessagePack bin type is used to distinguish between Unicode strings (of type str) and byte strings (of type bytes).

This handler will raise a falcon. MediaNotFoundError when attempting to parse an empty body; it will raise a falcon. MediaMalformedError if an error happens while parsing the body.

**Note:** This handler requires the extra msgpack package (version 0.5.2 or higher), which must be installed in addition to falcon from PyPI:

```
$ pip install msgpack
```

# class falcon.media.MultipartFormHandler(parse\_options=None)

Multipart form (content type multipart/form-data) media handler.

The multipart/form-data media type for HTML5 forms is defined in RFC 7578.

The multipart media type itself is defined in RFC 2046 section 5.1.

**Note:** Unlike many form parsing implementations in other frameworks, this handler does not consume the stream immediately. Rather, the stream is consumed on-demand and parsed into individual body parts while iterating over the media object.

For examples on parsing the request form, see also: Multipart Forms.

class falcon.media.URLEncodedFormHandler(keep\_blank=True, csv=False)

URL-encoded form data handler.

This handler parses application/x-www-form-urlencoded HTML forms to a dict, similar to how URL query parameters are parsed. An empty body will be parsed as an empty dict.

When deserializing, this handler will raise falcon. MediaMalformedError if the request payload cannot be parsed as ASCII or if any of the URL-encoded strings in the payload are not valid UTF-8.

As documented for urllib.parse.urlencode, when serializing, the media object must either be a dict or a sequence of two-element tuple's. If any values in the media object are sequences, each sequence element is converted to a separate parameter.

# **Keyword Arguments**

- **keep\_blank** (bool) Whether to keep empty-string values from the form when deserializing.
- **csv** (bool) Whether to split comma-separated form values into list when deserializing.

# **Custom Handler Type**

If Falcon doesn't have an Internet media type handler that supports your use case, you can easily implement your own using the abstract base class provided by Falcon and documented below.

In general WSGI applications only use the sync methods, while ASGI applications only use the async one. The JSON handled is an exception to this, since it's used also by other parts of the framework, not only in the media handling. See the *note above* for more details.

```
class falcon.media.BaseHandler
```

Abstract Base Class for an internet media type handler.

```
serialize(media, content\_type) \rightarrow bytes
```

Serialize the media object on a falcon. Response.

By default, this method raises an instance of NotImplementedError. Therefore, it must be overridden in order to work with WSGI apps. Child classes can ignore this method if they are only to be used with ASGI apps, as long as they override <code>serialize\_async()</code>.

**Note:** The JSON media handler is an exception in requiring the implementation of the sync version also for ASGI apps. See the *this section* for more details.

### **Parameters**

- **media** (object) A serializable object.
- **content\_type** (*str*) Type of response content.

**Returns** The resulting serialized bytes from the input object.

Return type bytes

### **async** serialize\_async (media, content\_type) → bytes

Serialize the media object on a falcon. Response.

This method is similar to <code>serialize()</code> except that it is asynchronous. The default implementation simply calls <code>serialize()</code>. If the media object may be awaitable, or is otherwise something that should be read asynchronously, subclasses must override the default implementation in order to handle that case.

**Note:** By default, the <code>serialize()</code> method raises an instance of <code>NotImplementedError</code>. Therefore, child classes must either override <code>serialize()</code> or <code>serialize\_async()</code> in order to be compatible with ASGI apps.

#### **Parameters**

- **media** (object) A serializable object.
- **content\_type** (*str*) Type of response content.

**Returns** The resulting serialized bytes from the input object.

Return type bytes

 $\textbf{deserialize} (\textit{stream}, \textit{content\_type}, \textit{content\_length}) \rightarrow \textit{object}$ 

Descrialize the falcon. Request body.

By default, this method raises an instance of NotImplementedError. Therefore, it must be overridden in order to work with WSGI apps. Child classes can ignore this method if they are only to be used with ASGI apps, as long as they override <code>deserialize\_async()</code>.

**Note:** The JSON media handler is an exception in requiring the implementation of the sync version also for ASGI apps. See the *this section* for more details.

#### **Parameters**

- **stream** (object) Readable file-like object to deserialize.
- **content\_type** (*str*) Type of request content.
- **content\_length** (*int*) Length of request content.

**Returns** A deserialized object.

Return type object

 $async deserialize_async (stream, content_type, content_length) \rightarrow object$ 

Deservative the falcon. Request body.

This method is similar to <code>deserialize()</code> except that it is asynchronous. The default implementation adapts the synchronous <code>deserialize()</code> method via <code>io.BytesIO</code>. For improved performance, media handlers should override this method.

**Note:** By default, the *deserialize()* method raises an instance of NotImplementedError. Therefore, child classes must either override *deserialize()* or *deserialize\_async()* in order to be compatible with ASGI apps.

#### **Parameters**

- **stream** (object) Asynchronous file-like object to deserialize.
- **content\_type** (*str*) Type of request content.
- content\_length (int) Length of request content.

Returns A deserialized object.

Return type object

### exhaust stream = False

Whether to exhaust the input stream upon finishing deserialization.

Exhausting the stream may be useful for handlers that do not necessarily consume the whole stream, but the describilized media object is complete and does not involve further streaming.

**Tip:** In order to use your custom media handler in a *Falcon app*, you'll have to add an instance of your class to the app's media handlers (specified in *RequestOptions* and *ResponseOptions*, respectively).

See also: Replacing the Default Handlers.

# **Handlers Mapping**

```
class falcon.media.Handlers(initial=None)
```

A dict-like object that manages Internet media type handlers.

# **Media Type Constants**

The falcon module provides a number of constants for common media type strings, including the following:

```
falcon.MEDIA_JSON
falcon.MEDIA_MSGPACK
falcon.MEDIA_MULTIPART
falcon.MEDIA_URLENCODED
falcon.MEDIA_YAML
falcon.MEDIA_XML
falcon.MEDIA_HTML
falcon.MEDIA_JS
falcon.MEDIA_TEXT
falcon.MEDIA_TEXT
falcon.MEDIA_JPEG
falcon.MEDIA_JPEG
falcon.MEDIA_PNG
falcon.MEDIA_GIF
```

# 5.4.8 Multipart Forms

- Body Part Type
- · Parsing Options
- Parsing Errors

Falcon features easy and efficient access to submitted multipart forms by using falcon.media. MultipartFormHandler to handle the multipart/form-data media type. This handler is enabled by default, allowing you to use req.get\_media() to iterate over the body parts in a form:

WSGI

**ASGI** 

```
form = req.get_media()
for part in form:
    if part.content_type == 'application/json':
        # Body part is a JSON document, do something useful with it
        resp.media = part.get_media()
    elif part.name == 'datafile':
        while True:
            # Do something with the uploaded data (file)
            chunk = part.stream.read(8192)
            if not chunk:
                break
            feed_data(chunk)
    elif part.name == 'imagedata':
        # Store this body part in a file.
        filename = os.path.join(UPLOAD_PATH, part.secure_filename)
        with open(filename, 'wb') as dest:
            part.stream.pipe(dest)
    else:
        # Do something else
        form_data[part.name] = part.text
```

```
form = await req.get_media()
async for part in form:
    if part.content_type == 'application/json':
        # Body part is a JSON document, do something useful with it
        resp.media = await part.get_media()
    elif part.name == 'datafile':
        # Do something with the uploaded data (file)
        async for chunk in part.stream:
            await feed_data(chunk)
    elif part.name == 'imagedata':
        # Store this body part in a file.
        filename = os.path.join(UPLOAD_PATH, part.secure_filename)
        async with aiofiles.open(filename, 'wb') as dest:
            await part.stream.pipe(dest)
    else:
        # Do something else
        form_data[part.name] = await part.text
```

**Note:** Rather than being read in and buffered all at once, the request stream is only consumed on-demand, while iterating over the body parts in the form.

For each part, you can choose whether to read the whole part into memory, write it out to a file, or *upload it to the cloud*. Falcon offers straightforward support for all of these scenarios.

# **Body Part Type**

**class** falcon.media.multipart.**BodyPart** (*stream*, *headers*, *parse\_options*)

Represents a body part in a multipart form.

**Note:** BodyPart is meant to be instantiated directly only by the MultipartForm parser.

# content\_type

Value of the Content-Type header, or the multipart form default text/plain if the header is missing.

```
Type str
```

#### data

Property that acts as a convenience alias for get\_data().

WSGI

**ASGI** 

```
# Equivalent to: content = part.get_data()
content = part.data
```

The await keyword must still be added when referencing the property:

```
# Equivalent to: content = await part.get_data()
content = await part.data
```

# Type bytes

### name

The name parameter of the Content-Disposition header. The value of the "name" parameter is the original field name from the submitted HTML form.

**Note:** According to RFC 7578, section 4.2, each part MUST include a Content-Disposition header field of type "form-data", where the name parameter is mandatory.

However, Falcon will not raise any error if this parameter is missing; the property value will be None in that case.

Type str

#### filename

File name if the body part is an attached file, and None otherwise.

Type str

# secure filename

The sanitized version of *filename* using only the most common ASCII characters for maximum portability and safety wrt using this name as a filename on a regular file system.

If *filename* is empty or unset when referencing this property, an instance of *MultipartParseError* will be raised.

See also: secure\_filename()

Type str

#### stream

File-like input object for reading the body part of the multipart form request, if any. This object provides direct access to the server's data stream and is non-seekable. The stream is automatically delimited according to the multipart stream boundary.

With the exception of being buffered to keep track of the boundary, the wrapped body part stream interface and behavior mimic <code>Request.bounded\_stream</code> (WSGI) and <code>Request.stream</code> (ASGI), respectively:

WSGI

**ASGI** 

Reading the whole part content:

```
data = part.stream.read()
```

This is also safe:

```
doc = yaml.safe_load(part.stream)
```

Similarly to *BoundedStream*, the most efficient way to read the body part content is asynchronous iteration over part data chunks:

```
async for data_chunk in part.stream:
   pass
```

#### media

Property that acts as a convenience alias for get\_media().

WSGI

**ASGI** 

```
# Equivalent to: deserialized_media = part.get_media()
deserialized_media = req.media
```

The await keyword must still be added when referencing the property:

```
# Equivalent to: deserialized_media = await part.get_media()
deserialized_media = await part.media
```

### Type object

### text

Property that acts as a convenience alias for get\_text().

WSGI

**ASGI** 

```
# Equivalent to: decoded_text = part.get_text()
decoded_text = part.text
```

The await keyword must still be added when referencing the property:

```
# Equivalent to: decoded_text = await part.get_text()
decoded_text = await part.text
```

### Type str

#### get\_data()

Return the body part content bytes.

The maximum number of bytes that may be read is configurable via MultipartParseOptions, and a MultipartParseError is raised if the body part is larger that this size.

The size limit guards against reading unexpectedly large amount of data into memory by referencing data and text properties that build upon this method. For large bodies, such as attached files, use the input stream directly.

**Note:** Calling this method the first time will consume the part's input stream. The result is cached for subsequent access, and follow-up calls will just retrieve the cached content.

**Returns** The body part content.

Return type bytes

### get\_media()

Return a deserialized form of the multipart body part.

When called, this method will attempt to describing the body part stream using the Content-Type header as well as the media-type handlers configured via MultipartParseOptions.

WSGI

**ASGI** 

The result will be cached and returned in subsequent calls:

```
deserialized_media = part.get_media()
```

The result will be cached and returned in subsequent calls:

```
deserialized_media = await part.get_media()
```

**Returns** The descrialized media representation.

Return type object

# get\_text()

Return the body part content decoded as a text string.

Text is decoded from the part content (as returned by  $get\_data()$ ) using the charset specified in the *Content-Type* header, or, if omitted, the default charset. The charset must be supported by Python's bytes.decode() function. The list of standard encodings (charsets) supported by the Python 3 standard library can be found here.

If decoding fails due to invalid *data* bytes (for the specified encoding), or the specified encoding itself is unsupported, a *MultipartParseError* will be raised when referencing this property.

**Note:** As this method builds upon  $get\_data()$ , it will consume the part's input stream in the same way.

**Returns** The part decoded as a text string provided the part is encoded as text/plain, None otherwise.

Return type str

# **Parsing Options**

# class falcon.media.multipart.MultipartParseOptions

Defines a set of configurable multipart form parser options.

#### default charset

The default character encoding for text fields (default: utf-8).

Type str

### max\_body\_part\_count

The maximum number of body parts in the form (default: 64). If the form contains more parts than this number, an instance of MultipartParseError will be raised. If this option is set to 0, no limit will be imposed by the parser.

Type int

# max\_body\_part\_buffer\_size

The maximum number of bytes to buffer and return when the <code>BodyPart.get\_data()</code> method is called (default: 1 MiB). If the body part size exceeds this value, an instance of <code>MultipartParseError</code> will be raised.

Type int

# max\_body\_part\_headers\_size

The maximum size (in bytes) of the body part headers structure (default: 8192). If the body part headers size exceeds this value, an instance of MultipartParseError will be raised.

Type int

### media\_handlers

A dict-like object for configuring the media-types to handle. By default, handlers are provided for the application/json and application/x-www-form-urlencoded media types.

Type Handlers

### **Parsing Errors**

class falcon.media.multipart.MultipartParseError (description=None, \*\*kwargs)
 Represents a multipart form parsing error.

This error may refer to a malformed or truncated form, usage of deprecated or unsupported features, or form parameters exceeding limits configured in <code>MultipartParseOptions</code>.

MultipartParseError instances raised in this module always include a short human-readable description of the error.

The cause of this exception, if any, is stored in the \_\_cause\_\_ attribute using the "raise ... from" form when raising.

**Parameters** source\_error (Exception) - The source exception that was the cause of this one.

# 5.4.9 Redirection

Falcon defines a set of exceptions that can be raised within a middleware method, hook, or responder in order to trigger a 3xx (Redirection) response to the client. Raising one of these classes short-circuits request processing in a manner similar to raising an instance or subclass of HTTPError.

exception falcon.HTTPMovedPermanently(location, headers=None)

301 Moved Permanently.

The 301 (Moved Permanently) status code indicates that the target resource has been assigned a new permanent URI.

**Note:** For historical reasons, a user agent MAY change the request method from POST to GET for the subsequent request. If this behavior is undesired, the 308 (Permanent Redirect) status code can be used instead.

(See also: RFC 7231, Section 6.4.2)

**Parameters** location (str) – URI to provide as the Location header in the response.

exception falcon.HTTPFound(location, headers=None)

302 Found.

The 302 (Found) status code indicates that the target resource resides temporarily under a different URI. Since the redirection might be altered on occasion, the client ought to continue to use the effective request URI for future requests.

**Note:** For historical reasons, a user agent MAY change the request method from POST to GET for the subsequent request. If this behavior is undesired, the 307 (Temporary Redirect) status code can be used instead.

(See also: RFC 7231, Section 6.4.3)

**Parameters** location (str) – URI to provide as the Location header in the response.

exception falcon.HTTPSeeOther(location, headers=None)

303 See Other.

The 303 (See Other) status code indicates that the server is redirecting the user agent to a *different* resource, as indicated by a URI in the Location header field, which is intended to provide an indirect response to the original request.

A 303 response to a GET request indicates that the origin server does not have a representation of the target resource that can be transferred over HTTP. However, the Location header in the response may be dereferenced to obtain a representation for an alternative resource. The recipient may find this alternative useful, even though it does not represent the original target resource.

Note: The new URI in the Location header field is not considered equivalent to the effective request URI.

(See also: RFC 7231, Section 6.4.4)

**Parameters** location (stx) – URI to provide as the Location header in the response.

 $\textbf{exception} \hspace{0.2cm} \texttt{falcon.HTTPTemporaryRedirect} \hspace{0.1cm} (\textit{location}, \textit{headers=None})$ 

307 Temporary Redirect.

The 307 (Temporary Redirect) status code indicates that the target resource resides temporarily under a different URI and the user agent MUST NOT change the request method if it performs an automatic redirection to that

URI. Since the redirection can change over time, the client ought to continue using the original effective request URI for future requests.

**Note:** This status code is similar to 302 (Found), except that it does not allow changing the request method from POST to GET.

```
(See also: RFC 7231, Section 6.4.7)
```

**Parameters** location (str) – URI to provide as the Location header in the response.

```
exception falcon.HTTPPermanentRedirect (location, headers=None)
```

308 Permanent Redirect.

The 308 (Permanent Redirect) status code indicates that the target resource has been assigned a new permanent URL

**Note:** This status code is similar to 301 (Moved Permanently), except that it does not allow changing the request method from POST to GET.

```
(See also: RFC 7238, Section 3)
```

**Parameters** location (str) – URI to provide as the Location header in the response.

# 5.4.10 Middleware

- Short-Circuiting
- Exception Handling

Middleware components provide a way to execute logic before the framework routes each request, after each request is routed but before the target responder is called, or just before the response is returned for each request.

**Note:** Unlike hooks, middleware methods apply globally to the entire App.

Components are registered with the *middleware* kwarg when instantiating Falcon's *App class*. A middleware component is simply a class that implements one or more of the event handler methods defined below.

WSGI

**ASGI** 

Falcon's middleware interface is defined as follows:

```
class ExampleComponent:
    def process_request(self, req, resp):
        """Process the request before routing it.

Note:
          Because Falcon routes each request based on req.path, a request can be effectively re-routed by setting that attribute to a new value from within process_request().
```

```
Args:
        req: Request object that will eventually be
           routed to an on_* responder method.
        resp: Response object that will be routed to
            the on_* responder.
def process_resource(self, req, resp, resource, params):
    """Process the request after routing.
    Note:
       This method is only called when the request matches
        a route to a resource.
    Aras:
        req: Request object that will be passed to the
            routed responder.
        resp: Response object that will be passed to the
            responder.
        resource: Resource object to which the request was
        params: A dict-like object representing any additional
            params derived from the route's URI template fields,
            that will be passed to the resource's responder
            method as keyword arguments.
def process_response(self, req, resp, resource, req_succeeded):
    """Post-processing of the response (after routing).
    Args:
        req: Request object.
        resp: Response object.
        resource: Resource object to which the request was
            routed. May be None if no route was found
            for the request.
        req_succeeded: True if no exceptions were raised while
            the framework processed and routed the request;
            otherwise False.
```

The ASGI middleware interface is similar to WSGI, but also supports the standard ASGI lifespan events. However, because lifespan events are an optional part of the ASGI specification, they may or may not fire depending on your ASGI server.

```
class ExampleComponent:
    async def process_startup(self, scope, event):
        """Process the ASGI lifespan startup event.

        Invoked when the server is ready to start up and receive connections, but before it has started to do so.

        To halt startup processing and signal to the server that it should terminate, simply raise an exception and the framework will convert it to a "lifespan.startup.failed"
```

```
event for the server.
    Args:
        scope (dict): The ASGI scope dictionary for the
            lifespan protocol. The lifespan scope exists
            for the duration of the event loop.
        event (dict): The ASGI event dictionary for the
            startup event.
    0.00
async def process_shutdown(self, scope, event):
    """Process the ASGI lifespan shutdown event.
    Invoked when the server has stopped accepting
    connections and closed all active connections.
    To halt shutdown processing and signal to the server
    that it should immediately terminate, simply raise an
    exception and the framework will convert it to a
    "lifespan.shutdown.failed" event for the server.
   Args:
        scope (dict): The ASGI scope dictionary for the
           lifespan protocol. The lifespan scope exists
            for the duration of the event loop.
        event (dict): The ASGI event dictionary for the
            shutdown event.
    0.00
async def process_request(self, req, resp):
    """Process the request before routing it.
    Note:
        Because Falcon routes each request based on req.path, a
        request can be effectively re-routed by setting that
        attribute to a new value from within process_request().
    Aras:
        req: Request object that will eventually be
           routed to an on_* responder method.
        resp: Response object that will be routed to
            the on_* responder.
    . . . .
async def process_resource(self, req, resp, resource, params):
    """Process the request after routing.
    Note:
        This method is only called when the request matches
       a route to a resource.
        req: Request object that will be passed to the
           routed responder.
        resp: Response object that will be passed to the
            responder.
        resource: Resource object to which the request was
```

```
routed.
        params: A dict-like object representing any additional
            params derived from the route's URI template fields,
            that will be passed to the resource's responder
            method as keyword arguments.
async def process_response(self, req, resp, resource, req_succeeded):
    """Post-processing of the response (after routing).
    Args:
       req: Request object.
        resp: Response object.
        resource: Resource object to which the request was
            routed. May be None if no route was found
            for the request.
        req_succeeded: True if no exceptions were raised while
            the framework processed and routed the request;
            otherwise False.
async def process_request_ws(self, req, ws):
    """Process a WebSocket handshake request before routing it.
    Note:
       Because Falcon routes each request based on req.path, a
        request can be effectively re-routed by setting that
        attribute to a new value from within process_request().
    Args:
        req: Request object that will eventually be
            passed into an on_websocket() responder method.
        ws: The WebSocket object that will be passed into
            on_websocket() after routing.
async def process_resource_ws(self, req, ws, resource, params):
    """Process a WebSocket handshake request after routing.
        This method is only called when the request matches
        a route to a resource.
    Aras:
        req: Request object that will be passed to the
            routed responder.
        ws: WebSocket object that will be passed to the
            routed responder.
        resource: Resource object to which the request was
            routed.
        params: A dict-like object representing any additional
            params derived from the route's URI template fields,
            that will be passed to the resource's responder
            method as keyword arguments.
    0.00
```

It is also possible to implement a middleware component that is compatible with both ASGI and WSGI apps. This is

done by applying an \*\_async postfix to distinguish the two different versions of each middleware method, as in the following example:

```
class ExampleComponent:
    def process_request (self, req, resp):
        """Process WSGI request using synchronous logic.

        Note that req and resp are instances of falcon.Request and falcon.Response, respectively.
        """

async def process_request_async(self, req, resp):
        """Process ASGI request using asynchronous logic.

Note that req and resp are instances of falcon.asgi.Request and falcon.asgi.Response, respectively.
        """
```

**Tip:** Because *process\_request* executes before routing has occurred, if a component modifies req.path in its *process\_request* method, the framework will use the modified value to route the request.

For example:

```
# Route requests based on the host header.
req.path = '/' + req.host + req.path
```

**Tip:** The *process\_resource* method is only called when the request matches a route to a resource. To take action when a route is not found, a *sink* may be used instead.

**Tip:** In order to pass data from a middleware function to a resource function use the req.context and resp. context objects. These context objects are intended to hold request and response data specific to your app as it passes through the framework.

Each component's process\_request, process\_resource, and process\_response methods are executed hierarchically, as a stack, following the ordering of the list passed via the middleware kwarg of falcon.App or falcon.asgi.App. For example, if a list of middleware objects are passed as [mob1, mob2, mob3], the order of execution is as follows:

Note that each component need not implement all *process*\_\* methods; in the case that one of the three methods is missing, it is treated as a noop in the stack. For example, if mob2 did not implement *process\_request* and mob3 did not implement *process\_response*, the execution order would look like this:

# **Short-Circuiting**

A process\_request or process\_resource middleware method may short-circuit further request processing by setting falcon.Response.complete to True, e.g.:

```
resp.complete = True
```

After the method returns, setting this flag will cause the framework to skip any remaining *process\_request* and *process\_resource* methods, as well as the responder method that the request would have been routed to. However, any *process\_response* middleware methods will still be called.

In a similar manner, setting falcon. Response. complete to True from within a process\_resource method will short-circuit further request processing at that point.

In the example below, you can see how request processing will be short-circuited once <code>falcon.Response.complete</code> has been set to <code>True</code>, i.e., the framework will prevent <code>mob3.process\_request</code>, all <code>process\_resource</code> methods, as well as the routed responder method from processing the request. However, all <code>process\_response</code> methods will still be called:

This feature affords use cases in which the response may be pre-constructed, such as in the case of caching.

# **Exception Handling**

If one of the *process\_request* middleware methods raises an exception, it will be processed according to the exception type. If the type matches a registered error handler, that handler will be invoked and then the framework will begin to unwind the stack, skipping any lower layers. The error handler may itself raise an instance of *HTTPError* or *HTTPStatus*, in which case the framework will use the latter exception to update the *resp* object.

**Note:** By default, the framework installs two handlers, one for HTTPError and one for HTTPStatus. These can be overridden via add\_error\_handler().

Regardless, the framework will continue unwinding the middleware stack. For example, if *mob2.process\_request* were to raise an error, the framework would execute the stack as follows:

As illustrated above, by default, all *process\_response* methods will be executed, even when a *process\_request*, *process\_resource*, or *on\_\** resource responder raises an error. This behavior is controlled by the *App class's independent\_middleware* keyword argument.

Finally, if one of the *process\_response* methods raises an error, or the routed on\_\* responder method itself raises an error, the exception will be handled in a similar manner as above. Then, the framework will execute any remaining middleware on the stack.

# 5.4.11 CORS

Cross Origin Resource Sharing (CORS) is an additional security check performed by modern browsers to prevent unauthorized requests between different domains.

When implementing a web API, it is common to have to also implement a CORS policy. Therefore, Falcon provides an easy way to enable a simple CORS policy via a flag passed to falcon.App or falcon.asgi.App.

By default, Falcon's built-in CORS support is disabled, so that any cross-origin requests will be blocked by the browser. Passing cors\_enable=True will cause the framework to include the necessary response headers to allow access from any origin to any route in the app. Individual responders may override this behavior by setting the Access-Control-Allow-Origin header explicitly.

Whether or not you implement a CORS policy, we recommend also putting a robust AuthN/Z layer in place to authorize individual clients, as needed, to protect sensitive resources.

Directly passing the falcon. CORSMiddleware middleware to the application allows customization of the CORS policy applied. The middleware allows customizing the allowed origins, if credentials should be allowed and if additional headers can be exposed.

# **Usage**

WSGI

**ASGI** 

```
import falcon
# Enable a simple CORS policy for all responses
app = falcon.App(cors_enable=True)

# Enable CORS policy for example.com and allows credentials
app = falcon.App(middleware=falcon.CORSMiddleware(
    allow_origins='example.com', allow_credentials='*'))
```

```
import falcon.asgi
# Enable a simple CORS policy for all responses
```

```
app = falcon.asgi.App(cors_enable=True)

# Enable CORS policy for example.com and allows credentials
app = falcon.asgi.App(middleware=falcon.CORSMiddleware(
    allow_origins='example.com', allow_credentials='*'))
```

#### **CORSMiddleware**

```
class falcon. CORSMiddleware (allow_origins: Union[str, Iterable[str]] = '*', expose_headers: Optional[Union[str, Iterable[str]]] = None, allow_credentials: Optional[Union[str, Iterable[str]]] = None)
```

CORS Middleware.

This middleware provides a simple out-of-the box CORS policy, including handling of preflighted requests from the browser.

### See also:

- https://developer.mozilla.org/en-US/docs/Web/HTTP/CORS
- https://www.w3.org/TR/cors/#resource-processing-model

# **Keyword Arguments**

- allow\_origins (Union[str, Iterable[str]]) List of origins to allow (case sensitive). The string '\*' acts as a wildcard, matching every origin. (default '\*').
- expose\_headers (Optional[Union[str, Iterable[str]]]) List of additional response headers to expose via the Access-Control-Expose-Headers header. These headers are in addition to the CORS-safelisted ones: Cache-Control, Content-Language, Content-Length, Content-Type, Expires, Last-Modified, Pragma. (default None).

See also: https://developer.mozilla.org/en-US/docs/Web/HTTP/Headers/Access-Control-Expose-Headers

• allow\_credentials (Optional[Union[str, Iterable[str]]]) — List of origins (case sensitive) for which to allow credentials via the Access-Control-Allow-Credentials header. The string '\*' acts as a wildcard, matching every allowed origin, while None disallows all origins. This parameter takes effect only if the origin is allowed by the allow\_origins argument. (Default None).

# 5.4.12 Hooks

- · Before Hooks
- · After Hooks

Falcon supports *before* and *after* hooks. You install a hook simply by applying one of the decorators below, either to an individual responder or to an entire resource.

For example, consider this hook that validates a POST request for an image resource:

```
def validate_image_type(req, resp, resource, params):
   if req.content_type not in ALLOWED_IMAGE_TYPES:
        msg = 'Image type not allowed. Must be PNG, JPEG, or GIF'
        raise falcon.HTTPBadRequest(title='Bad request', description=msg)
```

You would attach this hook to an on\_post responder like so:

```
@falcon.before(validate_image_type)
def on_post(self, req, resp):
    pass
```

Or, suppose you had a hook that you would like to apply to *all* responders for a given resource. In that case, you would simply decorate the resource class:

```
@falcon.before(extract_project_id)
class Message:
    def on_post(self, req, resp, project_id):
        pass

    def on_get(self, req, resp, project_id):
        pass
```

**Note:** When decorating an entire resource class, all method names that resemble responders, including *suffixed* (see also *add\_route()*) ones, are decorated. If, for instance, a method is called on\_get\_items, but it is not meant for handling GET requests under a route with the *suffix* items, the easiest workaround for preventing the hook function from being applied to the method is renaming it not to clash with the responder pattern.

Note also that you can pass additional arguments to your hook function as needed:

```
def validate_image_type(req, resp, resource, params, allowed_types):
    if req.content_type not in allowed_types:
        msg = 'Image type not allowed.'
        raise falcon.HTTPBadRequest(title='Bad request', description=msg)

@falcon.before(validate_image_type, ['image/png'])
def on_post(self, req, resp):
    pass
```

Falcon supports using any callable as a hook. This allows for using a class instead of a function:

```
class Authorize:
    def __init__(self, roles):
        self._roles = roles

    def __call__(self, req, resp, resource, params):
        pass

@falcon.before(Authorize(['admin']))
def on_post(self, req, resp):
    pass
```

Falcon *middleware components* can also be used to insert logic before and after requests. However, unlike hooks, *middleware components* are triggered **globally** for all requests.

Tip: In order to pass data from a hook function to a resource function use the req.context and resp.context

objects. These context objects are intended to hold request and response data specific to your app as it passes through the framework.

### **Before Hooks**

```
falcon.before (action, *args, is_async=False, **kwargs)
```

Execute the given action function before the responder.

The *params* argument that is passed to the hook contains only the fields from the URI template path; it does not include query string values.

Hooks may inject extra params as needed. For example:

### **Parameters**

- **action** (callable) A function of the form func (req, resp, resource, params), where *resource* is a reference to the resource class instance associated with the request and *params* is a dict of URI template field names, if any, that will be passed into the resource responder as kwargs.
- \*args Any additional arguments will be passed to *action* in the order given, immediately following the *req*, *resp*, *resource*, and *params* arguments.

# **Keyword Arguments**

• **is\_async** (bool) - Set to True for ASGI apps to provide a hint that the decorated responder is a coroutine function (i.e., that it is defined with async def) or that it returns an awaitable coroutine object.

Normally, when the function source is declared using async def, the resulting function object is flagged to indicate it returns a coroutine when invoked, and this can be automatically detected. However, it is possible to use a regular function to return an awaitable coroutine object, in which case a hint is required to let the framework know what to expect. Also, a hint is always required when using a cythonized coroutine function, since Cython does not flag them in a way that can be detected in advance, even when the function is declared using async def.

• \*\*kwargs - Any additional keyword arguments will be passed through to action.

### **After Hooks**

falcon.after (action, \*args, is\_async=False, \*\*kwargs)

Execute the given action function after the responder.

#### **Parameters**

- **action** (callable) A function of the form func(req, resp, resource), where resource is a reference to the resource class instance associated with the request
- \*args Any additional arguments will be passed to *action* in the order given, immediately following the *req*, *resp*, *resource*, and *params* arguments.

### **Keyword Arguments**

• **is\_async** (bool) – Set to True for ASGI apps to provide a hint that the decorated responder is a coroutine function (i.e., that it is defined with async def) or that it returns an awaitable coroutine object.

Normally, when the function source is declared using async def, the resulting function object is flagged to indicate it returns a coroutine when invoked, and this can be automatically detected. However, it is possible to use a regular function to return an awaitable coroutine object, in which case a hint is required to let the framework know what to expect. Also, a hint is always required when using a cythonized coroutine function, since Cython does not flag them in a way that can be detected in advance, even when the function is declared using async def.

• \*\*kwargs – Any additional keyword arguments will be passed through to action.

# **5.4.13 Routing**

- Default Behavior
- Field Converters
- Built-in Converters
- Custom Converters
- Custom Routers
- Suffixed Responders
- Default Router
- Routing Utilities
- Custom HTTP Methods

Falcon uses resource-based routing to encourage a RESTful architectural style. Each resource is represented by a class that is responsible for handling all of the HTTP methods that the resource supports.

For each HTTP method supported by the resource, the class implements a corresponding Python method with a name that starts with on\_ and ends in the lowercased HTTP method name (e.g., on\_get(), on\_patch(), on\_delete(), etc.)

**Note:** Resources in Falcon are represented by a single class instance that is created at application startup when the routes are configured. This minimizes routing overhead and simplifies the implementation of resource classes. In the

case of WSGI apps, this also means that resource classes must be implemented in a thread-safe manner (see also: *Is Falcon thread-safe?*).

Falcon routes incoming requests (including *WebSocket handshakes*) to resources based on a set of URI templates. If the path requested by the client matches the template for a given route, the request is then passed on to the associated resource for processing.

Here's a quick example to show how all the pieces fit together:

WSGI

**ASGI** 

```
import json
import falcon
class ImagesResource:
   def on_get(self, req, resp):
        doc = {
            'images': [
                {
                    'href': '/images/leaf6ef1-7f2d-4ecc-a8d5-6e8adba7cc0e.png'
                }
            ]
        }
        # Create a JSON representation of the resource; this could
        # also be done automatically by assigning to resp.media
        resp.text = json.dumps(doc, ensure_ascii=False)
        # The following line can be omitted because 200 is the default
        # status returned by the framework, but it is included here to
        # illustrate how this may be overridden as needed.
        resp.status = falcon.HTTP 200
app = falcon.App()
images = ImagesResource()
app.add_route('/images', images)
```

```
}

# Create a JSON representation of the resource; this could
# also be done automatically by assigning to resp.media
resp.text = json.dumps(doc, ensure_ascii=False)

# The following line can be omitted because 200 is the default
# status returned by the framework, but it is included here to
# illustrate how this may be overridden as needed.
resp.status = falcon.HTTP_200

app = falcon.asgi.App()
images = ImagesResource()
app.add_route('/images', images)
```

If no route matches the request, control then passes to a default responder that simply raises an instance of HTTPRouteNotFound. By default, this error will be rendered as a 404 response for a regular HTTP request, and a 403 response with a 3404 close code for a WebSocket handshake. This behavior can be modified by adding a custom error handler (see also this FAQ topic).

On the other hand, if a route is matched but the resource does not implement a responder for the requested HTTP method, the framework invokes a default responder that raises an instance of <code>HTTPMethodNotAllowed</code>. This class will be rendered by default as a 405 response for a regular HTTP request, and a 403 response with a 3405 close code for a <code>WebSocket</code> handshake.

Falcon also provides a default responder for OPTIONS requests that takes into account which methods are implemented for the target resource.

### **Default Behavior**

Falcon's default routing engine is based on a decision tree that is first compiled into Python code, and then evaluated by the runtime. By default, the decision tree is compiled only when the router handles the first request. See CompiledRouter for more details.

The falcon.App.add\_route() and falcon.asgi.App.add\_route() methods are used to associate a URI template with a resource. Falcon then maps incoming requests to resources based on these templates.

Falcon's default router uses Python classes to represent resources. In practice, these classes act as controllers in your application. They convert an incoming request into one or more internal actions, and then compose a response back to the client based on the results of those actions. (See also: *Tutorial: Creating Resources*)

Each resource class defines various "responder" methods, one for each HTTP method the resource allows. Responder names start with on\_ and are named according to which HTTP method they handle, as in on\_get(), on\_post(), on\_put(), etc.

Note: If your resource does not support a particular HTTP method, simply omit the corresponding responder and Fal-

con will use a default responder that raises an instance of <code>HTTPMethodNotAllowed</code> when that method is requested. Normally this results in sending a 405 response back to the client.

Responders must always define at least two arguments to receive Request and Response objects, respectively:

```
def on_post(self, req, resp):
    pass
```

For ASGI apps, the responder must be a coroutine function:

```
async def on_post(self, req, resp):
   pass
```

The Request object represents the incoming HTTP request. It exposes properties and methods for examining headers, query string parameters, and other metadata associated with the request. A file-like stream object is also provided for reading any data that was included in the body of the request.

The Response object represents the application's HTTP response to the above request. It provides properties and methods for setting status, header and body data. The Response object also exposes a dict-like context property for passing arbitrary data to hooks and middleware methods.

**Note:** Rather than directly manipulate the *Response* object, a responder may raise an instance of either *HTTPError* or *HTTPStatus*. Falcon will convert these exceptions to appropriate HTTP responses. Alternatively, you can handle them yourself via *add\_error\_handler()*.

In addition to the standard *req* and *resp* parameters, if the route's template contains field expressions, any responder that desires to receive requests for that route must accept arguments named after the respective field names defined in the template.

A field expression consists of a bracketed field name. For example, given the following template:

```
/user/{name}
```

A PUT request to '/user/kgriffs' would cause the framework to invoke the on\_put() responder method on the route's resource class, passing 'kgriffs' via an additional *name* argument defined by the responder:

WSGI

**ASGI** 

```
# Template fields correspond to named arguments or keyword
# arguments, following the usual req and resp args.
def on_put(self, req, resp, name):
    pass
```

```
# Template fields correspond to named arguments or keyword
# arguments, following the usual req and resp args.
async def on_put(self, req, resp, name):
    pass
```

Because field names correspond to argument names in responder methods, they must be valid Python identifiers.

Individual path segments may contain one or more field expressions, and fields need not span the entire path segment. For example:

```
/repos/{org}/{repo}/compare/{usr0}:{branch0}...{usr1}:{branch1}
/serviceRoot/People('{name}')
```

(See also the *Falcon tutorial* for additional examples and a walkthrough of setting up routes within the context of a sample application.)

## **Field Converters**

Falcon's default router supports the use of field converters to transform a URI template field value. Field converters may also perform simple input validation. For example, the following URI template uses the *int* converter to convert the value of *tid* to a Python int, but only if it has exactly eight digits:

```
/teams/{tid:int(8)}
```

If the value is malformed and can not be converted, Falcon will reject the request with a 404 response to the client.

Converters are instantiated with the argument specification given in the field expression. These specifications follow the standard Python syntax for passing arguments. For example, the comments in the following code show how a converter would be instantiated given different argument specifications in the URI template:

```
# IntConverter()
app.add_route(
    '/a/{some_field:int}',
    some_resource
)

# IntConverter(8)
app.add_route(
    '/b/{some_field:int(8)}',
    some_resource
)

# IntConverter(8, min=10000000)
app.add_route(
    '/c/{some_field:int(8, min=10000000)}',
    some_resource
)
```

## **Built-in Converters**

| Identifier | Class             | Example                                  |
|------------|-------------------|------------------------------------------|
| int        | IntConverter      | <pre>/teams/{tid:int(8)}</pre>           |
| uuid       | UUIDConverter     | <pre>/diff/{left:uuid}{right:uuid}</pre> |
| dt         | DateTimeConverter | /logs/{day:dt("%Y-%m-%d")}               |

class falcon.routing.IntConverter(num\_digits=None, min=None, max=None)
 Converts a field value to an int.

Identifier: int

## **Keyword Arguments**

• num\_digits (int) - Require the value to have the given number of digits.

- min (int) Reject the value if it is less than this number.
- max (int) Reject the value if it is greater than this number.

# convert (value)

Convert a URI template field value to another format or type.

**Parameters value** (*str*) – Original string to convert.

Returns

Converted field value, or None if the field can not be converted.

Return type object

# class falcon.routing.UUIDConverter

Converts a field value to a uuid.UUID.

Identifier: uuid

In order to be converted, the field value must consist of a string of 32 hexadecimal digits, as defined in RFC 4122, Section 3. Note, however, that hyphens and the URN prefix are optional.

#### convert (value)

Convert a URI template field value to another format or type.

**Parameters value** (str) – Original string to convert.

Returns

Converted field value, or None if the field can not be converted.

Return type object

class falcon.routing.DateTimeConverter(format\_string='%Y-%m-%dT%H:%M:%SZ')

Converts a field value to a datetime.

Identifier: dt

**Keyword Arguments format\_string** (str) – String used to parse the field value into a date-time. Any format recognized by strptime() is supported (default '%Y-%m-%dT%H:%M:%SZ').

## convert (value)

Convert a URI template field value to another format or type.

**Parameters value** (str) – Original string to convert.

Returns

Converted field value, or None if the field can not be converted.

Return type object

### **Custom Converters**

Custom converters can be registered via the converters router option. A converter is simply a class that implements the BaseConverter interface:

# class falcon.routing.BaseConverter

Abstract base class for URI template field converters.

## abstract convert(value)

Convert a URI template field value to another format or type.

**Parameters value** (str) – Original string to convert.

#### Returns

Converted field value, or None if the field can not be converted.

Return type object

### **Custom Routers**

A custom routing engine may be specified when instantiating falcon.App() or falcon.asgi.App(). For example:

```
router = MyRouter()
app = App(router=router)
```

Custom routers may derive from the default CompiledRouter engine, or implement a completely different routing strategy (such as object-based routing).

A custom router is any class that implements the following interface:

```
class MyRouter:
   def add_route(self, uri_template, resource, **kwargs):
        """Adds a route between URI path template and resource.
       Aras:
           uri_template (str): A URI template to use for the route
            resource (object): The resource instance to associate with
                the URI template.
       Keyword Args:
            suffix (str): Optional responder name suffix for this
                route. If a suffix is provided, Falcon will map GET
                requests to ``on_get_{suffix}()``, POST requests to
                ``on_post_{suffix}()``, etc. In this way, multiple
                closely-related routes can be mapped to the same
                resource. For example, a single resource class can
                use suffixed responders to distinguish requests for
                a single item vs. a collection of those same items.
                Another class might use a suffixed responder to handle
                a shortlink route in addition to the regular route for
                the resource.
            **kwargs (dict): Accepts any additional keyword arguments
                that were originally passed to the falcon.App.add_route()
                method. These arguments MUST be accepted via the
                double-star variadic pattern (**kwargs), and ignore any
                unrecognized or unsupported arguments.
   def find(self, uri, req=None):
        """Search for a route that matches the given partial URI.
       Args:
           uri(str): The requested path to route.
       Keyword Args:
             req(Request): The Request object that will be passed to
                the routed responder. The router may use `req` to
                further differentiate the requested route. For
```

(continues on next page)

(continued from previous page)

```
example, a header may be used to determine the
desired API version and route the request
accordingly.

Note:

The `req` keyword argument was added in version
1.2. To ensure backwards-compatibility, routers
that do not implement this argument are still
supported.

Returns:

tuple: A 4-member tuple composed of (resource, method_map,
params, uri_template), or ``None`` if no route matches
the requested path.
```

# **Suffixed Responders**

While Falcon encourages the REST architectural style, it is flexible enough to accommodate other paradigms. Consider the task of building an API for a calculator which can both add and subtract two numbers. You could implement the following:

```
class Add():
    def on_get(self, req, resp):
        resp.text = str(req.get_param_as_int('x') + req.get_param_as_int('y'))
        resp.status = falcon.HTTP_200

class Subtract():
    def on_get(self, req, resp):
        resp.text = str(req.get_param_as_int('x') - req.get_param_as_int('y'))
        resp.status = falcon.HTTP_200

add = Add()
subtract = Subtract()
app = falcon.App()
app.add_route('/add', add)
app.add_route('/subtract', subtract)
```

However, this approach highlights a situation in which grouping by resource may not make sense for your domain. In this context, adding and subtracting don't seem to conceptually map to two separate resource collections. Instead of separating them based on the idea of "getting" different resources from each, we might want to group them based on the attributes of their function (i.e., take two numbers, do something to them, return the result).

With Suffixed Responders, we can do just that, rewriting the example above in a more procedural style:

```
class Calculator():
    def on_get_add(self, req, resp):
        resp.text = str(req.get_param_as_int('x') + req.get_param_as_int('y'))
        resp.status = falcon.HTTP_200

def on_get_subtract(self, req, resp):
        resp.text = str(req.get_param_as_int('x') - req.get_param_as_int('y'))
        resp.status = falcon.HTTP_200
```

(continues on next page)

(continued from previous page)

```
calc = Calculator()
app = falcon.App()
app.add_route('/add', calc, suffix='add')
app.add_route('/subtract', calc, suffix='subtract')
```

In the second iteration, using Suffixed Responders, we're able to group responders based on their actions rather than the data they represent. This gives us added flexibility to accommodate situations in which a purely RESTful approach simply doesn't fit.

### **Default Router**

# class falcon.routing.CompiledRouter

Fast URI router which compiles its routing logic to Python code.

Generally you do not need to use this router class directly, as an instance is created by default when the falcon.App class is initialized.

The router treats URI paths as a tree of URI segments and searches by checking the URI one segment at a time. Instead of interpreting the route tree for each look-up, it generates inlined, bespoke Python code to perform the search, then compiles that code. This makes the route processing quite fast.

The compilation process is delayed until the first use of the router (on the first routed request) to reduce the time it takes to start the application. This may noticeably delay the first response of the application when a large number of routes have been added. When adding the last route to the application a *compile* flag may be provided to force the router to compile immediately, thus avoiding any delay for the first response.

**Note:** When using a multi-threaded web server to host the application, it is possible that multiple requests may be routed at the same time upon startup. Therefore, the framework employs a lock to ensure that only a single compilation of the decision tree is performed.

```
See also CompiledRouter.add_route()
```

```
add route(uri template, resource, **kwargs)
```

Add a route between a URI path template and a resource.

This method may be overridden to customize how a route is added.

## **Parameters**

- uri\_template (str) A URI template to use for the route
- **resource** (object) The resource instance to associate with the URI template.

## **Keyword Arguments**

- **suffix** (*str*) Optional responder name suffix for this route. If a suffix is provided, Falcon will map GET requests to on\_get\_{suffix}(), POST requests to on\_post\_{suffix}(), etc. In this way, multiple closely-related routes can be mapped to the same resource. For example, a single resource class can use suffixed responders to distinguish requests for a single item vs. a collection of those same items. Another class might use a suffixed responder to handle a shortlink route in addition to the regular route for the resource.
- **compile** (bool) Optional flag that can be used to compile the routing logic on this call. By default, CompiledRouter delays compilation until the first request is routed. This may introduce a noticeable amount of latency when handling the first request, especially when the application implements a large number of routes. Setting compile to True when

the last route is added ensures that the first request will not be delayed in this case (defaults to False).

**Note:** Always setting this flag to True may slow down the addition of new routes when hundreds of them are added at once. It is advisable to only set this flag to True when adding the final route.

find(uri, req=None)

Search for a route that matches the given partial URI.

**Parameters uri** (str) – The requested path to route.

**Keyword Arguments req** – The falcon.Request or falcon.asgi.Request object that will be passed to the routed responder. Currently the value of this argument is ignored by CompiledRouter. Routing is based solely on the path.

**Returns** A 4-member tuple composed of (resource, method\_map, params, uri\_template), or None if no route matches the requested path.

Return type tuple

map\_http\_methods (resource, \*\*kwargs)

Map HTTP methods (e.g., GET, POST) to methods of a resource object.

This method is called from add\_route() and may be overridden to provide a custom mapping strategy.

**Parameters resource** (instance) – Object which represents a REST resource. The default maps the HTTP method GET to on\_get(), POST to on\_post(), etc. If any HTTP methods are not supported by your resource, simply don't define the corresponding request handlers, and Falcon will do the right thing.

**Keyword Arguments suffix** (str) – Optional responder name suffix for this route. If a suffix is provided, Falcon will map GET requests to on\_get\_{suffix}(), POST requests to on\_post\_{suffix}(), etc. In this way, multiple closely-related routes can be mapped to the same resource. For example, a single resource class can use suffixed responders to distinguish requests for a single item vs. a collection of those same items. Another class might use a suffixed responder to handle a shortlink route in addition to the regular route for the resource.

## **Routing Utilities**

The falcon.routing module contains the following utilities that may be used by custom routing engines.

falcon.routing.map\_http\_methods (resource, suffix=None)

Map HTTP methods (e.g., GET, POST) to methods of a resource object.

Parameters resource – An object with *responder* methods, following the naming convention on\_\*, that correspond to each method the resource supports. For example, if a resource supports GET and POST, it should define on\_get(self, req, resp) and on\_post(self, req, resp).

**Keyword Arguments suffix** (str) – Optional responder name suffix for this route. If a suffix is provided, Falcon will map GET requests to on\_get\_{suffix}(), POST requests to on\_post\_{suffix}(), etc.

**Returns** A mapping of HTTP methods to explicitly defined resource responders.

Return type dict

falcon.routing.set\_default\_responders (method\_map, asgi=False)

Map HTTP methods not explicitly defined on a resource to default responders.

#### **Parameters**

- method\_map A dict with HTTP methods mapped to responders explicitly defined in a resource.
- **asgi** (bool) True if using an ASGI app, False otherwise (default False).

falcon.routing.compile uri template(template)

Compile the given URI template string into a pattern matcher.

This function can be used to construct custom routing engines that iterate through a list of possible routes, attempting to match an incoming request against each route's compiled regular expression.

Each field is converted to a named group, so that when a match is found, the fields can be easily extracted using re.MatchObject.groupdict().

This function does not support the more flexible templating syntax used in the default router. Only simple paths with bracketed field expressions are recognized. For example:

```
/
/books
/books/{isbn}
/books/{isbn}/characters
/books/{isbn}/characters/{name}
```

Also, note that if the template contains a trailing slash character, it will be stripped in order to normalize the routing logic.

**Parameters template** (*str*) – The template to compile. Note that field names are restricted to ASCII a-z, A-Z, and the underscore character.

**Returns** (template\_field\_names, template\_regex)

**Return type** tuple

Check middleware interfaces and prepare the methods for request handling.

**Note:** This method is only applicable to WSGI apps.

**Parameters middleware** (*iterable*) – An iterable of middleware objects.

# **Keyword Arguments**

- independent\_middleware (bool) True if the request and response middleware methods should be treated independently (default False)
- **asgi** (bool) True if an ASGI app, False otherwise (default False)

**Returns** A tuple of prepared middleware method tuples

Return type tuple

```
falcon.app_helpers.prepare_middleware_ws (middleware)
```

Check middleware interfaces and prepare WebSocket methods for request handling.

**Note:** This method is only applicable to ASGI apps.

**Parameters middleware** (*iterable*) – An iterable of middleware objects.

**Returns** A two-item (request\_mw, resource\_mw) tuple, where *request\_mw* is an ordered list of process\_request\_ws() methods, and *resource\_mw* is an ordered list of process\_resource\_ws() methods.

Return type tuple

## **Custom HTTP Methods**

While not normally advised, some applications may need to support non-standard HTTP methods, in addition to the standard HTTP methods like GET and PUT. To support custom HTTP methods, use one of the following methods:

• Ideally, if you don't use hooks in your application, you can easily add the custom methods in your application setup by overriding the value of falcon.constants.COMBINED\_METHODS. For example:

```
import falcon.constants
falcon.constants.COMBINED_METHODS += ['FOO', 'BAR']
```

 Due to the nature of hooks, if you do use them, you'll need to define the FAL-CON\_CUSTOM\_HTTP\_METHODS environment variable as a comma-delimited list of custom methods. For example:

```
$ export FALCON_CUSTOM_HTTP_METHODS=FOO,BAR
```

Once you have used the appropriate method, your custom methods should be active. You then can define request methods like any other HTTP method:

WSGI

**ASGI** 

```
# Handle the custom FOO method
def on_foo(self, req, resp):
    pass
```

```
# Handle the custom FOO method
async def on_foo(self, req, resp):
    pass
```

# 5.4.14 Inspect Module

- Using Inspect Functions
- Inspect Functions Reference
- Router Inspection
- Information Classes
- Visitor Classes

This module can be used to inspect a Falcon application to obtain information about its registered routes, middleware objects, static routes, sinks and error handlers. The entire application can be inspected at once using the <code>inspect\_app()</code> function. Additional functions are available for inspecting specific aspects of the app.

A falcon-inspect-app CLI script is also available; it uses the inspect module to print a string representation of an application, as demonstrated below:

```
# my_module exposes the application as a variable named "app"
$ falcon-inspect-app my_module:app
Falcon App (WSGI)
• Routes:
     /foo - MyResponder:
        - DELETE - on_delete
         - GET - on_get
        — POST - on_post
     /foo/{id} - MyResponder:
         — DELETE - on_delete_id
         — GET - on_get_id
       POST - on_post_id
     /bar - OtherResponder:
         — DELETE - on_delete_id
         - GET - on_get_id
         — POST - on_post_id
• Middleware (Middleware are independent):
    \rightarrow MyMiddleware.process_request
      → OtherMiddleware.process_request
         MyMiddleware.process_resource
           OtherMiddleware.process_resource
                - Process route responder
           OtherMiddleware.process_response
         CORSMiddleware.process_response
· Static routes:
     /tests/ /path/to/tests [/path/to/test/index.html]
     /falcon/ /path/to/falcon
· Sinks:
     /sink_cls SinkClass
     /sink_fn sinkFn
• Error handlers:
     RuntimeError my_runtime_handler
```

The example above shows how falcon-inspect-app simply outputs the value returned by the <code>AppInfo.to\_string()</code> method. In fact, here is a simple script that returns the same output as the falcon-inspect-app command:

```
from falcon import inspect
from my_module import app

app_info = inspect.inspect_app(app)

# Equivalent to print(app_info.to_string())
print(app_info)
```

A more verbose description of the app can be obtained by passing verbose=True to AppInfo.to\_string(), while the default routes added by the framework can be included by passing internal=True. The

falcon-inspect-app command supports the --verbose and --internal flags to enable these options.

# **Using Inspect Functions**

The values returned by the inspect functions are class instances that contain the relevant information collected from the application. These objects facilitate programmatic use of the collected data.

To support inspection of applications that use a custom router, the module provides a <code>register\_router()</code> function to register a handler function for the custom router class. Inspection of the default <code>CompiledRouter</code> class is handled by the <code>inspect\_compiled\_router()</code> function.

The returned information classes can be explored using the visitor pattern. To create the string representation of the classes the <code>StringVisitor</code> visitor is used. This class is instantiated automatically when calling <code>str()</code> on an instance or when using the <code>to\_string()</code> method.

Custom visitor implementations can subclass InspectVisitor and use the InspectVisitor.process() method to visit the classes.

# **Inspect Functions Reference**

This module defines the following inspect functions.

falcon.inspect.inspect\_app (app: falcon.app.App)  $\rightarrow$  falcon.inspect.AppInfo Inspects an application.

**Parameters app** (falcon.App) – The application to inspect. Works with both falcon.App and falcon.asgi.App.

**Returns** The information regarding the application. Call to\_string() on the result to obtain a human-friendly representation.

Return type AppInfo

falcon.inspect.inspect\_routes (app: falcon.app.App)  $\rightarrow$  List[falcon.inspect.RouteInfo] Inspects the routes of an application.

**Parameters app** (falcon.App) – The application to inspect. Works with both falcon.App and falcon.asgi.App.

**Returns** A list of route descriptions for the application.

**Return type** List[*RouteInfo*]

falcon.inspect.inspect\_middleware(app: falcon.app.App)  $\rightarrow falcon.inspect.MiddlewareInfo$ Inspects the middleware components of an application.

Parameters app (falcon.App) - The application to inspect. Works with both falcon.App and falcon.asgi.App.

**Returns** Information about the app's middleware components.

Return type MiddlewareInfo

Inspects the static routes of an application.

**Parameters app** (falcon.App) – The application to inspect. Works with both falcon.App and falcon.asgi.App.

**Returns** A list of static routes that have been added to the application.

**Return type** List[StaticRouteInfo]

falcon.inspect.inspect\_sinks (app: falcon.app.App)  $\rightarrow$  List[falcon.inspect.SinkInfo] Inspects the sinks of an application.

**Parameters app** (falcon.App) – The application to inspect. Works with both falcon.App and falcon.asgi.App.

**Returns** A list of sinks used by the application.

**Return type** List[SinkInfo]

Inspects the error handlers of an application.

**Parameters app** (falcon.App) – The application to inspect. Works with both falcon.App and falcon.asgi.App.

**Returns** A list of error handlers used by the application.

**Return type** List[*ErrorHandlerInfo*]

# **Router Inspection**

The following functions enable route inspection.

```
falcon.inspect.register_router(router_class)
```

Register a function to inspect a particular router.

This decorator registers a new function for a custom router class, so that it can be inspected with the function <code>inspect\_routes()</code>. An inspection function takes the router instance used by the application and returns a list of <code>RouteInfo</code>. Eg:

```
@register_router(MyRouterClass)
def inspect_my_router(router):
    return [RouteInfo('foo', 'bar', '/path/to/foo.py:42', [])]
```

**Parameters router\_class** (*Type*) – The router class to register. If already registered an error will be raised.

```
falcon.inspect.inspect_compiled_router (router: falcon.routing.compiled.CompiledRouter) \rightarrow List[falcon.inspect.RouteInfo]
```

Walk an instance of CompiledRouter to return a list of defined routes.

Default route inspector for CompiledRouter.

```
Parameters router (CompiledRouter) - The router to inspect.
```

Returns A list of RouteInfo.

**Return type** List[RouteInfo]

## **Information Classes**

Information returned by the inspect functions is represented by these classes.

```
class falcon.inspect.AppInfo(routes: List[falcon.inspect.RouteInfo], middle-
ware: falcon.inspect.MiddlewareInfo, static_routes:
List[falcon.inspect.StaticRouteInfo], sinks:
List[falcon.inspect.SinkInfo], error_handlers:
List[falcon.inspect.ErrorHandlerInfo], asgi: bool)
```

Describes an application.

### **Parameters**

- routes (List[RouteInfo]) The routes of the application.
- middleware (MiddlewareInfo) The middleware information in the application.
- static\_routes (List[StaticRouteInfo]) The static routes of this application.
- **sinks** (*List* [SinkInfo]) The sinks of this application.
- error\_handlers (List[ErrorHandlerInfo]) The error handlers of this application.
- asqi (bool) Whether or not this is an ASGI application.

```
to_string (verbose=False, internal=False, name=") \rightarrow str
Return a string representation of this class.
```

#### **Parameters**

- **verbose** (bool, optional) Adds more information. Defaults to False.
- internal (bool, optional) Also include internal falcon route methods and error handlers. Defaults to False.
- name (str, optional) The name of the application, to be output at the beginning of the text. Defaults to 'Falcon App'.

**Returns** A string representation of the application.

## Return type str

## **Parameters**

- path (str) The path of this route.
- class\_name (str) The class name of the responder of this route.
- **source\_info** (str) The source path where this responder was defined.
- methods (List [RouteMethodInfo]) List of methods defined in the route.

# **Parameters**

- **method** (*str*) The HTTP method of this responder.
- **source info** (str) The source path of this function.

- function name (str) Name of the function.
- **internal** (bool) Whether or not this was a default responder added by the framework.

### suffix

The suffix of this route function. This is set to an empty string when the function has no suffix.

#### Type str

class falcon.inspect.MiddlewareInfo(middleware\_tree:

fal-

con.inspect.MiddlewareTreeInfo, *middleware\_classes:* List[falcon.inspect.MiddlewareClassInfo], independent: bool)

Describes the middleware of the app.

#### **Parameters**

- middlewareTree (MiddlewareTreeInfo) The middleware tree of the app.
- middlewareClasses (List [MiddlewareClassInfo]) The middleware classes of the app.
- **independent** (bool) Whether or not the middleware components are executed independently.

## independent text

Text created from the independent arg.

#### Type str

Describes the middleware methods used by the app.

## Parameters

- request (List [MiddlewareTreeItemInfo]) The process\_request methods.
- resource (List[MiddlewareTreeItemInfo]) The process\_resource methods.
- response (List [MiddlewareTreeItemInfo]) The process\_response methods.

Describes a middleware class.

## **Parameters**

- name (str) The name of the middleware class.
- $source\_info(str)$  The source path where the middleware was defined.
- methods (List [MiddlewareMethodInfo]) List of method defined by the middleware class.

class falcon.inspect.MiddlewareTreeItemInfo(name: str, class\_name: str)
 Describes a middleware tree entry.

#### **Parameters**

- name (str) The name of the method.
- class\_name (str) The class name of the method.

**class** falcon.inspect.**MiddlewareMethodInfo** (function\_name: str, source\_info: str)

Describes a middleware method.

### **Parameters**

- function name (str) Name of the method.
- **source\_info** (str) The source path of the method.

Describes a static route.

### **Parameters**

- path (str) The prefix of the static route.
- **directory** (*str*) The directory for the static route.
- fallback\_filename (str or None) Fallback filename to serve.

class falcon.inspect.SinkInfo(prefix: str, name: str, source\_info: str)
 Describes a sink.

#### **Parameters**

- **prefix** (str) The prefix of the sink.
- name (str) The name of the sink function or class.
- **source\_info** (*str*) The source path where this sink was defined.

class falcon.inspect.ErrorHandlerInfo(error: str, name: str, source\_info: str, internal: bool)
 Desribes an error handler.

### **Parameters**

- **error** (*name*) The name of the error type.
- name (str) The name of the handler.
- **source\_info** (str) The source path where this error handler was defined.
- **internal**  $(b \circ o 1)$  Whether or not this is a default error handler added by the framework.

## **Visitor Classes**

The following visitors are used to traverse the information classes.

# class falcon.inspect.InspectVisitor

Base visitor class that implements the *process* method.

Subclasses must implement visit\_<name> methods for each supported class.

process (instance: falcon.inspect.\_Traversable)

Process the instance, by calling the appropriate visit method.

Uses the \_\_visit\_name\_\_ attribute of the instance to obtain the method to use.

**Parameters** instance (\_Traversable) - The instance to process.

class falcon.inspect.StringVisitor(verbose=False, internal=False, name=")

Visitor that returns a string representation of the info class.

This is used automatically by calling to\_string() on the info class. It can also be used directly by calling StringVisitor.process(info\_instance).

#### **Parameters**

• verbose (bool, optional) - Adds more information. Defaults to False.

- internal (bool, optional) Also include internal route methods and error handlers added by the framework. Defaults to False.
- name (str, optional) The name of the application, to be output at the beginning of the text. Defaults to 'Falcon App'.

# 5.4.15 Utilities

- URI
- Date and Time
- HTTP Status
- Async
  - Aliases
  - Adapters
- Other

### **URI**

URI utilities.

This module provides utility functions to parse, encode, decode, and otherwise manipulate a URI. These functions are not available directly in the *falcon* module, and so must be explicitly imported:

```
from falcon import uri
name, port = uri.parse_host('example.org:8080')
```

falcon.uri.decode(encoded\_uri, unquote\_plus=True)

Decode percent-encoded characters in a URI or query string.

This function models the behavior of *urllib.parse.unquote\_plus*, albeit in a faster, more straightforward manner.

Parameters encoded uri (str) - An encoded URI (full or partial).

**Keyword Arguments unquote\_plus** (bool) – Set to False to retain any plus ('+') characters in the given string, rather than converting them to spaces (default True). Typically you should set this to False when decoding any part of a URI other than the query string.

**Returns** A decoded URL. If the URL contains escaped non-ASCII characters, UTF-8 is assumed per RFC 3986.

Return type str

falcon.uri.encode(uri)

Encodes a full or relative URI according to RFC 3986.

RFC 3986 defines a set of "unreserved" characters as well as a set of "reserved" characters used as delimiters. This function escapes all other "disallowed" characters by percent-encoding them.

**Note:** This utility is faster in the average case than the similar *quote* function found in urlib. It also strives to be easier to use by assuming a sensible default of allowed characters.

Parameters uri (str) - URI or part of a URI to encode.

**Returns** An escaped version of *uri*, where all disallowed characters have been percent-encoded.

Return type str

#### falcon.uri.encode check escaped(uri)

Encodes a full or relative URI according to RFC 3986.

RFC 3986 defines a set of "unreserved" characters as well as a set of "reserved" characters used as delimiters. This function escapes all other "disallowed" characters by percent-encoding them unless they appear to have been previously encoded. For example, '%26' will not be encoded again as it follows the format of an encoded value.

**Note:** This utility is faster in the average case than the similar *quote* function found in urlib. It also strives to be easier to use by assuming a sensible default of allowed characters.

**Parameters uri** (str) – URI or part of a URI to encode.

**Returns** An escaped version of *uri*, where all disallowed characters have been percent-encoded.

Return type str

### falcon.uri.encode\_value(uri)

Encodes a value string according to RFC 3986.

Disallowed characters are percent-encoded in a way that models urllib.parse.quote(safe="~"). However, the Falcon function is faster in the average case than the similar *quote* function found in urlib. It also strives to be easier to use by assuming a sensible default of allowed characters.

All reserved characters are lumped together into a single set of "delimiters", and everything in that set is escaped.

**Note:** RFC 3986 defines a set of "unreserved" characters as well as a set of "reserved" characters used as delimiters.

**Parameters uri** (str) – URI fragment to encode. It is assumed not to cross delimiter boundaries, and so any reserved URI delimiter characters included in it will be percent-encoded.

**Returns** An escaped version of *uri*, where all disallowed characters have been percent-encoded.

Return type str

### falcon.uri.encode\_value\_check\_escaped(uri)

Encodes a value string according to RFC 3986.

RFC 3986 defines a set of "unreserved" characters as well as a set of "reserved" characters used as delimiters. Disallowed characters are percent-encoded in a way that models urllib.parse.quote(safe="~") unless they appear to have been previously encoded. For example, '%26' will not be encoded again as it follows the format of an encoded value.

All reserved characters are lumped together into a single set of "delimiters", and everything in that set is escaped.

**Note:** This utility is faster in the average case than the similar *quote* function found in urlib. It also strives to be easier to use by assuming a sensible default of allowed characters.

**Parameters uri** (str) – URI fragment to encode. It is assumed not to cross delimiter boundaries, and so any reserved URI delimiter characters included in it will be percent-encoded.

**Returns** An escaped version of *uri*, where all disallowed characters have been percent-encoded.

Return type str

```
falcon.uri.parse host(host, default port=None)
```

Parse a canonical 'host:port' string into parts.

Parse a host string (which may or may not contain a port) into parts, taking into account that the string may contain either a domain name or an IP address. In the latter case, both IPv4 and IPv6 addresses are supported.

**Parameters** host (str) – Host string to parse, optionally containing a port number.

**Keyword Arguments default\_port** (*int*) – Port number to return when the host string does not contain one (default None).

**Returns** A parsed (*host*, *port*) tuple from the given host string, with the port converted to an int. If the host string does not specify a port, *default\_port* is used instead.

Return type tuple

```
falcon.uri.parse_query_string (query_string, keep_blank=False, csv=True)
```

Parse a query string into a dict.

Query string parameters are assumed to use standard form-encoding. Only parameters with values are returned. For example, given 'foo=bar&flag', this function would ignore 'flag' unless the *keep\_blank\_qs\_values* option is set.

**Note:** In addition to the standard HTML form-based method for specifying lists by repeating a given param multiple times, Falcon supports a more compact form in which the param may be given a single time but set to a list of comma-separated elements (e.g., 'foo=a,b,c').

When using this format, all commas uri-encoded will not be treated by Falcon as a delimiter. If the client wants to send a value as a list, it must not encode the commas with the values.

The two different ways of specifying lists may not be mixed in a single query string for the same parameter.

# **Parameters**

- query\_string (str) The query string to parse.
- **keep\_blank** (bool) Set to True to return fields even if they do not have a value (default False). For comma-separated values, this option also determines whether or not empty elements in the parsed list are retained.
- **csv** Set to False in order to disable splitting query parameters on , (default True). Depending on the user agent, encoding lists as multiple occurrences of the same parameter might be preferable. In this case, setting <code>parse\_qs\_csv</code> to False will cause the framework to treat commas as literal characters in each occurring parameter value.

**Returns** A dictionary of (*name*, *value*) pairs, one per query parameter. Note that *value* may be a single str, or a list of str.

Return type dict

**Raises TypeError** – query\_string was not a str.

 ${\tt falcon.uri.unquote\_string} \, (\textit{quoted})$ 

Unquote an RFC 7320 "quoted-string".

```
Parameters quoted (str) – Original quoted string
          Returns unquoted string
          Return type str
          Raises TypeError – quoted was not a str.
Date and Time
falcon.http_now()
     Return the current UTC time as an IMF-fixdate.
          Returns The current UTC time as an IMF-fixdate, e.g., 'Tue, 15 Nov 1994 12:45:26 GMT'.
          Return type str
falcon.dt_to_http(dt)
     Convert a datetime instance to an HTTP date string.
          Parameters dt (datetime) – A datetime instance to convert, assumed to be UTC.
          Returns An RFC 1123 date string, e.g.: "Tue, 15 Nov 1994 12:45:26 GMT".
          Return type str
falcon.http_date_to_dt (http_date, obs_date=False)
     Convert an HTTP date string to a datetime instance.
          Parameters http_date (str) - An RFC 1123 date string, e.g.: "Tue, 15 Nov 1994 12:45:26
              GMT".
          Keyword Arguments obs date (bool) – Support obs-date formats according to RFC 7231, e.g.:
              "Sunday, 06-Nov-94 08:49:37 GMT" (default False).
          Returns A UTC datetime instance corresponding to the given HTTP date.
          Return type datetime
          Raises ValueError – http_date doesn't match any of the available time formats
class falcon.TimezoneGMT
     GMT timezone class implementing the datetime.tzinfo interface.
     dst(dt)
          Return the daylight saving time (DST) adjustment.
              Parameters dt (datetime.datetime) - Ignored
              Returns DST adjustment for GMT, which is always 0.
              Return type datetime.timedelta
     tzname(dt)
          Get the name of this timezone.
              Parameters dt (datetime.datetime) - Ignored
              Returns "GMT"
              Return type str
     utcoffset (dt)
          Get the offset from UTC.
              Parameters dt (datetime.datetime) - Ignored
```

**Returns** GMT offset, which is equivalent to UTC and so is aways 0.

Return type datetime.timedelta

## **HTTP Status**

## falcon.http\_status\_to\_code(status)

Normalize an HTTP status to an integer code.

This function takes a member of http.HTTPStatus, an HTTP status line string or byte string (e.g., '200 OK'), or an int and returns the corresponding integer code.

An LRU is used to minimize lookup time.

Parameters status – The status code or enum to normalize.

**Returns** Integer code for the HTTP status (e.g., 200)

Return type int

### falcon.code\_to\_http\_status(status)

Normalize an HTTP status to an HTTP status line string.

This function takes a member of http.HTTPStatus, an int status code, an HTTP status line string or byte string (e.g., '200 OK') and returns the corresponding HTTP status line string.

An LRU is used to minimize lookup time.

**Note:** Unlike the deprecated  $get_http_status()$ , this function will not attempt to coerce a string status to an integer code, assuming the string already denotes an HTTP status line.

**Parameters** status – The status code or enum to normalize.

#### Returns

**HTTP status line corresponding to the given code. A newline** is not included at the end of the string.

Return type str

falcon.get\_http\_status(status\_code, default\_reason='Unknown')

Get both the http status code and description from just a code.

Warning: As of Falcon 3.0, this method has been deprecated in favor of <code>code\_to\_http\_status()</code>.

### **Parameters**

- status code integer or string that can be converted to an integer
- default\_reason default text to be appended to the status\_code if the lookup does not find a result

Returns status code e.g. "404 Not Found"

Return type str

Raises ValueError – the value entered could not be converted to an integer

## **Async**

## **Aliases**

These functions provide simple aliases for those implemented in asyncio, with fallbacks for older versions of Python.

```
falcon.get_running_loop()
```

Return the running event loop. Raise a RuntimeError if there is none.

This function is thread-specific.

```
falcon.create_task(coro)
```

Schedule the execution of a coroutine object in a spawn task.

Return a Task object.

# **Adapters**

These functions help traverse the barrier between sync and async code.

```
async falcon.sync to async(func, *args, **kwargs)
```

Schedule a synchronous callable on the loop's default executor and await the result.

This helper makes it easier to call functions that can not be ported to use async natively (e.g., functions exported by a database library that does not yet support asyncio).

To execute blocking operations safely, without stalling the async loop, the wrapped callable is scheduled to run in the background, on a separate thread, when the wrapper is called.

The default executor for the running loop is used to schedule the synchronous callable.

**Warning:** This helper can only be used to execute thread-safe callables. If the callable is not thread-safe, it can be executed serially by first wrapping it with <code>wrap\_sync\_to\_async()</code>, and then executing the wrapper directly.

**Warning:** Calling a synchronous function safely from an asyncio event loop adds a fair amount of overhead to the function call, and should only be used when a native async library is not available for the operation you wish to perform.

## **Parameters**

- func (callable) Function, method, or other callable to wrap
- \*args All additional arguments are passed through to the callable.

**Keyword Arguments** \*\*kwargs - All keyword arguments are passed through to the callable.

**Returns** An awaitable coroutine function that wraps the synchronous callable.

Return type function

```
\texttt{falcon.wrap\_sync\_to\_async} (\mathit{func}, \mathit{threadsafe} = None) \ \rightarrow Callable
```

Wrap a callable in a coroutine that executes the callable in the background.

This helper makes it easier to call functions that can not be ported to use async natively (e.g., functions exported by a database library that does not yet support asyncio).

To execute blocking operations safely, without stalling the async loop, the wrapped callable is scheduled to run in the background, on a separate thread, when the wrapper is called.

Normally, the default executor for the running loop is used to schedule the synchronous callable. If the callable is not thread-safe, it can be scheduled serially in a global single-threaded executor.

**Warning:** Wrapping a synchronous function safely adds a fair amount of overhead to the function call, and should only be used when a native async library is not available for the operation you wish to perform.

**Parameters func** (callable) – Function, method, or other callable to wrap

**Keyword Arguments threadsafe** (bool) – Set to False when the callable is not thread-safe (default True). When this argument is False, the wrapped callable will be scheduled to run serially in a global single-threaded executor.

**Returns** An awaitable coroutine function that wraps the synchronous callable.

Return type function

# falcon.wrap\_sync\_to\_async\_unsafe $(func) \rightarrow Callable$

Wrap a callable in a coroutine that executes the callable directly.

This helper makes it easier to use synchronous callables with ASGI apps. However, it is considered "unsafe" because it calls the wrapped function directly in the same thread as the asyncio loop. Generally, you should use wrap\_sync\_to\_async() instead.

**Warning:** This helper is only to be used for functions that do not perform any blocking I/O or lengthy CPU-bound operations, since the entire async loop will be blocked while the wrapped function is executed. For a safer, non-blocking alternative that runs the function in a thread pool executor, use <code>sync\_to\_async()</code> instead.

**Parameters func** (callable) – Function, method, or other callable to wrap

**Returns** An awaitable coroutine function that wraps the synchronous callable.

Return type function

## falcon.async\_to\_sync (coroutine, \*args, \*\*kwargs)

Invoke a coroutine function from a synchronous caller.

This method can be used to invoke an asynchronous task from a synchronous context. The coroutine will be scheduled to run on the current event loop for the current OS thread. If an event loop is not already running, one will be created.

Warning: This method is very inefficient and is intended primarily for testing and prototyping.

Additional arguments not mentioned below are bound to the given coroutine function via functools. partial.

## **Parameters**

• coroutine – A coroutine function to invoke.

• \*args – Additional args are passed through to the coroutine function.

**Keyword Arguments** \*\*kwargs – Additional args are passed through to the coroutine function.

falcon.runs\_sync(coroutine)

Transform a coroutine function into a synchronous method.

This is achieved by always invoking the decorated coroutine function via async\_to\_sync().

**Warning:** This decorator is very inefficient and should only be used for adapting asynchronous test functions for use with synchronous test runners such as pytest or the unittest module.

It will create an event loop for the current thread if one is not already running.

**Parameters** coroutine – A coroutine function to masquerade as a synchronous one.

**Returns** A synchronous function.

Return type callable

#### Other

falcon.deprecated(instructions, is\_property=False)

Flag a method as deprecated.

This function returns a decorator which can be used to mark deprecated functions. Applying this decorator will result in a warning being emitted when the function is used.

## **Parameters**

- **instructions** (*str*) Specific guidance for the developer, e.g.: 'Please migrate to add\_proxy(...)'
- **is\_property** (bool) If the deprecated object is a property. It will omit the (...) from the generated documentation

falcon.to\_query\_str(params, comma\_delimited\_lists=True, prefix=True)

Convert a dictionary of parameters to a query string.

#### **Parameters**

- params (dict) A dictionary of parameters, where each key is a parameter name, and each value is either a str or something that can be converted into a str, or a list of such values. If a list, the value will be converted to a comma-delimited string of values (e.g., 'thing=1,2,3').
- **comma\_delimited\_lists** (bool) Set to False to encode list values by specifying multiple instances of the parameter (e.g., 'thing=1&thing=2&thing=3'). Otherwise, parameters will be encoded as comma-separated values (e.g., 'thing=1,2,3'). Defaults to True.
- **prefix** (bool) Set to False to exclude the '?' prefix in the result string (default True).

**Returns** A URI query string, including the '?' prefix (unless *prefix* is False), or an empty string if no params are given (the dict is empty).

Return type str

falcon.get\_bound\_method(obj, method\_name)

Get a bound method of the given object by name.

### **Parameters**

- obj Object on which to look up the method.
- method\_name Name of the method to retrieve.

Returns Bound method, or None if the method does not exist on the object.

**Raises** AttributeError – The method exists, but it isn't bound (most likely a class was passed, rather than an instance of that class).

# falcon.secure\_filename (filename)

Sanitize the provided *filename* to contain only ASCII characters.

Only ASCII alphanumerals, '.', '-' and '\_' are allowed for maximum portability and safety wrt using this name as a filename on a regular file system. All other characters will be replaced with an underscore ('\_').

**Note:** The *filename* is normalized to the Unicode NKFD form prior to ASCII conversion in order to extract more alphanumerals where a decomposition is available. For instance:

```
>>> secure_filename('Bold Digit ')

'Bold_Digit_1'
>>> secure_filename('Ångström unit physics.pdf')

'A_ngstro_m_unit_physics.pdf'
```

**Parameters filename** (str) – Arbitrary filename input from the request, such as a multipart form filename field.

**Returns** The sanitized filename.

Return type str

Raises ValueError – the provided filename is an empty string.

## falcon.is\_python\_func(func)

Determine if a function or method uses a standard Python type.

This helper can be used to check a function or method to determine if it uses a standard Python type, as opposed to an implementation-specific native extension type.

For example, because Cython functions are not standard Python functions, is\_python\_func(f) will return False when f is a reference to a cythonized function or method.

**Parameters** func – The function object to check.

**Returns** True if the function or method uses a standard Python type; False otherwise.

Return type bool

# class falcon.Context

Convenience class to hold contextual information in its attributes.

This class is used as the default Request and Response context type (see Request.context\_type and Response.context\_type, respectively).

In Falcon versions prior to 2.0, the default context type was dict. To ease the migration to attribute-based context object approach, this class also implements the mapping interface; that is, object attributes are linked to dictionary items, and vice versa. For instance:

```
>>> context = falcon.Context()
>>> context.cache_strategy = 'lru'
>>> context.get('cache_strategy')
'lru'
>>> 'cache_strategy' in context
True
```

## class falcon.ETag

Convenience class to represent a parsed HTTP entity-tag.

This class is simply a subclass of str with a few helper methods and an extra attribute to indicate whether the entity-tag is weak or strong. The value of the string is equivalent to what RFC 7232 calls an "opaque-tag", i.e. an entity-tag sans quotes and the weakness indicator.

**Note:** Given that a weak entity-tag comparison can be performed by using the == operator (per the example below), only a <code>strong\_compare()</code> method is provided.

Here is an example on\_get () method that demonstrates how to use instances of this class:

```
def on_get(self, req, resp):
    content_etag = self._get_content_etag()
    for etag in (req.if_none_match or []):
        if etag == '*' or etag == content_etag:
            resp.status = falcon.HTTP_304
        return

# -- snip --

resp.etag = content_etag
resp.status = falcon.HTTP_200
```

(See also: RFC 7232)

#### is weak

True if the entity-tag is weak, otherwise False.

```
Type bool
```

## dumps()

Serialize the ETag to a string suitable for use in a precondition header.

```
(See also: RFC 7232, Section 2.3)
```

**Returns** An opaque quoted string, possibly prefixed by a weakness indicator W/.

Return type str

# classmethod loads(etag\_str)

Deserialize a single entity-tag string from a precondition header.

**Note:** This method is meant to be used only for parsing a single entity-tag. It can not be used to parse a comma-separated list of values.

```
(See also: RFC 7232, Section 2.3)
```

**Parameters etag\_str** (str) – An ASCII string representing a single entity-tag, as defined by RFC 7232.

**Returns** An instance of ~. ETag representing the parsed entity-tag.

```
Return type ETag
```

```
strong_compare(other)
```

Perform a strong entity-tag comparison.

Two entity-tags are equivalent if both are not weak and their opaque-tags match character-by-character.

```
(See also: RFC 7232, Section 2.3.2)
```

## **Parameters**

- other (ETag) The other ETag to which you are comparing
- one. (this)-

**Returns** True if the two entity-tags match, otherwise False.

Return type bool

# 5.4.16 Testing Helpers

- Simulating Requests
  - Main Interface
  - Standalone Methods
  - Low-Level Utils
- · Other Helpers
  - Test Cases
  - Functions

Functional testing framework for Falcon apps and Falcon itself.

Falcon's testing module contains various test classes and utility functions to support functional testing for both Falconbased apps and the Falcon framework itself.

The testing framework supports both unittest and pytest:

(continues on next page)

(continued from previous page)

```
class TestMyApp (MyTestCase):
   def test_get_message(self):
        doc = {'message': 'Hello world!'}
        result = self.simulate_get('/messages/42')
        self.assertEqual(result.json, doc)
# pytest
from falcon import testing
import pytest
import myapp
# Depending on your testing strategy and how your application
# manages state, you may be able to broaden the fixture scope
# beyond the default 'function' scope used in this example.
@pytest.fixture()
def client():
   # Assume the hypothetical `myapp` package has a function called
    # `create()` to initialize and return a `falcon.App` instance.
   return testing.TestClient(myapp.create())
def test_get_message(client):
   doc = {'message': 'Hello world!'}
   result = client.simulate_get('/messages/42')
   assert result.json == doc
```

# **Simulating Requests**

## **Main Interface**

```
class falcon.testing.TestClient (app, headers=None)
    Simulate requests to a WSGI or ASGI application.
```

This class provides a contextual wrapper for Falcon's simulate\_\*() test functions. It lets you replace this:

```
simulate_get(app, '/messages')
simulate_head(app, '/messages')
```

#### with this:

```
client = TestClient(app)
client.simulate_get('/messages')
client.simulate_head('/messages')
```

**Note:** The methods all call self.simulate\_request() for convenient overriding of request preparation by child classes.

**Note:** In the case of an ASGI request, this class will simulate the entire app lifecycle in a single shot, including lifespan and client disconnect events. In order to simulate multiple interleaved requests, or to test a streaming endpoint (such as one that emits server-sent events), *ASGIConductor* can be used to more precisely control the app lifecycle.

An instance of ASGIConductor may be instantiated directly, or obtained from an instance of TestClient using the context manager pattern, as per the following example:

```
client = falcon.testing.TestClient(app)
# -- snip --
async with client as conductor:
    async with conductor.simulate_get_stream('/events') as result:
    pass
```

Parameters app (callable) – A WSGI or ASGI application to target when simulating requests

**Keyword Arguments headers** (dict) – Default headers to set on every request (default None). These defaults may be overridden by passing values for the same headers to one of the simulate\_\*() methods.

app

The app that this client instance was configured to use.

 $simulate\_delete$  (path='/', \*\*\*kwargs)  $\rightarrow$  falcon.testing.client.\_ResultBase Simulate a DELETE request to a WSGI application.

```
(See also: falcon.testing.simulate delete())
```

**simulate\_get** (path='/', \*\*kwargs)  $\rightarrow$  falcon.testing.client.\_ResultBase Simulate a GET request to a WSGI application.

```
(See also: falcon.testing.simulate_get())
```

**simulate\_head** (path='/', \*\*\*kwargs)  $\rightarrow$  falcon.testing.client.\_ResultBase Simulate a HEAD request to a WSGI application.

```
(See also: falcon.testing.simulate_head())
```

**simulate\_options** (path='/', \*\*kwargs)  $\rightarrow$  falcon.testing.client.\_ResultBase Simulate an OPTIONS request to a WSGI application.

```
(See also: falcon.testing.simulate_options())
```

 $simulate_patch (path='/', **kwargs) \rightarrow falcon.testing.client._ResultBase Simulate a PATCH request to a WSGI application.$ 

```
(See also: falcon.testing.simulate_patch())
```

 $simulate\_post$  (path='/', \*\*kwargs)  $\rightarrow$  falcon.testing.client.\_ResultBase Simulate a POST request to a WSGI application.

```
(See also: falcon.testing.simulate_post())
```

self.app. Equivalent to:

```
simulate_put (path="/", ***kwargs) → falcon.testing.client._ResultBase
    Simulate a PUT request to a WSGI application.

(See also: falcon.testing.simulate_put())

simulate_request (*args, **kwargs) → falcon.testing.client._ResultBase
    Simulate a request to a WSGI application.

Wraps falcon.testing.simulate_request() to perform a WSGI request directly against
```

```
falcon testing simulate reguest (self app. *args. **kwargs)
```

```
falcon.testing.simulate_request(self.app, *args, **kwargs)
```

```
class falcon.testing.ASGIConductor(app, headers=None)

Test conductor for ASGI apps.
```

This class provides more control over the lifecycle of a simulated request as compared to <code>TestClient</code>. In addition, the conductor's asynchronous interface affords interleaved requests and the testing of streaming protocols such as <code>Server-Sent Events (SSE)</code> and <code>WebSocket</code>.

ASGI Conductor is implemented as a context manager. Upon entering and exiting the context, the appropriate ASGI lifespan events will be simulated.

Within the context, HTTP requests can be simulated using an interface that is similar to <code>TestClient</code>, except that all <code>simulate \*()</code> methods are coroutines:

```
async with testing.ASGIConductor(some_app) as conductor:
    async def post_events():
       for i in range (100):
            await conductor.simulate_post('/events', json={'id': i}):
            await asyncio.sleep(0.01)
    async def get_events_sse():
        # Here, we will get only some of the single server-sent events
        # because the non-streaming method is "single-shot". In other
        # words, simulate_get() will emit a client disconnect event
        # into the app before returning.
       result = await conductor.simulate_get('/events')
        # Alternatively, we can use simulate_get_stream() as a context
        # manager to perform a series of reads on the result body that
        # are interleaved with the execution of the post_events()
        # coroutine.
       async with conductor.simulate_get_stream('/events') as sr:
            while some_condition:
                # Read next body chunk that was received (if any).
                chunk = await sr.stream.read()
                if chunk:
                    # TODO: Do something with the chunk
                    pass
            # Exiting the context causes the request event emitter to
            # begin emitting ``'http.disconnect'`` events and then awaits
            # the completion of the asyncio task that is running the
            # simulated ASGI request.
    asyncio.gather(post_events(), get_events_sse())
```

**Note:** Because the *ASGIConductor* interface uses coroutines, it cannot be used directly with synchronous testing frameworks such as pytest.

As a workaround, the test can be adapted by wrapping it in an inline async function and then invoking it via falcon.async\_to\_sync() or decorating the test function with falcon.runs\_sync().

Alternatively, you can try searching PyPI to see if an async plugin is available for your testing framework of choice. For example, the pytest-asyncio plugin is available for pytest users.

Parameters app (callable) - An ASGI application to target when simulating requests.

**Keyword Arguments headers** (dict) – Default headers to set on every request (default None). These defaults may be overridden by passing values for the same headers to one of the simulate\_\*() methods.

### app

The app that this client instance was configured to use.

**async simulate\_delete** (path='/', \*\*kwargs)  $\rightarrow$  falcon.testing.client.\_ResultBase Simulate a DELETE request to an ASGI application.

```
(See also: falcon.testing.simulate_delete())
```

**async simulate\_get** (path=1/', \*\*\*kwargs)  $\rightarrow$  falcon.testing.client.\_ResultBase Simulate a GET request to an ASGI application.

```
(See also: falcon.testing.simulate_get())
```

simulate\_get\_stream(path='/', \*\*kwargs)

Simulate a GET request to an ASGI application with a streamed response.

```
(See also: falcon.testing.simulate_get() for a list of supported keyword arguments.)
```

This method returns an async context manager that can be used to obtain a managed <code>StreamedResult</code> instance. Exiting the context will automatically finalize the result object, causing the request event emitter to begin emitting 'http.disconnect' events and then await the completion of the task that is running the simulated ASGI request.

In the following example, a series of streamed body chunks are read from the response:

**async simulate\_head** (path='/', \*\*kwargs)  $\rightarrow$  falcon.testing.client.\_ResultBase Simulate a HEAD request to an ASGI application.

```
(See also: falcon.testing.simulate_head())
```

**async simulate\_options** (path='/', \*\*\*kwargs)  $\rightarrow$  falcon.testing.client.\_ResultBase Simulate an OPTIONS request to an ASGI application.

```
(See also: falcon.testing.simulate_options())
```

**async simulate\_patch** (*path='/*', \*\*kwargs) → falcon.testing.client.\_ResultBase Simulate a PATCH request to an ASGI application.

```
(See also: falcon.testing.simulate_patch())
```

**async simulate\_post** (*path='/'*, \*\**kwargs*) → falcon.testing.client.\_ResultBase Simulate a POST request to an ASGI application.

```
(See also: falcon.testing.simulate_post())
```

**async simulate\_put** (path='/', \*\*\*kwargs)  $\rightarrow$  falcon.testing.client.\_ResultBase Simulate a PUT request to an ASGI application.

```
(See also: falcon.testing.simulate_put())
```

**async simulate\_request** (\*args, \*\*kwargs)  $\rightarrow$  falcon.testing.client.\_ResultBase Simulate a request to an ASGI application.

Wraps falcon.testing.simulate\_request() to perform a WSGI request directly against self.app. Equivalent to:

```
falcon.testing.simulate_request(self.app, *args, **kwargs)
```

```
simulate ws (path='/', **kwargs)
```

Simulate a WebSocket connection to an ASGI application.

All keyword arguments are passed through to falcon.testing.create\_scope\_ws().

This method returns an async context manager that can be used to obtain a managed falcon.testing. ASGIWebSocketSimulator instance. Exiting the context will simulate a close on the WebSocket (if not already closed) and await the completion of the task that is running the simulated ASGI request.

In the following example, a series of WebSocket TEXT events are received from the ASGI app:

```
async with conductor.simulate_ws('/events') as ws:
    while some_condition:
        message = await ws.receive_text()
```

## class falcon.testing.Result (iterable, status, headers)

Encapsulates the result of a simulated request.

# **Parameters**

- iterable (iterable) An iterable that yields zero or more bytestrings, per PEP-3333
- status (str) An HTTP status string, including status code and reason string
- headers (list) A list of (header\_name, header\_value) tuples, per PEP-3333

## status

HTTP status string given in the response

```
Type str
```

## status\_code

The code portion of the HTTP status string

```
Type int
```

## headers

A case-insensitive dictionary containing all the headers in the response, except for cookies, which may be accessed via the *cookies* attribute.

**Note:** Multiple instances of a header in the response are currently not supported; it is unspecified which value will "win" and be represented in *headers*.

# Type CaseInsensitiveDict

#### cookies

A dictionary of falcon.testing.Cookie values parsed from the response, by name.

Type dict

### encoding

Text encoding of the response body, or None if the encoding can not be determined.

Type str

#### content

Raw response body, or bytes if the response body was empty.

Type bytes

#### text

Decoded response body of type str. If the content type does not specify an encoding, UTF-8 is assumed.

Type str

## json

Deserialized JSON body. Will be None if the body has no content to deserialize. Otherwise, raises an error if the response is not valid JSON.

Type JSON serializable

**class** falcon.testing.**StreamedResult** (*body\_chunks*, *status*, *headers*, *task*, *req\_event\_emitter*) Encapsulates the streamed result of an ASGI request.

#### **Parameters**

- **body\_chunks** (list) A list of body chunks. This list may be appended to after a result object has been instantiated.
- status (str) An HTTP status string, including status code and reason string
- headers (list) A list of (header\_name, header\_value) tuples, per PEP-3333
- task (asyncio.Task) The scheduled simulated request which may or may not have already finished. finalize() will await the task before returning.
- req\_event\_emitter (ASGIRequestEventEmitter) A reference to the event emitter used to simulate events sent to the ASGI application via its receive() method. finalize() will cause the event emitter to simulate an 'http.disconnect' event before returning.

# status

HTTP status string given in the response

Type str

# status\_code

The code portion of the HTTP status string

Type int

#### headers

A case-insensitive dictionary containing all the headers in the response, except for cookies, which may be accessed via the *cookies* attribute.

**Note:** Multiple instances of a header in the response are currently not supported; it is unspecified which value will "win" and be represented in *headers*.

# Type CaseInsensitiveDict

#### cookies

A dictionary of falcon.testing.Cookie values parsed from the response, by name.

Type dict

### encoding

Text encoding of the response body, or None if the encoding can not be determined.

Type str

#### stream

Raw response body, as a byte stream.

Type ResultStream

## async finalize()

Finalize the encapsulated simulated request.

This method causes the request event emitter to begin emitting 'http.disconnect' events and then awaits the completion of the asyncio task that is running the simulated ASGI request.

# class falcon.testing.ResultBodyStream(chunks: Sequence[bytes])

Simple forward-only reader for a streamed test result body.

**Parameters chunks** (*list*) – Reference to a list of body chunks that may continue to be appended to as more body events are collected.

```
async read() \rightarrow bytes
```

Read any data that has been collected since the last call.

**Returns** data that has been collected since the last call, or an empty byte string if no additional data is available.

Return type bytes

## class falcon.testing.ASGIWebSocketSimulator

Simulates a WebSocket client for testing a Falcon ASGI app.

This class provides a way to test WebSocket endpoints in a Falcon ASGI app without having to interact with an actual ASGI server. While it is certainly important to test against a real server, a number of functional tests can be satisfied more efficiently and transparently with a simulated connection.

**Note:** The ASGIWebSocketSimulator class is not designed to be instantiated directly; rather it should be obtained via simulate\_ws().

## ready

True if the WebSocket connection has been accepted and the client is still connected, False otherwise.

Type bool

#### closed

True if the WebSocket connection has been denied or closed by the app, or the client has disconnected.

Type bool

### close code

The WebSocket close code provided by the app if the connection is closed, or None if the connection is open.

Type int

## subprotocol

The subprotocol the app wishes to accept, or None if not specified.

Type str

#### headers

An iterable of [name, value] two-item iterables, where *name* is the header name, and *value* is the header value for each header returned by the app when it accepted the WebSocket connection. This property resolves to None if the connection has not been accepted.

**Type** Iterable[Iterable[bytes]]

## async close(code: Optional[int] = None)

Close the simulated connection.

**Keyword Arguments code** (*int*) – The WebSocket close code to send to the application per the WebSocket spec (default: 1000).

## async receive\_data() → bytes

Receive a message from the app with a binary data payload.

Awaiting this coroutine will block until a message is available or the WebSocket is disconnected.

# async receive\_json() $\rightarrow$ object

Receive a message from the app with a JSON-encoded TEXT payload.

Awaiting this coroutine will block until a message is available or the WebSocket is disconnected.

### async receive\_msgpack() $\rightarrow$ object

Receive a message from the app with a MessagePack-encoded BINARY payload.

Awaiting this coroutine will block until a message is available or the WebSocket is disconnected.

## async receive text() $\rightarrow$ str

Receive a message from the app with a Unicode string payload.

Awaiting this coroutine will block until a message is available or the WebSocket is disconnected.

### async send data(payload: Union[bytes, bytearray, memoryview])

Send a message to the app with a binary data payload.

**Parameters payload** (Union[bytes, bytearray, memoryview]) - The binary data to send.

# async send\_json(media: object)

Send a message to the app with a JSON-encoded payload.

**Parameters media** – A JSON-encodable object to send as a TEXT (0x01) payload.

## async send\_msgpack (media: object)

Send a message to the app with a MessagePack-encoded payload.

Parameters media – A MessagePack-encodable object to send as a BINARY (0x02) payload.

```
async send_text (payload: str)
```

Send a message to the app with a Unicode string payload.

**Parameters** payload (str) – The string to send.

```
async wait_ready (timeout: Optional[int] = 5)
```

Wait until the connection has been accepted or denied.

This coroutine can be awaited in order to pause execution until the app has accepted or denied the connection. In the latter case, an error will be raised to the caller.

**Keyword Arguments timeout** (*int*) – Number of seconds to wait before giving up and raising an error (default: 5).

```
class falcon.testing.Cookie (morsel)
```

Represents a cookie returned by a simulated request.

Parameters morsel - A Morsel object from which to derive the cookie data.

#### name

The cookie's name.

Type str

#### value

The value of the cookie.

Type str

## expires

Expiration timestamp for the cookie, or None if not specified.

Type datetime.datetime

## path

The path prefix to which this cookie is restricted, or None if not specified.

Type str

### domain

The domain to which this cookie is restricted, or None if not specified.

Type str

### max\_age

The lifetime of the cookie in seconds, or None if not specified.

Type int

#### secure

Whether or not the cookie may only only be transmitted from the client via HTTPS.

Type bool

# http\_only

Whether or not the cookie may only be included in unscripted requests from the client.

Type bool

### **Standalone Methods**

## Equivalent to:

```
simulate_request(app, 'GET', path, **kwargs)
```

**Note:** In the case of an ASGI request, this method will simulate the entire app lifecycle in a single shot, including lifespan and client disconnect events. In order to simulate multiple interleaved requests, or to test a streaming endpoint (such as one that emits server-sent events), *ASGIConductor* can be used to more precisely control the app lifecycle.

### **Parameters**

- app (callable) The application to call
- path (str) The URL path to request

**Note:** The path may contain a query string. However, neither *query\_string* nor *params* may be specified in this case.

# **Keyword Arguments**

- root\_path (str) The initial portion of the request URL's "path" that corresponds to the application object, so that the application knows its virtual "location". This defaults to the empty string, indicating that the application corresponds to the "root" of the server.
- **protocol** The protocol to use for the URL scheme (default: 'http')
- port (int) The TCP port to simulate. Defaults to the standard port used by the given scheme (i.e., 80 for 'http' and 443 for 'https'). A string may also be passed, as long as it can be parsed as an int.
- params (dict) A dictionary of query string parameters, where each key is a parameter name, and each value is either a str or something that can be converted into a str, or a list of such values. If a list, the value will be converted to a comma-delimited string of values (e.g., 'thing=1,2,3').
- params\_csv (bool) Set to True to encode list values in query string params as comma-separated values (e.g., 'thing=1,2,3'). Otherwise, parameters will be encoded by specifying multiple instances of the parameter (e.g., 'thing=1&thing=2&thing=3'). Defaults to False.
- query\_string (str) A raw query string to include in the request (default: None). If specified, overrides *params*.
- headers (dict) Extra headers as a dict-like (Mapping) object, or an iterable yielding a series of two-member (name, value) iterables. Each pair of strings provides the name and value for an HTTP header. If desired, multiple header values may be combined into a single (name, value) pair by joining the values with a comma when the header in question supports the list format (see also RFC 7230 and RFC 7231). Header names are not case-sensitive.

**Note:** If a User-Agent header is not provided, it will default to:

```
f'falcon-client/{falcon.__version__}'
```

- **file\_wrapper** (callable) Callable that returns an iterable, to be used as the value for wsgi.file\_wrapper in the WSGI environ (default: None). This can be used to test high-performance file transmission when resp.stream is set to a file-like object.
- host (str) A string to use for the hostname part of the fully qualified request URL (default: 'falconframework.org')
- **remote\_addr** (str) A string to use as the remote IP address for the request (default: '127.0.0.1'). For WSGI, this corresponds to the 'REMOTE\_ADDR' environ variable. For ASGI, this corresponds to the IP address used for the 'client' field in the connection scope.
- http\_version (str) The HTTP version to simulate. Must be either '2', '2.0', 1.1', '1.0', or '1' (default '1.1'). If set to '1.0', the Host header will not be added to the scope.
- wsgierrors (io) The stream to use as wsgierrors in the WSGI environ (default sys. stderr)
- asgi\_chunk\_size (int) The maximum number of bytes that will be sent to the ASGI app in a single 'http.request' event (default 4096).
- asgi\_disconnect\_ttl (int) The maximum number of seconds to wait since the request was initiated, before emitting an 'http.disconnect' event when the app calls the receive() function (default 300). Set to 0 to simulate an immediate disconnection without first emitting 'http.request'.
- extras (dict) Additional values to add to the WSGI environ dictionary or the ASGI scope for the request (default: None)
- **cookies** (dict) Cookies as a dict-like (Mapping) object, or an iterable yielding a series of two-member (*name*, *value*) iterables. Each pair of items provides the name and value for the 'Set-Cookie' header.

**Returns** The result of the request

Return type Result

falcon.testing.simulate\_head(app, path, \*\*kwargs)  $\rightarrow$  falcon.testing.client.\_ResultBase Simulate a HEAD request to a WSGI or ASGI application.

# Equivalent to:

```
simulate_request(app, 'HEAD', path, **kwargs)
```

**Note:** In the case of an ASGI request, this method will simulate the entire app lifecycle in a single shot, including lifespan and client disconnect events. In order to simulate multiple interleaved requests, or to test a streaming endpoint (such as one that emits server-sent events), ASGIConductor can be used to more precisely control the app lifecycle.

## **Parameters**

- app (callable) The application to call
- path (str) The URL path to request

**Note:** The path may contain a query string. However, neither *query\_string* nor *params* may be specified in this case.

# **Keyword Arguments**

- root\_path (str) The initial portion of the request URL's "path" that corresponds to the application object, so that the application knows its virtual "location". This defaults to the empty string, indicating that the application corresponds to the "root" of the server.
- protocol The protocol to use for the URL scheme (default: 'http')
- **port** (*int*) The TCP port to simulate. Defaults to the standard port used by the given scheme (i.e., 80 for 'http' and 443 for 'https'). A string may also be passed, as long as it can be parsed as an int.
- params (dict) A dictionary of query string parameters, where each key is a parameter name, and each value is either a str or something that can be converted into a str, or a list of such values. If a list, the value will be converted to a comma-delimited string of values (e.g., 'thing=1,2,3').
- params\_csv (bool) Set to True to encode list values in query string params as comma-separated values (e.g., 'thing=1,2,3'). Otherwise, parameters will be encoded by specifying multiple instances of the parameter (e.g., 'thing=1&thing=2&thing=3'). Defaults to False.
- query\_string (str) A raw query string to include in the request (default: None). If specified, overrides *params*.
- headers (dict) Extra headers as a dict-like (Mapping) object, or an iterable yielding a series of two-member (name, value) iterables. Each pair of strings provides the name and value for an HTTP header. If desired, multiple header values may be combined into a single (name, value) pair by joining the values with a comma when the header in question supports the list format (see also RFC 7230 and RFC 7231). Header names are not case-sensitive.

```
f'falcon-client/{falcon.__version__}'
```

- host (str) A string to use for the hostname part of the fully qualified request URL (default: 'falconframework.org')
- **remote\_addr** (str) A string to use as the remote IP address for the request (default: '127.0.0.1'). For WSGI, this corresponds to the 'REMOTE\_ADDR' environ variable. For ASGI, this corresponds to the IP address used for the 'client' field in the connection scope.
- http\_version (str) The HTTP version to simulate. Must be either '2', '2.0', 1.1', '1.0', or '1' (default '1.1'). If set to '1.0', the Host header will not be added to the scope.
- wsgierrors (io) The stream to use as wsgierrors in the WSGI environ (default sys. stderr)
- asgi\_chunk\_size (int) The maximum number of bytes that will be sent to the ASGI app in a single 'http.request' event (default 4096).
- asgi\_disconnect\_ttl (int) The maximum number of seconds to wait since the request was initiated, before emitting an 'http.disconnect' event when the app calls

the receive() function (default 300). Set to 0 to simulate an immediate disconnection without first emitting 'http.request'.

- extras (dict) Additional values to add to the WSGI environ dictionary or the ASGI scope for the request (default: None)
- **cookies** (dict) Cookies as a dict-like (Mapping) object, or an iterable yielding a series of two-member (*name*, *value*) iterables. Each pair of items provides the name and value for the 'Set-Cookie' header.

**Returns** The result of the request

Return type Result

falcon.testing.simulate\_post (app, path, \*\*kwargs)  $\rightarrow$  falcon.testing.client.\_ResultBase Simulate a POST request to a WSGI or ASGI application.

#### Equivalent to:

```
simulate_request(app, 'POST', path, **kwargs)
```

**Note:** In the case of an ASGI request, this method will simulate the entire app lifecycle in a single shot, including lifespan and client disconnect events. In order to simulate multiple interleaved requests, or to test a streaming endpoint (such as one that emits server-sent events), *ASGIConductor* can be used to more precisely control the app lifecycle.

#### **Parameters**

- app (callable) The application to call
- path (str) The URL path to request

# **Keyword Arguments**

- **root\_path** (*str*) The initial portion of the request URL's "path" that corresponds to the application object, so that the application knows its virtual "location". This defaults to the empty string, indicating that the application corresponds to the "root" of the server.
- **protocol** The protocol to use for the URL scheme (default: 'http')
- **port** (*int*) The TCP port to simulate. Defaults to the standard port used by the given scheme (i.e., 80 for 'http' and 443 for 'https'). A string may also be passed, as long as it can be parsed as an int.
- params (dict) A dictionary of query string parameters, where each key is a parameter name, and each value is either a str or something that can be converted into a str, or a list of such values. If a list, the value will be converted to a comma-delimited string of values (e.g., 'thing=1,2,3').
- params\_csv (bool) Set to True to encode list values in query string params as comma-separated values (e.g., 'thing=1,2,3'). Otherwise, parameters will be encoded by specifying multiple instances of the parameter (e.g., 'thing=1&thing=2&thing=3'). Defaults to False.
- **query\_string** (str) A raw query string to include in the request (default: None). If specified, overrides *params*.
- **content\_type** (*str*) The value to use for the Content-Type header in the request. If specified, this value will take precedence over any value set for the Content-Type header in

the *headers* keyword argument. The falcon module provides a number of *constants for common media types*.

• headers (dict) – Extra headers as a dict-like (Mapping) object, or an iterable yielding a series of two-member (name, value) iterables. Each pair of strings provides the name and value for an HTTP header. If desired, multiple header values may be combined into a single (name, value) pair by joining the values with a comma when the header in question supports the list format (see also RFC 7230 and RFC 7231). Header names are not case-sensitive.

**Note:** If a User-Agent header is not provided, it will default to:

```
f'falcon-client/{falcon.__version__}'
```

- **body** (str) The body of the request (default ''). The value will be encoded as UTF-8 in the WSGI environ. Alternatively, a byte string may be passed, in which case it will be used as-is.
- **json** (JSON serializable) A JSON document to serialize as the body of the request (default: None). If specified, overrides body and sets the Content-Type header to 'application/json', overriding any value specified by either the content\_type or headers arguments.
- **file\_wrapper** (callable) Callable that returns an iterable, to be used as the value for wsgi.file\_wrapper in the WSGI environ (default: None). This can be used to test high-performance file transmission when resp.stream is set to a file-like object.
- host (str) A string to use for the hostname part of the fully qualified request URL (default: 'falconframework.org')
- remote\_addr (str) A string to use as the remote IP address for the request (default: '127.0.0.1'). For WSGI, this corresponds to the 'REMOTE\_ADDR' environ variable. For ASGI, this corresponds to the IP address used for the 'client' field in the connection scope.
- http\_version (str) The HTTP version to simulate. Must be either '2', '2.0', 1.1', '1.0', or '1' (default '1.1'). If set to '1.0', the Host header will not be added to the scope.
- wsgierrors ( $i \circ$ ) The stream to use as wsgierrors in the WSGI environ (default sys. stderr)
- asgi\_chunk\_size (int) The maximum number of bytes that will be sent to the ASGI app in a single 'http.request' event (default 4096).
- asgi\_disconnect\_ttl (int) The maximum number of seconds to wait since the request was initiated, before emitting an 'http.disconnect' event when the app calls the receive() function (default 300). Set to 0 to simulate an immediate disconnection without first emitting 'http.request'.
- extras (dict) Additional values to add to the WSGI environ dictionary or the ASGI scope for the request (default: None)
- **cookies** (dict) Cookies as a dict-like (Mapping) object, or an iterable yielding a series of two-member (name, value) iterables. Each pair of items provides the name and value for the 'Set-Cookie' header.

**Returns** The result of the request

Return type Result

falcon.testing.simulate\_put (app, path, \*\*kwargs)  $\rightarrow$  falcon.testing.client.\_ResultBase Simulate a PUT request to a WSGI or ASGI application.

# Equivalent to:

```
simulate_request(app, 'PUT', path, **kwargs)
```

**Note:** In the case of an ASGI request, this method will simulate the entire app lifecycle in a single shot, including lifespan and client disconnect events. In order to simulate multiple interleaved requests, or to test a streaming endpoint (such as one that emits server-sent events), *ASGIConductor* can be used to more precisely control the app lifecycle.

### **Parameters**

- app (callable) The application to call
- path (str) The URL path to request

# **Keyword Arguments**

- root\_path (str) The initial portion of the request URL's "path" that corresponds to the application object, so that the application knows its virtual "location". This defaults to the empty string, indicating that the application corresponds to the "root" of the server.
- **protocol** The protocol to use for the URL scheme (default: 'http')
- **port** (*int*) The TCP port to simulate. Defaults to the standard port used by the given scheme (i.e., 80 for 'http' and 443 for 'https'). A string may also be passed, as long as it can be parsed as an int.
- **params** (dict) A dictionary of query string parameters, where each key is a parameter name, and each value is either a str or something that can be converted into a str, or a list of such values. If a list, the value will be converted to a comma-delimited string of values (e.g., 'thing=1,2,3').
- params\_csv (bool) Set to True to encode list values in query string params as comma-separated values (e.g., 'thing=1,2,3'). Otherwise, parameters will be encoded by specifying multiple instances of the parameter (e.g., 'thing=1&thing=2&thing=3'). Defaults to False.
- **query\_string** (str) A raw query string to include in the request (default: None). If specified, overrides *params*.
- **content\_type** (str) The value to use for the Content-Type header in the request. If specified, this value will take precedence over any value set for the Content-Type header in the *headers* keyword argument. The falcon module provides a number of *constants for common media types*.
- headers (dict) Extra headers as a dict-like (Mapping) object, or an iterable yielding a series of two-member (name, value) iterables. Each pair of strings provides the name and value for an HTTP header. If desired, multiple header values may be combined into a single (name, value) pair by joining the values with a comma when the header in question supports the list format (see also RFC 7230 and RFC 7231). Header names are not case-sensitive.

```
f'falcon-client/{falcon.__version__}'
```

- **body** (str) The body of the request (default ''). The value will be encoded as UTF-8 in the WSGI environ. Alternatively, a byte string may be passed, in which case it will be used as-is.
- **json** (JSON serializable) A JSON document to serialize as the body of the request (default: None). If specified, overrides body and sets the Content-Type header to 'application/json', overriding any value specified by either the content\_type or headers arguments.
- **file\_wrapper** (callable) Callable that returns an iterable, to be used as the value for wsgi.file\_wrapper in the WSGI environ (default: None). This can be used to test high-performance file transmission when resp.stream is set to a file-like object.
- host (str) A string to use for the hostname part of the fully qualified request URL (default: 'falconframework.org')
- remote\_addr (str) A string to use as the remote IP address for the request (default: '127.0.0.1'). For WSGI, this corresponds to the 'REMOTE\_ADDR' environ variable. For ASGI, this corresponds to the IP address used for the 'client' field in the connection scope.
- http\_version (str) The HTTP version to simulate. Must be either '2', '2.0', 1.1', '1.0', or '1' (default '1.1'). If set to '1.0', the Host header will not be added to the scope.
- wsgierrors (io) The stream to use as wsgierrors in the WSGI environ (default sys. stderr)
- asgi\_chunk\_size (int) The maximum number of bytes that will be sent to the ASGI app in a single 'http.request' event (default 4096).
- asgi\_disconnect\_ttl (int) The maximum number of seconds to wait since the request was initiated, before emitting an 'http.disconnect' event when the app calls the receive() function (default 300). Set to 0 to simulate an immediate disconnection without first emitting 'http.request'.
- extras (dict) Additional values to add to the WSGI environ dictionary or the ASGI scope for the request (default: None)
- **cookies** (dict) Cookies as a dict-like (Mapping) object, or an iterable yielding a series of two-member (name, value) iterables. Each pair of items provides the name and value for the 'Set-Cookie' header.

**Returns** The result of the request

Return type Result

falcon.testing.simulate\_options (app, path, \*\*kwargs)  $\rightarrow$  falcon.testing.client.\_ResultBase Simulate an OPTIONS request to a WSGI or ASGI application.

Equivalent to:

```
simulate_request(app, 'OPTIONS', path, **kwargs)
```

**Note:** In the case of an ASGI request, this method will simulate the entire app lifecycle in a single shot, including lifespan and client disconnect events. In order to simulate multiple interleaved requests, or to test a streaming endpoint (such as one that emits server-sent events), *ASGIConductor* can be used to more precisely control the app lifecycle.

#### **Parameters**

- app (callable) The application to call
- path (str) The URL path to request

# **Keyword Arguments**

- root\_path (str) The initial portion of the request URL's "path" that corresponds to the application object, so that the application knows its virtual "location". This defaults to the empty string, indicating that the application corresponds to the "root" of the server.
- protocol The protocol to use for the URL scheme (default: 'http')
- **port** (*int*) The TCP port to simulate. Defaults to the standard port used by the given scheme (i.e., 80 for 'http' and 443 for 'https'). A string may also be passed, as long as it can be parsed as an int.
- params (dict) A dictionary of query string parameters, where each key is a parameter name, and each value is either a str or something that can be converted into a str, or a list of such values. If a list, the value will be converted to a comma-delimited string of values (e.g., 'thing=1,2,3').
- params\_csv (bool) Set to True to encode list values in query string params as comma-separated values (e.g., 'thing=1,2,3'). Otherwise, parameters will be encoded by specifying multiple instances of the parameter (e.g., 'thing=1&thing=2&thing=3'). Defaults to False.
- **query\_string** (str) A raw query string to include in the request (default: None). If specified, overrides *params*.
- headers (dict) Extra headers as a dict-like (Mapping) object, or an iterable yielding a series of two-member (name, value) iterables. Each pair of strings provides the name and value for an HTTP header. If desired, multiple header values may be combined into a single (name, value) pair by joining the values with a comma when the header in question supports the list format (see also RFC 7230 and RFC 7231). Header names are not case-sensitive.

```
f'falcon-client/{falcon.__version__}'
```

- host (str) A string to use for the hostname part of the fully qualified request URL (default: 'falconframework.org')
- **remote\_addr** (str) A string to use as the remote IP address for the request (default: '127.0.0.1'). For WSGI, this corresponds to the 'REMOTE\_ADDR' environ variable. For ASGI, this corresponds to the IP address used for the 'client' field in the connection scope.
- http\_version (str) The HTTP version to simulate. Must be either '2', '2.0', 1.1', '1.0', or '1' (default '1.1'). If set to '1.0', the Host header will not be added to the scope.
- wsgierrors (io) The stream to use as wsgierrors in the WSGI environ (default sys. stderr)
- asgi\_chunk\_size (int) The maximum number of bytes that will be sent to the ASGI app in a single 'http.request' event (default 4096).
- asgi\_disconnect\_ttl (int) The maximum number of seconds to wait since the request was initiated, before emitting an 'http.disconnect' event when the app calls

the receive() function (default 300). Set to 0 to simulate an immediate disconnection without first emitting 'http.request'.

• extras (dict) - Additional values to add to the WSGI environ dictionary or the ASGI scope for the request (default: None)

**Returns** The result of the request

Return type Result

falcon.testing.simulate\_patch (app, path, \*\*kwargs)  $\rightarrow$  falcon.testing.client.\_ResultBase Simulate a PATCH request to a WSGI or ASGI application.

# Equivalent to:

```
simulate_request(app, 'PATCH', path, **kwargs)
```

**Note:** In the case of an ASGI request, this method will simulate the entire app lifecycle in a single shot, including lifespan and client disconnect events. In order to simulate multiple interleaved requests, or to test a streaming endpoint (such as one that emits server-sent events), *ASGIConductor* can be used to more precisely control the app lifecycle.

### **Parameters**

- app (callable) The application to call
- path (str) The URL path to request

### **Keyword Arguments**

- **root\_path** (*stx*) The initial portion of the request URL's "path" that corresponds to the application object, so that the application knows its virtual "location". This defaults to the empty string, indicating that the application corresponds to the "root" of the server.
- **protocol** The protocol to use for the URL scheme (default: 'http')
- port (int) The TCP port to simulate. Defaults to the standard port used by the given scheme (i.e., 80 for 'http' and 443 for 'https'). A string may also be passed, as long as it can be parsed as an int.
- params (dict) A dictionary of query string parameters, where each key is a parameter name, and each value is either a str or something that can be converted into a str, or a list of such values. If a list, the value will be converted to a comma-delimited string of values (e.g., 'thing=1,2,3').
- params\_csv (bool) Set to True to encode list values in query string params as comma-separated values (e.g., 'thing=1,2,3'). Otherwise, parameters will be encoded by specifying multiple instances of the parameter (e.g., 'thing=1&thing=2&thing=3'). Defaults to False.
- **query\_string** (str) A raw query string to include in the request (default: None). If specified, overrides *params*.
- **content\_type** (str) The value to use for the Content-Type header in the request. If specified, this value will take precedence over any value set for the Content-Type header in the *headers* keyword argument. The falcon module provides a number of *constants for common media types*.
- headers (dict) Extra headers as a dict-like (Mapping) object, or an iterable yielding a series of two-member (name, value) iterables. Each pair of strings provides the name and

value for an HTTP header. If desired, multiple header values may be combined into a single (*name*, *value*) pair by joining the values with a comma when the header in question supports the list format (see also RFC 7230 and RFC 7231). Header names are not case-sensitive.

**Note:** If a User-Agent header is not provided, it will default to:

```
f'falcon-client/{falcon.__version__}'
```

- **body** (str) The body of the request (default ''). The value will be encoded as UTF-8 in the WSGI environ. Alternatively, a byte string may be passed, in which case it will be used as-is.
- **json** (JSON serializable) A JSON document to serialize as the body of the request (default: None). If specified, overrides body and sets the Content-Type header to 'application/json', overriding any value specified by either the content\_type or headers arguments.
- host (str) A string to use for the hostname part of the fully qualified request URL (default: 'falconframework.org')
- **remote\_addr** (str) A string to use as the remote IP address for the request (default: '127.0.0.1'). For WSGI, this corresponds to the 'REMOTE\_ADDR' environ variable. For ASGI, this corresponds to the IP address used for the 'client' field in the connection scope.
- http\_version (str) The HTTP version to simulate. Must be either '2', '2.0', 1.1', '1.0', or '1' (default '1.1'). If set to '1.0', the Host header will not be added to the scope.
- wsgierrors (io) The stream to use as wsgierrors in the WSGI environ (default sys. stderr)
- asgi\_chunk\_size (int) The maximum number of bytes that will be sent to the ASGI app in a single 'http.request' event (default 4096).
- asgi\_disconnect\_ttl (int) The maximum number of seconds to wait since the request was initiated, before emitting an 'http.disconnect' event when the app calls the receive() function (default 300). Set to 0 to simulate an immediate disconnection without first emitting 'http.request'.
- extras(dict) Additional values to add to the WSGI environ dictionary or the ASGI scope for the request (default: None)
- **cookies** (dict) Cookies as a dict-like (Mapping) object, or an iterable yielding a series of two-member (name, value) iterables. Each pair of items provides the name and value for the 'Set-Cookie' header.

**Returns** The result of the request

Return type Result

 $\label{eq:contesting.simulate_delete} (\textit{app, path, **kwargs}) \rightarrow falcon.testing.client.\_ResultBase \\ Simulate a DELETE request to a WSGI or ASGI application.$ 

Equivalent to:

```
simulate_request(app, 'DELETE', path, **kwargs)
```

**Note:** In the case of an ASGI request, this method will simulate the entire app lifecycle in a single shot, including lifespan and client disconnect events. In order to simulate multiple interleaved requests, or to test a

streaming endpoint (such as one that emits server-sent events), ASGIConductor can be used to more precisely control the app lifecycle.

#### **Parameters**

- app (callable) The application to call
- path (str) The URL path to request

# **Keyword Arguments**

- root\_path (str) The initial portion of the request URL's "path" that corresponds to the application object, so that the application knows its virtual "location". This defaults to the empty string, indicating that the application corresponds to the "root" of the server.
- **protocol** The protocol to use for the URL scheme (default: 'http')
- **port** (*int*) The TCP port to simulate. Defaults to the standard port used by the given scheme (i.e., 80 for 'http' and 443 for 'https'). A string may also be passed, as long as it can be parsed as an int.
- params (dict) A dictionary of query string parameters, where each key is a parameter name, and each value is either a str or something that can be converted into a str, or a list of such values. If a list, the value will be converted to a comma-delimited string of values (e.g., 'thing=1,2,3').
- params\_csv (bool) Set to True to encode list values in query string params as comma-separated values (e.g., 'thing=1,2,3'). Otherwise, parameters will be encoded by specifying multiple instances of the parameter (e.g., 'thing=1&thing=2&thing=3'). Defaults to False.
- **query\_string** (str) A raw query string to include in the request (default: None). If specified, overrides *params*.
- **content\_type** (str) The value to use for the Content-Type header in the request. If specified, this value will take precedence over any value set for the Content-Type header in the *headers* keyword argument. The falcon module provides a number of *constants for common media types*.
- headers (dict) Extra headers as a dict-like (Mapping) object, or an iterable yielding a series of two-member (name, value) iterables. Each pair of strings provides the name and value for an HTTP header. If desired, multiple header values may be combined into a single (name, value) pair by joining the values with a comma when the header in question supports the list format (see also RFC 7230 and RFC 7231). Header names are not case-sensitive.

```
f'falcon-client/{falcon.__version__}'
```

- **body** (str) The body of the request (default ''). The value will be encoded as UTF-8 in the WSGI environ. Alternatively, a byte string may be passed, in which case it will be used as-is.
- json (JSON serializable) A JSON document to serialize as the body of the request (default: None). If specified, overrides body and sets the Content-Type header to 'application/json', overriding any value specified by either the content\_type or headers arguments.

- host (str) A string to use for the hostname part of the fully qualified request URL (default: 'falconframework.org')
- **remote\_addr** (str) A string to use as the remote IP address for the request (default: '127.0.0.1'). For WSGI, this corresponds to the 'REMOTE\_ADDR' environ variable. For ASGI, this corresponds to the IP address used for the 'client' field in the connection scope.
- http\_version (str) The HTTP version to simulate. Must be either '2', '2.0', 1.1', '1.0', or '1' (default '1.1'). If set to '1.0', the Host header will not be added to the scope.
- wsgierrors (io) The stream to use as wsgierrors in the WSGI environ (default sys. stderr)
- **asgi\_chunk\_size** (*int*) The maximum number of bytes that will be sent to the ASGI app in a single 'http.request' event (default 4096).
- asgi\_disconnect\_ttl (int) The maximum number of seconds to wait since the request was initiated, before emitting an 'http.disconnect' event when the app calls the receive() function (default 300). Set to 0 to simulate an immediate disconnection without first emitting 'http.request'.
- extras (dict) Additional values to add to the WSGI environ dictionary or the ASGI scope for the request (default: None)
- **cookies** (dict) Cookies as a dict-like (Mapping) object, or an iterable yielding a series of two-member (name, value) iterables. Each pair of items provides the name and value for the 'Set-Cookie' header.

**Returns** The result of the request

Simulate a request to a WSGI or ASGI application.

Return type Result

```
method = 'GET',
falcon.testing.simulate_request(app,
                                                                      path='/',
                                                                                  query_string=None,
                                           headers=None,
                                                                                          body=None,
                                                                content_type=None,
                                           ison=None,
                                                                                    wsgierrors=None,
                                                            file_wrapper=None,
                                           params=None,
                                                               params_csv=False,
                                                                                       protocol='http',
                                           host='falconframework.org',
                                                                                  remote_addr=None,
                                           extras=None,
                                                                http\_version='1.1',
                                                                                          port=None,
                                                              cookies=None, asgi_chunk_size=4096,
                                           root_path=None,
                                           asgi disconnect ttl=300) \rightarrow falcon.testing.client. ResultBase
```

Performs a request against a WSGI or ASGI application. In the case of WSGI, uses wsgiref.validate to ensure the response is valid.

**Note:** In the case of an ASGI request, this method will simulate the entire app lifecycle in a single shot, including lifespan and client disconnect events. In order to simulate multiple interleaved requests, or to test a streaming endpoint (such as one that emits server-sent events), *ASGIConductor* can be used to more precisely control the app lifecycle.

# **Keyword Arguments**

- app (callable) The WSGI or ASGI application to call
- **method** (str) An HTTP method to use in the request (default: 'GET')
- path (str) The URL path to request (default: '/').

**Note:** The path may contain a query string. However, neither *query\_string* nor *params* may be specified in this case.

- **root\_path** (*str*) The initial portion of the request URL's "path" that corresponds to the application object, so that the application knows its virtual "location". This defaults to the empty string, indicating that the application corresponds to the "root" of the server.
- protocol The protocol to use for the URL scheme (default: 'http')
- port (int) The TCP port to simulate. Defaults to the standard port used by the given scheme (i.e., 80 for 'http' and 443 for 'https'). A string may also be passed, as long as it can be parsed as an int.
- params (dict) A dictionary of query string parameters, where each key is a parameter name, and each value is either a str or something that can be converted into a str, or a list of such values. If a list, the value will be converted to a comma-delimited string of values (e.g., 'thing=1,2,3').
- params\_csv (bool) Set to True to encode list values in query string params as comma-separated values (e.g., 'thing=1,2,3'). Otherwise, parameters will be encoded by specifying multiple instances of the parameter (e.g., 'thing=1&thing=2&thing=3'). Defaults to False.
- **query\_string** (str) A raw query string to include in the request (default: None). If specified, overrides *params*.
- **content\_type** (str) The value to use for the Content-Type header in the request. If specified, this value will take precedence over any value set for the Content-Type header in the *headers* keyword argument. The falcon module provides a number of *constants for common media types*.
- headers (dict) Extra headers as a dict-like (Mapping) object, or an iterable yielding a series of two-member (name, value) iterables. Each pair of strings provides the name and value for an HTTP header. If desired, multiple header values may be combined into a single (name, value) pair by joining the values with a comma when the header in question supports the list format (see also RFC 7230 and RFC 7231). Header names are not case-sensitive.

```
f'falcon-client/{falcon.__version__}'
```

- **body** (str) The body of the request (default ''). The value will be encoded as UTF-8 in the WSGI environ. Alternatively, a byte string may be passed, in which case it will be used as-is.
- json (JSON serializable) A JSON document to serialize as the body of the request (default: None). If specified, overrides body and sets the Content-Type header to 'application/json', overriding any value specified by either the content\_type or headers arguments.
- **file\_wrapper** (callable) Callable that returns an iterable, to be used as the value for wsgi.file\_wrapper in the WSGI environ (default: None). This can be used to test high-performance file transmission when resp.stream is set to a file-like object.
- host (str) A string to use for the hostname part of the fully qualified request URL (default: 'falconframework.org')

- **remote\_addr** (str) A string to use as the remote IP address for the request (default: '127.0.0.1'). For WSGI, this corresponds to the 'REMOTE\_ADDR' environ variable. For ASGI, this corresponds to the IP address used for the 'client' field in the connection scope.
- http\_version (str) The HTTP version to simulate. Must be either '2', '2.0', 1.1', '1.0', or '1' (default '1.1'). If set to '1.0', the Host header will not be added to the scope.
- wsgierrors (io) The stream to use as wsgierrors in the WSGI environ (default sys. stderr)
- **asgi\_chunk\_size** (*int*) The maximum number of bytes that will be sent to the ASGI app in a single 'http.request' event (default 4096).
- asgi\_disconnect\_ttl (int) The maximum number of seconds to wait since the request was initiated, before emitting an 'http.disconnect' event when the app calls the receive() function (default 300).
- extras (dict) Additional values to add to the WSGI environ dictionary or the ASGI scope for the request (default: None)
- **cookies** (dict) Cookies as a dict-like (Mapping) object, or an iterable yielding a series of two-member (name, value) iterables. Each pair of items provides the name and value for the 'Set-Cookie' header.

**Returns** The result of the request

Return type Result

falcon.testing.capture\_responder\_args (req, resp, resource, params)

Before hook for capturing responder arguments.

Adds the following attributes to the hooked responder's resource class:

- captured\_req
- captured\_resp
- captured\_kwargs

In addition, if the capture-req-body-bytes header is present in the request, the following attribute is added:

captured\_req\_body

Including the capture-req-media header in the request (set to any value) will add the following attribute:

capture-req-media

**async** falcon.testing.capture\_responder\_args\_async(req, resp, resource, params)
Before hook for capturing responder arguments.

An asynchronous version of capture\_responder\_args().

falcon.testing.set\_resp\_defaults (req, resp, resource, params)

Before hook for setting default response properties.

This hook simply sets the the response body, status, and headers to the \_default\_status, \_default\_body, and \_default\_headers attributes that are assumed to be defined on the resource object.

async falcon.testing.set\_resp\_defaults\_async(req, resp, resource, params)
Wrap set\_resp\_defaults() in a coroutine.

# **Low-Level Utils**

#### class falcon.testing.StartResponseMock

Mock object representing a WSGI start\_response callable.

# call\_count

Number of times start\_response was called.

```
Type int
```

#### status

HTTP status line, e.g. '785 TPS Cover Sheet not attached'.

```
Type str
```

#### headers

Raw headers list passed to *start response*, per PEP-333.

```
Type list
```

# headers\_dict

Headers as a case-insensitive dict-like object, instead of a list.

```
Type dict
```

Emits events on-demand to an ASGI app.

This class can be used to drive a standard ASGI app callable in order to perform functional tests on the app in question.

**Note:** In order to ensure the app is able to handle subtle variations in the ASGI events that are allowed by the specification, such variations are applied to the emitted events at unspecified intervals. This includes whether or not the *more\_body* field is explicitly set, or whether or not the request *body* chunk in the event is occasionally empty,

#### **Keyword Arguments**

- **body** (str) The body content to use when emitting http.request events. May be an empty string. If a byte string, it will be used as-is; otherwise it will be encoded as UTF-8 (default b'').
- **chunk\_size** (*int*) The maximum number of bytes to include in a single http.request event (default 4096).
- disconnect\_at (float) The Unix timestamp after which to begin emitting 'http. disconnect' events (default now + 30s). The value may be either an int or a float, depending on the precision required. Setting disconnect\_at to 0 is treated as a special case, and will result in an 'http.disconnect' event being immediately emitted (rather than first emitting an 'http.request' event).

#### disconnected

Returns True if the simulated client connection is in a "disconnected" state.

Type bool

#### disconnect (exhaust body: Optional[bool] = None)

Set the client connection state to disconnected.

Call this method to simulate an immediate client disconnect and begin emitting 'http.disconnect' events.

**Parameters exhaust\_body** (bool) - Set to False in order to begin emitting 'http. disconnect' events without first emitting at least one 'http.request' event.

# class falcon.testing.ASGILifespanEventEmitter(shutting\_down)

Emits ASGI lifespan events to an ASGI app.

This class can be used to drive a standard ASGI app callable in order to perform functional tests on the app in question.

When simulating both lifespan and per-request events, each event stream will require a separate invocation of the ASGI callable; one with a lifespan event emitter, and one with a request event emitter. An asyncio Condition can be used to pause the lifespan emitter until all of the desired request events have been emitted.

**Keyword Arguments shutting\_down** (asyncio.Condition) – An instance of asyncio. Condition that will be awaited before emitting the final shutdown event ('lifespan. shutdown).

# class falcon.testing.ASGIResponseEventCollector

Collects and validates ASGI events returned by an app.

#### events

An iterable of events that were emitted by the app, collected as-is from the app.

**Type** iterable

#### headers

An iterable of (str, str) tuples representing the ISO-8859-1 decoded headers emitted by the app in the body of the 'http.response.start' event.

Type iterable

#### status

HTTP status code emitted by the app in the body of the 'http.response.start' event.

Type int

# body\_chunks

An iterable of bytes objects emitted by the app via 'http.response.body' events.

Type iterable

# more\_body

Whether or not the app expects to emit more body chunks. Will be None if unknown (i.e., the app has not yet emitted any 'http.response.body' events.)

Type bool

#### Raises

- **TypeError** An event field emitted by the app was of an unexpected type.
- ValueError Invalid event name or field value.

```
falcon.testing.create_environ (path='l', query\_string='l', http\_version='l.l', scheme='http', host='falconframework.org', port=None, headers=None, app=None, body='l', method='GET', wsgierrors=None, file\_wrapper=None, remote\_addr=None, root\_path=None, cookies=None) \rightarrow Dict[str, Any]
```

Create a mock PEP-3333 environ dict for simulating WSGI requests.

# **Keyword Arguments**

- **path** (str) The path for the request (default '/')
- query\_string (str) The query string to simulate, without a leading '?' (default ''). The query string is passed as-is (it will not be percent-encoded).
- http\_version (str) The HTTP version to simulate. Must be either '2', '2.0', '1.1', '1.0', or '1' (default '1.1'). If set to '1.0', the Host header will not be added to the scope.
- scheme (str) URL scheme, either 'http' or 'https' (default 'http')
- host (str) Hostname for the request (default 'falconframework.org')
- **port** (*int*) The TCP port to simulate. Defaults to the standard port used by the given scheme (i.e., 80 for 'http' and 443 for 'https'). A string may also be passed, as long as it can be parsed as an int.
- headers (dict) Headers as a dict-like (Mapping) object, or an iterable yielding a series of two-member (name, value) iterables. Each pair of strings provides the name and value for an HTTP header. If desired, multiple header values may be combined into a single (name, value) pair by joining the values with a comma when the header in question supports the list format (see also RFC 7230 and RFC 7231). Header names are not case-sensitive.

```
f'falcon-client/{falcon.__version__}'
```

- root\_path (str) Value for the SCRIPT\_NAME environ variable, described in PEP-333: 'The initial portion of the request URL's "path" that corresponds to the application object, so that the application knows its virtual "location". This may be an empty string, if the application corresponds to the "root" of the server.' (default '')
- app (str) Deprecated alias for *root\_path*. If both kwargs are passed, *root\_path* takes precedence.
- **body** (str) The body of the request (default ''). The value will be encoded as UTF-8 in the WSGI environ. Alternatively, a byte string may be passed, in which case it will be used as-is.
- **method** (str) The HTTP method to use (default 'GET')
- wsgierrors (io) The stream to use as wsgierrors (default sys.stderr)
- **file\_wrapper** Callable that returns an iterable, to be used as the value for wsgi.file\_wrapper in the environ.
- remote\_addr (str) Remote address for the request to use as the 'REMOTE\_ADDR' environ variable (default None)

• **cookies** (dict) – Cookies as a dict-like (Mapping) object, or an iterable yielding a series of two-member (*name*, *value*) iterables. Each pair of items provides the name and value for the Set-Cookie header.

```
falcon.testing.create_scope (path='/', query\_string='', method='GET', headers=None, host='falconframework.org', scheme=None, port=None, http\_version='1.1', remote\_addr=None, root\_path=None, content\_length=None, include\_server=True, cookies=None) \rightarrow Dict[str, Any]
```

Create a mock ASGI scope dict for simulating HTTP requests.

# **Keyword Arguments**

- path (str) The path for the request (default '/')
- **query\_string** (str) The query string to simulate, without a leading '?' (default ''). The query string is passed as-is (it will not be percent-encoded).
- **method** (str) The HTTP method to use (default 'GET')
- headers (dict) Headers as a dict-like (Mapping) object, or an iterable yielding a series of two-member (name, value) iterables. Each pair of strings provides the name and value for an HTTP header. If desired, multiple header values may be combined into a single (name, value) pair by joining the values with a comma when the header in question supports the list format (see also RFC 7230 and RFC 7231). When the request will include a body, the Content-Length header should be included in this list. Header names are not case-sensitive.

```
f'falcon-client/{falcon.__version__}'
```

- host (str) Hostname for the request (default 'falconframework.org'). This also determines the the value of the Host header in the request.
- scheme (str) URL scheme, either 'http' or 'https' (default 'http')
- **port** (*int*) The TCP port to simulate. Defaults to the standard port used by the given scheme (i.e., 80 for 'http' and 443 for 'https'). A string may also be passed, as long as it can be parsed as an int.
- http\_version (str) The HTTP version to simulate. Must be either '2', '2.0', '1.1', '1.0', or '1' (default '1.1'). If set to '1.0', the Host header will not be added to the scope.
- **remote\_addr** (*str*) Remote address for the request to use for the 'client' field in the connection scope (default None)
- root\_path (str) The root path this application is mounted at; same as SCRIPT\_NAME in WSGI (default '').
- **content\_length** (*int*) The expected content length of the request body (default None). If specified, this value will be used to set the Content-Length header in the request.
- include\_server (bool) Set to False to not set the 'server' key in the scope dict (default True).
- **cookies** (dict) Cookies as a dict-like (Mapping) object, or an iterable yielding a series of two-member (name, value) iterables. Each pair of items provides the name and value for the 'Set-Cookie' header.

```
falcon.testing.create_scope_ws (path='l', query\_string='', headers=None, host='falconframework.org', scheme=None, port=None, http\_version='1.1', remote\_addr=None, root\_path=None, in-clude\_server=True, subprotocols=None, spec\_version='2.1') \rightarrow Dict[str, Any]
```

Create a mock ASGI scope dict for simulating WebSocket requests.

# **Keyword Arguments**

- path (str) The path for the request (default '/')
- **query\_string** (str) The query string to simulate, without a leading '?' (default ''). The query string is passed as-is (it will not be percent-encoded).
- headers (dict) Headers as a dict-like (Mapping) object, or an iterable yielding a series of two-member (name, value) iterables. Each pair of strings provides the name and value for an HTTP header. If desired, multiple header values may be combined into a single (name, value) pair by joining the values with a comma when the header in question supports the list format (see also RFC 7230 and RFC 7231). When the request will include a body, the Content-Length header should be included in this list. Header names are not case-sensitive.

**Note:** If a User-Agent header is not provided, it will default to:

```
f'falcon-client/{falcon.__version__}'
```

- host (str) Hostname for the request (default 'falconframework.org'). This also determines the the value of the Host header in the request.
- scheme (str) URL scheme, either 'ws' or 'wss' (default 'ws')
- port (int) The TCP port to simulate. Defaults to the standard port used by the given scheme (i.e., 80 for 'ws' and 443 for 'wss'). A string may also be passed, as long as it can be parsed as an int.
- http\_version (str) The HTTP version to simulate. Must be either '2', '2.0', or '1.1' (default '1.1').
- **remote\_addr** (str) Remote address for the request to use for the 'client' field in the connection scope (default None)
- root\_path (str) The root path this application is mounted at; same as SCRIPT\_NAME in WSGI (default '').
- include\_server (bool) Set to False to not set the 'server' key in the scope dict (default True).
- spec version (str) The ASGI spec version to emulate (default '2.1').
- **subprotocols** (*Iterable*[*str*]) Subprotocols the client wishes to advertise to the server (default []).

 $\texttt{falcon.testing.create\_req}(\textit{options=None}, **kwargs) \rightarrow \texttt{falcon.request.Request}$  Create and return a new Request instance.

This function can be used to conveniently create a WSGI environ and use it to instantiate a falcon.Request object in one go.

The arguments for this function are identical to those of <code>falcon.testing.create\_environ()</code>, except an additional <code>options</code> keyword argument may be set to an instance of <code>falcon.RequestOptions</code> to configure certain aspects of request parsing in lieu of the defaults.

Create and return a new ASGI Request instance.

This function can be used to conveniently create an ASGI scope and use it to instantiate a falcon.asgi. Request object in one go.

The arguments for this function are identical to those of falcon.testing.create\_scope(), with the addition of body, req\_type, and options arguments as documented below.

# **Keyword Arguments**

- **body** (*bytes*) The body data to use for the request (default b"). If the value is a str, it will be UTF-8 encoded to a byte string.
- req\_type (object) A subclass of falcon.asgi.Request to instantiate. If not specified, the standard falcon.asgi.Request class will simply be used.
- options (falcon.RequestOptions) An instance of falcon.

  RequestOptions that should be used to determine certain aspects of request parsing in lieu of the defaults.

falcon.testing.closed\_wsgi\_iterable(iterable)

Wrap an iterable to ensure its close () method is called.

Wraps the given *iterable* in an iterator utilizing a for loop as illustrated in the PEP-3333 server/gateway side example. Finally, if the iterable has a close () method, it is called upon exception or exhausting iteration.

Furthermore, the first bytestring yielded from iteration, if any, is prefetched before returning the wrapped iterator in order to ensure the WSGI start\_response function is called even if the WSGI application is a generator.

Parameters iterable (iterable) – An iterable that yields zero or more bytestrings, per PEP-3333

**Returns** An iterator yielding the same bytestrings as *iterable* 

Return type iterator

# **Other Helpers**

# **Test Cases**

class falcon.testing.TestCase (methodName='runTest')
 Extends unittest to support WSGI/ASGI functional testing.

**Note:** If available, uses testtools in lieu of unittest.

This base class provides some extra plumbing for unittest-style test cases, to help simulate WSGI or ASGI requests without having to spin up an actual web server. Various simulation methods are derived from falcon. testing.TestClient.

Simply inherit from this class in your test case classes instead of unittest.TestCase or testCools. TestCase.

# app

A WSGI or ASGI application to target when simulating requests (defaults to falcon.App()). When testing your application, you will need to set this to your own instance of falcon.App or falcon.asgi.App. For example:

```
from falcon import testing
import myapp

class MyTestCase(testing.TestCase):
    def setUp(self):
        super(MyTestCase, self).setUp()

    # Assume the hypothetical `myapp` package has a
    # function called `create()` to initialize and
    # return a `falcon.App` instance.
        self.app = myapp.create()

class TestMyApp(MyTestCase):
    def test_get_message(self):
        doc = {'message': 'Hello world!'}

        result = self.simulate_get('/messages/42')
        self.assertEqual(result.json, doc)
```

Type object

# setUp()

Hook method for setting up the test fixture before exercising it.

```
class falcon.testing.SimpleTestResource(status=None, body=None, json=None, head-ers=None)
```

Mock resource for functional testing of framework components.

This class implements a simple test resource that can be extended as needed to test middleware, hooks, and the Falcon framework itself.

Only noop on\_get() and on\_post() responders are implemented; when overriding these, or adding additional responders in child classes, they can be decorated with the <code>falcon.testing.capture\_responder\_args()</code> hook in order to capture the <code>req, resp</code>, and <code>params</code> arguments that are passed to the responder. Responders may also be decorated with the <code>falcon.testing.set\_resp\_defaults()</code> hook in order to set <code>resp</code> properties to default <code>status</code>, <code>body</code>, and <code>header</code> values.

# **Keyword Arguments**

- **status** (str) Default status string to use in responses
- **body** (str) Default body string to use in responses
- **json** (*JSON serializable*) Default JSON document to use in responses. Will be serialized to a string and encoded as UTF-8. Either *json* or *body* may be specified, but not both.
- headers (dict) Default set of additional headers to include in responses

#### called

Whether or not a req/resp was captured.

Type bool

#### captured req

The last Request object passed into any one of the responder methods.

Type falcon.Request

#### captured resp

The last Response object passed into any one of the responder methods.

```
Type falcon.Response
```

### captured\_kwargs

The last dictionary of kwargs, beyond req and resp, that were passed into any one of the responder methods.

Type dict

#### **Functions**

```
\texttt{falcon.testing.rand\_string} \, (\textit{min}, \textit{max}) \, \rightarrow \textit{str}
```

Return a randomly-generated string, of a random length.

#### **Parameters**

- min (int) Minimum string length to return, inclusive
- max (int) Maximum string length to return, inclusive

```
falcon.testing.get_unused_port() \rightarrow int
```

Get an unused localhost port for use by a test server.

**Warning:** It is possible for a third party to bind to the returned port before the caller is able to do so. The caller will need to retry with a different port in that case.

Warning: This method has only be tested on POSIX systems and may not work elsewhere.

```
 \begin{array}{ll} \texttt{falcon.testing.redirected} \ (stdout = <\_io.TextIOWrapper & name = ' < stdout > ' & mode = 'w' \\ & encoding = 'UTF-8' >, & stderr = <\_io.TextIOWrapper & name = ' < stderr > ' \\ & mode = 'w' \ encoding = 'UTF-8' >) \\ & \text{Redirect stdout or stderr temporarily.} \end{array}
```

e.g.:

with redirected(stderr=os.devnull): ...

```
falcon.testing.get_encoding_from_headers(headers)
```

Return encoding from given HTTP Header Dict.

**Parameters** headers (dict) – Dictionary from which to extract encoding. Header names must either be lowercase or the dict must support case-insensitive lookups.

# 5.5 Changelogs

# 5.5.1 Changelog for Falcon 3.0.1

# **Summary**

This is a minor point release to take care of a couple of bugs that we did not catch for 3.0.0.

#### **Fixed**

- The api\_helpers module was re-added, since it was renamed to app\_helpers (and effectively removed) without announcing a corresponding breaking change. This module is now considered deprecated, and will be removed in a future Falcon version. (#1902)
- ASGI HTTP headers were treated as UTF-8 encoded, not taking the incompatibility with WSGI and porting
  of WSGI applications into consideration. This was fixed, and ASGI headers are now decoded and encoded as
  ISO-8859-1. (#1911)

#### Contributors to this Release

Many thanks to those who contributed to this bugfix release:

- CaselIT
- vytas7

# 5.5.2 Changelog for Falcon 3.0.0

# Summary

We are pleased to present Falcon 3.0, a major new release that includes ASGI-based asyncio and WebSocket support, fantastic multipart/form-data parsing, better error handling, enhancements to existing features, and the usual assortment of bug fixes.

This is easily the biggest release—in terms of both hours volunteered and code contributed—that we have ever done. We sincerely thank our stupendous group of 38 contributors who submitted pull requests for this release, as well as all those who have generously provided financial support to the project.

When we began working on this release, we knew we wanted to not only evolve the framework's existing features, but also to deliver first-class, user-friendly asyncio support alongside our existing WSGI feature set.

On the other hand, we have always fought the temptation to expand Falcon's scope, in order to leave room for community projects and standards to innovate around common, self-contained capabilities. And so when ASGI arrived on the scene, we saw it as the perfect opportunity to deliver long-requested asyncio and <code>WebSocket</code> features while still encouraging sharing and reuse within the Python web community.

It can be painful to migrate a large code base to a major new version of a framework. Therefore, in 3.0 we went to great lengths to minimize breaking changes, although a number of methods and attributes were deprecated. That being said, everyone will likely run up against at least one or two items in the breaking changes list below. Please carefully review the list of changes and thoroughly test your apps with Falcon 3.0 before deploying to production.

Leading up to this release, members of the core maintainers team spent many hours (and not a few late nights and weekends) prototyping, tuning, and testing in order to uphold the high standards of correctness and reliability for

which Falcon is known. That being said, no code is perfect, so please don't hesitate to reach out on falconry/user or GitHub if you run into any issues.

Again, thanks so much to everyone who supported this release! Over the years we like to think that our little framework has had a positive impact on the Python community, and has even helped nudge the state of the art forward. And it is all thanks to our amazing supporters and contributors.

# **Changes to Supported Platforms**

- Python 3.8 and 3.9 are now fully supported.
- Python 3.6+ is only required when using the new ASGI interface. WSGI is still supported on Python 3.5+.
- Python 3.5 support is deprecated and may be removed in the next major release.
- Python 3.4 is no longer supported.
- The Falcon 2.x series was the last to support Python language version 2. As a result, support for CPython 2.7 and PyPy2.7 was removed in Falcon 3.0.

# **Breaking Changes**

- The class OptionalRepresentation and the attribute has\_representation were deprecated. The default error serializer now generates a representation for every error type that derives from <code>falcon.HTTPError</code>. In addition, Falcon now ensures that any previously set response body is cleared before handling any raised exception. (#452)
- The class NoRepresentation was deprecated. All subclasses of falcon. HTTPError now have a media type representation. (#777)
- In order to reconcile differences between the framework's support for WSGI vs. ASGI, the following breaking changes were made:
  - falcon.testing.create\_environ() previously set a default User-Agent header, when one was not provided, to the value 'curl/7.24.0 (x86\_64-apple-darwin12.0)'. As of Falcon 3.0, the default User-Agent string is now f'falcon-client/{falcon.\_\_version\_\_}'. This value can be overridden for the sake of backwards-compatibility by setting falcon.testing.helpers. DEFAULT\_UA.
  - The falcon.testing.create\_environ() function's protocol keyword argument was renamed to http\_version and now only includes the version number (the value is no longer prefixed with 'HTTP/').
  - The falcon.testing.create\_environ() function's app keyword argument was renamed to root\_path.
  - The *writeable* property of falcon.stream.BoundedStream was renamed to *writable* per the standard file-like I/O interface (the old name was a misspelling)
  - If an error handler raises an exception type other than falcon. HTTPStatus or falcon.
     HTTPError, remaining middleware process\_response methods will no longer be executed before bubbling up the unhandled exception to the web server.
  - falcon.get\_http\_status() no longer accepts floats, and the method itself is deprecated.
  - falcon.app\_helpers.prepare\_middleware() no longer accepts a single object; the value that is passed must be an iterable.
  - falcon.Request.access\_route now includes the value of the remote\_addr property as the last element in the route, if not already present in one of the headers that are checked.

- When the 'REMOTE\_ADDR' field is not present in the WSGI environ, Falcon will assume '127.0.0. 1' for the value, rather than simply returning None for falcon.Request.remote\_addr.

The changes above were implemented as part of the ASGI+HTTP work stream. (#1358)

- Header-related methods of the Response class no longer coerce the passed header name to a string via str (). (#1497)
- An unhandled exception will no longer be raised to the web server. Rather, the framework now installs a default error handler for the Exception type. This also means that middleware *process\_response* methods will still be called in this case, rather than being skipped as previously. The new default error handler simply generates an HTTP 500 response. This behavior can be overridden by specifying your own error handler for Exception via add\_error\_handler(). (#1507)
- Exceptions are now handled by the registered handler for the most specific matching exception class, rather than in reverse order of registration. "Specificity" is determined by the method resolution order of the raised exception type. (See <a href="mailto:add\_error\_handler">add\_error\_handler</a>() for more details.) (#1514)
- The deprecated stream\_len property was removed from the Response class. Please use set\_stream() or content\_length instead. (#1517)
- If RequestOptions.strip\_url\_path\_trailing\_slash is enabled, routes should now be added without a trailing slash. Previously, the trailing slash was always removed as a side effect of a bug regardless of the strip\_url\_path\_trailing\_slash option value. See also: How does Falcon handle a trailing slash in the request path? (#1544)
- Rename falcon. Response. body and falcon. HTTPStatus. body to text. The old name is deprecated, but still available. (#1578)
- Referencing the class <code>falcon.stream.BoundedStream</code> through the <code>falcon.request\_helpers</code> module is deprecated. It is now accessible from the module <code>falcon.stream</code>. (#1583)
- General refactoring of internal media handler:
  - Deserializing an empty body with a handler that does not support it will raise falcon. MediaNotFoundError, and will be rendered as a 400 Bad Request response. This error may be suppressed by passing a default value to get\_media to be used in case of empty body. See also falcon.Request.get\_media() for details. Previously None was returned in all cases without calling the handler.
  - Exceptions raised by the handlers are wrapped as falcon. MediaMalformedError, and will be rendered as a 400 Bad Request response.
  - Subsequent calls to <code>falcon.Request.get\_media()</code> or <code>falcon.Request.media</code> will reraise the same exception, if the first call ended in an error, unless the exception was a <code>falcon.MediaNotFoundError</code> and a default value is passed to the <code>default\_when\_empty</code> attribute of the current invocation. Previously <code>None</code> was returned.

External handlers should update their logic to align to the internal Falcon handlers. (#1589)

- The <code>falcon.Response.data</code> property now just simply returns the same data object that it was set to, if any, rather than also checking and serializing the value of the <code>falcon.Response.media</code> property. Instead, a new <code>render\_body()</code> method has been implemented, which can be used to obtain the HTTP response body for the request, taking into account the <code>text</code>, <code>data</code>, and <code>media</code> attributes. (#1679)
- The params\_csv parameter now defaults to False in falcon.testing.simulate\_request(). The change was made to match the default value of the request option auto\_parse\_qs\_csv (False since Falcon 2.0). (#1730)
- The falcon.HTTPError.to\_json() now returns bytes instead of str. Importing json from falcon.util is deprecated. (#1767)

• The private attributes for <code>JSONHandler</code> were renamed, and the private attributes used by <code>MessagePackHandler</code> were replaced. Subclasses that refer to these variables will need to be updated. In addition, the undocumented <code>falcon.media.Handlers.find\_by\_media\_type()</code> method was deprecated and may be removed in a future release. (#1822)

# **New & Improved**

- ASGI+WebSocket support was added to the framework via falcon.asgi.App and falcon.asgi. WebSocket. (#321)
- The error classes in falcon.errors were updated to have the title and description keyword arguments and to correctly handle headers passed as list of tuples (#777)
- MultipartFormHandler was added to enable support for multipart forms (of content type multipart/form-data) through falcon.Request.get\_media().(#953)
- The falcon.Response.status attribute can now be also set to an http.HTTPStatus instance, an integer status code, as well as anything supported by the falcon.code\_to\_http\_status() utility method. (#1135)
- A new kwarg, cors\_enable, was added to the falcon. App initializer. cors\_enable can be used to enable a simple blanket CORS policy for all responses. (See also: CORS.) (#1194)
- ASGI+HTTP support was added to the framework via a new class, <code>falcon.asgi.App</code>. The <code>testing</code> module was also updated to fully support ASGI apps, including two new helper functions: <code>falcon.testing.create\_scope()</code> and <code>falcon.testing.create\_asgi\_req()</code>. WSGI users also get a new <code>falcon.testing.create\_req()</code> method. As part of the ASGI work, several additional utility functions were added, including <code>falcon.is\_python\_func()</code>, <code>falcon.http\_status\_to\_code()</code> and <code>falcon.code\_to\_http\_status()</code>; as well as <code>sync/async</code> helpers <code>falcon.get\_running\_loop()</code>, <code>falcon.create\_task()</code>, <code>falcon.sync\_to\_async()</code>, <code>falcon.wrap\_sync\_to\_async()</code>, and <code>falcon.wrap\_sync\_to\_async\_unsafe()</code>. (#1358)
- The falcon. App class initializer now supports a new argument sink\_before\_static\_route (default True, maintaining 2.0 behavior) to specify if sinks should be handled before or after static routes. (#1372)
- The falcon.Response.append\_link() method now supports setting the crossorigin link CORS settings attribute. (#1410)
- Falcon now supports all WebDAV methods (RFC 2518 and RFC 4918), such as COPY, LOCK, MKCOL, MOVE, PROPFIND, PROPPATCH and UNLOCK. (#1426)
- Added inspect module to collect information about an application regarding the registered routes, middleware, static routes, sinks and error handlers (See also: *Inspect Module*.) (#1435)
- WSGI path decoding in falcon. Request was optimized, and is now significantly faster than in Falcon 2.0. (#1492)
- The set\_headers () method now accepts an instance of any dict-like object that implements an items () method. (#1546)
- Change falcon.routing.CompiledRouter to compile the routes only when the first request is routed. This can be changed by passing compile=True to falcon.routing.CompiledRouter.add\_route().(#1550)
- The set\_cookie() method now supports setting the SameSite cookie attribute. (#1556)
- The falcon.API class was renamed to falcon.App. The old API class remains available as an alias for backwards-compatibility, but it is now considered deprecated and will be removed in a future release. (#1579)

- URLEncodedFormHandler was added to enable support for URL-encoded forms (of content type application/x-www-form-urlencoded) through falcon.Request.get\_media(). The auto\_parse\_form\_urlencoded option is now deprecated in favor of URLEncodedFormHandler. (See also: How can I access POSTed form params?). (#1580)
- get\_param\_as\_bool() now supports the use of 't' and 'y' values for True, as well as 'f' and 'n'
  for False. (#1606)
- falcon.testing.simulate\_request() now accepts a content\_type keyword argument. This provides a more convenient way to set this common header vs. the headers argument. (#1646)
- When no route matches a request, the framework will now raise a specialized subclass of HTTPNotFound (HTTPRouteNotFound) so that a custom error handler can distinguish that specific case if desired. (#1647)
- Default media handlers were simplified by removing a separate handler for the now-obsolete application/json; charset=UTF-8. As a result, providing a custom JSON media handler will now unambiguously cover both application/json and the former Content-type. (#1717)

#### **Fixed**

- Previously, the default <code>CompiledRouter</code> was erroneously stripping trailing slashes from URI templates. This has been fixed so that it is now possible to add two different routes for a path with and without a trailing forward slash (see also: <code>RequestOptions.strip\_url\_path\_trailing\_slash</code>). (#1544)
- falcon.uri.decode() and falcon.uri.parse\_query\_string() no longer explode quadratically for a large number of percent-encoded characters. The time complexity of these utility functions is now always close to O(n). (#1594)
- When <a href="mailto:auto\_parse\_qs\_csv">auto\_parse\_qs\_csv</a> is enabled, the framework now correctly parses all occurrences of the same parameter in the query string, rather than only splitting the values in the first occurrence. For example, whereas previously t=1, 2&t=3, 4 would become ['1', '2', '3, 4'], now the resulting list will be ['1', '2', '3', '4'] (#1597)
- The parse\_query\_string() utility function is now correctly parsing an empty string as {}. (#1600)
- Previously, response serialization errors (such as in the case of a faulty custom media handler, or because an instance of <code>HTTPUnsupportedMediaType</code> was raised for an unsupported response content type) were unexpectedly bubbled up to the application server. This has been fixed, and these errors are now handled exactly the same way as other exceptions raised in a responder (see also: <code>Error Handling</code>). (#1607)
- falcon.Request.forwarded\_host now contains the port when proxy headers are not set, to make it possible to correctly reconstruct the URL when the application is not behind a proxy. (#1678)
- The Response.downloadable\_as property is now correctly encoding non-ASCII filenames as per RFC 6266 recommendations. (#1749)
- The falcon.routing.CompiledRouter no longer mistakenly sets route parameters while exploring non matching routes. (#1779)
- The to\_query\_str() method now correctly encodes parameter keys and values. As a result, the *params* parameter in simulate\_request() will now correctly pass values containing special characters (such as '&') to the application. (#1871)
- falcon.uri.encode and falcon.uri.encode\_value now escape all percent characters by default even if it appears they have already been escaped. The falcon.uri.encode\_check\_escaped and falcon.uri.encode\_value\_check\_escaped methods have been added to give the option of retaining the previous behavior where needed. These new methods have been applied to the falcon.Response.location, falcon.Response.content\_location, falcon.Response.append\_link() attrs and methods to retain previous behavior. (#1872)

• Previously, methods marked with the <code>deprecated()</code> utility wrapper could raise an unexpected <code>AttributeError</code> when running under certain applications servers such as Meinheld. This has been fixed so that <code>deprecated()</code> no longer relies on the availability of interpreter-specific stack frame instrospection capabilites. (#1882)

#### **Misc**

- Deprecate the use of positional arguments for the optional kw args of the falcon. HTTPError subclasses (#777)
- Setup towncrier to make CHANGES reporting much easier. (#1461)
- Fix test errors on Windows (#1656)
- A new method, <code>get\_media()</code>, was added that can now be used instead of the <code>falcon.Request.media</code> property to make it more clear to app maintainers that getting the media object for a request involves a side-effect of consuming and deserializing the body stream. The original property remains available to ensure backwards-compatibility with existing apps. (#1679)
- Falcon now uses the falcon.Response media handlers when serializing to JSON falcon.HTTPError and falcon.asgi.SSEvent.falcon.Request will use its defined media handler when loading a param as JSON with falcon.Request.get\_param\_as\_json().(#1767)
- The add\_link() method of the falcon.Request class was renamed to falcon.Response. append\_link(). The old name is still available as a deprecated alias. (#1801)

# **Contributors to this Release**

Many thanks to all of our talented and stylish contributors for this release!

- · adsahay
- AR4Z
- ashutoshvarma
- bibekjoshi54
- BigBlueHat
- brunneis
- CaselIT
- Ciemaar
- Coykto
- cozyDoomer
- cravindra
- · csojinb
- danilito19
- edmondb
- flokX
- grktsh
- · hackedd

- jmvrbanac
- · karlhigley
- kemingy
- · kgriffs
- · mattdonders
- MinesJA
- · minrock
- mivade
- · mosi-kha
- myusko
- nagaabhinaya
- nZac
- pbjr23
- rmyers
- safaozturk93
- · screamingskulls
- · seanharrison
- timgates42
- vytas7
- waghanza
- · withshubh

# 5.5.3 Changelog for Falcon 2.0.0

# **Summary**

Many thanks to all of our awesome contributors (listed down below) who made this release possible!

In 2.0 we added a number of new convenience methods and properties. We also made it a lot cleaner and less errorprone to assign multiple routes to the same resource class via suffixed responders.

Also noteworthy is the significant effort we invested in improving the accuracy, clarity, and breadth of the docs. We hope these changes will help make the framework easier to learn for newcomers.

Middleware methods can now short-circuit request processing, and we improved cookie and ETag handling. Plus, the testing framework received several improvements to make it easier to simulate certain types of requests.

As this is the first major release that we have had in quite a while, we have taken the opportunity to clean up many parts of the framework. Deprecated variables, methods, and classes have been removed, along with all backwards-compatibility shims for old method signatures. We also changed the defaults for a number of request options based on community feedback.

Please carefully review the list of breaking changes below to see what you may need to tweak in your app to make it compatible with this release.

# **Changes to Supported Platforms**

- CPython 3.7 is now fully supported.
- Falcon 2.x series is the last to support Python language version 2. As a result, support for CPython 2.7 and PyPy2.7 will be removed in Falcon 3.0.
- Support for CPython 3.4 is now deprecated and will be removed in Falcon 3.0.
- Support for CPython 2.6, CPython 3.3 and Jython 2.7 has been dropped.

# **Breaking Changes**

- Previously, several methods in the Response class could be used to attempt to set raw cookie headers. However, due to the Set-Cookie header values not being combinable as a comma-delimited list, this resulted in an incorrect response being constructed for the user agent in the case that more than one cookie was being set. Therefore, the following methods of falcon.Response now raise an instance of ValueError if an attempt is made to use them for Set-Cookie: set\_header(), delete\_header(), get\_header(), set\_header().
- falcon.testing.Result.json now returns None when the response body is empty, rather than raising an error.
- get\_param\_as\_bool() now defaults to treating valueless parameters as truthy, rather than falsy. None is still returned by default when the parameter is altogether missing.
- get\_param\_as\_bool() no longer raises an error for a valueless parameter when the blank\_as\_true
  keyword argument is False. Instead, False is simply returned in that case.
- keep\_blank\_qs\_values now defaults to True instead of False.
- auto\_parse\_qs\_csv now defaults to False instead of True.
- independent\_middleware kwarg on falcon.API now defaults to True instead of False.
- The stream\_len property of the Response class was changed to be an alias of the new content\_length property. Please use set\_stream() or content\_length instead, going forward, as stream\_len is now deprecated.
- Request context\_type was changed from dict to a bare class implementing the mapping interface. (See also: How do I adapt my code to default context type changes in Falcon 2.0?)
- Response context\_type was changed from dict to a bare class implementing the mapping interface. (See also: How do I adapt my code to default context type changes in Falcon 2.0?)
- JSONHandler and HTTPError no longer use ujson in lieu of the standard json library (when ujson is available in the environment). Instead, JSONHandler can now be configured to use arbitrary dumps () and loads () functions. If you also need to customize HTTPError serialization, you can do so via set\_error\_serializer().
- The find() method for a custom router is now required to accept the req keyword argument that was added in a previous release. The backwards-compatible shim was removed.
- All *middleware* methods and *hooks* must now accept the arguments as specified in the relevant interface definitions as of Falcon 2.0. All backwards-compatible shims have been removed.
- Custom error serializers are now required to accept the arguments as specified by set\_error\_serializer() for the past few releases. The backwards-compatible shim has been removed.
- An internal function, make\_router\_search(), was removed from the api\_helpers module.

- An internal function, wrap\_old\_error\_serializer(), was removed from the api\_helpers module.
- In order to improve performance, the falcon.Request.headers and falcon.Request.cookies properties now return a direct reference to an internal cached object, rather than making a copy each time. This should normally not cause any problems with existing apps since these objects are generally treated as read-only by the caller.
- The falcon.Request.stream attribute is no longer wrapped in a bounded stream when Falcon detects that it is running on the wsgiref server. If you need to normalize stream semantics between wsgiref and a production WSGI server, bounded\_stream may be used instead.
- falcon.Request.cookies now gives precedence to the first value encountered in the Cookie header for a given cookie name, rather than the last.
- The ordering of the parameters passed to custom error handlers was adjusted to be more intuitive and consistent with the rest of the framework:

```
# Before
def handle_error(ex, req, resp, params):
   pass

# Falcon 2.0
def handle_error(req, resp, ex, params):
   pass
```

See also: add\_error\_handler()

- strip\_url\_path\_trailing\_slash now defaults to False instead of True.
- The deprecated falcon.testing.TestCase.api property was removed.
- The deprecated falcon.testing.TestCase.api\_class class variable was removed.
- The deprecated falcon.testing.TestBase class was removed.
- $\bullet$  The deprecated falcon.testing.TestResource class was removed.
- The deprecated protocol property was removed from the *Request* class.
- The deprecated get\_param\_as\_dict() method alias was removed from the Request class. Please use get\_param\_as\_json() instead.
- Routers were previously allowed to accept additional args and keyword arguments, and were not required to use the variadic form. Now, they are only allowed to accept additional options as variadic keyword arguments, and to ignore any arguments they don't support. This helps overridden router logic be less fragile in terms of their interface contracts, which also makes it easier to keep Falcon backwards-compatible in the face of any future changes in this area.
- add\_route() previously accepted \*args, but now no longer does.
- The add\_route() method for custom routers no longer takes a *method\_map* argument. Custom routers should, instead, call the *map\_http\_methods()* function directly from their add\_route() method if they require this mapping.
- The serialize() media handler method now receives an extra *content\_type* argument, while the deserialize() method now takes *stream*, *content\_type*, and *content\_length* arguments, rather than a single *raw* argument. The raw data can still be obtained by executing raw = stream.read().

See also: BaseHandler

- The deprecated falcon.routing.create\_http\_method\_map() method was removed.
- $\bullet$  The keyword arguments for  $parse\_query\_string$  () were renamed to be more concise:

```
# Before
parsed_values = parse_query_string(
    query_string, keep_blank_qs_values=True, parse_qs_csv=False
)

# Falcon 2.0
parsed_values = parse_query_string(
    query_string, keep_blank=True, csv=False
)
```

- auto\_parse\_qs\_csv now defaults to False instead of True.
- The HTTPRequestEntityTooLarge class was renamed to HTTPPayloadTooLarge.
- Two of the keyword arguments for get\_param\_as\_int() were renamed to avoid shadowing built-in Python names:

```
# Before
dpr = req.get_param_as_int('dpr', min=0, max=3)
# Falcon 2.0
dpr = req.get_param_as_int('dpr', min_value=0, max_value=3)
```

- The falcon.media.validators.jsonschema.validate() decorator now uses functools. wraps() to make the decorated method look like the original.
- Previously, <code>HTTPError</code> instances for which the <code>has\_representation</code> property evaluated to <code>False</code> were not passed to custom error serializers (such as in the case of types that subclass <code>NoRepresentation</code>). This has now been fixed so that custom error serializers will be called for all instances of <code>HTTPError</code>.
- Request cookie parsing no longer uses the standard library for most of the parsing logic. This may lead to subtly different results for archaic cookie header formats, since the new implementation is based on RFC 6265.
- The *if\_match* and *if\_none\_match* properties now return a list of *falcon.ETag* objects rather than the raw value of the If-Match or If-None-Match headers, respectively.
- When setting the *etag* header property, the value will now be wrapped with double-quotes (if not already present) to ensure compliance with RFC 7232.
- The default error serializer no longer sets the *charset* parameter for the media type returned in the Content-Type header, since UTF-8 is the default encoding for both JSON and XML media types. This should not break well-behaved clients, but could impact test cases in apps that assert on the exact value of the Content-Type header.
- Similar to the change made to the default error serializer, the default JSON media type generally used for successful responses was also modified to no longer specify the *charset* parameter. This change affects both the falcon.DEFAULT\_MEDIA\_TYPE and falcon.MEDIA\_JSON *constants*, as well as the default value of the *media\_type* keyword argument specified for the falcon.API initializer. This change also affects the default value of the *RequestOptions.default\_media\_type* and *ResponseOptions.default\_media\_type* options.

# **New & Improved**

- Several performance optimizations were made to hot code paths in the framework to make Falcon 2.0 even faster than 1.4 in some cases.
- Numerous changes were made to the docs to improve clarity and to provide better recommendations on how to best use various parts of the framework.
- Added a new headers property to the Response class.
- Removed the six and python-mimeparse dependencies.
- Added a new *complete* property to the *Response* class. This can be used to short-circuit request processing when the response has been pre-constructed.
- Request context\_type now defaults to a bare class allowing to set attributes on the request context object:

```
# Before
req.context['role'] = 'trial'
req.context['user'] = 'guest'

# Falcon 2.0
req.context.role = 'trial'
req.context.user = 'guest'
```

To ease the migration path, the previous behavior is supported by implementing the mapping interface in a way that object attributes and mapping items are linked, and setting one sets the other as well. However, as of Falcon 2.0, the dict context interface is considered deprecated, and may be removed in a future release.

Applications can work around this change by explicitly overriding context\_type to dict. (See also: How do I adapt my code to default context type changes in Falcon 2.0?)

• Response context\_type now defaults to a bare class allowing to set attributes on the response context object:

```
# Before
resp.context['cache_strategy'] = 'lru'
# Falcon 2.0
resp.context.cache_strategy = 'lru'
```

To ease the migration path, the previous behavior is supported by implementing the mapping interface in a way that object attributes and mapping items are linked, and setting one sets the other as well. However, as of Falcon 2.0, the dict context interface is considered deprecated, and may be removed in a future release.

Applications can work around this change by explicitly overriding context\_type to dict. (See also: How do I adapt my code to default context type changes in Falcon 2.0?)

- JSONHandler can now be configured to use arbitrary dumps () and loads () functions. This enables support not only for using any of a number of third-party JSON libraries, but also for customizing the keyword arguments used when (de)serializing objects.
- Added a new method, get\_cookie\_values(), to the Request class. The new method supports getting all values provided for a given cookie, and is now the preferred mechanism for reading request cookies.
- Optimized request cookie parsing. It is now roughly an order of magnitude faster.
- append\_header() now supports appending raw Set-Cookie header values.
- Multiple routes can now be added for the same resource instance using a suffix to distinguish the set of responders that should be used. In this way, multiple closely-related routes can be mapped to the same resource while preserving readability and consistency.

See also: add route()

- The falcon.media.validators.jsonschema.validate() decorator now supports both request and response validation.
- A static route can now be configured to return the data from a default file when the requested file path is not found.

```
See also: add_static_route()
```

• The ordering of the parameters passed to custom error handlers was adjusted to be more intuitive and consistent with the rest of the framework:

```
# Before
def handle_error(ex, req, resp, params):
   pass

# Falcon 2.0
def handle_error(req, resp, ex, params):
   pass
```

See also: add\_error\_handler().

- All error classes now accept a headers keyword argument for customizing response headers.
- A new method, get\_param\_as\_float(), was added to the Request class.
- A new method, has\_param(), was added to the Request class.
- A new property, content\_length, was added to the Response class. Either set\_stream() or content\_length should be used going forward, as stream\_len is now deprecated.
- All get\_param\_\* () methods of the Request class now accept a default argument.
- A new header property, expires, was added to the Response class.
- The CompiledRouter class now exposes a map\_http\_methods method that child classes can override in order to customize the mapping of HTTP methods to resource class methods.
- The serialize() media handler method now receives an extra *content\_type* argument, while the deserialize() method now takes *stream*, *content\_type*, and *content\_length* arguments, rather than a single *raw* argument. The raw data can still be obtained by executing raw = stream.read().

See also: BaseHandler

- The get\_header() method now accepts a default keyword argument.
- The <code>simulate\_request()</code> method now supports overriding the host and remote IP address in the WSGI environment, as well as setting arbitrary additional CGI variables in the WSGI environment.
- The <code>simulate\_request()</code> method now supports passing a query string as part of the path, as an alternative to using the <code>params</code> or <code>query\_string</code> keyword arguments.
- Added a deployment guide to the docs for uWSGI and NGINX on Linux.
- The decode () method now accepts an *unquote\_plus* keyword argument. The new argument defaults to False to avoid a breaking change.
- The <code>if\_match()</code> and <code>if\_none\_match()</code> properties now return a list of <code>falcon.ETag</code> objects rather than the raw value of the If-Match or If-None-Match headers, respectively.
- add\_error\_handler() now supports specifying an iterable of exception types to match.
- The default error serializer no longer sets the *charset* parameter for the media type returned in the Content-Type header, since UTF-8 is the default encoding for both JSON and XML media types.

• Similar to the change made to the default error serializer, the default JSON media type generally used for successful responses was also modified to no longer specify the *charset* parameter. This change affects both the falcon.DEFAULT\_MEDIA\_TYPE and falcon.MEDIA\_JSON *constants*, as well as the default value of the *media\_type* keyword argument specified for the falcon.API initializer. This change also affects the default value of the *RequestOptions.default\_media\_type* and *ResponseOptions.default\_media\_type* options.

#### **Fixed**

- Fixed a docs issue where with smaller browser viewports, the API documentation will start horizontal scrolling.
- The color scheme for the docs was modified to fix issues with contrast and readability when printing the docs or generating PDFs.
- The simulate\_request() method now forces header values to str on Python 2 as required by PEP-3333.
- The HTTPRequestEntityTooLarge class was renamed to HTTPPayloadTooLarge and the reason phrase was updated per RFC 7231.
- The falcon.CaseInsensitiveDict class now inherits from collections.abc. MutableMapping under Python 3, instead of collections.MutableMapping.
- The \ufffd character is now disallowed in requested static file paths.
- The falcon.media.validators.jsonschema.validate() decorator now uses functools. wraps() to make the decorated method look like the original.
- The falcon-print-routes CLI tool no longer raises an unhandled error when Falcon is cythonized.
- The plus character ('+') is no longer unquoted in the request path, but only in the query string.
- Previously, <code>HTTPError</code> instances for which the <code>has\_representation</code> property evaluated to <code>False</code> were not passed to custom error serializers (such as in the case of types that subclass <code>NoRepresentation</code>). This has now been fixed so that custom error serializers will be called for all instances of <code>HTTPError</code>.
- When setting the *etag* header property, the value will now be wrapped with double-quotes (if not already present) to ensure compliance with RFC 7232.
- Fixed TypeError being raised when using Falcon's testing framework to simulate a request to a generator-based WSGI app.

### Contributors to this Release

Many thanks to all of our talented and stylish contributors for this release!

- Bertrand Lemasle
- CaselIT
- DmitriiTrofimov
- KingAkeem
- Nateyo
- · Patrick Schneeweis
- TheMushrr00m
- ZDBioHazard
- alysivji

- aparkerlue
- astonm
- awbush
- bendemaree
- bkcsfi
- brooksryba
- carlodri
- grktsh
- hugovk
- jmvrbanac
- kandziu
- kgriffs
- klardotsh
- mikeylight
- mumrau
- nZac
- navyad
- ozzzik
- paneru-rajan
- safaozturk93
- santeyio
- sbensoussan
- selfvin
- snobu
- steven-upside
- tribals
- vytas7

# 5.5.4 Changelog for Falcon 1.4.1

# **Breaking Changes**

(None)

# **Changes to Supported Platforms**

(None)

# **New & Improved**

(None)

#### **Fixed**

- Reverted the breaking change in 1.4.0 to falcon.testing.Result.json. Minor releases should have no breaking changes.
- The README was not rendering properly on PyPI. This was fixed and a validation step was added to the build process.

# 5.5.5 Changelog for Falcon 1.4.0

# **Breaking Changes**

• falcon.testing.Result.json now returns None when the response body is empty, rather than raising an error.

# **Changes to Supported Platforms**

- Python 3 is now supported on PyPy as of PyPy3.5 v5.10.
- Support for CPython 3.3 is now deprecated and will be removed in Falcon 2.0.
- As with the previous release, Python 2.6 and Jython 2.7 remain deprecated and will no longer be supported in Falcon 2.0.

# **New & Improved**

- We added a new method, add\_static\_route(), that makes it easy to serve files from a local directory. This feature provides an alternative to serving files from the web server when you don't have that option, when authorization is required, or for testing purposes.
- Arguments can now be passed to hooks (see *Hooks*).
- The default JSON media type handler will now use ujson, if available, to speed up JSON (de)serialization under CPython.
- Semantic validation via the *format* keyword is now enabled for the validate() JSON Schema decorator.
- We added a new helper, get\_param\_as\_uuid(), to the Request class.
- Falcon now supports WebDAV methods (RFC 3253), such as UPDATE and REPORT.
- We added a new property, <code>downloadable\_as</code>, to the <code>Response</code> class for setting the Content-Disposition header.
- create\_http\_method\_map() has been refactored into two new methods, map\_http\_methods() and set\_default\_responders(), so that custom routers can better pick and choose the functionality they need. The original method is still available for backwards-compatibility, but will be removed in a future release.

- We added a new *json* param to *simulate\_request()* et al. to automatically serialize the request body from a JSON serializable object or type (for a complete list of serializable types, see json.JSONEncoder).
- TestClient's simulate\_\*() methods now call simulate\_request() to make it easier for subclasses to override TestClient's behavior.
- TestClient can now be configured with a default set of headers to send with every request.
- The FAQ has been reorganized and greatly expanded.
- · We restyled the docs to match https://falconframework.org

#### **Fixed**

- Forwarded headers containing quoted strings with commas were not being parsed correctly. This has been fixed, and the parser generally made more robust.
- JSONHandler was raising an error under Python 2.x when serializing strings containing Unicode code points. This issue has been fixed.
- Overriding a resource class and calling its responders via super() did not work when passing URI template params as positional arguments. This has now been fixed.
- Python 3.6 was generating warnings for strings containing '\s' within Falcon. These strings have been converted to raw strings to mitigate the warning.
- Several syntax errors were found and fixed in the code examples used in the docs.

#### Contributors to this Release

Many thanks to all of our talented and stylish contributors for this release!

- · GriffGeorge
- hynek
- kgriffs
- rhemz
- santeyio
- timc13
- · tyronegroves
- vytas7
- zhanghanyun

# 5.5.6 Changelog for Falcon 1.3.0

# **Breaking Changes**

(None)

## **Changes to Supported Platforms**

- CPython 3.6 is now fully supported.
- Falcon appears to work well on PyPy3.5, but we are waiting until that platform is out of beta before officially supporting it.
- Support for both CPython 2.6 and Jython 2.7 is now deprecated and will be discontinued in Falcon 2.0.

#### **New & Improved**

- We added built-in resource representation serialization and deserialization, including input validation based on JSON Schema. (See also: *Media*)
- URI template field converters are now supported. We expect to expand this feature over time. (See also: *Field Converters*)
- A new method, get param as datetime(), was added to Request.
- A number of attributes were added to Request to make proxy information easier to consume. These include the forwarded, forwarded\_uri, forwarded\_scheme, forwarded\_host, and forwarded\_prefix attributes. The prefix attribute was also added as part of this work.
- A referer attribute was added to Request.
- We implemented \_\_repr\_\_() for Request, Response, and HTTPError to aid in debugging.
- A number of Internet media type constants were defined to make it easier to check and set content type headers. (See also: *Media Type Constants*)
- Several new 5xx error classes were implemented. (See also: *Error Handling*)

### **Fixed**

- If even a single cookie in the request to the server is malformed, none of the cookies will be parsed (all-or-nothing). Change the parser to simply skip bad cookies (best-effort).
- API instances are not pickleable. Modify the default router to fix this.

# 5.5.7 Changelog for Falcon 1.2.0

#### **Breaking Changes**

(None)

# **New & Improved**

- A new default kwarg was added to get\_header().
- A delete\_header() method was added to falcon. Response.
- Several new HTTP status codes and error classes were added, such as falcon. HTTPFailedDependency.
- If *ujson* is installed it will be used in lieu of *json* to speed up error serialization and query string parsing under CPython. PyPy users should continue to use *json*.
- The *independent\_middleware* kwarg was added to falcon.API to enable the execution of *process\_response()* middleware methods, even when *process\_request()* raises an error.

- Single-character field names are now allowed in URL templates when specifying a route.
- A detailed error message is now returned when an attempt is made to add a route that conflicts with one that has already been added.
- The HTTP protocol version can now be specified when simulating requests with the testing framework.
- The falcon.ResponseOptions class was added, along with a secure\_cookies\_by\_default option to control the default value of the "secure" attribute when setting cookies. This can make testing easier by providing a way to toggle whether or not HTTPS is required.
- *port*, *netloc* and *scheme* properties were added to the *falcon.Request* class. The *protocol* property is now deprecated and will be removed in a future release.
- The *strip\_url\_path\_trailing\_slash* was added to *falcon.RequestOptions* to control whether or not to retain the trailing slash in the URL path, if one is present. When this option is enabled (the default), the URL path is normalized by stripping the trailing slash character. This lets the application define a single route to a resource for a path that may or may not end in a forward slash. However, this behavior can be problematic in certain cases, such as when working with authentication schemes that employ URL-based signatures. Therefore, the *strip\_url\_path\_trailing\_slash* option was introduced to make this behavior configurable.
- Improved the documentation for falcon. HTTPError, particularly around customizing error serialization.
- Misc. improvements to the look and feel of Falcon's documentation.
- The tutorial in the docs was revamped, and now includes guidance on testing Falcon applications.

- Certain non-alphanumeric characters, such as parenthesis, are not handled properly in complex URI template path segments that are comprised of both literal text and field definitions.
- When the WSGI server does not provide a *wsgi.file\_wrapper* object, Falcon wraps Response.stream in a simple iterator object that does not implement *close()*. The iterator should be modified to implement a *close()* method that calls the underlying stream's *close()* to free system resources.
- The testing framework does not correctly parse cookies under Jython.
- Whitespace is not stripped when parsing cookies in the testing framework.
- The Vary header is not always set by the default error serializer.
- While not specified in PEP-3333 that the status returned to the WSGI server must be of type *str*, setting the status on the response to a *unicode* string under Python 2.6 or 2.7 can cause WSGI servers to raise an error. Therefore, the status string must first be converted if it is of the wrong type.
- The default OPTIONS responder returns 204, when it should return 200. RFC 7231 specifically states that Content-Length should be zero in the response to an OPTIONS request, which implies a status code of 200 since RFC 7230 states that Content-Length must not be set in any response with a status code of 204.

# 5.5.8 Changelog for Falcon 1.1.0

## **Breaking Changes**

(None)

### **New & Improved**

- A new *bounded\_stream* property was added to *falcon.Request* that can be used in place of the *stream* property to mitigate the blocking behavior of input objects used by some WSGI servers.
- A new *uri\_template* property was added to *Request* to expose the template for the route corresponding to the path requested by the user agent.
- A context property was added to Response to mirror the same property that is already available for Request.
- JSON-encoded query parameter values can now be retrieved and decoded in a single step via get\_param\_as\_dict().
- CSV-style parsing of query parameter values can now be disabled.
- get\_param\_as\_bool () now recognizes "on" and "off" in support of IE's default checkbox values.
- An accept\_ranges property was added to Response to facilitate setting the Accept-Ranges header.
- Added the  ${\it HTTPUriTooLong}$  and  ${\it HTTPGone}$  error classes.
- When a title is not specified for HTTPError, it now defaults to the HTTP status text.
- All parameters are now optional for most error classes.
- Cookie-related documentation has been clarified and expanded
- The falcon.testing.Cookie class was added to represent a cookie returned by a simulated request. falcon.testing.Result now exposes a cookies attribute for examining returned cookies.
- pytest support was added to Falcon's testing framework. Apps can now choose to either write unittest- or pytest-style tests.
- The test runner for Falcon's own tests was switched from nose to pytest.
- When simulating a request using Falcon's testing framework, query string parameters can now be specified as a dict, as an alternative to passing a raw query string.
- A flag is now passed to the process\_request middleware method to signal whether or not an exception was raised
  while processing the request. A shim was added to avoid breaking existing middleware methods that do not yet
  accept this new parameter.
- A new CLI utility, *falcon-print-routes*, was added that takes in a module:callable, introspects the routes, and prints the results to stdout. This utility is automatically installed along with the framework:

```
$ falcon-print-routes commissaire:api
-> /api/v0/status
-> /api/v0/cluster/{name}
-> /api/v0/cluster/{name}/hosts
-> /api/v0/cluster/{name}/hosts/{address}
```

- Custom attributes can now be attached to instances of Request and Response. This can be used as an alternative to adding values to the *context* property, or implementing custom subclasses.
- get\_http\_status() was implemented to provide a way to look up a full HTTP status line, given just a status code.

- When <a href="mailto:auto\_parse\_form\_urlencoded">auto\_parse\_form\_urlencoded</a> is set to True, the framework now checks the HTTP method before attempting to consume and parse the body.
- Before attempting to read the body of a form-encoded request, the framework now checks the Content-Length header to ensure that a non-empty body is expected. This helps prevent bad requests from causing a blocking read when running behind certain WSGI servers.
- When the requested method is not implemented for the target resource, the framework now raises HTTPMethodNotAllowed, rather than modifying the Request object directly. This improves visibility for custom error handlers and for middleware methods.
- Error class docstrings have been updated to reflect the latest RFCs.
- When an error is raised by a resource method or a hook, the error will now always be processed (including setting the appropriate properties of the Response object) before middleware methods are called.
- A case was fixed in which middleware processing did not continue when an instance of HTTPError or HTTPStatus was raised.
- The encode () method will now attempt to detect whether the specified string has already been encoded, and return it unchanged if that is the case.
- The default OPTIONS responder now explicitly sets Content-Length to zero in the response.
- falcon.testing.Result now assumes that the response body is encoded as UTF-8 when the character set is not specified, rather than raising an error when attempting to decode the response body.
- When simulating requests, Falcon's testing framework now properly tunnels Unicode characters through the WSGI interface.
- import falcon.uri now works, in addition to from falcon import uri.
- URI template fields are now validated up front, when the route is added, to ensure they are valid Python identifiers. This prevents cryptic errors from being raised later on when requests are routed.
- When running under Python 3, inspect.signature() is used instead of inspect.getargspec() to provide compatibility with annotated functions.

# 5.5.9 Changelog for Falcon 1.0.0

# **Breaking Changes**

- The deprecated global hooks feature has been removed. API no longer accepts before and after kwargs. Applications can work around this by migrating any logic contained in global hooks to reside in middleware components instead.
- The middleware method process\_resource() must now accept an additional *params* argument. This gives the middleware method an opportunity to interact with the values for any fields defined in a route's URI template.
- The middleware method process\_resource() is now skipped when no route is found for the incoming request. This avoids having to include an if resource is not None check when implementing this method. A sink may be used instead to execute logic in the case that no route is found.
- An option was added to toggle automatic parsing of form params. Falcon will no longer automatically parse, by default, requests that have the content type "application/x-www-form-urlencoded". This was done to avoid unintended side-effects that may arise from consuming the request stream. It also makes it more straightforward

for applications to customize and extend the handling of form submissions. Applications that require this functionality must re-enable it explicitly, by setting a new request option that was added for that purpose, per the example below:

```
app = falcon.API()
app.req_options.auto_parse_form_urlencoded = True
```

- The HTTPUnauthorized initializer now requires an additional argument, challenges. Per RFC 7235, a server returning a 401 must include a WWW-Authenticate header field containing at least one challenge.
- The performance of composing the response body was improved. As part of this work, the Response. body\_encoded attribute was removed. This property was only intended to be used by the framework itself, but any dependent code can be migrated per the example below:

```
# Before
body = resp.body_encoded

# After
if resp.body:
    body = resp.body.encode('utf-8')
else:
    body = b''
```

# **New & Improved**

- A code of conduct was added to solidify our community's commitment to sustaining a welcoming, respectful
  culture.
- CPython 3.5 is now fully supported.
- The constants HTTP\_422, HTTP\_428, HTTP\_429, HTTP\_431, HTTP\_451, and HTTP\_511 were added.
- The HTTPUnprocessableEntity, HTTPTooManyRequests, and HTTPUnavailableForLegalReasons error classes were added.
- The HTTPStatus class is now available directly under the falcon module, and has been properly documented.
- Support for HTTP redirections was added via a set of HTTPStatus subclasses. This should avoid the problem of hooks and responder methods possibly overriding the redirect. Raising an instance of one of these new redirection classes will short-circuit request processing, similar to raising an instance of HTTPError.
- The default 404 responder now raises an instance of HTTPError instead of manipulating the response object directly. This makes it possible to customize the response body using a custom error handler or serializer.
- A new method, get\_header(), was added to Response. Previously there was no way to check if a header had been set. The new get\_header() method facilitates this and other use cases.
- falcon.Request.client\_accepts\_msgpack() now recognizes "application/msgpack", in addition to "application/x-msgpack".
- New access\_route and remote\_addr properties were added to Request for getting upstream IP addresses.
- Request and Response now support range units other than bytes.
- The API and StartResponseMock class types can now be customized by inheriting from TestBase and overriding the api\_class and srmock\_class class attributes.
- Path segments with multiple field expressions may now be defined at the same level as path segments having only a single field expression. For example:

```
api.add_route('/files/{file_id}', resource_1)
api.add_route('/files/{file_id}.{ext}', resource_2)
```

- Support was added to API.add\_route() for passing through additional args and kwargs to custom routers.
- Digits and the underscore character are now allowed in the falcon.routing. compile\_uri\_template() helper, for use in custom router implementations.
- A new testing framework was added that should be more intuitive to use than the old one. Several of Falcon's own tests were ported to use the new framework (the remainder to be ported in a subsequent release.) The new testing framework performs wsgiref validation on all requests.
- The performance of setting Response.content\_range was improved by ~50%.
- A new param, *obs\_date*, was added to *falcon.Request.get\_header\_as\_datetime()*, and defaults to False. This improves the method's performance when obsolete date formats do not need to be supported.

- Field expressions at a given level in the routing tree no longer mask alternative branches. When a single segment in a requested path can match more than one node at that branch in the routing tree, and the first branch taken happens to be the wrong one (i.e., the subsequent nodes do not match, but they would have under a different branch), the other branches that could result in a successful resolution of the requested path will now be subsequently tried, whereas previously the framework would behave as if no route could be found.
- The user agent is now instructed to expire the cookie when it is cleared via unset\_cookie().
- Support was added for hooks that have been defined via functools.partial().
- Tunneled UTF-8 characters in the request path are now properly decoded, and a placeholder character is substituted for any invalid code points.
- The instantiation of context\_type is now delayed until after all other properties of the Request class have been initialized, in case the context type's own initialization depends on any of Request's properties.
- A case was fixed in which reading from stream could hang when using wsgiref to host the app.
- The default error serializer now sets the Vary header in responses. Implementing this required passing the Response object to the serializer, which would normally be a breaking change. However, the framework was modified to detect old-style error serializers and wrap them with a shim to make them compatible with the new interface.
- · A query string containing malformed percent-encoding no longer causes the framework to raise an error.
- Additional tests were added for a few lines of code that were previously not covered, due to deficiencies in code coverage reporting that have since been corrected.
- The Cython note is no longer displayed when installing under Jython.
- Several errors and ambiguities in the documentation were corrected.

# 5.5.10 Changelog for Falcon 0.3.0

## **Breaking Changes**

- Date headers are now returned as datetime.datetime objects instead of strings.
- The expected signature for the add\_route() method of custom routers no longer includes a method\_map parameter. Custom routers should, instead, call the falcon.routing.util.map\_http\_methods() function directly from their add\_route() method if they require this mapping.

# **New & Improved**

- This release includes a new router architecture for improved performance and flexibility.
- A custom router can now be specified when instantiating the API class.
- URI templates can now include multiple parameterized fields within a single path segment.
- Falcon now supports reading and writing cookies.
- Falcon now supports Jython 2.7.
- A method for getting a query param as a date was added to the Request class.
- Date headers are now returned as datetime.datetime objects.
- A default value can now be specified when calling Request.get\_param(). This provides an alternative to using the pattern:

```
value = req.get_param(name) or default_value
```

- Friendly constants for status codes were added (e.g., falcon.HTTP\_NO\_CONTENT vs. falcon.HTTP\_204.)
- Several minor performance optimizations were made to the code base.

#### **Fixed**

- The query string parser was modified to improve handling of percent-encoded data.
- Several errors in the documentation were corrected.
- The six package was pinned to 1.4.0 or better. six.PY2 is required by Falcon, but that wasn't added to six until version 1.4.0.

# 5.5.11 Changelog for Falcon 0.2.0

#### **Breaking Changes**

- The deprecated util.misc.percent\_escape and util.misc.percent\_unescape functions were removed. Please use the functions in the util.uri module instead.
- The deprecated function, API.set\_default\_route, was removed. Please use sinks instead.
- HTTPRangeNotSatisfiable no longer accepts a media\_type parameter.
- When using the comma-delimited list convention, req.get\_param\_as\_list(...) will no longer insert placeholders, using the None type, for empty elements. For example, where previously the query string "foo=1,,3" would result in ['1', None, '3'], it will now result in ['1', '3'].

## **New & Improved**

- Since 0.1 we've added proper RTD does to make it easier for everyone to get started with the framework. Over time we will continue adding content, and we would love your help!
- Falcon now supports "wsgi.filewrapper". You can assign any file-like object to resp.stream and Falcon will use "wsgi.filewrapper" to more efficiently pipe the data to the WSGI server.
- Support was added for automatically parsing requests containing "application/x-www-form-urlencoded" content. Form fields are now folded into req.params.
- Custom Request and Response classes are now supported. You can specify custom types when instantiating falcon.API.
- A new middleware feature was added to the framework. Middleware deprecates global hooks, and we encourage everyone to migrate as soon as possible.
- A general-purpose dict attribute was added to Request. Middleware, hooks, and responders can now use req.context to share contextual information about the current request.
- A new method, append\_header, was added to falcon.API to allow setting multiple values for the same header using comma separation. Note that this will not work for setting cookies, but we plan to address this in the next release (0.3).
- A new "resource" attribute was added to hooks. Old hooks that do not accept this new attribute are shimmed so that they will continue to function. While we have worked hard to minimize the performance impact, we recommend migrating to the new function signature to avoid any overhead.
- Error response bodies now support XML in addition to JSON. In addition, the HTTPError serialization code was refactored to make it easier to implement a custom error serializer.
- A new method, "set\_error\_serializer" was added to falcon.API. You can use this method to override Falcon's default HTTPError serializer if you need to support custom media types.
- Falcon's testing base class, testing. TestBase was improved to facilitate Py3k testing. Notably, Test-Base.simulate\_request now takes an additional "decode" kwarg that can be used to automatically decode byte-string PEP-3333 response bodies.
- An "add\_link" method was added to the Response class. Apps can use this method to add one or more Link header values to a response.
- Added two new properties, req.host and req.subdomain, to make it easier to get at the hostname info in the request.
- Allow a wider variety of characters to be used in query string params.
- Internal APIs have been refactored to allow overriding the default routing mechanism. Further modularization is planned for the next release (0.3).
- Changed req.get\_param so that it behaves the same whether a list was specified in the query string using the
  HTML form style (in which each element is listed in a separate 'key=val' field) or in the more compact API style
  (in which each element is comma-separated and assigned to a single param instance, as in 'key=val1,val2,val3')
- Added a convenience method, set\_stream(...), to the Response class for setting the stream and its length at the same time, which should help people not forget to set both (and save a few keystrokes along the way).
- Added several new error classes, including HTTPRequestEntityTooLarge, HTTPInvalidParam, HTTPMissing-Param, HTTPInvalidHeader and HTTPMissingHeader.
- Python 3.4 is now fully supported.
- Various minor performance improvements

- Ensure 100% test coverage and fix any bugs identified in the process.
- Fix not recognizing the "bytes=" prefix in Range headers.
- Make HTTPNotFound and HTTPMethodNotAllowed fully compliant, according to RFC 7231.
- Fixed the default on\_options responder causing a Cython type error.
- URI template strings can now be of type unicode under Python 2.
- When SCRIPT\_NAME is not present in the WSGI environ, return an empty string for the req.app property.
- Global "after" hooks will now be executed even when a responder raises an error.
- Fixed several minor issues regarding testing.create\_environ(...)
- Work around a wsgiref quirk, where if no content-length header is submitted by the client, wsgiref will set the value of that header to an empty string in the WSGI environ.
- Resolved an issue causing several source files to not be Cythonized.
- Docstrings have been edited for clarity and correctness.

# **PYTHON MODULE INDEX**

f
falcon.uri, 263

332 Python Module Index

# **INDEX**

| A                                                                  | <pre>async_to_sync() (in module falcon), 269</pre>             |
|--------------------------------------------------------------------|----------------------------------------------------------------|
| accept (falcon.asgi.Request attribute), 143                        | auth (falcon.asgi.Request attribute), 143                      |
| accept (falcon.Request attribute), 117                             | auth (falcon.Request attribute), 117                           |
| accept () (falcon.asgi.WebSocket method), 176                      | auto_parse_form_urlencoded (fal-                               |
| accept_ranges() (falcon.asgi.Response property),                   | con.RequestOptions attribute), 110                             |
| 158                                                                | auto_parse_qs_csv (falcon.RequestOptions at-                   |
| accept_ranges() (falcon.Response property), 131                    | tribute), 110                                                  |
| access_route (falcon.asgi.Request attribute), 143                  | <b>5</b>                                                       |
| access_route (falcon.Request attribute), 116                       | В                                                              |
| add_error_handler() (falcon.App method), 99                        | BaseConverter (class in falcon.routing), 250                   |
| add_error_handler() (falcon.asgi.App method),                      | BaseHandler (class in falcon.media), 226                       |
| 107                                                                | before() (in module falcon), 244                               |
| add_middleware() (falcon.App method), 100                          | BinaryBaseHandlerWS (class in falcon.media), 178               |
| add_route() (falcon.App method), 100                               | body (falcon.asgi.Response attribute), 156                     |
| add_route() (falcon.asgi.App method), 108                          | body (falcon.HTTPStatus attribute), 184                        |
| add_route() (falcon.routing.CompiledRouter                         | body (falcon.Response attribute), 129                          |
| method), 253                                                       | body_chunks (falcon.testing.ASGIResponseEventCollected         |
| add_sink() (falcon.App method), 102                                | attribute), 298                                                |
| add_sink() (falcon.asgi.App method), 109                           | BodyPart (class in falcon.media.multipart), 230                |
| add_static_route() (falcon.App method), 102                        | bounded_stream (falcon.Request attribute), 118                 |
| after() (in module falcon), 245                                    | BoundedStream (class in falcon.asgi), 153                      |
| App (class in falcon), 97                                          | BoundedStream (class in falcon.stream), 128                    |
| App (class in falcon.asgi), 104                                    |                                                                |
| app (falcon.Request attribute), 115                                | C                                                              |
| app (falcon.testing.ASGIConductor attribute), 277                  | <pre>cache_control() (falcon.asgi.Response property),</pre>    |
| app (falcon.testing.TestCase attribute), 302                       | 160                                                            |
| app (falcon.testing.TestClient attribute), 275                     | <pre>cache_control() (falcon.Response property), 132</pre>     |
| <pre>append_header() (falcon.asgi.Response method),</pre>          | call_count (falcon.testing.StartResponseMock                   |
| 158                                                                | attribute), 297                                                |
| append_header() (falcon.Response method), 131                      | called (falcon.testing.SimpleTestResource attribute),          |
| append_link() (falcon.asgi.Response method), 159                   | 303                                                            |
| append_link() (falcon.Response method), 131                        | <pre>capture_responder_args() (in module fal-</pre>            |
| AppInfo (class in falcon.inspect), 260                             | con.testing), 296                                              |
| ASGIConductor (class in falcon.testing), 276                       | <pre>capture_responder_args_async() (in module</pre>           |
| ${\tt ASGILifespanEventEmitter}  \textit{(class in fal-}$          | falcon.testing), 296                                           |
| con.testing), 298                                                  | captured_kwargs (fal-                                          |
| ${\tt ASGIRequestEventEmitter}  \textit{(class in fal-}$           | con.testing.SimpleTestResource attribute),                     |
| con.testing), 297                                                  | 304                                                            |
| ${\tt ASGIResponseEventCollector} \ \ \textit{(class in fal-}$     | <pre>captured_req (falcon.testing.SimpleTestResource at-</pre> |
| con.testing), 298                                                  | tribute), 303                                                  |
| ${\tt ASGIWebSocketSimulator}\ ({\it class\ in\ falcon.testing}),$ | <pre>captured_resp (falcon.testing.SimpleTestResource</pre>    |
| 280                                                                | attribute), 303                                                |

| client_accepts() (falcon.asgi.Request method),  146            | content_type (falcon.Request attribute), 118                                                         |
|----------------------------------------------------------------|----------------------------------------------------------------------------------------------------|
|                                                                | <pre>content_type() (falcon.asgi.Response property),</pre>                                           |
| client_accepts() (falcon.Request method), 120                  | 160                                                                                                  |
| client_accepts_json (falcon.asgi.Request at-<br>tribute), 144  | content_type() (falcon.Response property), 133 Context (class in falcon), 271                        |
| client_accepts_json (falcon.Request attribute),                | context (falcon.asgi.Request attribute), 139                                                         |
| 117                                                            | context (falcon.asgi.Response attribute), 157                                                        |
| client_accepts_msgpack (falcon.asgi.Request at-                | context (falcon.Request attribute), 113                                                              |
| tribute), 144                                                  | context (falcon.Response attribute), 130                                                             |
| client_accepts_msgpack (falcon.Request at-<br>tribute), 117    | context_type (falcon.asgi.Request attribute), 140 context_type (falcon.asgi.Response attribute), 157 |
| client_accepts_xml (falcon.asgi.Request at-                    | context_type (falcon.Request attribute), 113                                                         |
| tribute), 144                                                  | context_type (falcon.Response attribute), 130                                                        |
| client_accepts_xml (falcon.Request attribute),                 | convert() (falcon.routing.BaseConverter method),                                                     |
| 117                                                            | 250                                                                                                  |
| <pre>client_prefers() (falcon.asgi.Request method),</pre>      | convert () (falcon.routing.DateTimeConverter method), 250                                            |
| client_prefers() (falcon.Request method), 120                  | convert () (falcon.routing.IntConverter method), 250                                                 |
| close() (falcon.asgi.BoundedStream method), 154                | <pre>convert() (falcon.routing.UUIDConverter method),</pre>                                          |
| close() (falcon.asgi.WebSocket method), 177                    | 250                                                                                                  |
| close() (falcon.testing.ASGIWebSocketSimulator                 | Cookie (class in falcon.testing), 282 cookies (falcon.asgi.Request attribute), 144                   |
| method), 281 close_code (falcon.testing.ASGIWebSocketSimulator | cookies (falcon.Request attribute), 117                                                              |
| attribute), 281                                                | cookies (falcon.testing.Result attribute), 279                                                       |
| closed (falcon.asgi.WebSocket attribute), 176                  | cookies (falcon.testing. Result attribute), 280                                                      |
| closed (falcon.testing.ASGIWebSocketSimulator                  | CORSMiddleware (class in falcon), 242                                                                |
| attribute), 280                                                | create_asgi_req() (in module falcon.testing), 301                                                    |
| closed_wsgi_iterable() (in module fal-                         | create_environ() (in module falcon.testing), 298                                                     |
| con.testing), 302                                              | create_req() (in module falcon.testing), 301                                                         |
| code (falcon.HTTPError attribute), 190                         | create_scope() (in module falcon.testing), 300                                                       |
| code (falcon.WebSocketDisconnected attribute), 180             | create_scope_ws() (in module falcon.testing), 300                                                    |
| code_to_http_status() (in module falcon), 267                  | create_task() (in module falcon), 268                                                                |
| comment (falcon.asgi.SSEvent attribute), 168                   |                                                                                                    |
| compile_uri_template() (in module fal-                         | D                                                                                                    |
| con.routing), 255                                              | data (falcon.asgi.Response attribute), 156                                                           |
| CompiledRouter (class in falcon.routing), 253                  | data (falcon.asgi.SSEvent attribute), 167                                                            |
| complete (falcon.asgi.Response attribute), 158                 | data (falcon.media.multipart.BodyPart attribute), 230                                                |
| complete (falcon.Response attribute), 131                      | data (falcon.Response attribute), 130                                                                |
| content (falcon.testing.Result attribute), 279                 | date (falcon.asgi.Request attribute), 143                                                            |
| content_length (falcon.asgi.Request attribute), 144            | date (falcon.Request attribute), 117                                                                 |
| content_length (falcon.Request attribute), 118                 | DateTimeConverter (class in falcon.routing), 250                                                     |
| content_length() (falcon.asgi.Response property),  160         | decode() (in module falcon.uri), 263 default_charset (fal-                                           |
| content_length() (falcon.Response property), 132               | con.media.multipart.MultipartParseOptions                                                            |
| content_location() (falcon.asgi.Response prop-                 | attribute), 233                                                                                      |
| erty), 160                                                     | default_media_type (falcon.RequestOptions at-                                                        |
| <pre>content_location() (falcon.Response property),</pre>      | tribute), 111                                                                                        |
| 133 content_range() (falcon.asgi.Response property),           | <pre>default_media_type (falcon.ResponseOptions at-<br/>tribute), 111</pre>                          |
| 160                                                            | delete_header() (falcon.asgi.Response method),                                                       |
| content_range() (falcon.Response property), 133                | 160                                                                                                  |
| content_type (falcon.asgi.Request attribute), 144              | delete_header() (falcon.Response method), 133                                                        |
| content_type (falcon.media.multipart.BodyPart at-              | deprecated() (in module falcon), 270                                                                 |
| <i>tribute</i> ), 230                                          | description (falcon HTTPFrror attribute) 190                                                         |

| deserialize() (falcon.media.BaseHandler method),                                                                                                    | expires() (falcon.Response property), 134                                                                                                    |
|----------------------------------------------------------------------------------------------------|----------------------------------------------------------------------------------------------------|
| 227<br>deserialize() (fal-                                                                                                    | F                                                                                                    |
| con.media.BinaryBaseHandlerWS method),                                                                                                    | falcon.uri                                                                                                    |
| 178                                                                                                    | module, 263                                                                                                    |
| deserialize() (falcon.media.TextBaseHandlerWS method), 178                                                                                                    | filename (falcon.media.multipart.BodyPart attribute), 230                                                                                                    |
| <pre>deserialize_async() (falcon.media.BaseHandler</pre>                                                                                                    | fileno() (falcon.asgi.BoundedStream method), 154 finalize() (falcon.testing.StreamedResult method),                                                                                                    |
| dest (falcon.Forwarded attribute), 127                                                                                                    | 280                                                                                                    |
| disconnect() (falcon.testing.ASGIRequestEventEmitte                                                                                                    |                                                                                                    |
| method), 297                                                                                                    | Forwarded (class in falcon), 127                                                                                                    |
| <pre>disconnected(falcon.testing.ASGIRequestEventEmitte</pre>                                                                                                    |                                                                                                    |
| domain (falcon.testing.Cookie attribute), 282                                                                                                    | forwarded (falcon.Request attribute), 117                                                                                                    |
| downloadable_as() (falcon.asgi.Response prop-                                                                                                    | forwarded_host (falcon.asgi.Request attribute), 141 forwarded_host (falcon.Request attribute), 114                                                                                                    |
| erty), 161                                                                                                    | forwarded_prefix (falcon.asgi.Request attribute),                                                                                                    |
| downloadable_as() (falcon.Response property),                                                                                                    | 142                                                                                                    |
| 133                                                                                                    | forwarded_prefix (falcon.Request attribute), 115                                                                                                    |
| dst() (falcon.TimezoneGMT method), 266                                                                                                    | forwarded_scheme (falcon.asgi.Request attribute),                                                                                                    |
| dt_to_http() (in module falcon), 266 dumps() (falcon.ETag method), 272                                                                                                    | 140                                                                                                    |
| dumps () Vacon.E1ag memoa), 272                                                                                                    | forwarded_scheme (falcon.Request attribute), 114                                                                                                    |
| E                                                                                                    | forwarded_uri (falcon.asgi.Request attribute), 142<br>forwarded_uri (falcon.Request attribute), 115                                                                                                    |
| encode() (in module falcon.uri), 263                                                                                                    | Torwarded_arr yacon.nequest announc), 113                                                                                                    |
| encode_check_escaped() (in module falcon.uri),                                                                                                    | G                                                                                                    |
| 264                                                                                                    | get_bound_method() (in module falcon), 270                                                                                                    |
| encode_value() (in module falcon.uri), 264                                                                                                    | get_cookie_values() (falcon.asgi.Request                                                                                                    |
| encode_value_check_escaped() (in module fal-                                                                                                    | method), 146                                                                                                    |
| con.uri), 264                                                                                                    | <pre>get_cookie_values() (falcon.Request method),</pre>                                                                                                    |
| encoding (falcon.testing.Result attribute), 279                                                                                                    | 120                                                                                                    |
| encoding (falcon.testing.StreamedResult attribute),                                                                                                    | <pre>get_data() (falcon.media.multipart.BodyPart</pre>                                                                                                    |
| 280                                                                                                    |                                                                                                    |
| 280 env (falcon.Request attribute), 113                                                                                                    | method), 232                                                                                                    |
| env (falcon.Request attribute), 113 eof (falcon.stream.BoundedStream attribute), 128                                                                                                    | <pre>method), 232 get_encoding_from_headers() (in module fal-</pre>                                                                                                    |
| env (falcon.Request attribute), 113                                                                                                    | method), 232                                                                                                    |
| env (falcon.Request attribute), 113 eof (falcon.stream.BoundedStream attribute), 128 error_close_code (falcon.asgi.WebSocketOptions attribute), 180                                                                                                    | <pre>method), 232 get_encoding_from_headers() (in module fal- con.testing), 304</pre>                                                                                                    |
| env (falcon.Request attribute), 113 eof (falcon.stream.BoundedStream attribute), 128 error_close_code (falcon.asgi.WebSocketOptions                                                                                                    | <pre>method), 232 get_encoding_from_headers() (in module fal- con.testing), 304 get_header() (falcon.asgi.Request method), 146 get_header() (falcon.asgi.Response method), 161 get_header() (falcon.Request method), 121</pre>                                                                                                    |
| env (falcon.Request attribute), 113 eof (falcon.stream.BoundedStream attribute), 128 error_close_code (falcon.asgi.WebSocketOptions                                                                                                    | <pre>method), 232 get_encoding_from_headers() (in module fal- con.testing), 304 get_header() (falcon.asgi.Request method), 146 get_header() (falcon.asgi.Response method), 161 get_header() (falcon.Request method), 121 get_header() (falcon.Response method), 134</pre>                                                                                                    |
| env (falcon.Request attribute), 113 eof (falcon.stream.BoundedStream attribute), 128 error_close_code (falcon.asgi.WebSocketOptions                                                                                                    | <pre>method), 232 get_encoding_from_headers() (in module fal- con.testing), 304 get_header() (falcon.asgi.Request method), 146 get_header() (falcon.asgi.Response method), 161 get_header() (falcon.Request method), 121 get_header() (falcon.Response method), 134 get_header_as_datetime() (falcon.asgi.Request</pre>                                                                                                    |
| env (falcon.Request attribute), 113 eof (falcon.stream.BoundedStream attribute), 128 error_close_code (falcon.asgi.WebSocketOptions                                                                                                    | method), 232 get_encoding_from_headers() (in module falcon.testing), 304 get_header() (falcon.asgi.Request method), 146 get_header() (falcon.asgi.Response method), 161 get_header() (falcon.Response method), 121 get_header() (falcon.Response method), 134 get_header_as_datetime() (falcon.asgi.Request method), 146                                                                                                    |
| env (falcon.Request attribute), 113 eof (falcon.stream.BoundedStream attribute), 128 error_close_code (falcon.asgi.WebSocketOptions                                                                                                    | <pre>method), 232 get_encoding_from_headers() (in module fal- con.testing), 304 get_header() (falcon.asgi.Request method), 146 get_header() (falcon.asgi.Response method), 161 get_header() (falcon.Response method), 121 get_header() (falcon.Response method), 134 get_header_as_datetime() (falcon.asgi.Request</pre>                                                                                                    |
| env (falcon.Request attribute), 113 eof (falcon.stream.BoundedStream attribute), 128 error_close_code (falcon.asgi.WebSocketOptions                                                                                                    | method), 232 get_encoding_from_headers() (in module falcon.testing), 304 get_header() (falcon.asgi.Request method), 146 get_header() (falcon.asgi.Response method), 161 get_header() (falcon.Request method), 121 get_header() (falcon.Response method), 134 get_header_as_datetime() (falcon.asgi.Request method), 146 get_header_as_datetime() (falcon.Request method), 121                                                                                                    |
| env (falcon.Request attribute), 113 eof (falcon.stream.BoundedStream attribute), 128 error_close_code (falcon.asgi.WebSocketOptions attribute), 180 ErrorHandlerInfo (class in falcon.inspect), 262 ETag (class in falcon), 272 etag() (falcon.asgi.Response property), 161 etag() (falcon.Response property), 133 event (falcon.asgi.SSEvent attribute), 168 event_id (falcon.asgi.SSEvent attribute), 168 events (falcon.testing.ASGIResponseEventCollector attribute), 298 | <pre>method), 232 get_encoding_from_headers() (in module fal- con.testing), 304 get_header() (falcon.asgi.Request method), 146 get_header() (falcon.asgi.Response method), 161 get_header() (falcon.Response method), 121 get_header() (falcon.Response method), 134 get_header_as_datetime() (falcon.asgi.Request</pre>                                                                                                    |
| env (falcon.Request attribute), 113 eof (falcon.stream.BoundedStream attribute), 128 error_close_code (falcon.asgi.WebSocketOptions                                                                                                    | method), 232 get_encoding_from_headers() (in module falcon.testing), 304 get_header() (falcon.asgi.Request method), 146 get_header() (falcon.asgi.Response method), 161 get_header() (falcon.Request method), 121 get_header() (falcon.Response method), 134 get_header_as_datetime() (falcon.asgi.Request method), 146 get_header_as_datetime() (falcon.Request method), 121 get_hettp_status() (in module falcon), 267                                                                                                    |
| env (falcon.Request attribute), 113 eof (falcon.stream.BoundedStream attribute), 128 error_close_code (falcon.asgi.WebSocketOptions                                                                                                    | method), 232  get_encoding_from_headers() (in module falcon.testing), 304  get_header() (falcon.asgi.Request method), 146  get_header() (falcon.asgi.Response method), 161  get_header() (falcon.Response method), 121  get_header() (falcon.Response method), 134  get_header_as_datetime() (falcon.asgi.Request method), 146  get_header_as_datetime() (falcon.Request method), 121  get_header_as_datetime() (falcon.Request method), 121  get_header_as_datetime() (falcon.Request method), 121  get_media() (falcon.asgi.Request method), 147  get_media() (falcon.media.multipart.BodyPart method), 232                                                                                         |
| env (falcon.Request attribute), 113 eof (falcon.stream.BoundedStream attribute), 128 error_close_code (falcon.asgi.WebSocketOptions                                                                                                    | method), 232  get_encoding_from_headers() (in module falcon.testing), 304  get_header() (falcon.asgi.Request method), 146  get_header() (falcon.asgi.Response method), 161  get_header() (falcon.Response method), 121  get_header() (falcon.Response method), 134  get_header_as_datetime() (falcon.asgi.Request method), 146  get_header_as_datetime() (falcon.Request method), 121  get_header_as_datetime() (falcon.Request method), 121  get_header_as_datetime() (falcon.Request method), 127  get_media() (falcon.asgi.Request method), 147  get_media() (falcon.media.multipart.BodyPart method), 232  get_media() (falcon.Request method), 121                                               |
| env (falcon.Request attribute), 113 eof (falcon.stream.BoundedStream attribute), 128 error_close_code (falcon.asgi.WebSocketOptions                                                                                                    | method), 232 get_encoding_from_headers() (in module falcon.testing), 304 get_header() (falcon.asgi.Request method), 146 get_header() (falcon.asgi.Response method), 161 get_header() (falcon.Request method), 121 get_header() (falcon.Response method), 134 get_header_as_datetime() (falcon.asgi.Request method), 146 get_header_as_datetime() (falcon.Request method), 121 get_header_as_datetime() (falcon.Request method), 121 get_media() (falcon.asgi.Request method), 147 get_media() (falcon.asgi.Request method), 147 get_media() (falcon.Request method), 121 get_param() (falcon.asgi.Request method), 147                                                                                |
| env (falcon.Request attribute), 113 eof (falcon.stream.BoundedStream attribute), 128 error_close_code (falcon.asgi.WebSocketOptions                                                                                                    | method), 232 get_encoding_from_headers() (in module falcon.testing), 304 get_header() (falcon.asgi.Request method), 146 get_header() (falcon.asgi.Response method), 161 get_header() (falcon.Response method), 121 get_header() (falcon.Response method), 134 get_header_as_datetime() (falcon.asgi.Request method), 146 get_header_as_datetime() (falcon.Request method), 121 get_header_as_datetime() (falcon.Request method), 121 get_header_as_datetime() (falcon.Request method), 121 get_media() (falcon.asgi.Request method), 147 get_media() (falcon.Request method), 121 get_param() (falcon.Request method), 121 get_param() (falcon.Request method), 122                                   |
| env (falcon.Request attribute), 113 eof (falcon.stream.BoundedStream attribute), 128 error_close_code (falcon.asgi.WebSocketOptions                                                                                                    | method), 232 get_encoding_from_headers() (in module falcon.testing), 304 get_header() (falcon.asgi.Request method), 146 get_header() (falcon.Request method), 161 get_header() (falcon.Request method), 121 get_header() (falcon.Response method), 134 get_header_as_datetime() (falcon.asgi.Request method), 146 get_header_as_datetime() (falcon.Request method), 121 get_header_as_datetime() (falcon.Request method), 121 get_header_as_datetime() (falcon.Request method), 121 get_media() (falcon.asgi.Request method), 147 get_media() (falcon.Request method), 121 get_param() (falcon.Request method), 121 get_param() (falcon.Request method), 122 get_param_as_bool() (falcon.asgi.Request |
| env (falcon.Request attribute), 113 eof (falcon.stream.BoundedStream attribute), 128 error_close_code (falcon.asgi.WebSocketOptions                                                                                                    | method), 232 get_encoding_from_headers() (in module falcon.testing), 304 get_header() (falcon.asgi.Request method), 146 get_header() (falcon.asgi.Response method), 161 get_header() (falcon.Response method), 121 get_header() (falcon.Response method), 134 get_header_as_datetime() (falcon.asgi.Request method), 146 get_header_as_datetime() (falcon.Request method), 121 get_header_as_datetime() (falcon.Request method), 121 get_header_as_datetime() (falcon.Request method), 121 get_media() (falcon.asgi.Request method), 147 get_media() (falcon.Request method), 121 get_param() (falcon.Request method), 121 get_param() (falcon.Request method), 122                                   |

| <pre>get_param_as_date()</pre>                                 | host (falcon.Request attribute), 114<br>http_date_to_dt() (in module falcon), 266 |
|----------------------------------------------------------------|-----------------------------------------------------------------------------------|
| <pre>get_param_as_date() (falcon.Request method),</pre>        | http_now() (in module falcon), 266                                                |
| 123                                                            | http_only (falcon.testing.Cookie attribute), 282                                  |
| <pre>get_param_as_datetime() (falcon.asgi.Request</pre>        | http_status_to_code() (in module falcon), 267                                     |
| method), 149                                                   | HTTPBadGateway (class in falcon), 213                                             |
| get_param_as_datetime() (falcon.Request                        | HTTPBadRequest (class in falcon), 190                                             |
| method), 124                                                   | HTTPConflict (class in falcon), 199                                               |
| get_param_as_float() (falcon.asgi.Request                      | HTTPError (class in falcon), 189                                                  |
| method), 149                                                   | HTTPFailedDependency (class in falcon), 207                                       |
| <pre>get_param_as_float() (falcon.Request method),</pre>       | HTTPForbidden (class in falcon), 195<br>HTTPFound, 234                            |
|                                                                |                                                                                   |
| <pre>get_param_as_int() (falcon.asgi.Request method),</pre>    | HTTPGatewayTimeout (class in falcon), 214<br>HTTPGone (class in falcon), 200      |
| get_param_as_int() (falcon.Request method), 124                | HTTPInsufficientStorage (class in falcon), 216                                    |
| get_param_as_json() (falcon.asgi.Request                       | HTTPInternalServerError (class in falcon), 211                                    |
| method), 150                                                   | HTTPInvalidHeader (class in falcon), 191                                          |
| get_param_as_json() (falcon.Request method),                   | HTTPInvalidParam (class in falcon), 192                                           |
| 125                                                            | HTTPLengthRequired (class in falcon), 201                                         |
| get_param_as_list() (falcon.asgi.Request                       | HTTPLocked (class in falcon), 206                                                 |
| method), 151                                                   | HTTPLoopDetected (class in falcon), 217                                           |
| get_param_as_list() (falcon.Request method),                   | HTTPMethodNotAllowed (class in falcon), 197                                       |
| 125                                                            | HTTPMissingHeader (class in falcon), 192                                          |
| get_param_as_uuid() (falcon.asgi.Request                       | HTTPMissingParam (class in falcon), 193                                           |
| method), 152                                                   | HTTPMovedPermanently, 234                                                         |
| get_param_as_uuid() (falcon.Request method), 126               | HTTPNetworkAuthenticationRequired (class in falcon), 217                          |
| get_running_loop() (in module falcon), 268                     | HTTPNotAcceptable (class in falcon), 198                                          |
| get_text() (falcon.media.multipart.BodyPart                    | HTTPNotFound (class in falcon), 196                                               |
| method), 232                                                   | HTTPNotImplemented (class in falcon), 212                                         |
| get_unused_port() (in module falcon.testing), 304              | HTTPPayloadTooLarge (class in falcon), 202                                        |
| 5                                                              | HTTPPermanentRedirect, 235                                                        |
| H                                                              | HTTPPreconditionFailed (class in falcon), 201                                     |
| Handlers (class in falcon.media), 228                          | HTTPPreconditionRequired (class in falcon), 208                                   |
| has_param() (falcon.asgi.Request method), 152                  | HTTPRangeNotSatisfiable (class in falcon), 205                                    |
| has_param() (falcon.Request method), 127                       | HTTPRequestHeaderFieldsTooLarge (class in                                         |
| headers (falcon.asgi.Request attribute), 145                   | <i>falcon</i> ), 210                                                              |
| headers (falcon.asgi.Response attribute), 158                  | HTTPRouteNotFound (class in falcon), 196                                          |
| headers (falcon.HTTPError attribute), 190                      | HTTPSeeOther, 234                                                                 |
| headers (falcon.HTTPStatus attribute), 184                     | HTTPServiceUnavailable (class in falcon), 213                                     |
| headers (falcon.Request attribute), 120                        | HTTPStatus (class in falcon), 184                                                 |
| headers (falcon.Response attribute), 130                       | HTTPTemporaryRedirect, 234                                                        |
| headers (falcon.testing.ASGIResponseEventCollector             | HTTPTooManyRequests (class in falcon), 209                                        |
| attribute), 298                                                | HTTPUnauthorized (class in falcon), 194                                           |
| headers (falcon.testing.ASGIWebSocketSimulator attribute), 281 | HTTPUnavailableForLegalReasons (class in falcon), 210                             |
| headers (falcon.testing.Result attribute), 278                 | HTTPUnprocessableEntity (class in falcon), 206                                    |
| headers (falcon.testing.StartResponseMock attribute),          | HTTPUnsupportedMediaType (class in falcon), 204                                   |
| 297                                                            | HTTPUriTooLong (class in falcon), 203                                             |
| headers (falcon.testing.StreamedResult attribute), 279         | HTTPVersionNotSupported (class in falcon), 215                                    |
| headers_dict (falcon.testing.StartResponseMock at-             |                                                                                   |
| tribute), 297                                                  | 1                                                                                 |
| host (falcon.asgi.Request attribute), 141                      | if_match (falcon.asgi.Request attribute), 145                                     |
| host (falcon.Forwarded attribute), 127                         | if_match (falcon.Request attribute), 119                                          |

| if modified_since (falcon.Request attribute), 120 if none_match (falcon.Request attribute), 145 if_range (falcon.Request attribute), 145 if_range (falcon.asgi.Request attribute), 145 if_range (falcon.asgi.Request attribute), 120 if_unmodified_since (falcon.asgi.Request attribute), 120 independent_text (falcon.inspect.MiddlewareInfoattribute), 261 inspect_app() (in module falcon.inspect), 258 inspect_appe(), 259 inspect_appect_appect_sinks() (in module falcon.inspect), 258 inspect_sinks() (in module falcon.inspect), 258 inspect_sinks() (in module falcon.inspect), 258 inspect_sinks() (in module falcon.inspect), 258 inspect_sinks() (in module falcon.inspect), 258 inspect_sinks() (in module falcon.inspect), 259 inspect_sinks() (in module falcon.inspect), 259 inspect_sinks() (in module falcon.inspect), 259 inspect_sinks() (in module falcon.inspect), 259 inspect_sinks() (in module falcon.inspect), 259 inspect_sinks() (in module falcon.inspect), 259 inspect_sinks() (in module falcon.inspect), 261 inspect_visitor(class in falcon.inspect), 262 intconverter(class in falcon.inspect), 262 intconverter(class in falcon.media), 178 is_websocket(falcon.asgi.Request attribute), 120 satty() (falcon.asgi.Request attribute), 120 satty() (falcon.asgi.Request attribute), 120 satty() (falcon.asgi.Request attribute), 120 is_websocket(falcon.asgi.Request attribute), 120 is_websocket(falcon.asgi.Request attribut | <pre>if_modified_since (falcon.asgi.Request attribute),</pre> | M                                              |
|----------------------------------------------------------------------------------------------------|---------------------------------------------------------------|------------------------------------------------|
| if_mone_match (falcon.aspi.Request attribute), 145 if_none_match (falcon.aspi.Request attribute), 145 if_none_match (falcon.aspi.Request attribute), 145 if_range (falcon.aspi.Request attribute), 145 if_range (falcon.aspi.Request attribute), 145 if_unmodified_since (falcon.aspi.Request attribute), 145 if_unmodified_since (falcon.aspi.Request attribute), 120 independent_text (falcon.inspect), 258 inspect_compiled_router() (in module falcon.inspect), 258 inspect_compiled_router() (in module falcon.inspect), 258 inspect_since() (in module falcon.inspect), 258 inspect_since() (in module falcon.inspect), 258 inspect_since() (in module falcon.inspect), 258 inspect_since() (in module falcon.inspect), 258 inspect_since() (in module falcon.inspect), 258 inspect_since() (in module falcon.inspect), 258 inspect_since() (in module falcon.inspect), 259 inspect_since() (in module falcon.inspect), 259 inspect_since() (in module falcon.inspect),  | - 1-                                                          | map http methods() (fal-                       |
| if_none_match (falcon.asgi.Request attribute), 145 if_range (falcon.asgi.Request attribute), 145 if_range (falcon.asgi.Request attribute), 145 if_range (falcon.asgi.Request attribute), 145 if_range (falcon.asgi.Request attribute), 120 if_unmodified_since (falcon.Request attribute), 120 independent_text (falcon.inspect.MiddlewareInfoattribute), 261 inspect_app() (in module falcon.inspect), 258 inspect_compiled_router() (in module falcon.inspect), 258 inspect_compiled_router() (in module falcon.inspect), 258 inspect_sinks() (in module falcon.inspect), 258 inspect_sinks() (in module falcon.inspect), 258 inspect_sinks() (in module falcon.inspect), 258 inspect_sinks() (in module falcon.inspect), 258 inspect_sinks() (in module falcon.inspect), 258 inspect_sinks() (in module falcon.inspect), 258 inspect_sinks() (in module falcon.inspect), 258 inspect_sinks() (in module falcon.inspect), 258 inspect_sinks() (in module falcon.inspect), 258 inspect_sinks() (in module falcon.inspect), 258 inspect_sinks() (in module falcon.inspect), 258 inspect_sinks() (in module falcon.inspect), 261 media (falcon.asgi.Request attribute), 140 media (falcon.asgi.Reponse attribute), 140 media (falcon.Reponse attribute), 140 media (falcon.Reponse attribute), 14 |                                                               | · ·                                            |
| if_none_match (fulcon.Request attribute), 145 if_range (fulcon.Request attribute), 120 if_unmodified_since (fulcon.asgi.Request attribute), 120 independent_text (fulcon.inspect.MiddlewareInfo attribute), 231 if_unmodified_since (fulcon.inspect.MiddlewareInfo attribute), 232 independent_text (fulcon.inspect.MiddlewareInfo attribute), 230 independent_text (fulcon.inspect), 258 inspect_compiled_router() (in module fulcon.inspect), 259 inspect_app() (in module fulcon.inspect), 259 inspect_middleware() (in module fulcon.inspect), 259 inspect_middleware() (in module fulcon.inspect), 258 inspect_routes() (in module fulcon.inspect), 258 inspect_staits() (in module fulcon.inspect), 259 inspect_staits() (in module fulcon.inspect), 259 inspect_staits() (in module fulcon.inspect), 259 inspect_staits() (in module fulcon.inspect), 259 inspect_staits() (in module fulcon.inspect), 259 inspect_staits() (in module fulcon.inspect), 261 IntConverter(class in falcon.inspect), 262 IntConverter(class in fulcon.routing), 249 is_exhausted (fulcon.stream.BoundedStream attribute), 120 is_meak (fulcon.asgi.Request attribute), 140 isatty() (fulcon.asgi.Request attribute), 140 isatty() (fulcon.asgi.Request attribute), 167 is_meak (fulcon.requestOptions attribute), 180 is_python_func() (in module fulcon), 271 is_meak (fulcon.requestOptions attribute), 180 media_fulcon.requestOptions attribute), 180 media_fulcon.requestOptions attribute), 180 media_fulcon.requestOptions attribute), 180 media_fulcon.requestOptions attribute), 180 media_fulcon.requestOptions attribute), 180 media_fulcon.requestOptions attribute), 180 media_fulcon.request attribute), 190 media_fulcon.requestOptions attribute), 180 media_fulcon.requestOptions attribute), 180 media_fulcon.request attribute), 180 media_fulcon.request attribute), 180 media_fulcon.request attribute), 180 media_fulcon.requestOptions attribute), 180 media_fulcon.requestOptions attribute), 180 media_fulcon.requestOptions attribute), 180 media_fulcon.requestor(class in falcon.requestOptions attribute), 1 |                                                               |                                                |
| if_unmodified_since (falcom.asgi.Request attribute), 145 if_unmodified_since (falcom.asgi.Request attribute), 120 independent_text (falcom.inspect.MiddlewareInfo attribute), 261 inspect_app() (in module falcom.inspect), 258 inspect_compiled_router() (in module falcom.inspect), 259 inspect_error_handlers() (in module falcom.inspect), 259 inspect_routes() (in module falcom.inspect), 258 inspect_routes() (in module falcom.inspect), 258 inspect_static_routes() (in module falcom.inspect), 259 inspect_static_routes() (in module falcom.inspect), 259 inspect_static_routes() (in module falcom.inspect), 259 inspect_static_routes() (in module falcom.inspect), 259 inspect_static_routes() (in module falcom.inspect), 259 inspect_static_routes() (in module falcom.inspect), 259 inspect_static_routes() (in module falcom.inspect), 261 IntConverter (class in falcom.inspect), 262 inspect_voite() (in module falcom.inspect), 261 inspect_routes() (in module falcom.inspect), 262 inspect_static_routes() (in module falcom.inspect), 261 inspect_routes() (in module falcom.inspect), 258 inspect_routes() (in module falcom.inspect), 259 inspect_static_routes() (in module falcom.inspect), 261 inspect_app() (in module falcom.inspect), 259 inspect_routes() (in module falcom.inspect), 258 inspect_routes() (in module falcom.inspect), 259 inspect_static_routes() (in module falcom.inspect), 261 inspect_app() (in module falcom.inspect), 259 inspect_routes() (in module falcom.inspect), 261 inspect_app() (in module falcom.inspect), 258 inspect_routes() (in module falcom.inspect), 258 inspect_routes() (in module falcom.inspect), 262 inspect_static_routes() (in module falcom.inspect), 262 inspect_static_routes() (in module falcom.inspect), 261 inspect_compiled_router() (in module falcom.inspect), 262 inspect_static_routes() (in module falcom.inspect), 261 inspect_compiled_router() (in module falcom.inspect), 261 inspect_compiled_router() (in module falcom.inspect), 261 inspect_voite() (in module falcom.inspect), 262 inspect_voite() (in module falcom.ins |                                                               |                                                |
| if_unmodified_since (falcon.asgi.Request atribute), 120 independent_text (falcon.inspect.MiddlewareInfoattribute), 261 inspect_app() (in module falcon.inspect), 258 inspect_compiled_router() (in module falcon.inspect), 259 inspect_error_handlers() (in module falcon.inspect), 259 inspect_sinks() (in module falcon.inspect), 259 inspect_sinks() (in module falcon.inspect), 261 inspect_sinks() (in module falcon.inspect), 262 IntConverter(class in falcon.inspect), 262 IntConverter(class in falcon.inspect), 262 IntConverter(class in falcon.inspect), 261 is_websocket(falcon.asgi.Request attribute), 149 is_websocket(falcon.asgi.Request attribute), 140 is_websocket(falcon.asgi.Request attribute), 140 is_websocket(falcon.asgi.Request attribute), 140 is_websocket(falcon.asgi.Request attribute), 140 is_websocket(falcon.asgi.Request attribute), 140 is_websocket(falcon.asgi.Request attribute), 140 is_websocket(falcon.asgi.Request attribute), 1 |                                                               | max_age (falcon.testing.Cookie attribute), 282 |
| ribute), 145  if_unmodified_since (falcon.Request attribute), 120  independent_text (falcon.inspect), 258 inspect_app() (in module falcon.inspect), 258 inspect_compiled_router() (in module falcon.inspect), 259 inspect_error_handlers() (in module falcon.inspect), 259 inspect_middleware() (in module falcon.inspect), 259 inspect_sinks() (in module falcon.inspect), 258 inspect_sinks() (in module falcon.inspect), 259 inspect_stattic_routes() (in module falcon.inspect), 259 inspect_stattic_routes() (in module falcon.inspect), 259 inspect_stattic_routes() (in module falcon.inspect), 259 inspect_stattic_routes() (in module falcon.inspect), 259 inspect_stattic_routes() (in module falcon.inspect), 259 inspect_stattic_routes() (in module falcon.inspect), 259 inspect_stattic_routes() (in module falcon.inspect), 259 inspect_stattic_routes() (in module falcon.inspect), 259 inspect_stattic_routes() (in module falcon.inspect), 261 inspect_stattic_routes() (in module falcon.inspect), 262 IntConverter(class in falcon.inspect), 262 IntConverter(class in falcon |                                                               |                                                |
| independent_text (falcon.inspect.MiddlewareInfoattribute), 261 inspect_app () (in module falcon.inspect), 258 inspect_compiled_router() (in module falcon.inspect), 259 inspect_error_handlers() (in module falcon.inspect), 259 inspect_middleware() (in module falcon.inspect), 259 inspect_static_routes() (in module falcon.inspect), 259 inspect_static_routes() (in module falcon.inspect), 259 inspect_static_routes() (in module falcon.inspect), 258 inspect_voites() (in module falcon.inspect), 259 inspect_static_routes() (in module falcon.inspect), 258 inspect_sinks() (in module falcon.inspect), 259 inspect_static_routes() (in module falcon.inspect), 258 inspect_voites() (in module falcon.inspect), 258 inspect_voites() (in module falcon.inspect), 259 inspect_static_routes() (in module falcon.inspect), 259 inspect_static_routes() (in module falcon.inspect), 258 inspect_voites() (in module falcon.inspect), 258 inspect_voites() (in module falcon.inspect), 258 inspect_routes() (in module falcon.inspect), 258 inspect_sinks() (in module falcon.inspect), 258 inspect_sinks() (in module falcon.inspect), 258 inspect_sinks() (in module falcon.inspect), 258 inspect_routes() (in module falcon.inspect), 258 inspect_sinks() (in module falcon.inspect), 258 inspect_sinks() (in module falcon.inspect), 258 inspect_sinks() (in module falcon.inspect), 258 inspect_sinks() (in module falcon.inspect), 258 inspect_sinks() (in module falcon.inspect), 261 inspect_sinks() (in module falcon.inspect), 262 inspect_sinks() (in module falcon.inspect), 262 inspect_sinks() (in module falcon.inspect), 262 inspect_sinks() (in module falcon.inspect), 262 inspect_sinks() (in module falcon.inspect), 262 inspect_sinks() (in module falcon.inspect), 262 inspect_sinks() (in module falcon.inspect), 262 inspect_sinks() (in module falcon.inspect), 262 inspect_sinks() (in module falcon.inspect), 262 inspect_sinks() (in module falcon.inspect), 262 inspect_sinks() (in module falcon.inspect), 262 inspect_sinks() (in module falcon.inspect), 262 inspect_sinks() (in modul |                                                               | con.media.multipart.MultipartParseOptions      |
| 120                                                                                                    |                                                               | attribute), 233                                |
| independent_text (falcon.inspect.MiddlewareInfo attribute), 261 inspect_app() (in module falcon.inspect), 258 inspect_compiled_router() (in module falcon.inspect), 259 inspect_middleware() (in module falcon.inspect), 259 inspect_middleware() (in module falcon.inspect), 258 inspect_middleware() (in module falcon.inspect), 258 inspect_sinks() (in module falcon.inspect), 259 inspect_sinks() (in module falcon.inspect), 259 inspect_sinks() (in module falcon.inspect), 260 IntConverter(class in falcon.inspect), 261 inspect_sinks() (in module falcon.inspect), 261 inspect_sinks() (in module falcon.inspect), 261 inspect_sinks() (in module falcon.inspect), 261 inspect_sinks() (in module falcon.inspect), 261 inspect_sinks() (in module falcon.inspect), 261 inspect_sinks() (in module falcon.inspect), 261 inspect_sinks() (in module falcon.inspect), 261 inspect_sinks() (in module falcon.inspect), 261 inspect_sinks() (in module falcon.inspect), 261 inspect_sinks() (in module falcon.inspect), 261 inspect_sinks() (in module falcon.inspect), 261 inspect_sinks() (in module falcon.inspect),  |                                                               | max_body_part_count (fal-                      |
| attribute), 261 inspect_app() (in module falcon.inspect), 258 inspect_compiled_router() (in module falcon.inspect), 259 inspect_error_handlers() (in module falcon.inspect), 259 inspect_middleware() (in module falcon.inspect), 258 inspect_routes() (in module falcon.inspect), 258 inspect_sinks() (in module falcon.inspect), 258 inspect_sinks() (in module falcon.inspect), 259 inspect_sinks() (in module falcon.inspect), 259 inspect_sinks() (in module falcon.inspect), 259 inspect_sinks() (in module falcon.inspect), 259 inspect_sinks() (in module falcon.inspect), 259 inspect_sinks() (in module falcon.inspect), 259 inspect_sinks() (in module falcon.inspect), 259 inspect_sinks() (in module falcon.inspect), 259 inspect_sinks() (in module falcon.inspect), 259 inspect_sinks() (in module falcon.inspect), 259 inspect_sinks() (in module falcon.inspect), 259 inspect_sinks() (in module falcon.inspect), 259 inspect_sinks() (in module falcon.inspect), 261 int() (falcon.erage attribute), 179 int () (falcon.erage attribute), 129 int () (falcon.erage attribute), 129 int () (falcon.erage at |                                                               | con.media.multipart.MultipartParseOptions      |
| inspect_app() (in module falcon.inspect), 258 inspect_compiled_router() (in module falcon.inspect), 259 inspect_error_handlers() (in module falcon.inspect), 259 inspect_error_handlers() (in module falcon.inspect), 258 inspect_routes() (in module falcon.inspect), 258 inspect_sinks() (in module falcon.inspect), 259 inspect_sinks() (in module falcon.inspect), 259 inspect_sinks() (in module falcon.inspect), 261 intConverter (class in falcon.inspect), 261 intConverter (class in falcon.inspect), 261 intConverter (class |                                                               | attribute), 233                                |
| inspect_compiled_router() (in module falcon.inspect), 259 inspect_middleware() (in module falcon.inspect), 258 inspect_middleware() (in module falcon.inspect), 258 inspect_sinks() (in module falcon.inspect), 258 inspect_sinks() (in module falcon.inspect), 258 inspect_sinks() (in module falcon.inspect), 258 inspect_sinks() (in module falcon.inspect), 258 inspect_sinks() (in module falcon.inspect), 258 inspect_sinks() (in module falcon.inspect), 261 IntConverter (class in falcon.onuting), 249 is_exhausted (falcon.stream.BoundedStream atribute), 128 is_python_func() (in module falcon), 271 is_weak (falcon.Etag attribute), 272 is_websocket (falcon.asgi.Request attribute), 140 isatty() (falcon.asgi.Request attribute), 141 isatty() (falcon.asgi.Request attribute), 167 json (falcon.testing, Result attribute), 167 json (falcon.testing, Result attribute), 279 JSONHandler (class in falcon.media), 224 JSONHandlerWS (class in falcon.media), 178 K  K  L  L  L  L  L  L  L  L  L  L  L                                                                                                    |                                                               | max_body_part_headers_size (fal-               |
| con.inspect), 259 inspect_error_handlers() (in module falcon.inspect), 259 inspect_middleware() (in module falcon.inspect), 258 inspect_routes() (in module falcon.inspect), 258 inspect_sinks() (in module falcon.inspect), 259 inspect_static_routes() (in module falcon.inspect), 259 inspect_static_routes() (in module falcon.inspect), 262 inspect_sinks() (in module falcon.inspect), 262 inspect_sinks() (in module falcon.inspect), 262 inspect_static_routes() (in module falcon.inspect), 262 inspect_static_routes() (in module falcon.inspect), 262 inspect_sinks() (in module falcon.inspect), 262 inspect_sinks |                                                               | con. media. multipart. Multipart Parse Options |
| inspect_error_handlers() (in module fal- con.inspect), 259 inspect_routes() (in module falcon.inspect), 258 inspect_soutes() (in module falcon.inspect), 258 inspect_soutes() (in module falcon.inspect), 259 inspect_static_routes() (in module falcon.inspect), 259 inspect_static_routes() (in module falcon.inspect), 259 inspect_static_routes() (in module falcon.inspect), 259 inspect_static_routes() (in module falcon.inspect), 259 inspect_static_routes() (in module falcon.inspect), 259 inspect_static_routes() (in module falcon.inspect), 259 inspect_static_routes() (in module falcon.inspect), 259 inspect_static_routes() (in module falcon.inspect), 259 inspect_static_routes() (in module falcon.inspect), 262 IntConverter(class in falcon.inspect), 262 IntConverter(class in falcon.inspect), 262 IntConverter(class in falcon.inspect), 261 is_weak (falcon.Etag attribute), 272 is_weak (falcon.Etag attribute), 272 is_weak (falcon.Etag attribute), 272 is_weak (falcon.Etag attribute), 167 json (falcon.asgi.BoundedStream method), 154  J  J  J  J  J  J  J  J  J  J  J  J  J                                                                                                    |                                                               |                                                |
| media (falcon.asgi.Request attribute), 144 media (falcon.asgi.Request attribute), 155 media (falcon.asgi.Request attribute), 155 media (falcon.asgi.Request attribute), 155 media (falcon.asgi.Request attribute), 155 media (falcon.asgi.Reponse attribute), 159 media (falcon.asgi.Reponse attribute), 129 media (falcon.Response attribute), 129 media (falcon.Response attribute), 129 media (falcon.Response attribute), 129 media (falcon.asgi.WebSocketOptions attribute), 128 inspectVisitor (class in falcon.inspect), 262 IntConverter (class in falcon.routing), 249 is_exhausted (falcon.stream.BoundedStream attribute), 128 is_python_func() (in module falcon), 271 is_websocket (falcon.asgi.Request attribute), 140 isatty() (falcon.asgi.BoundedStream method), 154  J  J  J  MediaMalformedError (class in falcon), 219 MediaMotFoundError (class in falcon), 219 MediaMotFoundError (class in falcon), 219 MediaMotFoundError (class in falcon), 219 MediaMotFoundError (class in falcon.media), 178  K  Keep_blank_qs_values (falcon.RequestOptions attribute), 110  L  L  Last_modified() (falcon.asgi.Response property), 161 last_modified() (falcon.Response property), 164 last_modified() (falcon.Response property), 164 location() (falcon.Asgi.Response property), 164 location() (falcon.Asgi.Response property), 164 location() (falcon.Asgi.Response property), 164 location() (falcon.asgi.Response property), 164 location() (falcon.asgi.Response property), 164 location() (falcon.asgi.Response property), 164 location() (falcon.asgi.Response property), 164 location() (falcon.asgi.Response property), 164 location() (falcon.asgi.Response property), 164 location() (falcon.asgi.Response property), 164 location() (falcon.asgi.Response property), 164 location() (falcon.asgi.Response property), 164 location() (falcon.asgi.Response property), 164 location() (falcon.asgi.Response property), 164 location() (falcon.asgi.Response property), 164 location() (falcon.asgi.Request attribute), 169 media (falcon.asgi.Request attribute), 190 media (falcon.asgi.Request att |                                                               |                                                |
| inspect_middleware() (in module falcon.inspect), 258 inspect_routes() (in module falcon.inspect), 258 inspect_sinks() (in module falcon.inspect), 259 inspect_sinks() (in module falcon.inspect), 259 inspect_sinks() (in module falcon.inspect), 259 inspect_sinks() (in module falcon.inspect), 259 inspect_sinks() (in module falcon.inspect), 259 inspect_sinks() (in module falcon.inspect), 259 inspect_sinks() (in module falcon.inspect), 259 inspect_sinks() (in module falcon.inspect), 259 inspect_sinks() (in module falcon.inspect), 259 inspect_sinks() (in module falcon.inspect), 259 inspect_sinks() (in module falcon.inspect), 260 IntConverter(class in falcon.inspect), 262 IntConverter(class in falcon.inspect), 262 IntConverter(class in falcon.inspect), 261 IntDouble(in module falcon, 271 IntDouble(in module falcon, 271 IntDouble(in module falcon, 271 IntDouble(in module falcon, 271 IntDouble(in module falcon, 271 IntDouble(in falcon.Request attribute), 119 IntDouble(in falcon.Request attribute), 119 IntDouble(in falcon.Request attribute), 119 IntDouble(in falcon.Request attribute), 129 IntDouble(in falcon.Request attribute), 129 IntDouble(in falcon.Request attribute), 129 IntDouble(in falcon.Request attribute), 129 IntDouble(in falcon.Request attribute), 120 I | = ' ' '                                                       |                                                |
| acon.inspect_static_routes() (in module falcon.inspect), 258 inspect_static_routes() (in module falcon.inspect), 259 inspect_static_routes() (in module falcon.inspect), 259 inspect_static_routes() (in module falcon.inspect), 258 InspectVisitor (class in falcon.inspect), 262 IntConverter (class in falcon.inspect), 262 IntConverter (class in falcon.nouting), 249 is_exhausted (falcon.stream.BoundedStream attribute), 128 is_python_func() (in module falcon), 271 is_weak (falcon.ETag attribute), 272 is_websocket (falcon.asgi.Request attribute), 140 isatty() (falcon.asgi.Request attribute), 140 isatty() (falcon.asgi.SSEvent attribute), 167 json (falcon.testing.Result attribute), 279 JSONHandler(class in falcon.media), 178  K  keep_blank_qs_values(falcon.RequestOptions attribute), 110  L  last_modified() (falcon.asgi.Response property), 161 location() (falcon.ETag class method), 272 location() (falcon.ETag class method), 272 location() (falcon.Response property), 161 location() (falcon.asgi.Response property), 134 log_error() (falcon.asgi.Request method), 152  media (falcon.Request attribute), 199 media (falcon.Response attribute), 199 media (falcon.Response attribute), 199 media (falcon.Response attribute), 180 media (falcon.Response attribute), 180 med |                                                               |                                                |
| inspect_routes () (in module falcon.inspect), 258 inspect_sinks () (in module falcon.inspect), 259 inspect_sinks () (in module falcon.inspect), 259 inspect_sinks () (in module falcon.inspect), 259 inspect_sinks () (in module falcon.inspect), 259 inspect_sinks () (in module falcon.inspect), 259 inspect_sinks () (in module falcon.inspect), 259 inspect_sinks () (in module falcon.inspect), 259 inspect_sinks () (in module falcon.inspect), 260 inspect_sinks () (in module falcon.inspect), 261 inspect_sinks () (in module falcon.inspect), 262 inspect_sinks () (in module falcon.inspect), 262 inspect_sinks () (in module falcon.inspect), 262 inspect_sinks () (in module falcon.inspect), 262 inspect_sinks () (in module falcon.inspect), 262 inspect_sinks () (in module falcon.inspect), 262 inspect_sinks () (in module falcon.inspect), 262 inspect_sinks () (in module falcon.inspect), 262 inspect_sinks () (in module falcon.inspect), 262 inspect_sinks () (in module falcon.inspect), 262 inspect_sinks () (in module falcon.inspect), 262 inspect_sinks () (in module falcon.inspect), 262 inspect_sinks () (in module falcon.inspect), 262 intConverter (class in falcon.inspect), 262 intConverter (class in falcon.sequest attribute), 180 media (falcon.Response attribute), 180 media (falcon.Response attribute), 180 media (falcon.Response ptroperty) in media (falcon.nedia.handlers (falcon.asgi.WebSocketOptions attribute), 129 media (falcon.Response attribute), 129 media (falcon.Response attribute), 129 media (falcon.Response ptroperty) in media (falcon.nedia.handlers (falcon.asgi.WebSocketOptions attribute), 233 media_handlers (falcon.ResponseOptions attribute), 233 media_handlers (falcon.ResponseOptions attribute), 233 media_handlers (falcon.ResponseOptions attribute), 180 media (falcon.ResponseOptions attribute), 180 media_handlers (falcon.ResponseOptions attribute), 180 media_handlers (falcon.ResponseOptions attribute), 180 media_handlers (falcon.ResponseOptions attribute), 180 media_handlers (falcon.ResponseOptions attribute), 180 media_han |                                                               |                                                |
| inspect_sinks () (in module falcon.inspect), 259 inspect_static_routes () (in module falcon.inspect), 258 InspectVisitor (class in falcon.inspect), 262 IntConverter (class in falcon.stream.BoundedStream at tribute), 128 is_exhausted (falcon.stream.BoundedStream at tribute), 128 is_python_func () (in module falcon), 271 is_weak (falcon.Etag attribute), 272 is_websocket (falcon.asgi.Request attribute), 140 isatty () (falcon.asgi.BoundedStream method), 154  J  json (falcon.asgi.SSEvent attribute), 167 json (falcon.testing.Result attribute), 167 json (falcon.testing.Result attribute), 279 JSONHandler (class in falcon.media), 224 JSONHandler (class in falcon.media), 178  K  keep_blank_qs_values (falcon.RequestOptions at tribute), 110  L  last_modified () (falcon.asgi.Response property), 161 last_modified () (falcon.asgi.Response property), 161 last_modified () (falcon.testing.tesponse property), 161 location () (falcon.Etag class method), 272 location () (falcon.asgi.Response property), 161 location () (falcon.asgi.Response property), 161 location () (falcon.asgi.Response property), 164 location () (falcon.asgi.Response property), 164 location () (fal |                                                               |                                                |
| inspect_static_routes() (in module falcon.inspect), 258 InspectVisitor (class in falcon.inspect), 262 InttOnverter (class in falcon.routing), 249 is_exhausted (falcon.stream.BoundedStream attribute), 128 is_python_func() (in module falcon), 271 is_weak (falcon.Eag attribute), 272 is_websocket (falcon.asgi.Request attribute), 140 isatty() (falcon.asgi.BoundedStream method), 154  J  J  J  J  J  J  J  J  J  J  J  J  J                                                                                                    |                                                               |                                                |
| con.inspect), 258 InspectVisitor (class in falcon.inspect), 262 IntConverter (class in falcon.oruting), 249 is_exhausted (falcon.stream.BoundedStream atribute), 128 is_python_func() (in module falcon), 271 is_weak (falcon.ETag attribute), 272 is_websocket (falcon.asgi.Request attribute), 140 isatty() (falcon.asgi.BoundedStream method), 154  J  J  MediaMalformedError (class in falcon.media), 154  MediaMotFoundError (class in falcon.media), 225  MessagePackHandler (class in falcon.media), 224  JSONHandler (class in falcon.media), 178  K  keep_blank_gs_values (falcon.RequestOptions atribute), 110  L  Last_modified() (falcon.asgi.Response property), 161 last_modified() (falcon.Response property), 134 link (falcon.HTTPError attribute), 190 loads() (falcon.ETag class method), 272 location() (falcon.Response property), 134 log_error() (falcon.Response property), 134 log_error() (falcon.asgi.Response property), 134 log_error() (falcon.asgi.Response property), 13 |                                                               |                                                |
| InspectVisitor (class in falcon.inspect), 262 IntConverter (class in falcon.routing), 249 is_exhausted (falcon.stream.BoundedStream atribute), 128 is_python_func() (in module falcon), 271 is_weak (falcon.ETag attribute), 272 is_websocket (falcon.asgi.Request attribute), 140 isatty() (falcon.asgi.BoundedStream method), 154  J  json (falcon.asgi.SSEvent attribute), 167 json (falcon.testing.Result attribute), 279 JSONHandler (class in falcon.media), 224 JSONHandler (class in falcon.media), 178  K  keep_blank_qs_values (falcon.RequestOptions attribute), 110  L  last_modified() (falcon.asgi.Response property), 161 last_modified() (falcon.ETag class method), 272 location() (falcon.ETag class method), 272 location() (falcon.Etag class method), 154 loc_error() (falcon.asgi.Request method), 152  media_handlers (can.media, 233 media_handlers (falcon.RequestOptions attribute), 233 media_handlers (falcon.RequestOptions attribute), 240 method (falcon.Request attribute), 140 method (falcon.asgi.Request attribute), 140  | -                                                             |                                                |
| is_exhausted (falcon.stream.BoundedStream attribute), 128 is_exhausted (falcon.stream.BoundedStream attribute), 128 is_python_func() (in module falcon), 271 is_weak (falcon.ETag attribute), 272 is_websocket (falcon.asgi.Request attribute), 140 isatty() (falcon.asgi.BoundedStream method), 154   J  json (falcon.asgi.SSEvent attribute), 167 json (falcon.testing.Result attribute), 279 JSONHandler (class in falcon.media), 178  K  keep_blank_qs_values (falcon.RequestOptions attribute), 110  L  last_modified() (falcon.asgi.Response property), 161 last_modified() (falcon.Response property), 161 location() (falcon.ETag class method), 272 location() (falcon.Response property), 134 log_error() (falcon.Response property), 134 log_error() (falcon.asgi.Request method), 152  con.media.multipart.MultipartParseOptions attribute), 233 media_handlers (falcon.RequestOptions attribute), 134 media_handlers (falcon.ResponseOptions attribute), 111  media_handlers (falcon.ResponseOptions attribute), 111  media_handlers (falcon.ResponseOptions attribute), 111  media_handlers (falcon.ResponseOptions attribute), 119  MediaMotFoundError (class in falcon.media), 225  MessagePackHandler(loss in falcon.media), 225  MessagePackHandler(loss in falcon.media), 225  MessagePackHandler(loss in falcon.media), 225  MessagePackHandler(loss in falcon.media), 226  MiddlewareClassInfo (class in falcon.inspect), 261  MiddlewareTreeItemInfo (class in falcon.inspect), 261  MiddlewareTreeItemInfo (class in falcon.inspect), 261  MiddlewareTreeItemInfo (class in falcon.uri, 263  more_body (falcon.testing.ASGIResponseEventCollector attribute), 298  MultipartFormHandler (class in falcon.media), 225  MultipartFormHandler (class in falcon.media), 225  MultipartParseError (class in falcon.media), 225  MessagePackHandler(s(falcon.RequestOptions attribute), 114  media_handlers (falcon.ResponseOptions attribute), 219  MediaNotFoundError (class in falcon.media), 225  MessagePackHandler(s(falcon.RequestOptions attribute), 228  MessagePackHandler(s(scas in falcon.media), |                                                               |                                                |
| is_exhausted (falcon.stream.BoundedStream attribute), 128  is_python_func() (in module falcon), 271  is_weak (falcon.ETag attribute), 272  is_websocket (falcon.asgi.Request attribute), 140 isatty() (falcon.asgi.BoundedStream method), 154   J  J  MediaMalformedError (class in falcon), 219  MediaMotFoundError (class in falcon), 218  MessagePackHandler (siss in falcon.media), 225  JSONHandler (class in falcon.media), 224  JSONHandler (class in falcon.media), 178  K  keep_blank_qs_values (falcon.RequestOptions attribute), 110  L  last_modified() (falcon.asgi.Response property), 161  last_modified() (falcon.asgi.Response property), 134  link (falcon.HTTPError attribute), 190  loads() (falcon.ETag class method), 272  location() (falcon.asgi.Response property), 134  log_error() (falcon.asgi.Request method), 152  media_handlers (falcon.RequestOptions attribute)  111  MediaMalformedError (class in falcon), 219  MediaNotFoundError (class in falcon.media), 225  MessagePackHandler (slass in falcon.media), 129  MediaMotFoundError (class in falcon.media), 225  MessagePackHandler (slass in falcon.media), 120  MediaMotFoundError (class in falcon.media), 225  MessagePackHandler (slass in falcon.media), 225  MessagePackHandler (slass in falcon.media), 226  MessagePackHandler (slass in falcon.media), 225  MessagePackHandler (slass in falcon.media), 226  MessagePackHandler (slass in falcon.media), 225  MessagePackHandler (slass in falcon.media), 225  MessagePackHandler (slass in falcon.media), 226  MessagePackHandler (slass in falcon.media), 225  MessagePackHandler (slass in falcon.media), 226  MessagePackHandler (slass in falcon.media), 226  MessagePackHandler (slass in falcon.media), 226  MessagePackHandler (slass in falcon.media), 226  MessagePackHandler (slass in falcon.media), 226  MiddlewareInfo (class in falcon.inspect), 261  MiddlewareTreeInfo (class in falcon.inspect), 261  MiddlewareTreeInfo (class in falcon.inspect), 261  MiddlewareTreeInfo (class in falcon.inspect), 261  MiddlewareTreeInfo (class in falcon.inspect), 26 |                                                               |                                                |
| is_python_func() (in module falcon), 271 is_weak (falcon.ETag attribute), 272 is_websocket (falcon.asgi.Request attribute), 140 isatty() (falcon.asgi.BoundedStream method), 154  J  json (falcon.asgi.SSEvent attribute), 167 json (falcon.asgi.Result attribute), 279 JSONHandler (class in falcon.media), 224 JSONHandler (class in falcon.media), 178  K  keep_blank_qs_values (falcon.RequestOptions attribute), 110  L  last_modified() (falcon.asgi.Response property), 161 last_modified() (falcon.asgi.Response property), 161 location() (falcon.asgi.Response property), 134 log_error() (falcon.asgi.Request method), 152  media_handlers (falcon.ResponseOptions attribute), 110  media_handlers (falcon.ResponseOptions attribute), 140 media_handlers (falcon.ResponseOptions attribute), 119  media_handlers (falcon.ResponseOptions attribute), 119  media_handlers (falcon.ResponseOptions attribute), 119  media_handlers (falcon.ResponseOptions attribute), 119  MediaMalformedError (class in falcon), 219  MediaNotFoundError (class in falcon.media), 225  MessagePackHandlerWS (class in falcon.media), 179  method (falcon.asgi.Request attribute), 140  method (falcon.asgi.Request attribute), 114  MiddlewareClassInfo (class in falcon.inspect), 261  MiddlewareTreeInfo (class in falcon.inspect), 261  MiddlewareTreeItemInfo (class in falcon.inspect), 261  module  falcon.uri, 263  more_body (falcon.testing.ASGIResponseEventCollector attribute), 298  MultipartFormHandler (class in falcon.media), 1225  MessagePackHandlerWS (class in falcon.media), 225  MessagePackHandlerWS (class in falcon.media), 225  MessagePackHandlerWS (class in falcon.inspect), 261  MiddlewareInfo (class in falcon.inspect), 261  MiddlewareTreeItemInfo (class in falcon.inspect), 261  MiddlewareInfo (class in falcon.inspect), 261  MiddlewareTreeItemInfo (class in falcon.inspect), 261  MiddlewareTreeItemInfo (class in falcon.inspect), 261  MiddlewareInfo (class in falcon.inspect), 261  MiddlewareInfo (class in falcon.inspect), 261  MiddlewareInfo (class in falcon.inspect), 261  Mi |                                                               |                                                |
| is_python_func() (in module falcon), 271 is_weak (falcon.ETag attribute), 272 is_websocket (falcon.asgi.Request attribute), 140 isatty() (falcon.asgi.BoundedStream method), 154   J  json (falcon.asgi.SSEvent attribute), 167 json (falcon.testing.Result attribute), 279 JSONHandler (class in falcon.media), 224 JSONHandler (class in falcon.media), 178  K  keep_blank_qs_values (falcon.RequestOptions attribute), 110  L  last_modified() (falcon.asgi.Response property), 161 last_modified() (falcon.asgi.Response property), 161 location() (falcon.asgi.Response property), 134 log_error() (falcon.asgi.Request method), 152  media_handlers (falcon.ResponseOptions attribute), 140 mediaMalformedError (class in falcon), 219 MediaMalformedError (class in falcon), 219 MediaMalformedError (class in falcon), 219 MediaMalformedError (class in falcon.media), 225 MessagePackHandlerWS (class in falcon.media), 129 method (falcon.asgi.Request attribute), 140 method (falcon.asgi.Request attribute), 140 method (falcon.asgi.Request attribute), 140 method (falcon.asgi.Request attribute), 261 MiddlewareClassInfo (class in falcon.inspect), 261 MiddlewareTreeInfo (class in falcon.inspect), 261 MiddlewareTreeItemInfo (class in falcon.inspect), 261 module falcon.uri, 263 more_body (falcon.testing.ASGIResponseEventCollector attribute), 298 MultipartFormHandler (class in falcon.media), 1225 MultipartParseError (class in falcon.media), 1225 MultipartParseError (class in falcon.media), 1225 MultipartParseError (class in falcon.media), 225 MultipartParseError (class in falcon.media), 120  method (falcon.Response Option), 218 MediaMalformedError (class in falcon), 219 MediaMalformedError (class in falcon.media), 120  method (falcon.asgi.Request attribute), 140  method (falcon.asgi.Request attribute), 140  method (falcon.asgi.Request attribute), 140  method (falcon.asgi.Request infolo), 120  method (falcon.asgi.Request attribute), 140  method (falcon.asgi.Request infolo), 120  method (falcon.asgi.Request infolo), 120  method (falcon.asgi.Request infolo) |                                                               |                                                |
| is_weak (falcon.Etag attribute), 272 is_websocket (falcon.asgi.Request attribute), 140 isatty () (falcon.asgi.BoundedStream method), 154  J  json (falcon.asgi.SSEvent attribute), 167 json (falcon.testing.Result attribute), 279  JSONHandler (class in falcon.media), 224 JSONHandlerWS (class in falcon.media), 178  K  keep_blank_qs_values (falcon.RequestOptions attribute), 110  L  last_modified() (falcon.asgi.Response property), 161 last_modified() (falcon.Response property), 134 link (falcon.HTTPError attribute), 190 location() (falcon.asgi.Response property), 161 location() (falcon.asgi.Response property), 164 location() (falcon.asgi.Response property), 134 log_error() (falcon.asgi.Request method), 152  media_handlers (falcon.ResponseOptions attribute), 110  media_handlers (falcon.ResponseOptions attribute), 119  media_handlers (falcon.ResponseOptions attribute), 219  MediaMalformedError (class in falcon., 218  MessagePackHandler (class in falcon.media), 225  MessagePackHandler (class in falcon.media), 225  MessagePackHandler (class in falcon.media), 225  MessagePackHandler (class in falcon.media), 225  MessagePackHandler (class in falcon.media), 225  MessagePackHandler (class in falcon.media), 225  MessagePackHandler (class in falcon.media), 226  MessagePackHandler (class in falcon.media), 226  MessagePackHandler (class in falcon.media), 226  MessagePackHandler (class in falcon.media), 226  MiddlewareClassInfo (class in falcon.inspect), 261  MiddlewareTreeInfo (class in falcon.inspect), 261  MiddlewareTreeItemInfo (class in falcon.inspect), 261  module  falcon.uri, 263  more_body (falcon.testing.ASGIResponseEventCollector attribute), 298  MultipartFormHandler (class in falcon.media), 225  MultipartFormHandler (class in falcon.media), 225  MultipartParseError (class in falcon.media), 225  MultipartParseError (class in falcon.media), 225  MultipartParseError (class in falcon.media), 226  MiddlewareTreeInfo (class in falcon.inspect), 261  MiddlewareTreeItemInfo (class in falcon.media), 261  MiddlewareTreeItemInfo ( |                                                               |                                                |
| is_websocket (falcon.asgi.Request attribute), 140 isatty() (falcon.asgi.BoundedStream method), 154  J  MediaMalformedError (class in falcon), 219 MediaNotFoundError (class in falcon, 218 MessagePackHandler (class in falcon.media), 225 MessagePackHandler (class in falcon.media), 225 MessagePackHandler (class in falcon.media), 225 MessagePackHandler (class in falcon.media), 225 MessagePackHandler (class in falcon.media), 225 MessagePackHandler (class in falcon.media), 179  MediaMalformedError (class in falcon. MediaMalformedError (class in falcon.media), 225 MessagePackHandler (class in falcon.media), 179  method (falcon.asgi.Request attribute), 140 method (falcon.asgi.Request attribute), 114 MiddlewareClassInfo (class in falcon.inspect), 261 MiddlewareInfo (class in falcon.inspect), 261 MiddlewareTreeInfo (class in falcon.inspect), 261 MiddlewareTreeItemInfo (class in falcon.inspect), 261 MiddlewareTreeItemInfo (class in falcon.inspect), 261 MiddlewareT |                                                               |                                                |
| MediaMalformedError (class in falcon), 219   Jacob                                                                                                    |                                                               |                                                |
| MediaNotFoundError (class in falcon), 218 MessagePackHandler (class in falcon.media), 225  json (falcon.asgi.SSEvent attribute), 167 json (falcon.testing.Result attribute), 279  JSONHandler (class in falcon.media), 224 JSONHandlerWS (class in falcon.media), 178  K  keep_blank_qs_values (falcon.RequestOptions attribute), 110  L  last_modified() (falcon.asgi.Response property), 161 last_modified() (falcon.ETag class method), 272 location() (falcon.ETag class method), 272 location() (falcon.Response property), 134 log_error() (falcon.asgi.Request method), 152  MediaNotFoundError (class in falcon.media), 218 MessagePackHandlerWS (class in falcon.media), 225 MessagePackHandlerWS (class in falcon.media), 219 MessagePackHandlerWS (class in falcon.media), 219 Method (falcon.asgi.Request attribute), 140 MiddlewareClassInfo (class in falcon.inspect), 261 MiddlewareTreeInfo (class in falcon.inspect), 261 MiddlewareTreeInfo (class in falcon.inspect), 261 MiddlewareTreeInfo (class in falcon.inspect), 261 MiddlewareTreeInfo (class in falcon.inspect), 261 MiddlewareTreeInfo (class in falcon.inspect), 261 MiddlewareTreeInfo (class in falcon.inspect), 261 MiddlewareTreeInfo (class in falcon.inspect), 261 MiddlewareTreeInfo (class in falcon.inspect), 261 MiddlewareTreeInfo (class in falcon.inspect), 261 MiddlewareTreeInfo (class in falcon.ins |                                                               |                                                |
| Jean (falcon.asgi.SSEvent attribute), 167  Jean (falcon.asgi.SSEvent attribute), 167  Jean (falcon.asgi.SSEvent attribute), 279  Jean (falcon.testing.Result attribute), 279  Jean (falcon.testing.Result attribute), 279  Jean (falcon.testing.Result attribute), 279  Jean (falcon.testing.Result attribute), 279  Jean (falcon.media), 224  MessagePackHandler (class in falcon.media), 225  MessagePackHandler (class in falcon.media), 225  MessagePackHandler (class in falcon.media), 225  MessagePackHandler (class in falcon.media), 225  MessagePackHandler (class in falcon.media), 140  MessagePackHandler (class in falcon.media), 140  MessagePackHandler (class in falcon.media), 140  MessagePackHandler (class in falcon.media), 140  Method (falcon.asgi.Request attribute), 140  MiddlewareClassInfo (class in falcon.inspect), 261  MiddlewareMethodInfo (class in falcon.inspect), 261  MiddlewareTreeItemInfo (class in falcon.inspect), 261  MiddlewareTreeItemInfo (class in falcon.inspect), 261  MiddlewareTree | Todoo ( ( ) ( ) ( ) ( ) ( ) ( ) ( ) ( ) ( )                   |                                                |
| json (falcon.asgi.SSEvent attribute), 167 json (falcon.testing.Result attribute), 279  JSONHandler (class in falcon.media), 224 JSONHandlerWS (class in falcon.media), 178  K  keep_blank_qs_values (falcon.RequestOptions attribute), 110  L  last_modified() (falcon.asgi.Response property), 161 last_modified() (falcon.ETag class method), 272 location() (falcon.asgi.Response property), 134 log_error() (falcon.asgi.Request method), 152  MessagePackHandlerWS (class in falcon.media), 179  method (falcon.asgi.Request attribute), 140 method (falcon.asgi.Request attribute), 114 MiddlewareClassInfo (class in falcon.inspect), 261 MiddlewareInfo (class in falcon.inspect), 261 MiddlewareTreeInfo (class in falcon.inspect), 261 MiddlewareTreeItemInfo (class in falcon.inspect), 261 module falcon.uri, 263 more_body (falcon.testing.ASGIResponseEventCollector attribute), 298 MultipartFormHandler (class in falcon.media), 225 MultipartParseError (class in falcon.media), 152                                                                                                    | J                                                             |                                                |
| json (falcon.testing.Result attribute), 279  JSONHandler (class in falcon.media), 224  JSONHandlerWS (class in falcon.media), 178  K  keep_blank_qs_values (falcon.RequestOptions attribute), 110  L  last_modified() (falcon.asgi.Response property), 161  last_modified() (falcon.Response property), 134 link (falcon.HTTPError attribute), 190 loads() (falcon.asgi.Response property), 161 location() (falcon.asgi.Response property), 134 log_error() (falcon.asgi.Request method), 152  179  method (falcon.asgi.Request attribute), 140  method (falcon.asgi.Request attribute), 140  method (falcon.asgi.Request attribute), 124  MiddlewareTreeInfo (class in falcon.inspect), 261  MiddlewareTreeItemInfo (class in falcon.inspect), 261  module  falcon.uri, 263  more_body (falcon.testing.ASGIResponseEventCollector attribute), 298  MultipartFormHandler (class in falcon.media), 225  MultipartParseError (class in falcon.inspect), 261  MiddlewareTreeItemInfo (class in falcon.inspect), 261  module  falcon.uri, 263  more_body (falcon.testing.ASGIResponse in falcon.media), 225  MultipartParseError (class in falcon.inspect), 261  module  falcon.uri, 263  more_body (falcon.testing.ASGIResponse in falcon.media), 225  MultipartParseError (class in fa | ison (falcon asai SSEvent attribute) 167                      |                                                |
| JSONHandler (class in falcon.media), 224  JSONHandlerWS (class in falcon.media), 178  K  keep_blank_qs_values (falcon.RequestOptions attribute), 110  L  last_modified() (falcon.asgi.Response property), 161  last_modified() (falcon.Etag class method), 272  location() (falcon.asgi.Response property), 134  log_error() (falcon.asgi.Request method), 152  method (falcon.asgi.Request attribute), 140  method (falcon.asgi.Request attribute), 114  MiddlewareClassInfo (class in falcon.inspect), 261  MiddlewareTreeInfo (class in falcon.inspect), 261  MiddlewareTreeItemInfo (class in falcon.inspect), 261  module  falcon.uri, 263  more_body (falcon.testing.ASGIResponseEventCollector attribute), 298  MultipartParseError (class in falcon.media), 225  MultipartParseError (class in falcon.media), 161                                                                                                    |                                                               |                                                |
| MiddlewareClassInfo (class in falcon.inspect), 261  MiddlewareInfo (class in falcon.inspect), 261  MiddlewareMethodInfo (class in falcon.inspect), 261  MiddlewareTreeInfo (class in falcon.inspect), 261  MiddlewareTreeInfo (class in falcon.inspect), 261  MiddlewareTreeInfo (class in falcon.inspect), 261  MiddlewareTreeInfo (class in falcon.inspect), 261  MiddlewareTreeInfo (class in falcon.inspect), 261  MiddlewareTreeItemInfo (class in falcon.inspect), 261  MiddlewareTreeItemInfo (class in falcon.inspect), 261  MiddlewareTreeInfo (class in falcon.inspect), 261  MiddlewareTreeInfo (class in falcon.inspect), 261  MiddlewareTreeItemInfo (class in falcon.inspect), 261  MiddlewareTreeInfo (class in falcon.inspect), 261  MiddlewareTreeItemInfo (class in falcon.inspect), 261  MiddlewareTreeItemInfo (class in falcon.inspect), 261  MiddlewareTreeItemInfo (class in falcon.inspect), 261  MiddlewareTreeItemInfo (class in falcon.inspect), 261  MiddlewareTreeInfo (class in falcon.inspect), 261  MiddlewareTreeItemInfo (class in falcon.inspect), 261  MiddlewareTreeInfo (class in falcon.inspect), 261  MiddlewareTreeInfo (class in falcon.inspect), 261  MiddlewareTreeItemInfo (class in falcon.inspect), 261  MiddlewareTreeItemInfo (class in falcon.inspect), 261  MiddlewareTreeInfo (class in falcon.inspect), 261  MiddlewareTreeInfo (class in falcon.inspect), 261  MiddlewareTreeInfo (class in falcon.inspect), 261  MiddlewareTreeItemInfo (class in falcon.inspect), 261  MiddlewareTreeInfo (class in falcon.inspect), 261  MiddlewareTreeInfo (class in falcon.inspect), 261  MiddlewareTreeInfo (class in falcon.inspect), 261  MiddlewareTreeInfo (class in falcon.inspect), 261  MiddlewareTreeInfo (class in falcon.inspect), 261  MiddlewareTreeInfo (class in falcon.inspect), 261  MiddlewareTreeInfo (class in falcon.inspect), 261  MiddlewareTreeInfo (class in falcon.inspect), 261  MiddlewareTreeInfo (class in falcon.inspect), 261  MiddlewareTreeInfo (class in falcon.inspect), 261  MiddlewareTreeInfo (class in falcon.inspect), 261  MiddlewareTree |                                                               | 117                                            |
| MiddlewareClassInfo (class in falcon.inspect), 261  MiddlewareInfo (class in falcon.inspect), 261  MiddlewareMethodInfo (class in falcon.inspect), 261  MiddlewareTreeInfo (class in falcon.inspect), 261  MiddlewareTreeInfo (class in falcon.inspect), 261  MiddlewareTreeInfo (class in falcon.inspect), 261  MiddlewareTreeInfo (class in falcon.inspect), 261  MiddlewareTreeItemInfo (class in falcon.inspect), 261  MiddlewareTreeItemInfo (class in falcon.inspect), 261  MiddlewareTreeInfo (class in falcon.inspect), 261  MiddlewareTreeInfo (class in falcon.inspect), 261  MiddlewareTreeInfo (class in falcon.inspect), 261  MiddlewareTreeInfo (class in falcon.inspect), 261  MiddlewareTreeInfo (class in falcon.inspect), 261  MiddlewareTreeInfo (class in falcon.inspect), 261  MiddlewareTreeInfo (class in falcon.inspect), 261  MiddlewareTreeItemInfo (class in falcon.inspect), 261  MiddlewareTreeInfo (class in falcon.inspect), 261  MiddlewareTreeInfo (class in falcon.inspect),  |                                                               |                                                |
| K keep_blank_qs_values (falcon.RequestOptions attribute), 110  L last_modified() (falcon.asgi.Response property), 161 last_modified() (falcon.Response property), 134 link (falcon.HTTPError attribute), 190 loads() (falcon.ETag class method), 272 location() (falcon.asgi.Response property), 161 location() (falcon.Response property), 134 log_error() (falcon.asgi.Request method), 152  MiddlewareInfo (class in falcon.inspect), 261 MiddlewareTreeInfo (class in falcon.inspect), 261 MiddlewareTreeItemInfo (class in falcon.inspect), 261 MiddlewareTreeItemInfo (class in falcon.inspect), 261 M | comment,, 170                                                 |                                                |
| keep_blank_qs_values (falcon.RequestOptions attribute), 110  L last_modified() (falcon.asgi.Response property), 161 last_modified() (falcon.Response property), 134 link (falcon.HTTPError attribute), 190 loads() (falcon.ETag class method), 272 location() (falcon.asgi.Response property), 134 log_error() (falcon.asgi.Request method), 152  MiddlewareTreeInfo (class in falcon.inspect), 261 MiddlewareTreeItemInfo (class in falcon.inspect), 261 MiddlewareTreeItemInfo (class in falcon.inspect), 263 More_body (falcon.asgi.Response property), 134 MiddlewareTreeItemInfo (class in falcon.inspect), 263 More_body (falcon.asgi.Response property), 134 MiddlewareTreeItemInfo (class in falcon.inspect), 26 | K                                                             |                                                |
| L  last_modified() (falcon.asgi.Response property), 161  last_modified() (falcon.Response property), 161  last_modified() (falcon.Response property), 161  last_modified() (falcon.Response property), 164  link (falcon.HTTPError attribute), 190  loads() (falcon.ETag class method), 272  location() (falcon.asgi.Response property), 161  location() (falcon.Response property), 134  log_error() (falcon.asgi.Request method), 152  261  MiddlewareTreeItemInfo (class in falcon.inspect), 261  module  falcon.uri, 263  more_body (falcon.testing.ASGIResponseEventCollector attribute), 298  MultipartFormHandler (class in falcon.media), 225  MultipartParseError (class in falcon.media), 125                                                                                                    | keen blank os values (falcon RequestOntions at-               |                                                |
| MiddlewareTreeInfo (class in falcon.inspect), 261 MiddlewareTreeItemInfo (class in falcon.inspect), 261 MiddlewareTreeItemInfo (class in falcon.inspect), 261 MiddlewareTreeItemInfo (class in falcon.inspect), 261 MiddlewareTreeItemInfo (class in falcon.inspect), 261 MiddlewareTreeInfo (class in falcon.inspect), 261 Module  falcon.uri, 263 more_body (falcon.testing.ASGIResponseEventCollecton attribute), 298 MultipartFormHandler (class in falcon.media), 225 MultipartParseError (class in falcon.media), 1225 MultipartParseError (class in falcon.media), 134 MiddlewareTreeInfo (class in falcon.inspect), 261 MiddlewareTreeInfo (class in falcon.inspect), 261 MiddlewareTreeInfo (class in falcon.inspect), 261 MiddlewareTreeInfo (class in falcon.inspect), 261 MiddlewareTreeInfo (class in falcon.inspect), 261 MiddlewareTreeInfo (class in falcon.inspect), 261 Module  falcon.uri, 263 More_body (falcon.testing.ASGIResponseEventCollecton attribute), 298 MultipartFormHandler (class in falcon.media), 225 MultipartParseError (class in falcon.inspect), 261 Module  falcon.uri, 263 More_body (falcon.asgi.ResponseEventCollecton attribute), 298 MultipartFormHandler (class in falcon.media), 225 MultipartParseError (class in falcon.inspect), 261 Module  falcon.uri, 263 More_body (falcon.asgi.ResponseEventCollecton attribute), 298 MultipartFormHandler (class in falcon.media), 225 MultipartParseError (class in falcon.inspect), 261 Module  falcon.uri, 263 More_body (falcon.asgi.ResponseEventCollecton attribute), 298 MultipartFormHandler (class in falcon.media), 225 MultipartParseError (class in falcon.media), 225                                                                                                    |                                                               |                                                |
| Last_modified() (falcon.asgi.Response property), 161  last_modified() (falcon.Response property), 134 link (falcon.HTTPError attribute), 190 loads() (falcon.ETag class method), 272 location() (falcon.asgi.Response property), 161 location() (falcon.Response property), 134 log_error() (falcon.asgi.Request method), 152  MiddlewareTreeItemInfo (class in falcon.inspect), 261 module falcon.uri, 263 more_body (falcon.testing.ASGIResponseEventCollecton attribute), 298 MultipartFormHandler (class in falcon.media), 225 MultipartParseError (class in falcon.media)                                                                                                    | <i>intotac)</i> , 110                                         |                                                |
| last_modified() (falcon.asgi.Response property), 161  last_modified() (falcon.Response property), 134 link (falcon.HTTPError attribute), 190 loads() (falcon.ETag class method), 272 location() (falcon.asgi.Response property), 161 location() (falcon.Response property), 134 log_error() (falcon.asgi.Request method), 152  con.inspect), 261 module falcon.uri, 263 more_body (falcon.testing.ASGIResponseEventCollector attribute), 298 MultipartFormHandler (class in falcon.media), 225 MultipartParseError (class in falcon.media)                                                                                                    | L                                                             |                                                |
| 161 last_modified() (falcon.Response property), 134 link (falcon.HTTPError attribute), 190 loads() (falcon.ETag class method), 272 location() (falcon.asgi.Response property), 161 location() (falcon.Response property), 134 log_error() (falcon.asgi.Request method), 152  module falcon.uri, 263 more_body (falcon.testing.ASGIResponseEventCollector attribute), 298 MultipartFormHandler (class in falcon.media), 225 MultipartParseError (class in falcon.media)                                                                                                    |                                                               | <b>3</b>                                       |
| last_modified() (falcon.Response property), 134 link (falcon.HTTPError attribute), 190 loads() (falcon.ETag class method), 272 location() (falcon.asgi.Response property), 161 location() (falcon.Response property), 134 log_error() (falcon.asgi.Request method), 152  falcon.uri, 263 more_body (falcon.testing.ASGIResponseEventCollector attribute), 298 MultipartFormHandler (class in falcon.media), 225 MultipartParseError (class in falcon.media)                                                                                                    |                                                               |                                                |
| link (falcon.HTTPError attribute), 190 loads () (falcon.ETag class method), 272 location () (falcon.asgi.Response property), 161 location () (falcon.Response property), 134 log_error () (falcon.asgi.Request method), 152  more_body (falcon.testing.ASGIResponseEventCollector attribute), 298 MultipartFormHandler (class in falcon.media), 225 MultipartParseError (class in falcon.media)                                                                                                    |                                                               |                                                |
| loads () (falcon.ETag class method), 272 location () (falcon.asgi.Response property), 161 location () (falcon.Response property), 134 log_error () (falcon.asgi.Request method), 152  attribute), 298 MultipartFormHandler (class in falcon.media), 225 MultipartParseError (class in falcon.media)                                                                                                    |                                                               |                                                |
| location() (falcon.asgi.Response property), 161 location() (falcon.Response property), 134 log_error() (falcon.asgi.Request method), 152 MultipartParseError (class in falcon.media), 225                                                                                                    |                                                               |                                                |
| location() (falcon.Response property), 134 log_error() (falcon.asgi.Request method), 152  MultipartParseError (class in fal-                                                                                                    |                                                               |                                                |
| log_error() (falcon.asgi.Request method), 152 MultipartParseError (class in fal-                                                                                                    |                                                               |                                                |
| 109_cliot() (uncomassification), 132                                                                                                    |                                                               | MultipartParseError (class in fal-             |
|                                                                                                    | log_error() (falcon.Request method), 127                      | con.media.multipart), 233                      |

| MultipartParseOptions (class in falcon.media.multipart), 233                                                                                                    | readline() (falcon.stream.BoundedStream method), 128                                                                                                    |
|----------------------------------------------------------------------------------------------------|----------------------------------------------------------------------------------------------------|
| N                                                                                                    | readlines () (falcon.stream.BoundedStream method), 128                                                                                                    |
| name (falcon.media.multipart.BodyPart attribute), 230 name (falcon.testing.Cookie attribute), 282 netloc (falcon.asgi.Request attribute), 141 netloc (falcon.Request attribute), 115 next () (falcon.stream.BoundedStream method), 128 | ready (falcon.asgi.WebSocket attribute), 176 ready (falcon.testing.ASGIWebSocketSimulator attribute), 280 receive_data() (falcon.asgi.WebSocket method), 177                                         |
| Quiconstream. Bounded stream memou), 120                                                                                                    | receive_data() (fal-                                                                                                    |
| options (falcon.asgi.Request attribute), 146                                                                                                    | con.testing.ASGIWebSocketSimulator method), 281                                                                                                    |
| options (falcon.asgi.Response attribute), 158 options (falcon.Request attribute), 120 options (falcon.Response attribute), 130                                                                                                    | receive_json() (fal-<br>con.testing.ASGIWebSocketSimulator method),<br>281                                                                                                    |
| <b>o</b>                                                                                                    | receive_media() (falcon.asgi.WebSocket method), 177                                                                                                    |
| params (falcon.asgi.Request attribute), 145<br>params (falcon.Request attribute), 120                                                                                                    | receive_msgpack() (fal-<br>con.testing.ASGIWebSocketSimulator method),<br>281                                                                                                    |
| parse_host() (in module falcon.uri), 265 parse_query_string() (in module falcon.uri), 265                                                                                                    | <pre>receive_text() (falcon.asgi.WebSocket method), 177</pre>                                                                                                    |
| path (falcon.asgi.Request attribute), 142<br>path (falcon.Request attribute), 116                                                                                                    | <pre>receive_text() (fal- con.testing.ASGIWebSocketSimulator method),</pre>                                                                                                    |
| path (falcon.testing.Cookie attribute), 282 PayloadTypeError (class in falcon), 180 port (falcon.asgi.Request attribute), 141 port (falcon.Request attribute), 114 prefix (falcon.asgi.Request attribute), 142                         | redirected() (in module falcon.testing), 304 referer (falcon.asgi.Request attribute), 143 referer (falcon.Request attribute), 117 register_router() (in module falcon.inspect), 259                  |
| prefix (falcon.Request attribute), 115 prepare_middleware() (in module falcon.app_helpers), 255 prepare_middleware_ws() (in module falcon.app_helpers), 255                                                                            | relative_uri (falcon.asgi.Request attribute), 142<br>relative_uri (falcon.Request attribute), 115<br>remote_addr (falcon.asgi.Request attribute), 142<br>remote_addr (falcon.Request attribute), 116 |
| con.app_helpers), 255 process() (falcon.inspect.InspectVisitor method), 262                                                                                                    | render_body() (falcon.asgi.Response method), 162<br>render_body() (falcon.Response method), 134                                                                                                    |
| Q                                                                                                    | req_options (falcon.App attribute), 99                                                                                                    |
| query_string (falcon.asgi.Request attribute), 142<br>query_string (falcon.Request attribute), 116                                                                                                    | req_options (falcon.asgi.App attribute), 106 Request (class in falcon), 113 Request (class in falcon.asgi), 139                                                                                      |
| 3                                                                                                    | RequestOptions (class in falcon), 110                                                                                                    |
| rand_string() (in module falcon.testing), 304 range (falcon.asgi.Request attribute), 144 range (falcon.Request attribute), 119 range_unit (falcon.asgi.Request attribute), 145                                                         | resp_options (falcon.App attribute), 99 resp_options (falcon.asgi.App attribute), 106 Response (class in falcon), 129 Response (class in falcon.asgi), 155 ResponseOptions (class in falcon), 111    |
| range_unit (falcon.Request attribute), 119 read() (falcon.asgi.BoundedStream method), 154 read() (falcon.stream.BoundedStream method), 128                                                                                             | Result (class in falcon.testing), 278 ResultBodyStream (class in falcon.testing), 280 retry (falcon.asgi.SSEvent attribute), 168                                                                     |
| read() (falcon.testing.ResultBodyStream method), 280 readable() (falcon.asgi.BoundedStream method), 154 readable() (falcon.stream.BoundedStream method), 128                                                                           | retry_after() (falcon.asgi.Response property), 162<br>retry_after() (falcon.Response property), 134<br>root_path (falcon.asgi.Request attribute), 141<br>root_path (falcon.Request attribute), 115   |
| readall() (falcon.asgi.BoundedStream method), 154                                                                                                    | RouteInfo (class in falcon.inspect), 260  RouteMethodInfo (class in falcon inspect), 260                                                                                                    |

| <pre>router_options (falcon.App attribute), 99 router_options (falcon.asgi.App attribute), 106</pre> | <pre>set_resp_defaults_async() (in module fal-<br/>con.testing), 296</pre> |
|----------------------------------------------------------------------------------------------------|----------------------------------------------------------------------------|
| runs_sync() (in module falcon), 270                                                                  | set_stream() (falcon.asgi.Response method), 166                            |
| Tuns_sync () (in module factor), 270                                                                 | set_stream() (falcon.Response method), 137                                 |
| S                                                                                                    | setUp() (falcon.testing.TestCase method), 303                              |
|                                                                                                    | SimpleTestResource (class in falcon.testing), 303                          |
| schedule() (falcon.asgi.Response method), 162                                                        | simulate_delete() (falcon.testing.ASGIConductor                            |
| schedule_sync() (falcon.asgi.Response method), 162                                                   | method), 277                                                               |
| scheme (falcon.asgi.Request attribute), 140                                                          | simulate_delete() (falcon.testing.TestClient                               |
| scheme (falcon.Forwarded attribute), 127                                                             | method), 275                                                               |
| scheme (falcon.Request attribute), 114                                                               | simulate_delete() (in module falcon.testing), 292                          |
| scope (falcon.asgi.Request attribute), 139                                                           | <pre>simulate_get() (falcon.testing.ASGIConductor</pre>                    |
| secure (falcon.testing.Cookie attribute), 282                                                        | method), 277                                                               |
| secure_cookies_by_default (fal-                                                                      | <pre>simulate_get() (falcon.testing.TestClient method),</pre>              |
| con.ResponseOptions attribute), 111                                                                  | 275                                                                        |
| <pre>secure_filename (falcon.media.multipart.BodyPart</pre>                                          | simulate_get() (in module falcon.testing), 283                             |
| attribute), 230                                                                                      | simulate_get_stream() (fal-                                                |
| secure_filename() (in module falcon), 271                                                            | con.testing.ASGIConductor method), 277                                     |
| seekable() (falcon.asgi.BoundedStream method), 155                                                   | <pre>simulate_head() (falcon.testing.ASGIConductor</pre>                   |
| seekable() (falcon.stream.BoundedStream method),                                                     | method), 277                                                               |
| 129                                                                                                  | <pre>simulate_head() (falcon.testing.TestClient method),</pre>             |
| send_data() (falcon.asgi.WebSocket method), 177                                                      | 275                                                                        |
| send_data() (falcon.testing.ASGIWebSocketSimulator                                                   | <pre>simulate_head() (in module falcon.testing), 284</pre>                 |
| method), 281                                                                                         | simulate_options() (fal-                                                   |
| <pre>send_json() (falcon.testing.ASGIWebSocketSimulator</pre>                                        | con.testing.ASGIConductor method), 277                                     |
| method), 281                                                                                         | <pre>simulate_options() (falcon.testing.TestClient</pre>                   |
| send_media() (falcon.asgi.WebSocket method), 177                                                     | method), 275                                                               |
| send_msgpack() (fal-                                                                                 | <pre>simulate_options() (in module falcon.testing),</pre>                  |
| con.testing.ASGIWebSocketSimulator method),                                                          | 289                                                                        |
| 281                                                                                                  | <pre>simulate_patch() (falcon.testing.ASGIConductor</pre>                  |
| send_text() (falcon.asgi.WebSocket method), 177                                                      | method), 278                                                               |
| send_text() (falcon.testing.ASGIWebSocketSimulator                                                   | <pre>simulate_patch()</pre>                                                |
| method), 281                                                                                         | method), 275                                                               |
| serialize() (falcon.asgi.SSEvent method), 168                                                        | <pre>simulate_patch() (in module falcon.testing), 291</pre>                |
| serialize() (falcon.media.BaseHandler method), 226                                                   | <pre>simulate_post() (falcon.testing.ASGIConductor     method), 278</pre>  |
| serialize() (falcon.media.BinaryBaseHandlerWS                                                        | <pre>simulate_post() (falcon.testing.TestClient method), 275</pre>         |
| method), 178                                                                                         | simulate_post() (in module falcon.testing), 286                            |
| serialize() (falcon.media.TextBaseHandlerWS                                                          | simulate_put() (falcon.testing.ASGIConductor                               |
| method), 178                                                                                         | method), 278                                                               |
| serialize_async() (falcon.media.BaseHandler                                                          | simulate_put() (falcon.testing.TestClient method),                         |
| method), 226                                                                                         | 275                                                                        |
| set_cookie() (falcon.asgi.Response method), 163                                                      | simulate_put() (in module falcon.testing), 287                             |
| set_cookie() (falcon.Response method), 135                                                           | simulate_request() (fal-                                                   |
| set_default_responders() (in module fal-                                                             | con.testing.ASGIConductor method), 278                                     |
| con.routing), 254                                                                                    | simulate_request() (falcon.testing.TestClient                              |
| set_error_serializer() (falcon.App method), 103                                                      | method), 276                                                               |
| set_header() (falcon.asgi.Response method), 165                                                      | <pre>simulate_request() (in module falcon.testing),</pre>                  |
| set_header() (falcon.Response method), 136                                                           | 294                                                                        |
| <pre>set_headers() (falcon.asgi.Response method), 165</pre>                                          | simulate_ws() (falcon.testing.ASGIConductor                                |
| set_headers() (falcon.Response method), 137                                                          | method), 278                                                               |
| <pre>set_resp_defaults() (in module falcon.testing),</pre>                                           | SinkInfo (class in falcon.inspect), 262                                    |
| 296                                                                                                  | src (falcon.Forwarded attribute), 127                                      |

| sse (falcon.asgi.Response attribute), 156 SSEvent (class in falcon.asgi), 167 StartResponseMock (class in falcon.testing), 297 static_media_types (falcon.ResponseOptions attribute), 111 StaticRouteInfo (class in falcon.inspect), 262 status (falcon.asgi.Response attribute), 155                                                                                                    | to_dict() (falcon.HTTPError method), 190 to_json() (falcon.HTTPError method), 190 to_query_str() (in module falcon), 270 to_string() (falcon.inspect.AppInfo method), 260 to_xml() (falcon.HTTPError method), 190 tzname() (falcon.TimezoneGMT method), 266                                                                                                    |
|----------------------------------------------------------------------------------------------------|----------------------------------------------------------------------------------------------------|
| status (falcon.HTTPError attribute), 189                                                                                                    | U                                                                                                    |
| status (falcon.HTTPStatus attribute), 184 status (falcon.Response attribute), 129 status (falcon.testing.ASGIResponseEventCollector attribute), 298 status (falcon.testing.Result attribute), 278 status (falcon.testing.StartResponseMock attribute), 297 status (falcon.testing.StreamedResult attribute), 279 status_code (falcon.testing.Result attribute), 278 status_code (falcon.testing.StreamedResult attribute), 279 status_code (falcon.testing.StreamedResult attribute), 279 stream (falcon.asgi.Request attribute), 144 stream (falcon.asgi.Response attribute), 156 stream (falcon.media.multipart.BodyPart attribute), | unaccepted (falcon.asgi.WebSocket attribute), 176 unquote_string() (in module falcon.uri), 265 unset_cookie() (falcon.asgi.Response method), 166 unset_cookie() (falcon.Response method), 137 uri (falcon.asgi.Request attribute), 141 uri (falcon.Request attribute), 115 uri_template (falcon.asgi.Request attribute), 142 uri_template (falcon.Request attribute), 116 url (falcon.asgi.Request attribute), 142 url (falcon.Request attribute), 115 URLEncodedFormHandler (class in falcon.media), |
| 230<br>stream (falcon.Request attribute), 118                                                                                                    | utcoffset() (falcon.TimezoneGMT method), 266                                                                                                    |
| stream (falcon.Response attribute), 130                                                                                                    | UUIDConverter (class in falcon.routing), 250                                                                                                    |
| stream (falcon.testing.StreamedResult attribute), 280                                                                                                    | V                                                                                                    |
| StreamedResult (class in falcon.testing), 279                                                                                                    | •                                                                                                    |
| StringVisitor (class in falcon.inspect), 262                                                                                                    | validate() (in module fal-<br>con.media.validators.jsonschema), 221                                                                                                    |
| strip_url_path_trailing_slash (fal-                                                                                                    | value (falcon.testing.Cookie attribute), 282                                                                                                    |
| con.RequestOptions attribute), 111                                                                                                    | vary () (falcon.asgi.Response property), 167                                                                                                    |
| strong_compare() (falcon.ETag method), 273                                                                                                    | vary () (falcon.Response property), 138                                                                                                    |
| subdomain (falcon.asgi.Request attribute), 141                                                                                                    |                                                                                                    |
| subdomain (falcon.Request attribute), 115                                                                                                    | W                                                                                                    |
| subprotocol (falcon.testing.ASGIWebSocketSimulator attribute), 281                                                                                                    | <pre>wait_ready() (falcon.testing.ASGIWebSocketSimulator</pre>                                                                                                    |
| subprotocols (falcon.asgi.WebSocket attribute), 176                                                                                                    | method), 282                                                                                                    |
| <pre>suffix (falcon.inspect.RouteMethodInfo attribute), 261</pre>                                                                                                    | WebSocket (class in falcon.asgi), 176                                                                                                    |
| supports_accept_headers (fal-                                                                                                    | WebSocketDisconnected (class in falcon), 180 WebSocketHandlerNotFound (class in falcon), 180                                                                                                    |
| con.asgi.WebSocket attribute), 176                                                                                                    | WebSocketOptions (class in falcon.asgi), 180                                                                                                    |
| sync_to_async() (in module falcon), 268                                                                                                    | WebSocketPathNotFound (class in falcon), 180                                                                                                    |
| Т                                                                                                    | WebSocketServerError (class in falcon), 180                                                                                                    |
|                                                                                                    | wrap_sync_to_async() (in module falcon), 268                                                                                                    |
| tell() (falcon.asgi.BoundedStream method), 155                                                                                                    | wrap_sync_to_async_unsafe() (in module fal-                                                                                                    |
| TestCase (class in falcon.testing), 302                                                                                                    | con), 269                                                                                                    |
| TestClient (class in falcon.testing), 274                                                                                                    | writable() (falcon.asgi.BoundedStream method), 155                                                                                                    |
| text (falcon.asgi.Response attribute), 155<br>text (falcon.asgi.SSEvent attribute), 167                                                                                                    | writable() (falcon.stream.BoundedStream method),                                                                                                    |
| text (falcon.HTTPStatus attribute), 184                                                                                                    | 129                                                                                                    |
| text (falcon.media.multipart.BodyPart attribute), 231                                                                                                    | write() (falcon.stream.BoundedStream method), 129                                                                                                    |
| text (falcon.Response attribute), 129                                                                                                    | ws_options (falcon.asgi.App attribute), 106                                                                                                    |
| text (falcon.testing.Result attribute), 279                                                                                                    |                                                                                                    |
| TextBaseHandlerWS (class in falcon.media), 178                                                                                                    |                                                                                                    |
| TimezoneGMT (class in falcon), 266                                                                                                    |                                                                                                    |
| title (falcon.HTTPError attribute), 189                                                                                                    |                                                                                                    |